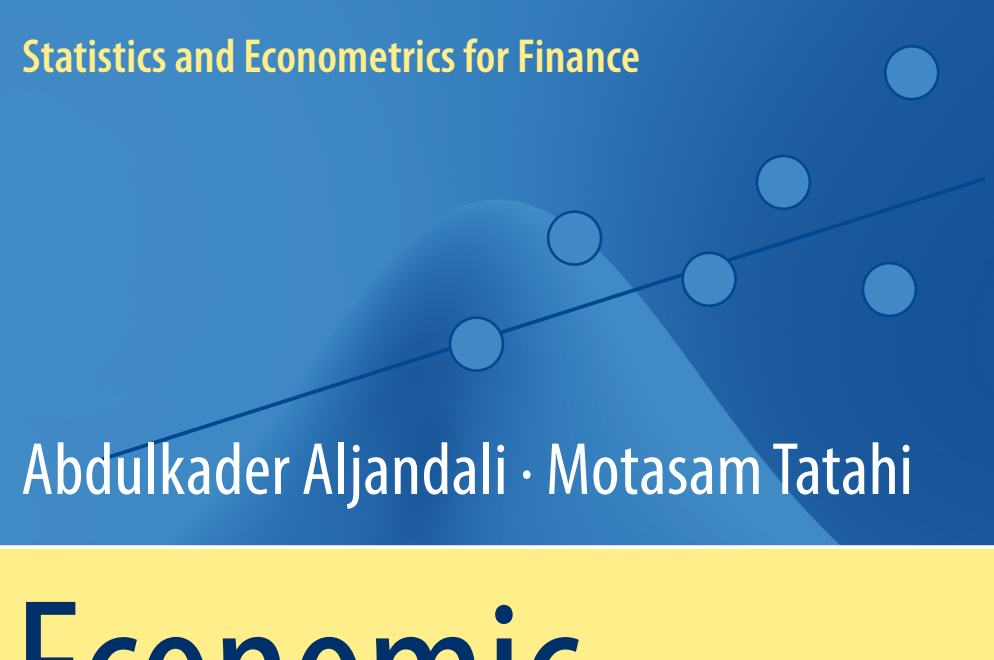

# Economic and Financial Modelling with EViews

A Guide for Students and Professionals

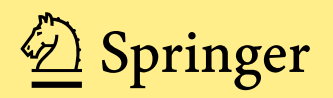

## Statistics and Econometrics for Finance

Series Editors

David Ruppert, Cornell University, Ithaca, New York Jianqing Fan, Princeton University, Princeton, New Jersey Eric Renault, Brown University, Providence, Rhode Island Eric Zivot, University of Washington, Seattle, Washington

More information about this series at <http://www.springer.com/series/10377>

Abdulkader Aljandali • Motasam Tatahi

## Economic and Financial Modelling with EViews

A Guide for Students and Professionals

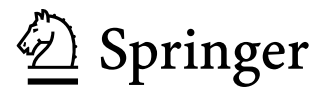

Abdulkader Aljandali Department of Accounting, Finance and Economics Coventry University London London, UK

Motasam Tatahi Department of Economics, Finance and Accounting Regent's University London-European Business School London London, UK

ISSN 2199-093X ISSN 2199-0948 (electronic) Statistics and Econometrics for Finance<br>ISBN 978-3-319-92984-2 ISB ISBN 978-3-319-92984-2 ISBN 978-3-319-92985-9 (eBook) <https://doi.org/10.1007/978-3-319-92985-9>

Library of Congress Control Number: 2018944692

© Springer International Publishing AG, part of Springer Nature 2018

This work is subject to copyright. All rights are reserved by the Publisher, whether the whole or part of the material is concerned, specifically the rights of translation, reprinting, reuse of illustrations, recitation, broadcasting, reproduction on microfilms or in any other physical way, and transmission or information storage and retrieval, electronic adaptation, computer software, or by similar or dissimilar methodology now known or hereafter developed.

The use of general descriptive names, registered names, trademarks, service marks, etc. in this publication does not imply, even in the absence of a specific statement, that such names are exempt from the relevant protective laws and regulations and therefore free for general use.

The publisher, the authors and the editors are safe to assume that the advice and information in this book are believed to be true and accurate at the date of publication. Neither the publisher nor the authors or the editors give a warranty, express or implied, with respect to the material contained herein or for any errors or omissions that may have been made. The publisher remains neutral with regard to jurisdictional claims in published maps and institutional affiliations.

This Springer imprint is published by the registered company Springer International Publishing AG part of Springer Nature.

The registered company address is: Gewerbestrasse 11, 6330 Cham, Switzerland

## **Contents**

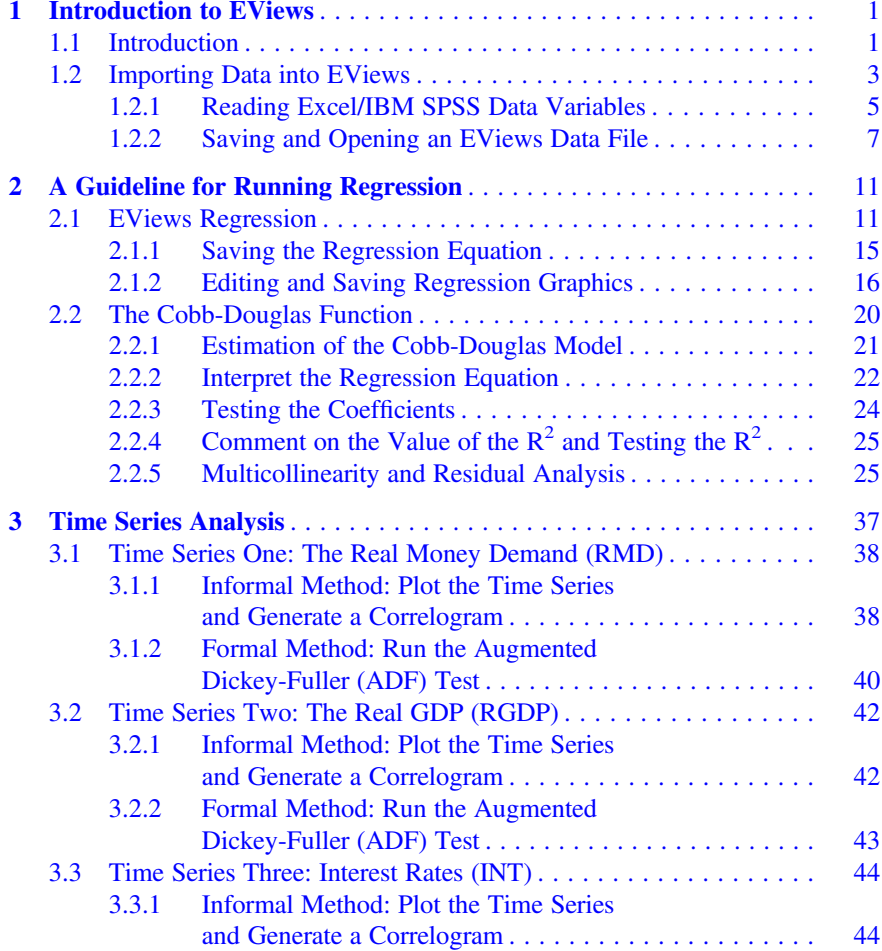

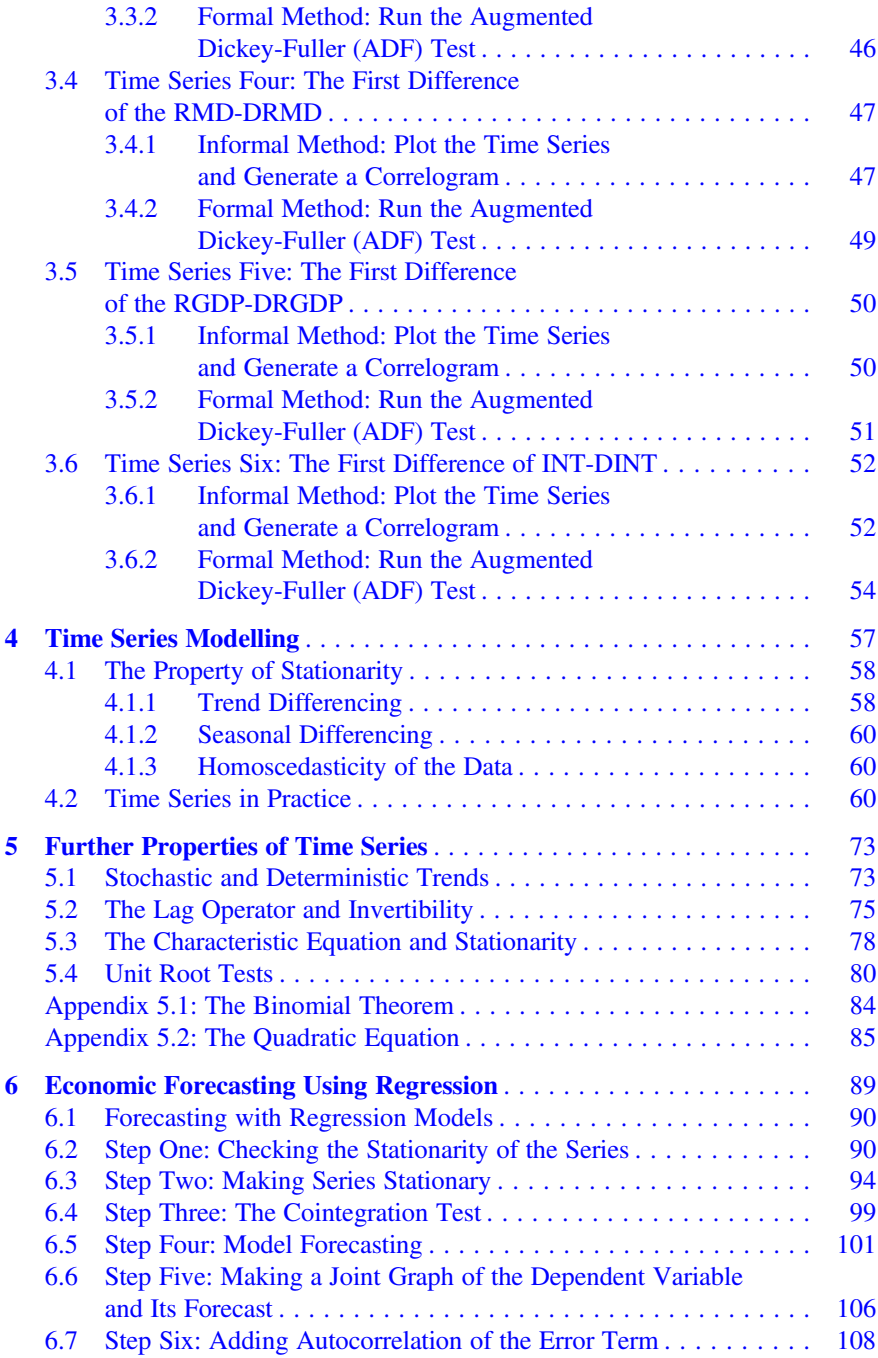

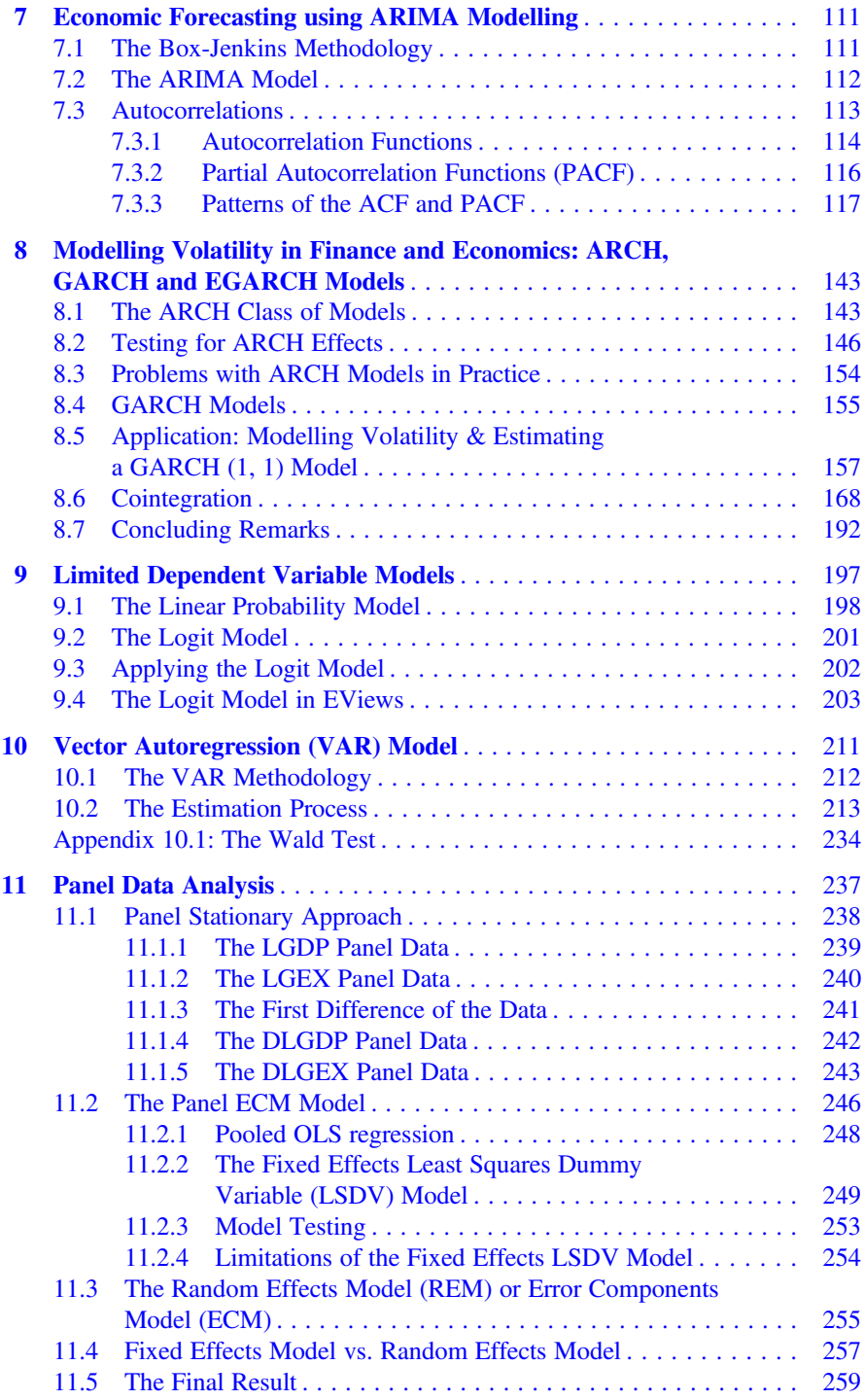

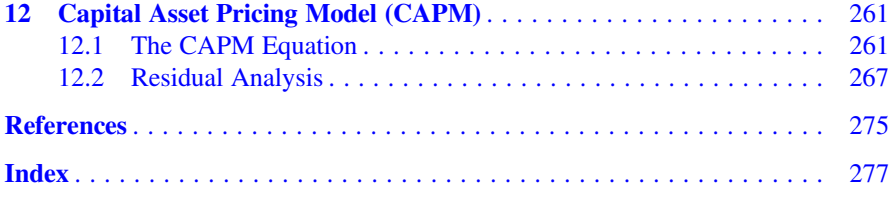

## List of Figures

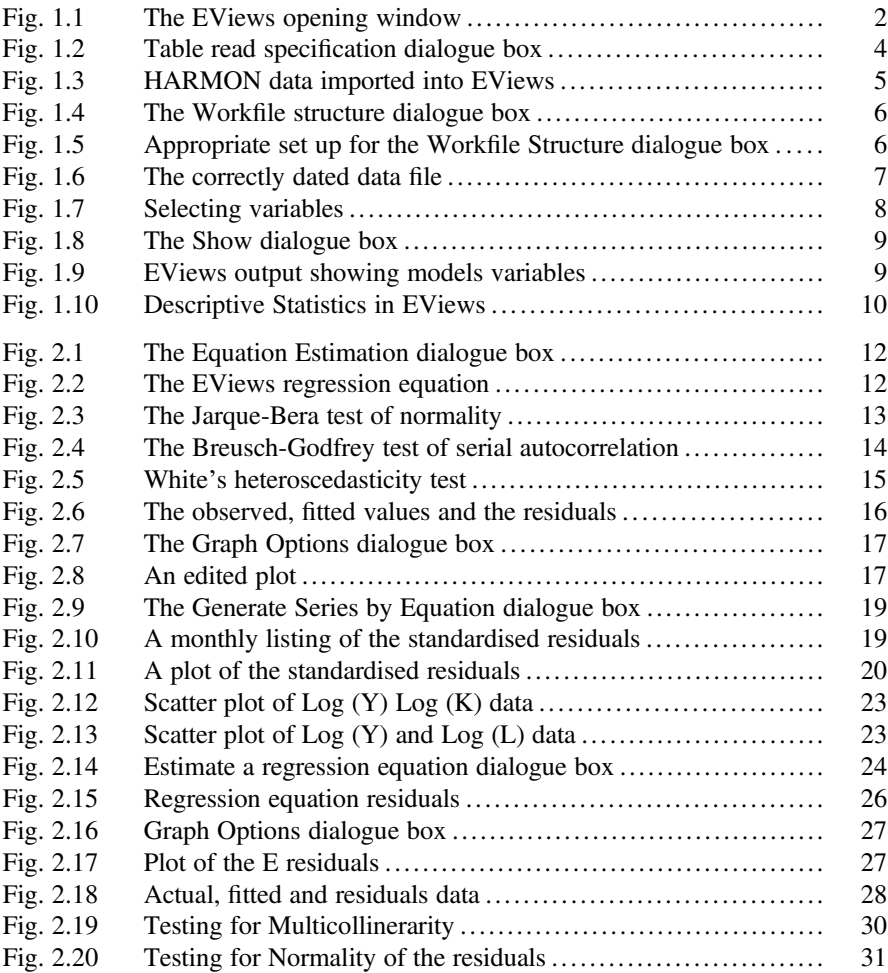

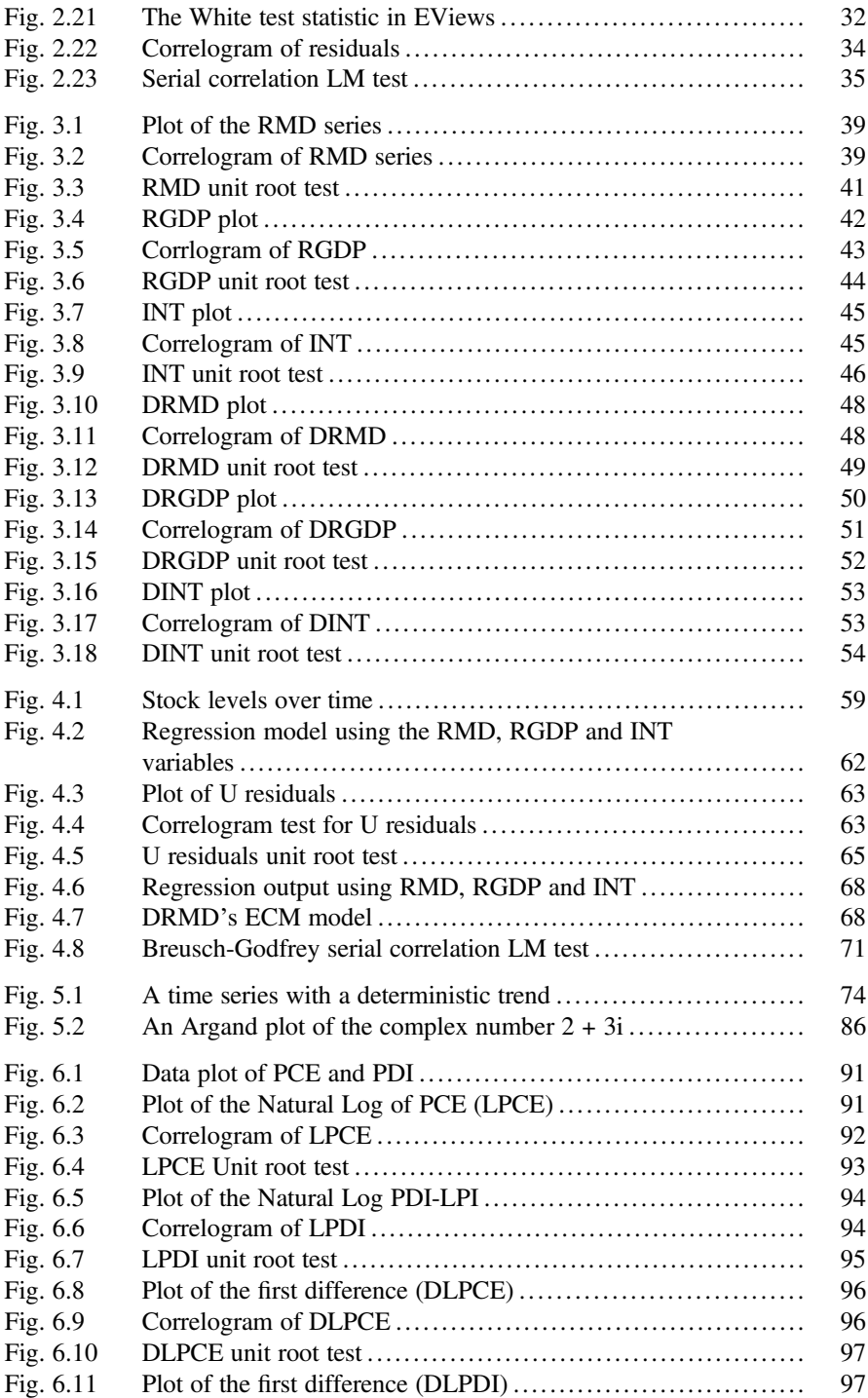

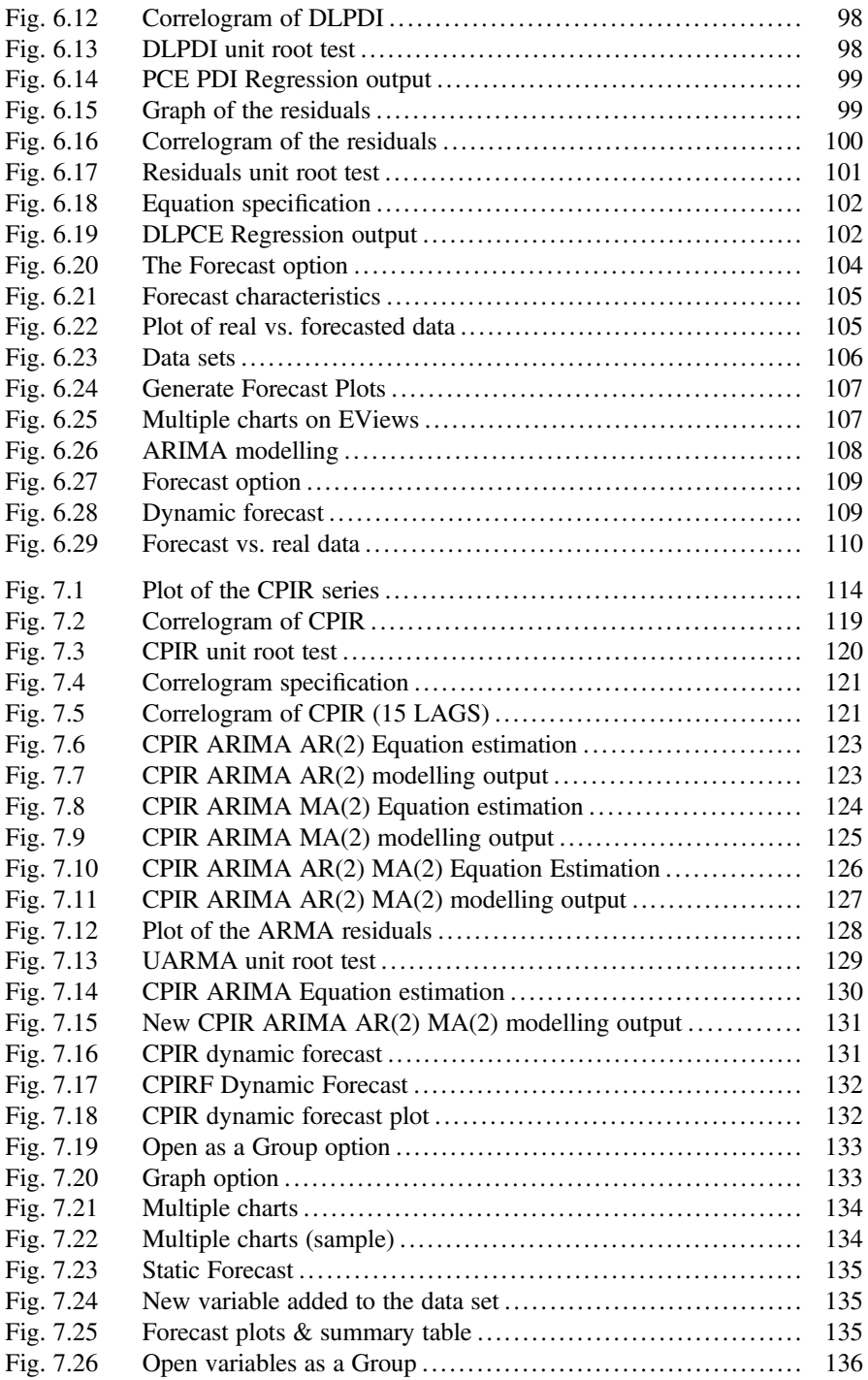

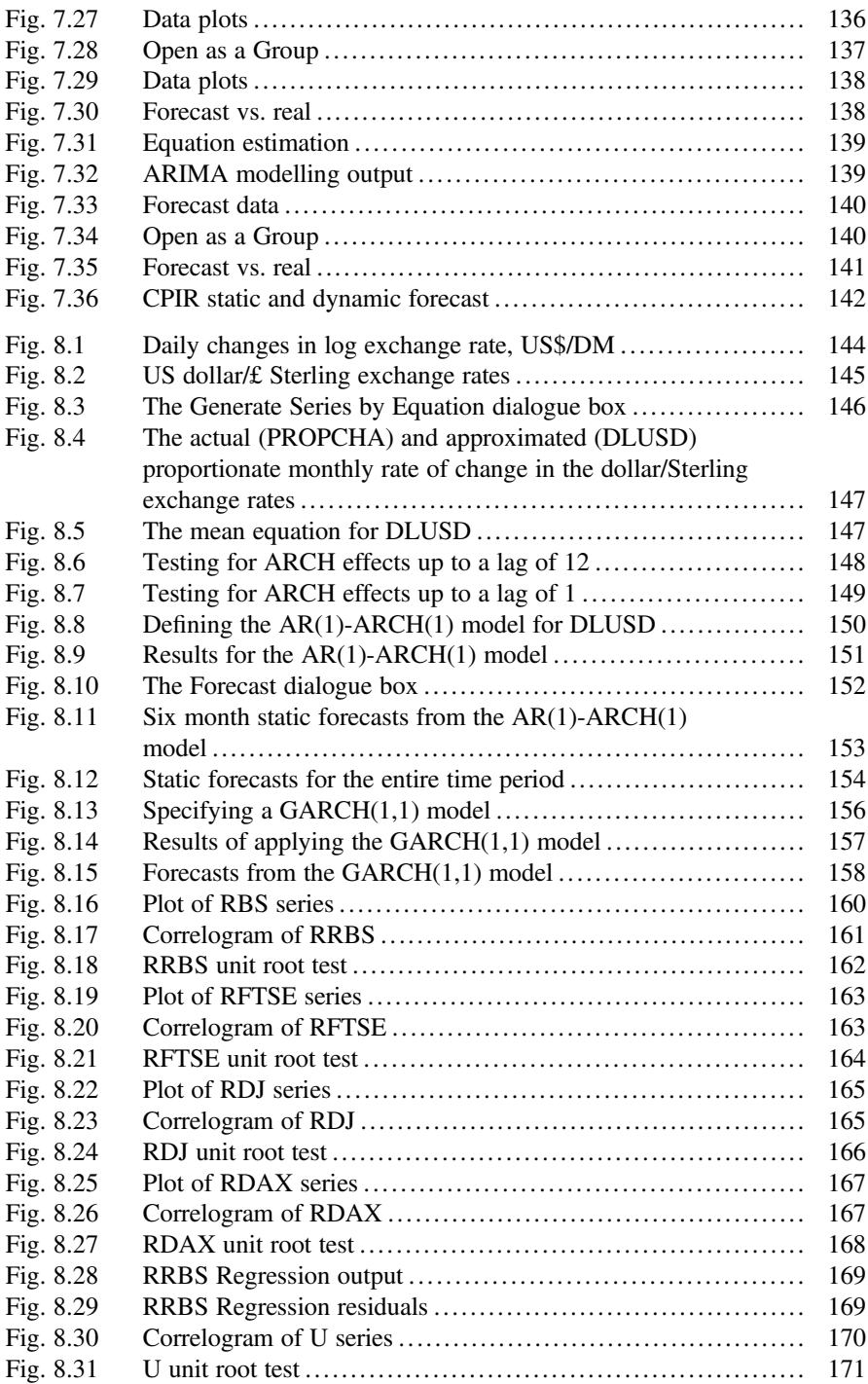

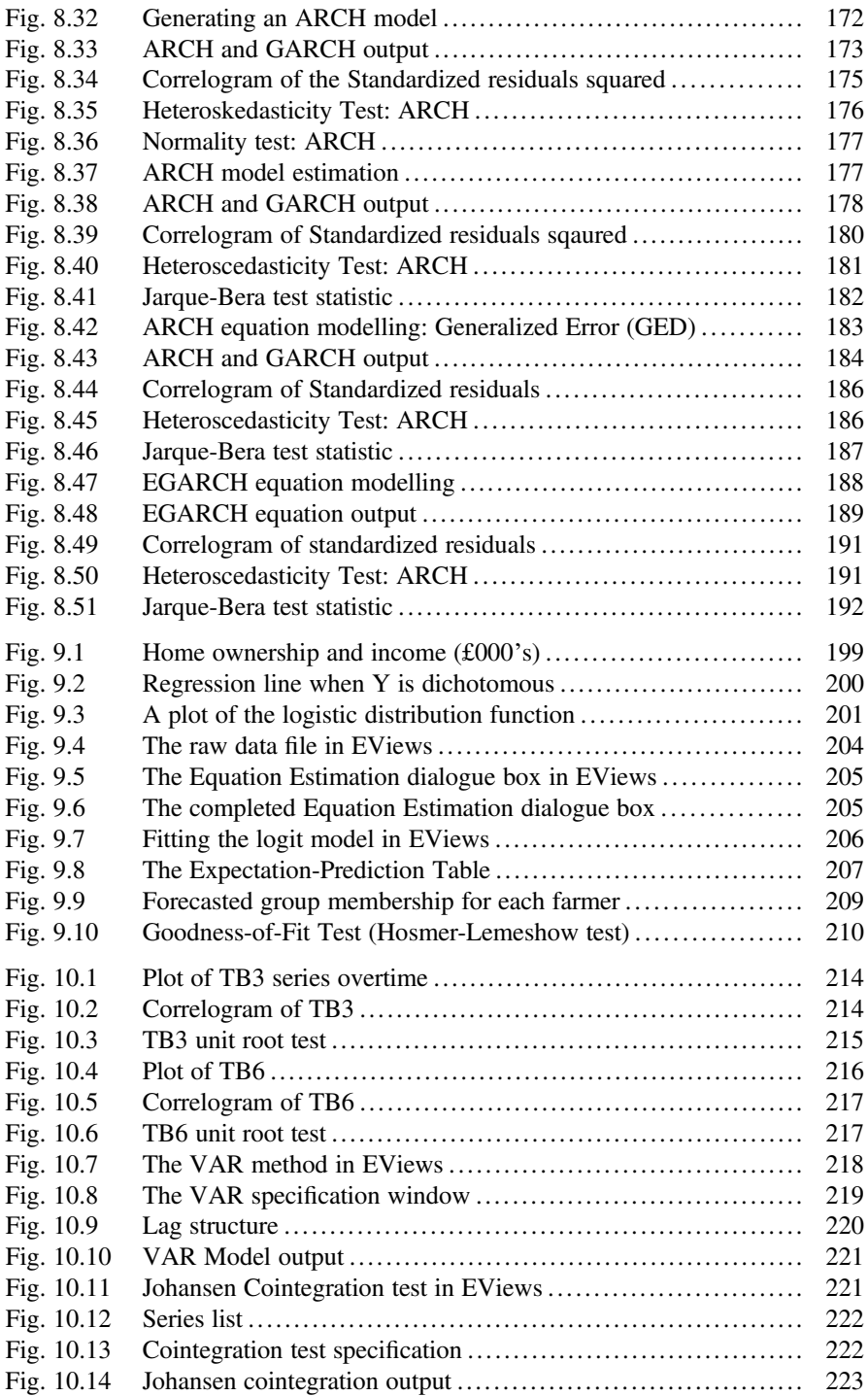

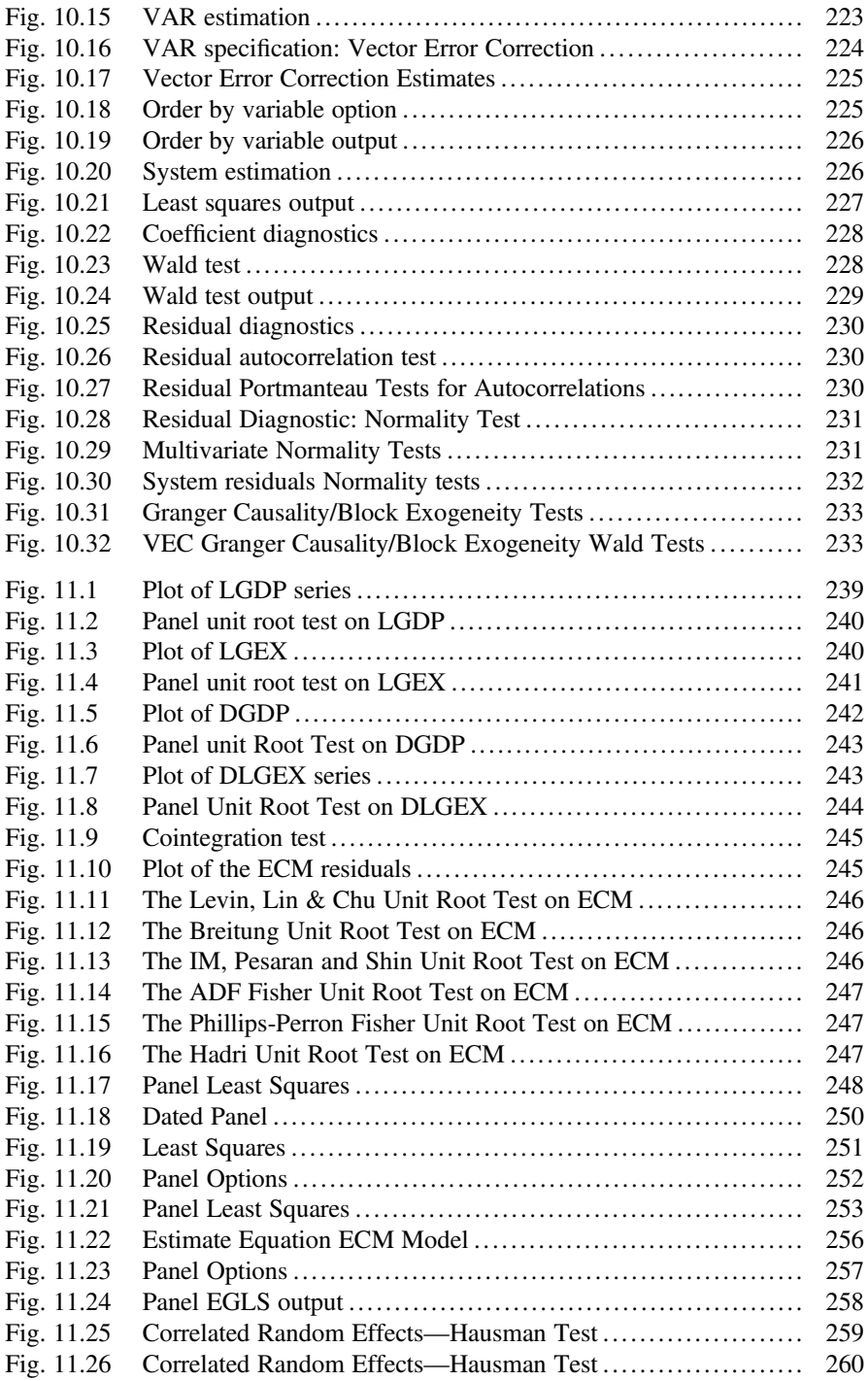

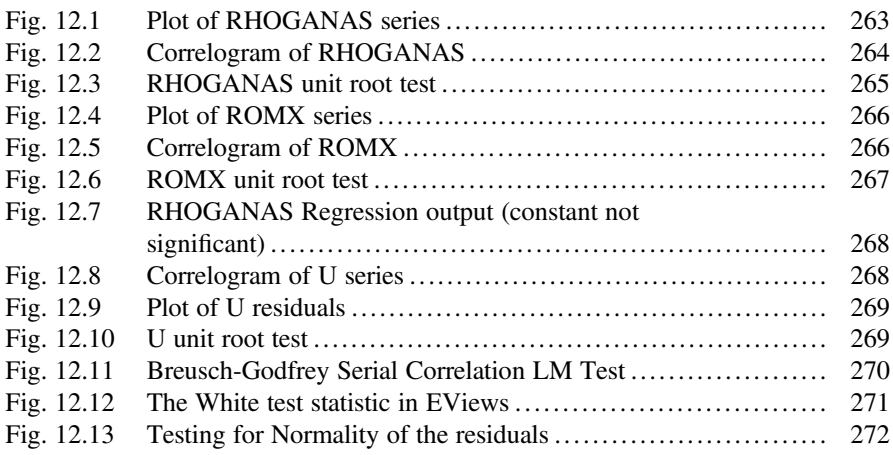

## List of Tables

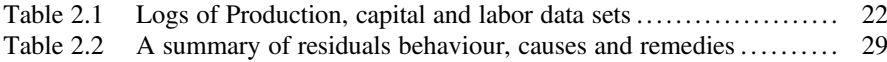

### <span id="page-16-0"></span>Chapter 1 Introduction to EViews

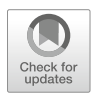

#### 1.1 Introduction

EViews is an interactive computer programme for statistical and econometric analysis. With EViews you can quickly develop a statistical relation from your data and then use the relation to forecast future values of the data. Note that EViews cannot be used for financial analysis (e.g. annuities, NPV, IRR etc.), simulation and cost analysis.

EViews was developed by economists and most of its uses are in economics or financial economics. The package provides convenient ways to enter data series from the keyboard, to create new series from existing ones, to import series from Microsoft Excel, IBM SPSS Statistics and SAS to display and print series and to carry out statistical analysis of the relationships among series. Results appear in windows and can be manipulated with standard windows techniques.

EViews commands are accessed via menus. Most applications contain their own set of menus, which are located on the menu bar along the top of the application window. There are generally drop-down menus associated with the items in the main menu bar. For example, the main menu bar contains the following tabs to choose from:

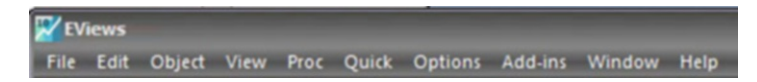

Selecting the File tab will open a drop-down menu containing additional commands. EViews uses *dialogue boxes* for the entry of extra information. For example, if you select the menu item to run regression, EViews opens a dialogue box prompting the user for additional information about this specification, while providing default suggestions for various options. EViews uses the "Esc" key as the break key. If you wish to cancel the current task or ongoing operation, simply press "Esc" on your keyboard.

Finally, when you launch the programme, you will see the EViews window of Fig. 1.1. At its very top is the *title bar* and when EViews is the active programme, the title has a colour and intensity that differs from other windows—it is darker. Just below the title bar is the *main menu*. Drop-down menus appear as each item is chosen. Below the main menu is a white area called the command window.

EViews commands may be typed in here and commands are executed when the user hits the "Enter" key. This area acts very much like a word processor. Knowledge of EViews syntax is needed to use the command window. At the very bottom of the window is a *status line* which is divided into subsections. The left section will sometimes contain status messages sent by EViews. These can be cleared by clicking the box at the far left of the status line. The next subsection shows the default directory that EViews will use to look for data and programmes.

The dark area in the middle of the window of Fig. 1.1 is the work area. Here, EViews displays the various object windows that it creates (think of these windows as similar to sheets of paper that you might place on your desk as you work).

EViews is built around the concept of objects. Data series, equations and systems are just a few examples of objects. Each object has its own window, its own menus, its own procedures and its own views of the data. Most statistical procedures are simply alternative views of the object. For example, a simple menu choice from a series window changes the view between a spreadsheet, line and bar graphs, a histogram-and-statistics view, a correlogram etc.

| <b>V</b> EViews                                                                                                    | $ \Box$ $x$ |
|----------------------------------------------------------------------------------------------------|-------------|
| File Edit Object View Proc Quick Options Add-ins Window Help                                                         |             |
| Command                                                                                                    | $a \times$  |
|                                                                                                    |             |
|                                                                                                    |             |
|                                                                                                    |             |
|                                                                                                    |             |
|                                                                                                    |             |
|                                                                                                    |             |
|                                                                                                    |             |
| Command Capture                                                                                                    |             |
|                                                                                                    |             |
|                                                                                                    |             |
|                                                                                                    |             |
|                                                                                                    |             |
|                                                                                                    |             |
|                                                                                                    |             |
|                                                                                                    |             |
|                                                                                                    |             |
|                                                                                                    |             |
|                                                                                                    |             |
|                                                                                                    |             |
|                                                                                                    |             |
|                                                                                                    |             |
|                                                                                                    |             |
|                                                                                                    |             |
|                                                                                                    |             |
| <b>Welcome to EViews</b><br>Path = \\rcnet.ac.uk\regentsdata\homedrives\staffhome\kaderaljaa   DB = none   WF = none |             |

Fig. 1.1 The EViews opening window

<span id="page-18-0"></span>Similarly, an equation window allows the user to switch between the display of the equation specification, basic estimation results, graphics depicting the actual, fitted and residual values for the dependent variable, tables, forecast graphs and evaluations and more than a dozen diagnostic and hypothesis tests. You can cutand-paste any of these views into your favourite word processor. Various object windows in the **work area** will overlap each other with the foremost window being in focus or active. Only the active window has a darkened title bar. When a window is partly covered, you can bring it to the top by clicking on its title bar or on a visible portion of that window. You can also cycle through the displayed windows by pressing the F6 key.

#### 1.2 Importing Data into EViews

The first step in any project is to get the data into the package. EViews will read data from a wide variety of common data formats, including database (\*.dbf), Microsoft Excel (\*.xls), HTML (\*.htm; \*.html), IBM SPSS Statistics (\*.sav) and text files (\*.csv; \*.txt; \*.dat) though this list is not exhaustive. Any file that is not an EViews workfile is called a foreign file. To load a foreign file, click:

File... Open... Foreign Data as Workfile

If you have previously saved a data file in EViews, it has the EViews default extension of (\*.wf1) and may be opened via:

```
File...
  Open...
   EViews workfile
```
For example, the file used on the page overleaf contains data of the Harmon Company's monthly sales (MONSALES) in relation to the financial values of six discount offers (DISC1, DISC2, ..., DISC6) that the firm trialled for ten consecutive months in 2015. Open this file and you will be presented with the Table read specification dialogue box of Fig. [1.2](#page-19-0).

The Select variables tab permits the user to deselect any of the data series in this file, by simply clicking the ticks in Fig. [1.2.](#page-19-0) The variables are initially listed in the order in which they appear in the file. You can sort the data by clicking on the header for the column; the display will be toggled between three states—the original order, sorted ascending and sorted descending. Click the OK button and the data will be imported into EViews as shown in the *work area* of Fig. [1.3.](#page-20-0)

In the title bar of the workfile window (the rear of the two windows—currently inactive), you will see the Workfile designation followed by the workfile name. Below the toolbar and in the main portion of the window, EViews displays the

<span id="page-19-0"></span>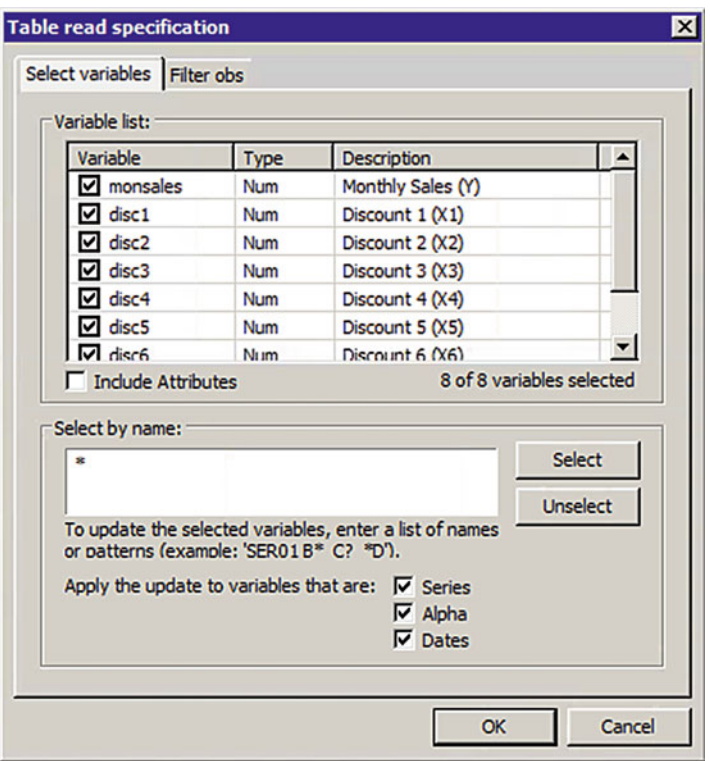

Fig. 1.2 Table read specification dialogue box

contents of the workfile. Note that EViews always adds two extra default variables. C stands for "constant" and permits the researcher to use this, for example, as the intercept term in a regression equation. The second default variable is named resid and is used to store the residuals from any working model. By making the workfile active (click on the title bar), the user may select:

```
View
 Details +/-
```
(or simply click on the Details  $+/-$  button on the toolbar) to toggle between the standard workfile display and a display that provides additional information about the date that the object was created or updated, as well as the label information that you may have attached to the object in the foreign file.

<span id="page-20-0"></span>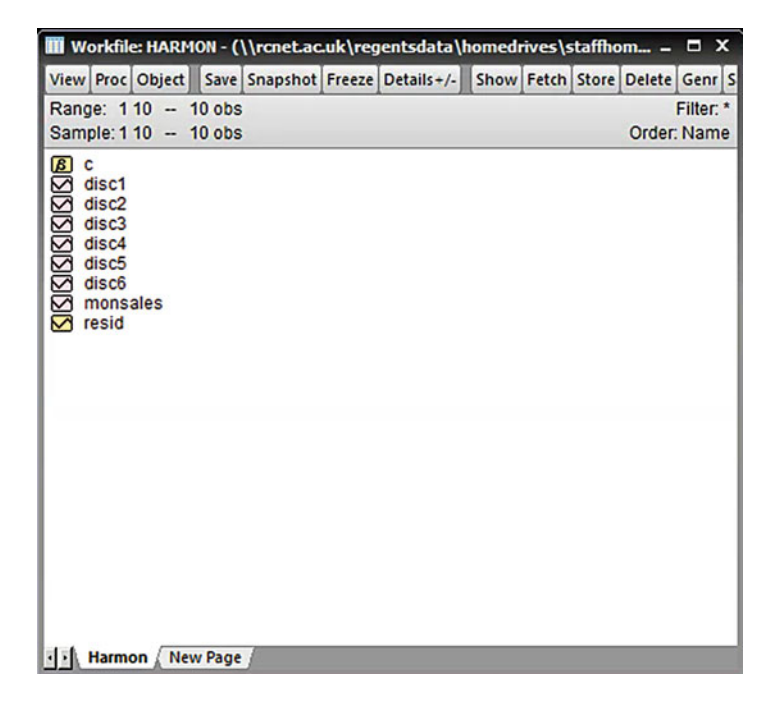

Fig. 1.3 HARMON data imported into EViews

#### 1.2.1 Reading Excel/IBM SPSS Data Variables

If the Microsoft Excel or the IBM SPSS Statistics data file which is to be read into EViews contains a date variable that relates to annual data only, then that date variable will translate across with no problem. However, Microsoft Excel and IBM SPSS Statistics date variables such as years/quarters, years/months, years/months/ quarters etc. do not directly translate into EViews and action needs to be taken within EViews to assign such date variables to the cases in the data file. For example, you will note in the left hand (dark grey) margin of Fig. 1.3, that the variables are not dated. The readings are simply listed as observations (Obs) from 1 to 10.

We need to replace the observation numbers (Obs) with the appropriate dates, for example, to label graphs. The first step in achieving this is to make the workfile HARMON window in Fig. 1.3 active (by clicking the title bar).

Now that it is active, click:

```
Proc
 Structure/Resize Current Page
```
Which generates the Workfile Structure dialogue box of Fig. [1.4](#page-21-0). Under the heading 'Workfile structure type', click the downward pointing, black arrow and

<span id="page-21-0"></span>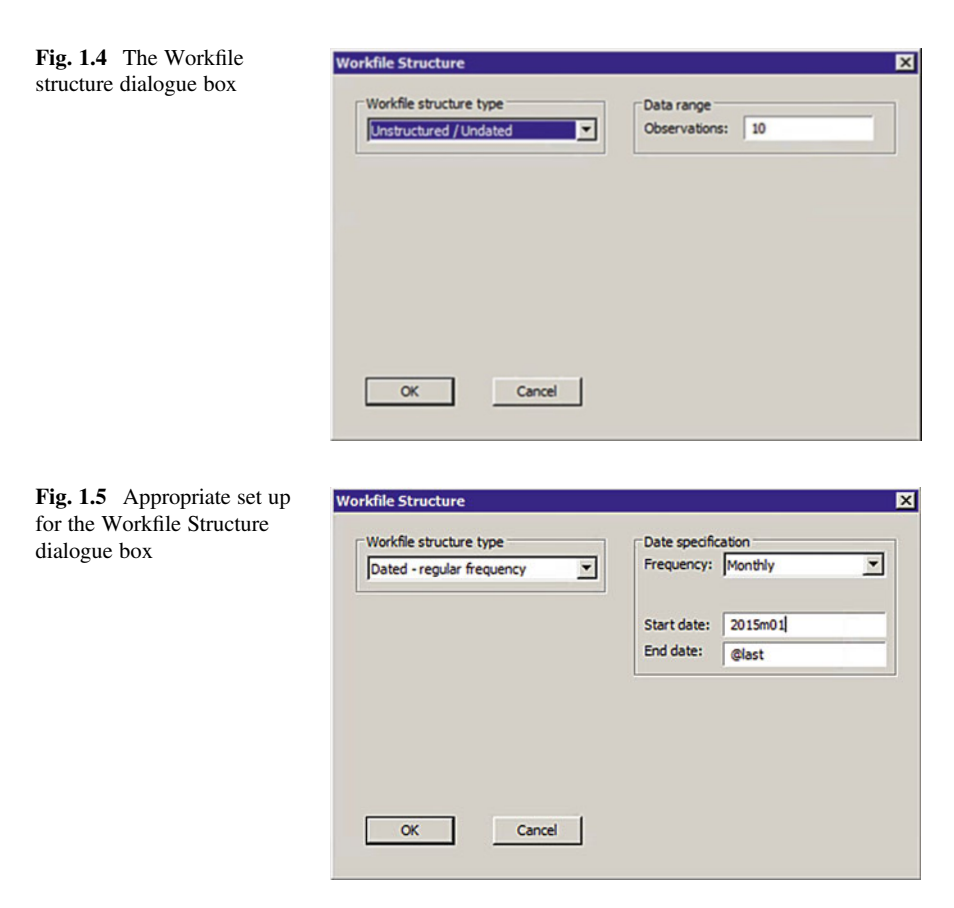

select the option "Dated—regular frequency" as shown in Fig. 1.5. Under the heading 'Date specification', select:

Frequency: Monthly Start date: 2015M01 End date: @last

Similarly, if the data were quarterly, a start date would be set as 2015Q01, for example. There is no need to type in the final date, since EViews computes it (however, you may type it in if you wish). In the above example, you could type in the End date: 2015M10 and the Start date: @first—EViews would compute the first date. Click the OK button and in the EViews work area, the data file should appear as per Fig. [1.6](#page-22-0), now appropriately dated from 2015M01 to 2015M10.

<span id="page-22-0"></span>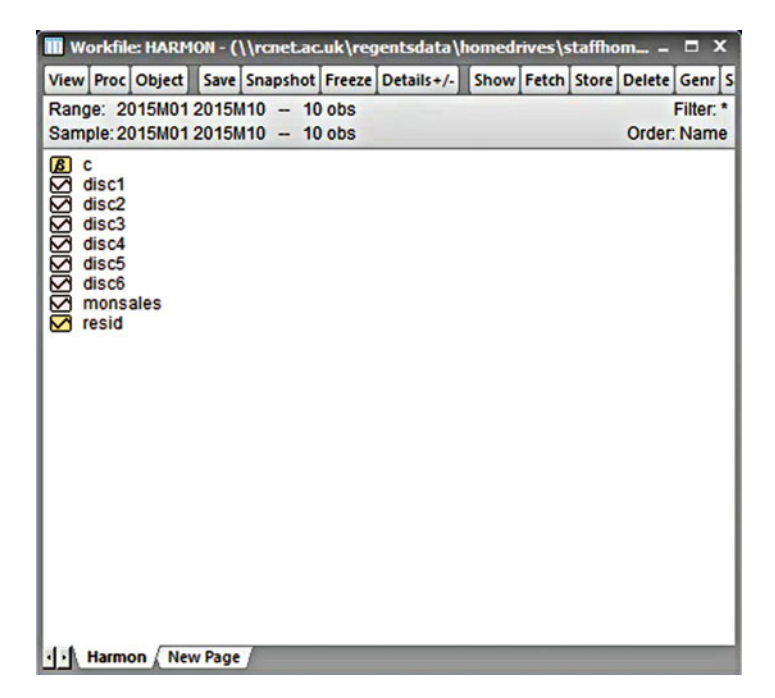

Fig. 1.6 The correctly dated data file

#### 1.2.2 Saving and Opening an EViews Data File

You may save modified or updated versions of your named workfile by clicking:

File Save As ...

The EViews extension .wf1 is used for data files. If the file already exists, EViews will ask you if you want to update the version on disk. Whenever you overwrite a workfile on disk, EViews will usually keep a backup copy of the overwritten file with the first character in the extension changed to, for example MYDATA.wf1.

When you save a data file, EViews will present the default dialogue box showing the current default options for storing the data in your workfile. The first choice is whether to save the data as single precision or double precision. The former creates smaller files on disk, but saves the data with fewer digits of accuracy—7 as opposed to 16 with double precision. You may also choose to save the data in compressed or non-compressed form. Save the data file as HARMON. wf1. To load an EViews workfile, click:

|                                   |          |                                  |  |  | <b>III</b> Workfile: HARMON - (\\rcnet.ac.uk\regentsdata\homedrives\staffhom = $\Box$ X |  |  |             |
|-----------------------------------|----------|----------------------------------|--|--|-----------------------------------------------------------------------------------------|--|--|-------------|
|                                   |          |                                  |  |  | View Proc Object Save Snapshot Freeze Details+/- Show Fetch Store Delete Genr Sa        |  |  |             |
|                                   |          | Range: 2015M01 2015M10 -- 10 obs |  |  |                                                                                         |  |  | Filter: *   |
|                                   |          | Sample: 2015M01 2015M10 - 10 obs |  |  |                                                                                         |  |  | Order: Name |
|                                   |          |                                  |  |  |                                                                                         |  |  |             |
| <b>MODODODODO</b><br>ENDODODODODO | disc1    |                                  |  |  |                                                                                         |  |  |             |
|                                   | disc2    |                                  |  |  |                                                                                         |  |  |             |
|                                   | disc3    |                                  |  |  |                                                                                         |  |  |             |
|                                   | disc4    |                                  |  |  |                                                                                         |  |  |             |
|                                   | disc5    |                                  |  |  |                                                                                         |  |  |             |
|                                   | disc6    |                                  |  |  |                                                                                         |  |  |             |
|                                   | monsales |                                  |  |  |                                                                                         |  |  |             |
|                                   | resid    |                                  |  |  |                                                                                         |  |  |             |
|                                   |          |                                  |  |  |                                                                                         |  |  |             |
|                                   |          |                                  |  |  |                                                                                         |  |  |             |
|                                   |          |                                  |  |  |                                                                                         |  |  |             |
|                                   |          |                                  |  |  |                                                                                         |  |  |             |
|                                   |          |                                  |  |  |                                                                                         |  |  |             |
|                                   |          |                                  |  |  |                                                                                         |  |  |             |
|                                   |          |                                  |  |  |                                                                                         |  |  |             |
|                                   |          |                                  |  |  |                                                                                         |  |  |             |
|                                   |          |                                  |  |  |                                                                                         |  |  |             |
|                                   |          |                                  |  |  |                                                                                         |  |  |             |
|                                   |          |                                  |  |  |                                                                                         |  |  |             |
|                                   |          |                                  |  |  |                                                                                         |  |  |             |
|                                   |          |                                  |  |  |                                                                                         |  |  |             |
|                                   |          |                                  |  |  |                                                                                         |  |  |             |
|                                   |          |                                  |  |  |                                                                                         |  |  |             |
|                                   |          | I Harmon / New Page              |  |  |                                                                                         |  |  |             |

Fig. 1.7 Selecting variables

```
File
 Open
  EViews Workfile...
```
and navigate to the appropriate directory to open HARMON.wf1.The six discount variables, monthly sales and C and RESID are listed as the variables. In order to see the data values, click DISC1 and it will go dark to indicate that it is selected. Press the 'Shift' key and use the down arrow key to select the other variables up to and including MONSALES (Use the 'Shift' and 'Ctrl' keys to select multiple items that are not contiguous). All selected variables will be highlighted as per Fig. 1.7.

Next click:

```
View
Show
```
and the user is provided with a list of all selected variables in the Show dialogue box of Fig. [1.8](#page-24-0). Click the OK button to reveal the data which displays the values of various discounts in addition to the main variable, monthly sales as shown in Fig. [1.9.](#page-24-0)

Having previously highlighted the variables of interest, it is possible to display summary statistics for each variable. Click:

<span id="page-24-0"></span>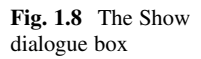

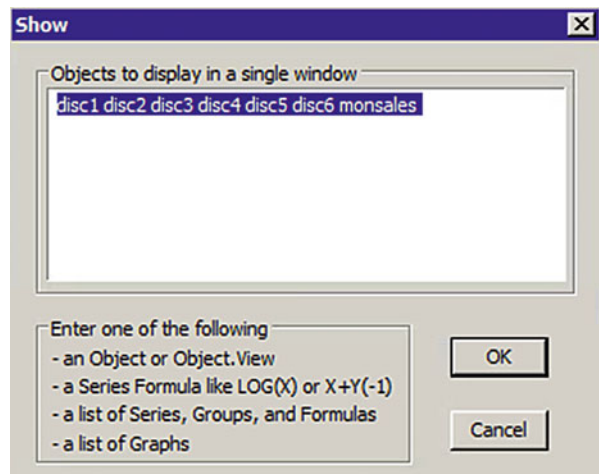

| Command          | File Edit Object View Proc Quick Options Add-ins Window Help<br>同 |                           |                   |                                                           |                   |       |                 | $ \alpha$ x |
|------------------|-------------------------------------------------------------------|---------------------------|-------------------|-----------------------------------------------------------|-------------------|-------|-----------------|-------------|
| View Proc Object |                                                                   | Print Name Freeze Default | ▼                 | Sort Edit+/- SmpI+/- Compare+/- Transpose+/- Title Sample |                   |       |                 |             |
|                  | DISC1                                                             | DISC <sub>2</sub>         | DISC <sub>3</sub> | DISC4                                                     | DISC <sub>5</sub> | DISC6 | <b>MONSALES</b> |             |
| 2015M01          | 75253                                                             | 220                       | 225               | 14433                                                     | 88218             | 76001 | 425075          |             |
| 2015M02          | 15036                                                             | 120                       | 125               | 13333                                                     | 45678             | 56782 | 315305          |             |
| 2015M03          | 23401                                                             | 230                       | 450               | 12309                                                     | 24356             | 60089 | 432101          |             |
| 2015M04          | 15078                                                             | 130                       | 125               | 14351                                                     | 40897             | 50612 | 357191          |             |
| 2015M05          | 16782                                                             | 135                       | 125               | 14523                                                     | 36540             | 59871 | 347874          |             |
| 2015M06          | 35000                                                             | 170                       | 180               | 12309                                                     | 35600             | 45090 | 435529          |             |
| 2015M07          | 11908                                                             | 90                        | 100               | 10456                                                     | 24560             | 33000 | 281783          |             |
| 2015M08          | 56700                                                             | 220                       | 220               | 23450                                                     | 56009             | 78935 | 655748          |             |
| 2015M09          | 12308                                                             | 95                        | 350               | 14562                                                     | 27592             | 50934 | 249482          |             |
| 2015M10          | 16788                                                             | 140                       | 125               | 15670                                                     | 37689             | 60023 | 305682          |             |
|                  |                                                                   |                           |                   |                                                           |                   |       |                 |             |
|                  |                                                                   |                           |                   |                                                           |                   |       |                 |             |
|                  |                                                                   |                           |                   |                                                           |                   |       |                 |             |
|                  |                                                                   |                           |                   |                                                           |                   |       |                 |             |
|                  |                                                                   |                           |                   |                                                           |                   |       |                 |             |
|                  |                                                                   |                           |                   |                                                           |                   |       |                 |             |
|                  |                                                                   |                           |                   |                                                           |                   |       |                 |             |
|                  |                                                                   |                           |                   |                                                           |                   |       |                 |             |
|                  |                                                                   |                           |                   |                                                           |                   |       |                 |             |
|                  |                                                                   |                           |                   |                                                           |                   |       |                 |             |
|                  |                                                                   |                           |                   |                                                           |                   |       |                 |             |
|                  |                                                                   |                           |                   |                                                           |                   |       |                 |             |
|                  |                                                                   |                           |                   |                                                           |                   |       |                 |             |
|                  |                                                                   |                           |                   |                                                           |                   |       |                 |             |
|                  |                                                                   |                           |                   |                                                           |                   |       |                 |             |
|                  |                                                                   |                           |                   |                                                           |                   |       |                 |             |
|                  |                                                                   |                           |                   |                                                           |                   |       |                 |             |
|                  |                                                                   |                           |                   |                                                           |                   |       |                 |             |
|                  |                                                                   |                           |                   |                                                           |                   |       |                 |             |
|                  |                                                                   |                           |                   |                                                           |                   |       |                 |             |
|                  |                                                                   |                           |                   |                                                           |                   |       |                 | E           |
|                  | $\left  \cdot \right $                                            |                           |                   |                                                           |                   |       |                 |             |

Fig. 1.9 EViews output showing models variables

| EViews - [Group: UNTITLED Workfile: HARMON::Harmon\]         |                        |                   |                                           |          |                                                                  |              |                 | $  \times$     |
|--------------------------------------------------------------|------------------------|-------------------|-------------------------------------------|----------|------------------------------------------------------------------|--------------|-----------------|----------------|
| File Edit Object View Proc Quick Options Add-ins Window Help |                        |                   |                                           |          |                                                                  |              |                 | $ \sigma$ $x$  |
| Command                                                      | ⊟                      |                   |                                           |          |                                                                  |              |                 |                |
| View Proc Object                                             |                        |                   | Print Name Freeze Sample Sheet Stats Spec |          |                                                                  |              |                 |                |
|                                                              | DISC <sub>1</sub>      | DISC <sub>2</sub> | DISC <sub>3</sub>                         | DISC4    | DISC <sub>5</sub>                                                | DISC6        | <b>MONSALES</b> |                |
| Mean                                                         | 27825.40               | 155.0000          | 202.5000                                  | 14539.60 | 41713.90                                                         | 57133.70     | 380577.0        | $\overline{ }$ |
| Median                                                       | 16785.00               | 137,5000          | 152.5000                                  | 14392.00 | 37114.50                                                         | 58326.50     | 352532.5        |                |
| Maximum                                                      | 75253.00               | 230,0000          | 450.0000                                  | 23450.00 | 88218.00                                                         | 78935.00     | 655748.0        |                |
| Minimum                                                      | 11908.00               | 90.00000          | 100.0000                                  | 10456.00 | 24356.00                                                         | 33000.00     | 249482.0        |                |
| Std. Dev.                                                    | 21649.14               | 52.28129          | 114.9215                                  | 3476.965 | 19028.32                                                         | 13599.12     | 116335.6        |                |
| Skewness                                                     | 1.343765               | 0.339311          | 1.191191                                  | 1.718699 | 1.530429                                                         | 0.038645     | 1.284170        |                |
| Kurtosis                                                     | 3.351274               | 1.657496          | 3.171615                                  | 5.604688 | 4.650588                                                         | 2.585935     | 4.175563        |                |
| Jarque-Bera                                                  | 3.060923               | 0.942852          | 2.377166                                  | 7.750045 | 5.038869                                                         | 0.073926     | 3.324298        |                |
| Probability                                                  | 0.216436               | 0.624112          | 0.304653                                  | 0.020754 | 0.080505                                                         | 0.963712     | 0.189731        |                |
| Sum                                                          | 278254.0               | 1550.000          | 2025.000                                  | 145396.0 | 417139.0                                                         | 571337.0     | 3805770.        |                |
| Sum Sq. Dev.                                                 | 4.22E+09               | 24600.00          | 118862.5                                  | 1.09E+08 | $3.26E + 09$                                                     | $1.66E + 09$ | 1.22E+11        |                |
| Observations                                                 | 10                     | 10                | 10                                        | 10       | 10                                                               | 10           | 10              |                |
|                                                              |                        |                   |                                           |          |                                                                  |              |                 |                |
|                                                              |                        |                   |                                           |          |                                                                  |              |                 |                |
|                                                              |                        |                   |                                           |          |                                                                  |              |                 |                |
|                                                              |                        |                   |                                           |          |                                                                  |              |                 |                |
|                                                              |                        |                   |                                           |          |                                                                  |              |                 |                |
|                                                              |                        |                   |                                           |          |                                                                  |              |                 |                |
|                                                              |                        |                   |                                           |          |                                                                  |              |                 |                |
|                                                              |                        |                   |                                           |          |                                                                  |              |                 |                |
|                                                              |                        |                   |                                           |          |                                                                  |              |                 |                |
|                                                              |                        |                   |                                           |          |                                                                  |              |                 |                |
|                                                              | $\left  \cdot \right $ |                   |                                           |          |                                                                  |              |                 |                |
|                                                              |                        |                   |                                           |          | Path = \\rcnet.ac.uk\regentsdata\homedrives\staffhome\kaderaljaa |              | $DB = none$     | $WF = harmon$  |

Fig. 1.10 Descriptive Statistics in EViews

```
Quick
 Group statistics
   Descriptive statistics
      Individual samples
```
Type the variables as per Fig. [1.8](#page-24-0) which will then produce spreadsheet-type output in which summary statistics including the mean, median, standard deviation, skewness, kurtosis are displayed Fig. 1.10 also presents result of running the Jarque-Bera test which examines the null hypothesis that a particular variable is normally distributed.

Under the numerical value of the Jarque-Bera test statistic is the probability or significance associated with the test. If the significance is less than 0.05, we reject the null hypothesis that the variable in question is normally distributed. The Jarque-Bera test and other tests will be examined in the next Chap. [2.](#page-26-0)

## <span id="page-26-0"></span>Chapter 2 A Guideline for Running Regression

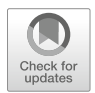

Unlike IBM SPSS Statistics, EViews does not offer the options of stepwise entry or backward removal of variables when running regression. However, you could include all the variables in EViews and eliminate the non-significant variables one by one until only the significant ones remain. The main advantage of running regression in EViews is that formal testing procedures exist for testing hypotheses concerning the residuals.

#### 2.1 EViews Regression

Open the HARMON data file on EViews which was generated in the previous chapter. From the main EViews menu at the top, click:

```
Quick
Estimate equation
```
to produce the Estimate Equation dialogue box of Fig. [2.1](#page-27-0). Under the heading 'Equation specification', type in the variables that you wish to include, starting off with the dependent variable, here MONSALES. Follow this with the independent variables. Note that should we have wanted to include an intercept term, then you would add C to this list. In fact, we have established that the intercept is not significant; neither are DISC1, DISC3 and DISC5. Under the heading 'Method', choose LS for least squares.

The 'Sample' period is set to 2015M01–2015M10, but you can change this if the regression is to be run on a subset of the cases. Click the OK button to generate the dialogue box of Fig. [2.2](#page-27-0) in which the regression results are displayed.

All the regression coefficients are statistically significant ( $p < 0.025$ ) and the coefficient of determination has value 92.35%. Now proceed to run formal statistical tests on the residuals. Click the view button in the dialogue box of Fig. [2.2](#page-27-0) and click:

<sup>©</sup> Springer International Publishing AG, part of Springer Nature 2018

A. Aljandali, M. Tatahi, Economic and Financial Modelling with EViews, Statistics and Econometrics for Finance, https://doi.org/10.1007/978-3-319-92985-9\_2

<span id="page-27-0"></span>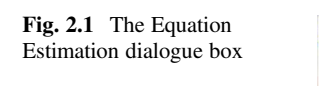

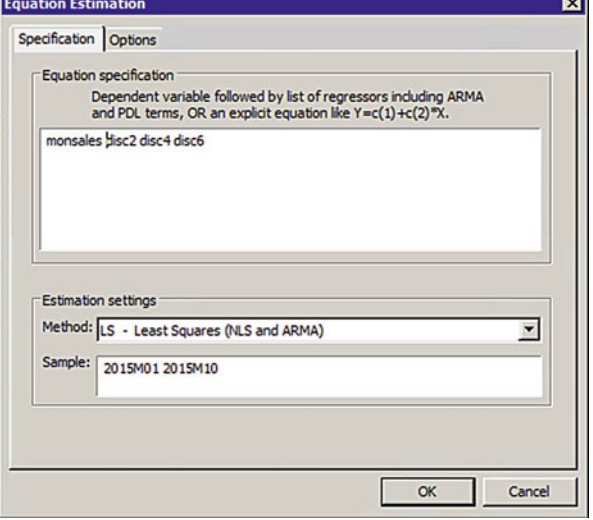

Fig. 2.2 The EViews regression equation

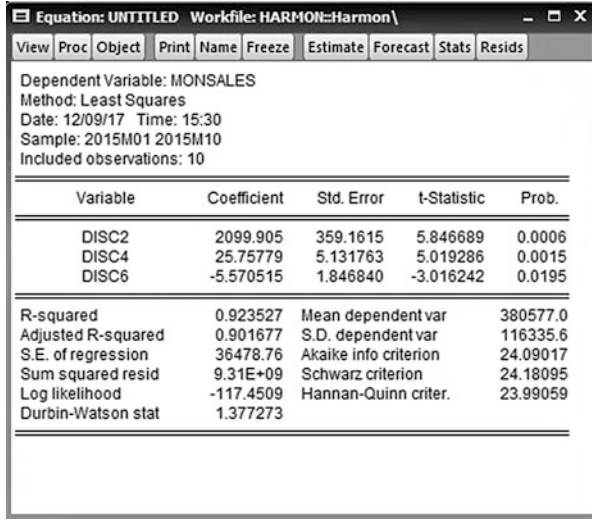

```
Residual tests
Histogram – Normality Test
```
to derive the output of Fig. [2.3](#page-28-0). This diagram presents the results of applying the Jarque-Bera test of normality to the regression residuals discussed in Chap. [1.](#page-16-0)

The null hypothesis of the Jarque-Bera test is that the residuals are normally distributed and thus the significance level of 0.588 attached to the Jarque-Bera test statistic leads us to fail rejecting this null (Note: This is a one-tailed test). The graph may be edited and saved or sent to the clipboard (see the next section).

<span id="page-28-0"></span>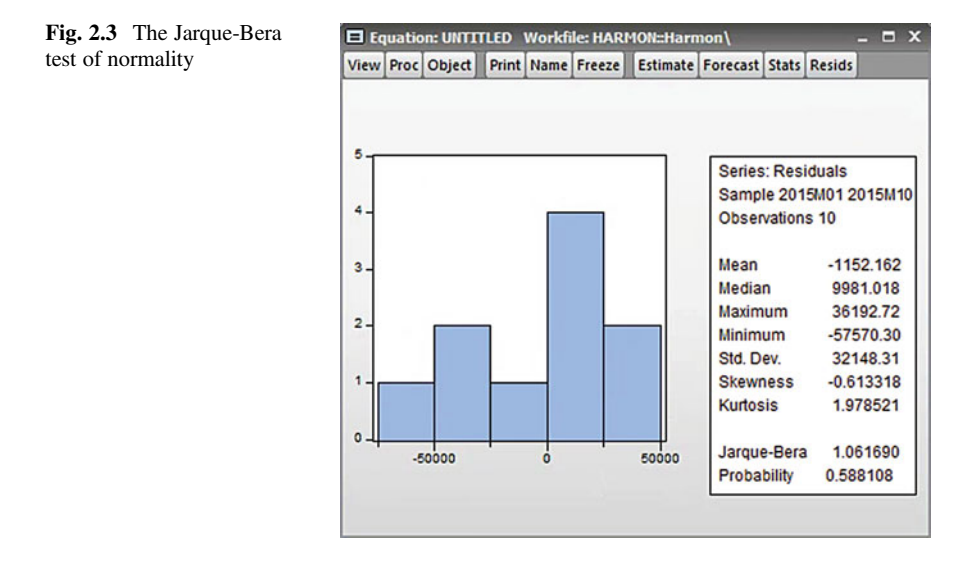

We now turn to a statistical test for serial (or temporal) autocorrelation in the residuals. Click the View button on the results box of Fig. 2.3 and click:

Residual tests Serial correlation LM test

LM stands for Lagrange Multiplier. You will be prompted to specify how many lags you want tested for temporal autocorrelation, the default being 2. For quarterly data, it would be wise to change this to 4 or 8 (autocorrelation over 1 or 2 years' worth of data). Click the OK button to generate the output of Fig. [2.4](#page-29-0). In essence you need only the results at the top of this output. The null is that the data (or here the residuals) exhibit no serial (temporal) autocorrelation. There are two statistics available for this test and it is most rare for them to contradict each other in terms of acceptance or reject of the null.

Firstly, the F statistic has a significance of 0.415; secondly the chi-square statistic has a significance of 0.228. Both lead us to fail to reject the null (since  $p < 0.05$  for this test) and conclude that the regression residuals do not exhibit temporal autocorrelation. Lastly, we turn to a test for the homoscedasticity of the regression residuals. Click the View button in Fig. [2.4](#page-29-0) and then click:

```
Residual tests
  White heteroscedasticity (no cross terms)
```
to derive the output of Fig. [2.5](#page-30-0). The null for White's test is that the residuals are homoscedastic. Again two test statistics are available. The F test has a significance of 0.896 and the chi-square statistic a significance of 0.699. Both suggest that we fail to reject the null (since  $p < 0.05$  for this test); the residuals are homoscedastic. At any

<span id="page-29-0"></span>

| $\Box$ x<br>E Equation: UNTITLED Workfile: HARMON::Harmon\                                                                                            |                   |                       |                                      |             |  |  |  |  |  |
|----------------------------------------------------------------------------------------------------|-------------------|-----------------------|--------------------------------------|-------------|--|--|--|--|--|
| View Proc Object                                                                                                    | Print Name Freeze |                       | Estimate   Forecast   Stats   Resids |             |  |  |  |  |  |
| Breusch-Godfrey Serial Correlation LM Test:                                                                                                    |                   |                       |                                      |             |  |  |  |  |  |
| F-statistic                                                                                                    | 1.054742          | Prob. F(2.5)          |                                      | 0.4148      |  |  |  |  |  |
| Obs*R-squared                                                                                                    | 2.967140          | Prob. Chi-Square(2)   |                                      | 0.2268      |  |  |  |  |  |
| Dependent Variable: RESID<br>Method: Least Squares<br>Date: 12/09/17 Time: 15:35<br>Sample: 2015M01 2015M10<br>Included observations: 10              |                   |                       |                                      |             |  |  |  |  |  |
|                                                                                                    |                   |                       |                                      |             |  |  |  |  |  |
| Variable                                                                                                    | Coefficient       | Std. Error            | t-Statistic                          | Prob.       |  |  |  |  |  |
| DISC <sub>2</sub>                                                                                                    | 147,7390          | 412.2252              | 0.358394                             | 0.7347      |  |  |  |  |  |
| DISC4                                                                                                    | 3.363929          | 5.646927              | 0.595710                             | 0.5773      |  |  |  |  |  |
| DISC <sub>6</sub>                                                                                                    | $-1.109658$       | 2.079848              | $-0.533528$                          | 0.6165      |  |  |  |  |  |
| RESID(-1)                                                                                                    | $-0.109542$       | 0.566387              | $-0.193404$                          | 0.8543      |  |  |  |  |  |
| RESID(-2)                                                                                                    | $-0.995518$       | 0.719756              | $-1.383134$                          | 0.2252      |  |  |  |  |  |
|                                                                                                    | 0.295710          | Mean dependent var    |                                      | $-1152.162$ |  |  |  |  |  |
|                                                                                                    | $-0.267721$       | S.D. dependent var    |                                      | 32148.31    |  |  |  |  |  |
|                                                                                                    | 36196.79          | Akaike info criterion |                                      | 24.13818    |  |  |  |  |  |
|                                                                                                    | $6.55E + 09$      | Schwarz criterion     |                                      | 24.28947    |  |  |  |  |  |
| Presample missing value lagged residuals set to zero.<br>R-squared<br>Adjusted R-squared<br>S.E. of regression<br>Sum squared resid<br>Log likelihood | $-115.6909$       | Hannan-Quinn criter.  |                                      | 23.97221    |  |  |  |  |  |

Fig. 2.4 The Breusch-Godfrey test of serial autocorrelation

point, you can return to the original regression output of Fig. [2.2,](#page-27-0) by clicking the view button and selecting:

Estimation Output

from the drop-down menu. It is possible to generate a graph of the observed (or actual) data, the forecasted (or fitted) values from the regression analysis, plus the regression residuals. Click the View button and select:

Actual, fitted, residual Actual, fitted, residual graph

Which generates the output of Fig. [2.6.](#page-31-0) Similarly, there is the option of generating a table of these three variables.

<span id="page-30-0"></span>

| E Equation: UNTITLED Workfile: HARMON::Harmon\<br>$\blacksquare$                                                                                                    |                                   |                                       |              |          |  |  |  |  |  |
|----------------------------------------------------------------------------------------------------|-----------------------------------|---------------------------------------|--------------|----------|--|--|--|--|--|
| <b>View Proc Object</b>                                                                                                    | Print Name Freeze                 | <b>Estimate Forecast Stats Resids</b> |              |          |  |  |  |  |  |
| <b>F-statistic</b>                                                                                                    | 0.583095                          | Prob. F(6,3)                          |              | 0.7374   |  |  |  |  |  |
| Obs*R-squared                                                                                                    | 5.383600                          | Prob. Chi-Square(6)                   |              | 0.4956   |  |  |  |  |  |
| Scaled explained SS                                                                                                    | Prob. Chi-Square(6)<br>1.416377   |                                       |              |          |  |  |  |  |  |
| 0.9649<br><b>Test Equation:</b><br>Dependent Variable: RESID^2<br><b>Method: Least Squares</b><br>Date: 12/09/17 Time: 15:37<br>Sample: 2015M01 2015M10<br>Included observations: 10 |                                   |                                       |              |          |  |  |  |  |  |
| Variable                                                                                                    | Coefficient                       | Std. Error                            | t-Statistic  | Prob.    |  |  |  |  |  |
| с                                                                                                    | $-1.18E + 08$                     | $1.25E + 0.9$                         | $-0.094534$  | 0.9306   |  |  |  |  |  |
| <b>DISC2^2</b>                                                                                                    | $-9322.889$                       | 635047.6                              | $-0.014681$  | 0.9892   |  |  |  |  |  |
| DISC2*DISC4                                                                                                    | $-7887.581$                       | 10118.86                              | $-0.779493$  | 0.4925   |  |  |  |  |  |
| DISC2*DISC6                                                                                                    | 1852.787                          | 5760.644                              | 0.321629     | 0.7688   |  |  |  |  |  |
| <b>DISC4^2</b>                                                                                                    | $-119.6704$                       | 144.6192                              | $-0.827486$  | 0.4686   |  |  |  |  |  |
| DISC4*DISC6                                                                                                    | 81.81085                          | 89.41803                              | 0.914926     | 0.4277   |  |  |  |  |  |
| <b>DISC6^2</b>                                                                                                    | $-12.13324$                       | 18.34210                              | $-0.661497$  | 0.5556   |  |  |  |  |  |
| 0.538360<br>Mean dependent var<br>$9.31E + 08$<br>R-squared                                                                                                    |                                   |                                       |              |          |  |  |  |  |  |
| <b>Adjusted R-squared</b>                                                                                                    | $-0.384920$                       | S.D. dependent var                    | $1.02E + 09$ |          |  |  |  |  |  |
| S.E. of regression                                                                                                    | 1.20E+09<br>Akaike info criterion |                                       |              |          |  |  |  |  |  |
| Sum squared resid                                                                                                    | 4.30E+18<br>Schwarz criterion     |                                       |              |          |  |  |  |  |  |
| Log likelihood                                                                                                    | $-217.2037$                       | Hannan-Quinn criter.                  |              | 44.60839 |  |  |  |  |  |
| <b>F-statistic</b>                                                                                                    | 0.583095                          | Durbin-Watson stat                    |              | 1.064561 |  |  |  |  |  |
| Prob(F-statistic)                                                                                                    | 0.737400                          |                                       |              |          |  |  |  |  |  |
|                                                                                                    |                                   |                                       |              |          |  |  |  |  |  |

Fig. 2.5 White's Heteroscedasticity test

#### 2.1.1 Saving the Regression Equation

It is possible to save the regression equation in Fig. [2.2](#page-27-0). Click the Object button and you will be asked to provide a name for this equation via 'Name to identify object' we called it "Eq. (2.1)". The name used should be 24 characters long maximum, with a recommended length of 16 or less characters. If you then save the file (with extension .wf1), this equation is saved along with the other study variables. Upon reopening the file (remembering that it is now in EViews format) you will see:

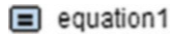

along with the list of saved variables. Click this to restore the equation and you may proceed to examine residuals etc.

<span id="page-31-0"></span>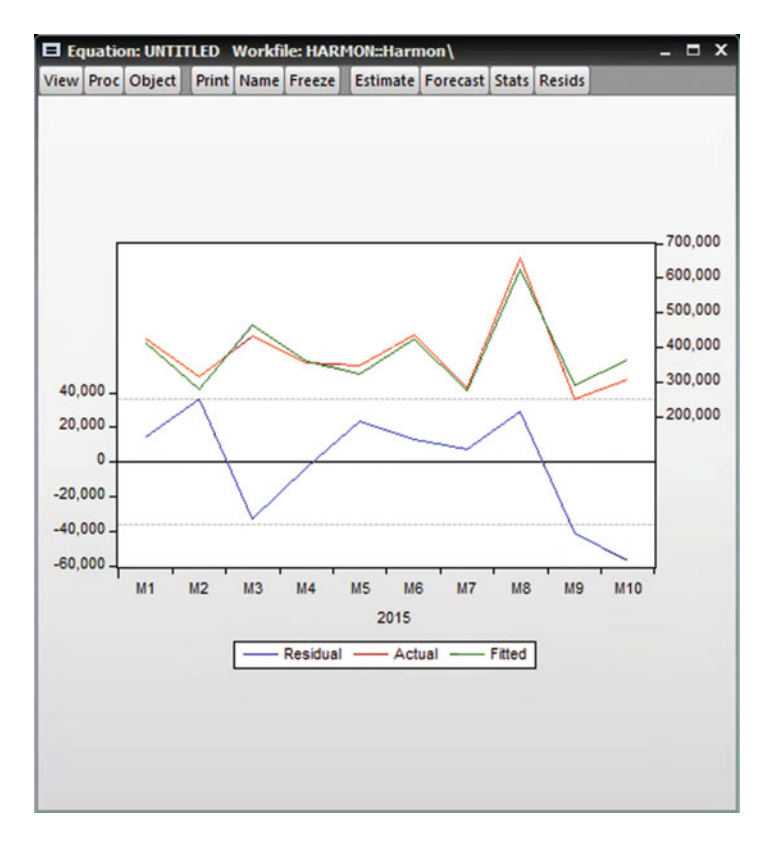

Fig. 2.6 The observed, fitted values and the residuals

#### 2.1.2 Editing and Saving Regression Graphics

Figure 2.6 is produced using the default EViews graphical settings. However, you may wish to change the colours used (especially for black and white printing), edit the line styles (e.g. use broken lines) change the symbols used or add your own text. Graph objects are created by freezing a view, which is achieved by clicking the Freeze button in Fig. 2.6. Click the options tab on the top bar menu to reveal the Graph Options dialogue box of Fig. [2.7](#page-32-0) much of which is self-explanatory.

In Fig. 2.6, the residuals were plotted in blue, the actual values in red and the fitted values in green. In Fig. [2.7,](#page-32-0) you scroll down these as required. You can change the 'Colour' and the 'Line Pattern' as required. You can change the thickness of the line via the 'Line/Symbol width' heading from its default of ¾ point. You can add a 'Symbol' to the line as per Fig. [2.8](#page-32-0) by clicking:

```
Edit
Copy
```
from the EViews main menu to send the edited graph to the clipboard.

<span id="page-32-0"></span>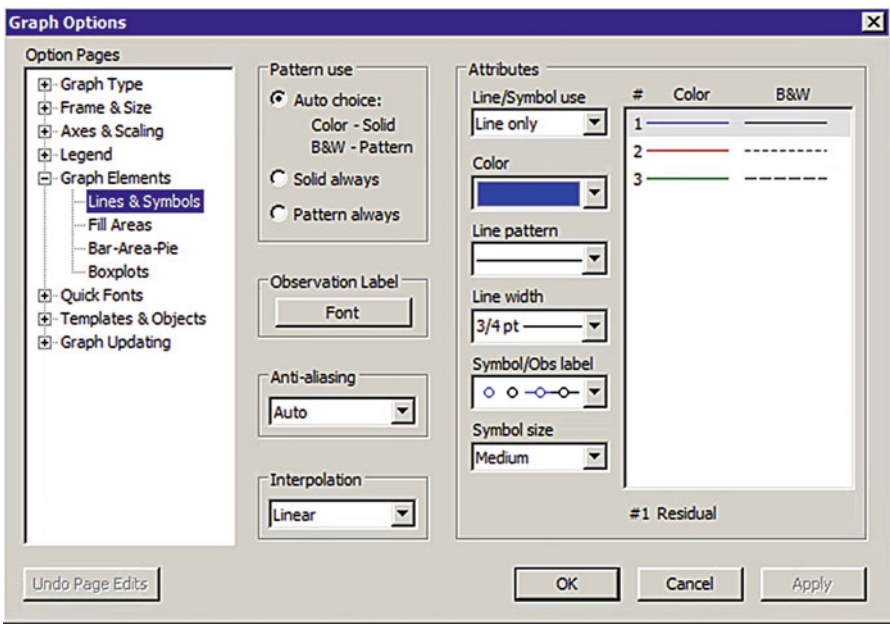

Fig. 2.7 The Graph Options dialogue box

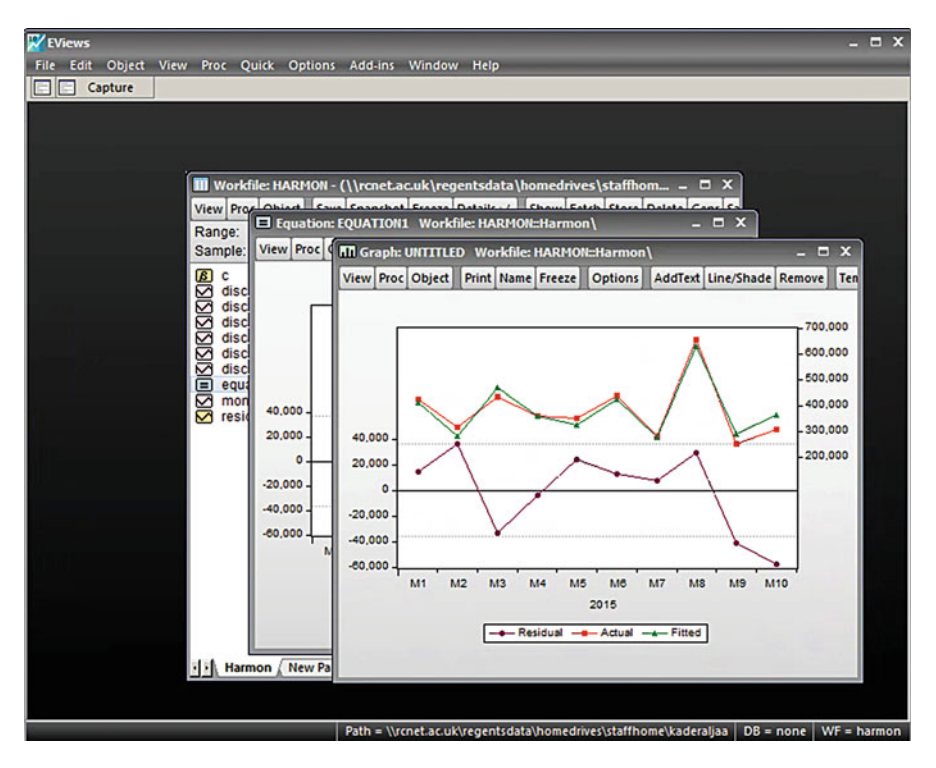

Fig. 2.8 An edited plot

A Graph Metafile dialogue box will appear. Once the graph is on the clipboard, you can open your word processor and paste it in, where it can be sized and positioned as required. To save the edited graph, either right click inside the active graph or click the Proc button. Select *Save graph to disc* and change the name and path as required. Next choose the file type. The default type is called Enhanced Metafile which has the extension \*.emf. The regression residuals are saved by default with the name resid. You may remember that C and resid are set up automatically by EViews. If you wanted a plot of just the residuals, from the main EViews menu click:

Quick Graph Line graph

and enter the variable name **resid** in the resultant dialogue box. You may want a plot of the standardised residuals (i.e. mean of residuals  $= 0$ , standard deviation of residuals  $= 1$ ), which will assist in the determination of **outliers**. Recall that residuals are standardised via:

$$
sresid = \frac{resid - mean}{SD}
$$

where **sresid** stands for the standardised residual and SD stands for the standard deviation of the original residuals. To establish the numerical values for the mean and standard deviation of the residuals, from the main EViews menu click:

```
Quick
Series statistics
  Histogram and stats
```
You will be prompted to enter a series name, type resid and then click OK. You will see that the mean value of the residuals is  $-1152.162$  with standard deviation of 32,148.31. To generate a data series containing the standardised residuals (variable name here is sresid), click:

Quick Generate Series

to access the Generate Series by Equation dialogue box of Fig. [2.9.](#page-34-0) Under the heading 'Enter Equation', type in the requirements. Leave the 'Sample' heading untouched, since we need the standardised residuals for all readings. Click the OK button and you will see that the variable sresid is now added to your list of variables. Double click sresid in this list of variables and you will be presented with the output of Fig. [2.10](#page-34-0). Note that none of the 10 months is an outlier since no standardised residual lies beyond  $\pm 2$ . To generate a plot of **sresid** over time, from the main EViews menu, click:

Quick Graph

<span id="page-34-0"></span>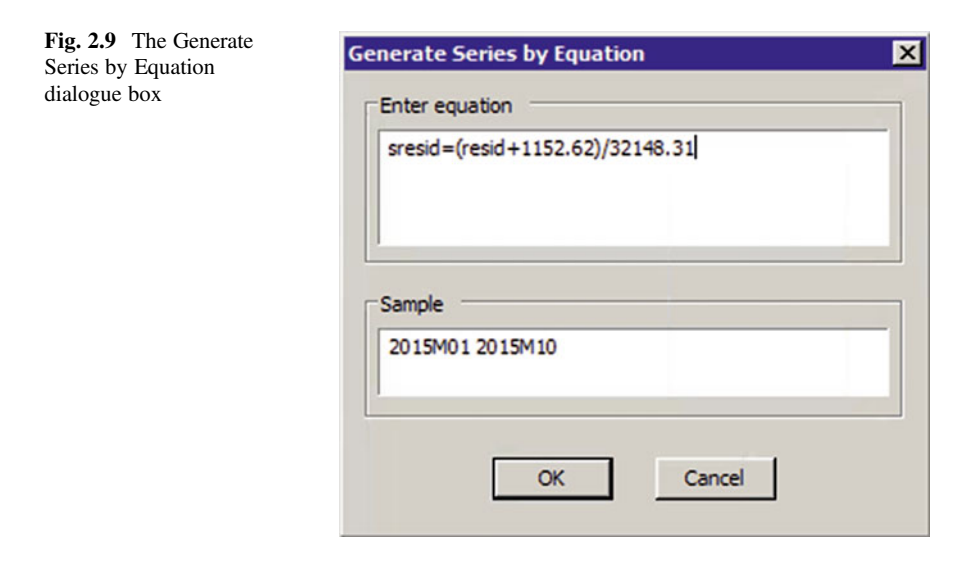

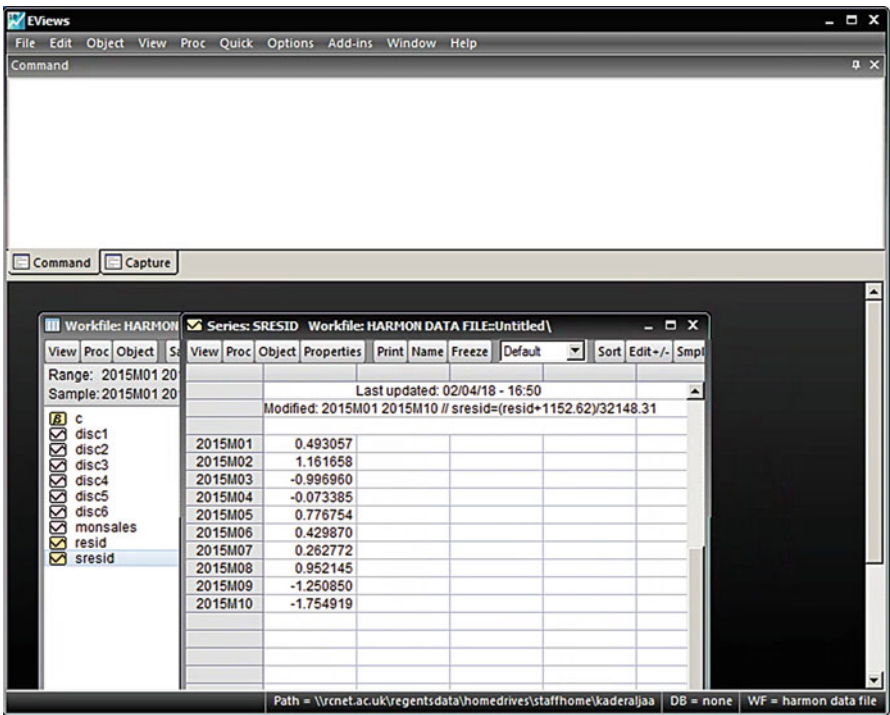

Fig. 2.10 A monthly listing of the standardised residuals

<span id="page-35-0"></span>

| File Edit Object View Proc Quick Options Add-ins Window Help<br><b>Q</b> X<br>Command<br>Command<br>Capture<br><b>NTI Graph: UNTITLED Workfile: HARMON DATA FILE:: Untitled\</b><br>$  x$<br><b>III</b> Workfile: HARMON <b>X</b> Series: SRE<br>View Proc Object<br>Print Name Freeze Options Update AddText Line/Shade Reme<br>View Proc Object Sa<br>View Proc Ob<br><b>SRESID</b><br>Range: 2015M01 20<br>Sample: 2015M01 20<br>1.2<br>M<br><u>បានបានបានបានប្រ</u><br>តូម មិន មិន មិន មិន មិន<br>$0.8 -$<br>disc1<br>2015M01<br>disc2<br>2015M02<br>disc3<br>$0.4 -$<br>2015M03<br>disc4<br>disc5<br>2015M04<br>0.0.<br>disc6<br>2015M05<br>monsales<br>2015M06<br>$-0.4.$<br>resid<br>2015M07<br>sresid<br>$-0.8$ .<br>2015M08<br>2015M09<br>$-1.2 -$<br>2015M10 | <b>N</b> EViews | $  \times$                                                                                           |   |
|----------------------------------------------------------------------------------------------------|-----------------|----------------------------------------------------------------------------------------------------|---|
|                                                                                                    |                 |                                                                                                    |   |
|                                                                                                    |                 |                                                                                                    |   |
| $-1.6-$                                                                                                    |                 |                                                                                                    |   |
|                                                                                                    | 1.11            | M10<br>M <sub>2</sub><br><b>M4</b><br>M5<br><b>MR</b><br><b>MR</b><br><b>MQ</b><br><b>MR</b><br>1.17 | ▼ |

Fig. 2.11 A plot of the standardised residuals

and in the resulting Series list dialogue box, enter the name sresid and then choose Line & Sympbol. This will produce the results in Fig.  $2.11$ , which may be edited by freezing the plot.

#### 2.2 The Cobb-Douglas Function

The Cobb–Douglas production function is widely used to represent the relationship of an output to input. It was proposed by Knut Wicksell (1851–1926) and tested against statistical evidence by Charles Cobb and Paul Douglas in 1900–1928. For production, the function can be represented as follows:

$$
Y = A L^{\alpha} K^{\beta} \tag{2.1}
$$

where:

- $Y =$  total production (the monetary value of all goods produced in a year)
- $L =$ labor input
- $K =$  capital input
- $A =$  total factor productivity
#### 2.2 The Cobb-Douglas Function 21

•  $\alpha$  and β are the output elastic ties of labor and capital, respectively. These values are constants determined by available technology.

Output elasticity measures the responsiveness of output to a change in levels of either labor or capital used in production. For example if  $\alpha = 0.15$ , a 1% increase in labor would lead to approximately a 0.15% increase in output. Further, if  $\alpha + \beta = 1$ , the production function has constant returns to scale. That is, if L and K are each increased by 20%, Y increases by 20%. If  $\alpha + \beta < 1$ , returns to scale are decreasing and if  $\alpha + \beta > 1$ , returns to scale are increasing. Assuming perfect competition and  $\alpha + \beta = 1$ ,  $\alpha$  and  $\beta$  can be shown to be labor and capital's share of output. Based on the above theory the model we use can be presented as follows:

$$
LY = \beta_0 + \beta_1 LK + \beta_2 LL \tag{2.2}
$$

To estimate the above model we collect output  $(Y)$ , capital  $(K)$  and labor  $(L)$  data which we convert to logs in EViews by clicking:

```
Quick
   Generate Series
```
And then by typing  $LY = LOG(Y)$  under the heading 'Enter Equation'. Table [2.1](#page-37-0) shows the converted log data of production, capital and labor.

### 2.2.1 Estimation of the Cobb-Douglas Model

Under *Quick* from the top-bar menu choose *Graph*, write the name of one of the independent variables first and then the name of the dependent variable in the List of Series Window. The first name will be in the horizontal axis. Then from the list choose Scatter and then click OK which generates the graph in Fig. [2.12](#page-38-0). Do the same for the second explanatory variable (LL) as shown in Fig. [2.13.](#page-38-0) Both figures indicate an increase in output  $(Y)$  when capital  $(K)$  and labor  $(L)$  increase. The next step is to run a regression with LY as the dependent variable, LK and LL the independent variables respectively. The regression output is presented in Fig. [2.14](#page-39-0).

#### How to Paste EViews output on a Word Document File

- 1. After generating the graph click the button Print Scrn/SysRq on your keyboard.
- 2. Go to Start, All Programs and choose Accessories and then Paint.
- 3. Under Paint, choose the Edit available on the bar menu. Click Paste from Edit to have the output from EViews in the paint window.

<span id="page-37-0"></span>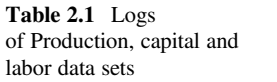

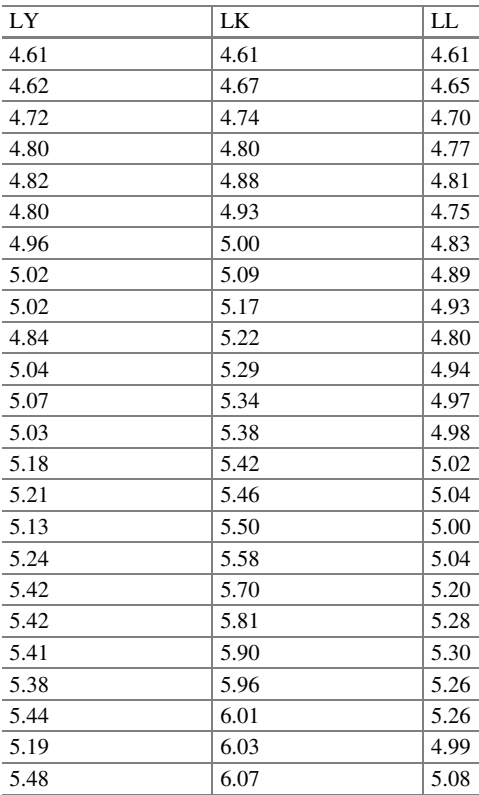

4. Use the Select button from the top bar menu to select the EViews output you want to cut.

- 5. Go to Edit and select Cut or alternatively press Ctrl  $+ X$ .
- 6. Open a word document file and select paste which will then paste the output from EViews on the word file.

Based on Fig. [2.14,](#page-39-0) the regression line can be written as follows:

 $LY = -0.177 + 0.233LK + 0.807LL + e$ 

# 2.2.2 Interpret the Regression Equation

1. As the sign of LK and LL indicate, there is a positive relationship between output, capital and labor respectively.

<span id="page-38-0"></span>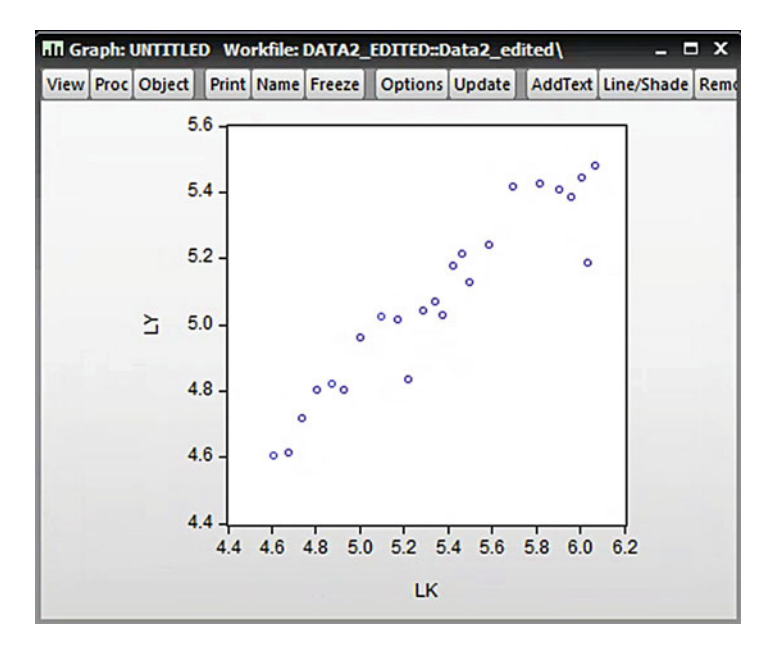

Fig. 2.12 Scatter plot of Log (Y) Log (K) data

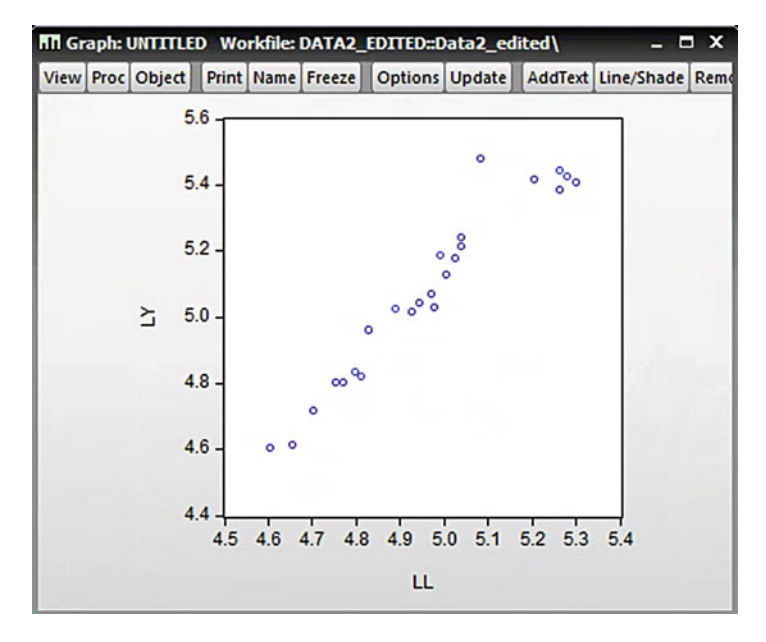

Fig. 2.13 Scatter plot of Log (Y) and Log (L) data

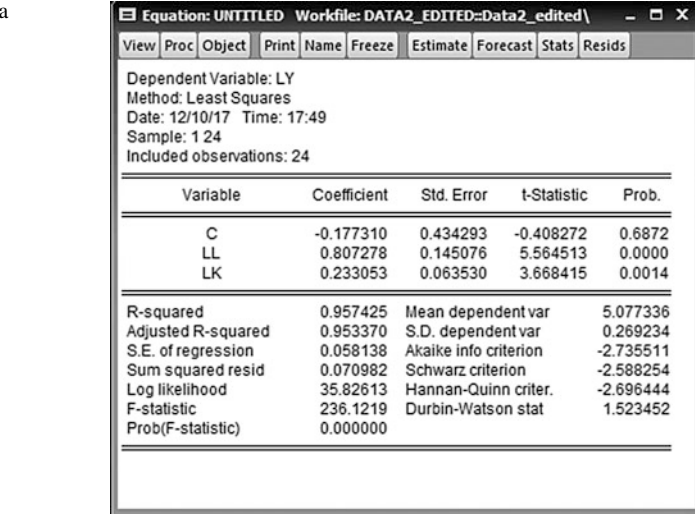

- 2. One percent increase in capital (K) used in the production process will result in an expected increase of  $0.233$  of the total output  $(Y)$ , leaving the labor input (L) constant.
- 3. Leaving capital input (K) constant,  $1\%$  increase in labor use (L) in the production process will result in an expected increase of 0.807 of the total output (Y).
- 4. If both capital (K) and labor (L) have not changed (meaning the value of both are zero), the output still has a value of  $-0.177$ . That said, it should be noted that the constant is not significant (Prob.  $0.6872 > 0.05$ )

Remember, we use percentage when the data is converted to logs; otherwise we use unit change to interpret the regression equation.

# 2.2.3 Testing the Coefficients

Tests of the gradients (β) are run on the regression coefficients in order to find out whether they are reliable (i.e. statistically significant). For each regression coefficient (β), we run a hypothesis test as follows:

- 1.  $H_0: \beta_1 = 0$
- 2.  $H_1: \beta_1 \neq 0$
- 3.  $\alpha = 5\%$  or 0.05
- 4. Calculate Test statistic = Coefficient  $\beta_1 (\beta_1 * (\beta_1 \text{ in the } H_0))/S.E.$  ( $\beta_1$ )

For LK, we reject the nil hypothesis  $(H_0)$  because the p-value of the gradient's test is 0.0014 which is smaller than 0.05. Therefore we conclude that evidence shows

<span id="page-39-0"></span>Fig. 2.14 Estimate regression equation dialogue box

that the LK gradient is statistically significant. We run a similar hypothesis test for the LL gradient as well as for the intercept.

# 2.2.4 Comment on the Value of the  $R^2$  and Testing the  $R^2$

The  $R^2$  value (coefficient of determination) suggests that approximately 95% of the total variation in output is explained by changes to capital (K) and labor (L). The F-statistic is usually used to test the significance of the  $R^2$ :

- 1.  $H_0$ :  $R^2 = 0$ .
- 2.  $H_1: \mathbb{R}^2 \neq 0$ .
- 3.  $\alpha = 5\%$  or 0.05.
- 4. Use calculated  $R^2$  and find F-value through this formula.

$$
F(k-1, n-k) = \frac{ESS/(k-1)}{RSS/(n-k)} = \frac{\frac{ESS}{ISS}/(k-1)}{\frac{ESS}{ISS}/(n-k)} = \frac{R^2/(k-1)}{(1-R^2)/(n-k)}
$$

Test statistics derived in this way can be shown to follow a F-distribution with  $v_1 = k-1$  and  $v_2 = n-k$  degrees of freedom.

Testing at the 5% level of significance, one-tailed test, the critical F-value based on  $3 - 1 = 2$  degree of freedom in the numerator and  $24 - 3 = 21$  degrees of freedom in the denominator which shows a critical value of 3.44 based on the readings of the F-table. Therefore we reject the null hypothesis in favour of the alternative given that the F-statistic  $=$  236.1219 which is greater than 3.44. We therefore conclude that the value of coefficient of determination is significant. The other way to make a decision is looking at the probability of F-statistic, which equals 0.0000 as reported in Fig. [2.14](#page-39-0). As a result of that we reject the  $H_0$  given that the F-statistic (0.0000) is smaller than 0.05 and we conclude the  $\mathbb{R}^2$  is statistically significant.

### 2.2.5 Multicollinearity and Residual Analysis

A scatter plot of the residuals over time gives always an idea about their behaviour. Note that to obtain residual graphs and residual tests from EViews, the regression equation should be generated first. Follow steps 1–3 for a graphical examination of the residuals.

### Step 1: Run the regression and generate the residuals

Under *Quick* choose *Generate Series* and in the command widow write:  $\mathbf{E}$  = resid—then click OK to save the residuals. Double click on "E" from the workfile window to display the data shown in Fig. 2.15.

### Step 2: Plot the residuals

Under *Ouick* choose *Graph* and write  $E$  in the command window and then under specific select Dot plot. Under Options, select Axes & Scalling then data axis labels. Under Axes ticks & lines, choose zero line background as shown in Fig. [2.16](#page-42-0). Click OK to generate the output of Fig. [2.17](#page-42-0). It can be said that residual observations are serially correlated with one outlier.

### Step 3: Generate a table of Actual, Fitted and Residuals

After running the regression, from the output window select: View—Actual, Fitted, Residual—Actual Fitted Residual Table then click OK to generate the output shown in Fig. [2.18](#page-43-0).

|                |                  |             |          |  |                                | View Proc Object Properties Print Name Freeze Default | ▾ | Sort Edit+/- Smpl |                  |
|----------------|------------------|-------------|----------|--|--------------------------------|-------------------------------------------------------|---|-------------------|------------------|
|                |                  |             |          |  | Last updated: 12/10/17 - 18:06 |                                                       |   |                   | $\blacktriangle$ |
|                |                  |             |          |  | Modified: 1 24 // e=resid      |                                                       |   |                   |                  |
| 1              |                  | $-0.008425$ |          |  |                                |                                                       |   |                   |                  |
| 2              |                  | $-0.053630$ |          |  |                                |                                                       |   |                   |                  |
| $\overline{3}$ |                  | $-0.002574$ |          |  |                                |                                                       |   |                   |                  |
| $\overline{4}$ |                  |             | 0.010467 |  |                                |                                                       |   |                   |                  |
| 5              |                  | $-0.023362$ |          |  |                                |                                                       |   |                   |                  |
| 6              |                  | $-0.004453$ |          |  |                                |                                                       |   |                   |                  |
| $\overline{7}$ |                  |             | 0.076175 |  |                                |                                                       |   |                   |                  |
| 8              |                  |             | 0.066202 |  |                                |                                                       |   |                   |                  |
| $\overline{9}$ |                  |             | 0.011926 |  |                                |                                                       |   |                   |                  |
| 10             |                  | $-0.074568$ |          |  |                                |                                                       |   |                   |                  |
| 11             |                  | $-0.000995$ |          |  |                                |                                                       |   |                   |                  |
| 12             |                  | $-0.009740$ |          |  |                                |                                                       |   |                   |                  |
| 13             |                  | $-0.062588$ |          |  |                                |                                                       |   |                   |                  |
| 14             |                  |             | 0.034516 |  |                                |                                                       |   |                   |                  |
| 15             |                  |             | 0.052658 |  |                                |                                                       |   |                   |                  |
| 16<br>17       | $\left  \right $ | -0.013503   |          |  |                                |                                                       |   |                   |                  |

Fig. 2.15 Regression equation residuals

<span id="page-42-0"></span>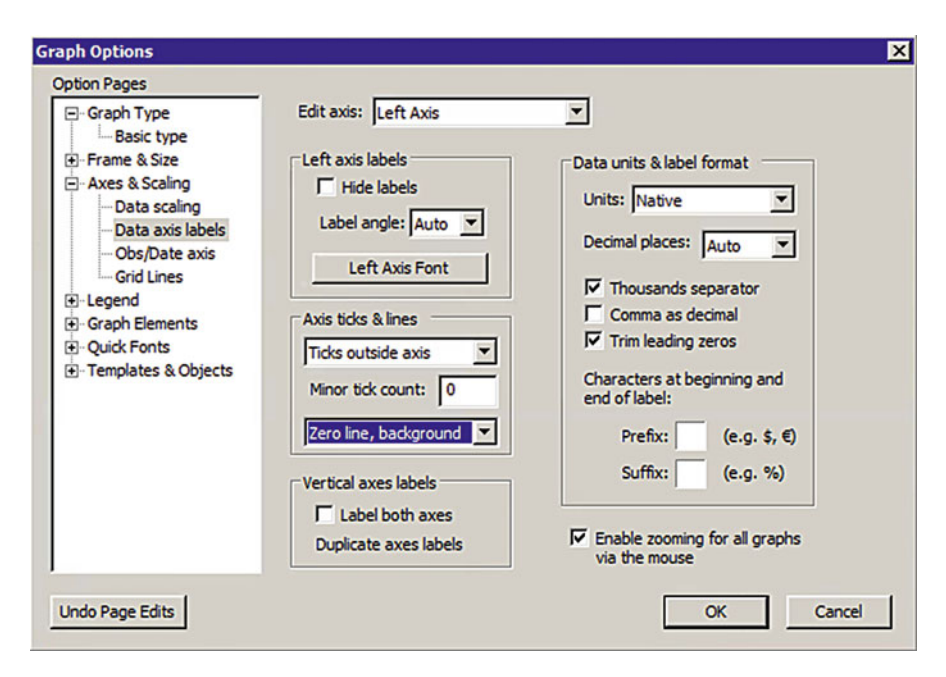

Fig. 2.16 Graph Options dialogue box

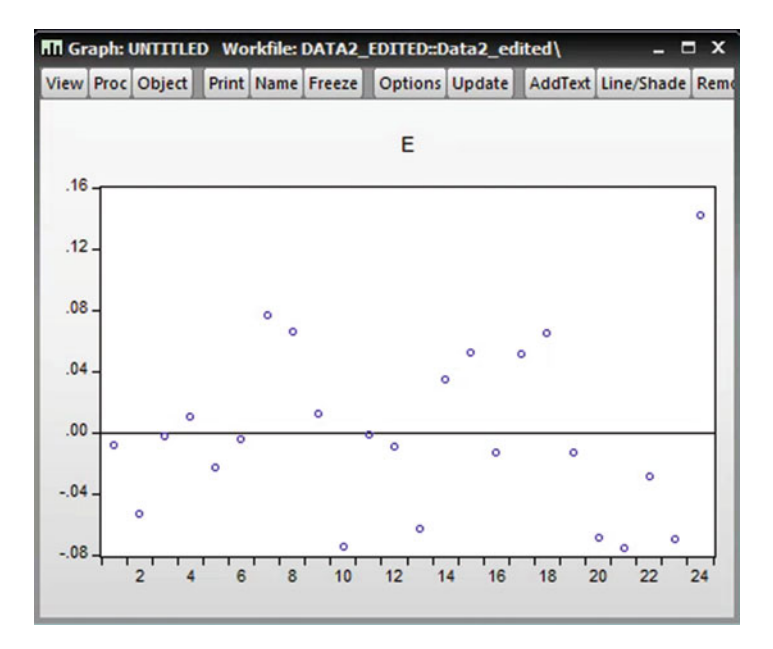

Fig. 2.17 Plot of the E residuals

<span id="page-43-0"></span>

|     |                  |         |                   |  | E Equation: UNTITLED Workfile: DATA2 EDITED::Data2 edited\ |                      |  |
|-----|------------------|---------|-------------------|--|------------------------------------------------------------|----------------------|--|
|     | View Proc Object |         | Print Name Freeze |  | Estimate   Forecast   Stats   Resids                       |                      |  |
| obs | Actual           | Fitted  | Residual          |  |                                                            | <b>Residual Plot</b> |  |
| 1   | 4.60517          | 4.61359 | $-0.00842$        |  | 1                                                          |                      |  |
| 2   | 4.61512          | 4.66875 | $-0.05363$        |  |                                                            |                      |  |
| 3   | 4.71850          | 4.72107 | $-0.00257$        |  |                                                            |                      |  |
| 4   | 4.80402          | 4.79355 | 0.01047           |  |                                                            |                      |  |
| 5   | 4.82028          | 4.84364 | $-0.02336$        |  |                                                            |                      |  |
| 6   | 4.80402          | 4.80847 | $-0.00445$        |  |                                                            |                      |  |
| 7   | 4.96284          | 4.88667 | 0.07617           |  |                                                            |                      |  |
| 8   | 5.02388          | 4.95768 | 0.06620           |  |                                                            |                      |  |
| 9   | 5.01728          | 5.00535 | 0.01193           |  |                                                            |                      |  |
| 10  | 4.83628          | 4.91085 | $-0.07457$        |  |                                                            |                      |  |
| 11  | 5.04343          | 5.04442 | $-0.00099$        |  |                                                            |                      |  |
| 12  | 5.06890          | 5.07864 | $-0.00974$        |  |                                                            |                      |  |
| 13  | 5.03044          | 5.09303 | $-0.06259$        |  |                                                            |                      |  |
| 14  | 5.17615          | 5.14163 | 0.03452           |  |                                                            |                      |  |
| 15  | 5.21494          | 5.16228 | 0.05266           |  |                                                            |                      |  |
| 16  | 5.12990          | 5.14340 | $-0.01350$        |  |                                                            | ≪                    |  |
| 17  | 5.24175          | 5.19017 | 0.05158           |  |                                                            |                      |  |
| 18  | 5.41610          | 5.35150 | 0.06460           |  |                                                            |                      |  |
| 19  | 5.42495          | 5.43860 | $-0.01365$        |  |                                                            |                      |  |
| 20  | 5.40717          | 5.47554 | $-0.06836$        |  |                                                            |                      |  |
| 21  | 5.38450          | 5.45978 | $-0.07528$        |  |                                                            |                      |  |
| 22  | 5.44242          | 5.47152 | $-0.02910$        |  |                                                            |                      |  |
| 23  | 5.18739          | 5.25739 | $-0.07000$        |  |                                                            |                      |  |
| 24  | 5.48064          | 5.33852 | 0.14211           |  |                                                            |                      |  |

Fig. 2.18 Actual, fitted and residuals data

According to Fig. 2.18, the residual line (under Residual Plot) has crossed the broken line several times which is considered as a sign of serial correlation problems.

Table [2.2](#page-44-0) summarises various residual problems, their causes and remedies. It also suggests formal and informal ways to examine their behaviour. The formal approach involves four major steps:

- 1. Investigating the Multicollinearity Problem
- 2. Investigating the Autocorrelation Problem
- 3. Investigating the Heteroscedasticity Problem
- 4. Investigating the Normality problem

#### 2.2.5.1 Examine the Multicollinearity Problem in EViews

We are faced with the problem of multicollinearity when we run a multiple regression—that is a regression with more than one explanatory variable. In the case of simple regressions this problem does need to be considered. The formal way involves running a regression between the independent variables without using the dependent variable. For example, run the regression LK C LL (without using LY, the

<span id="page-44-0"></span>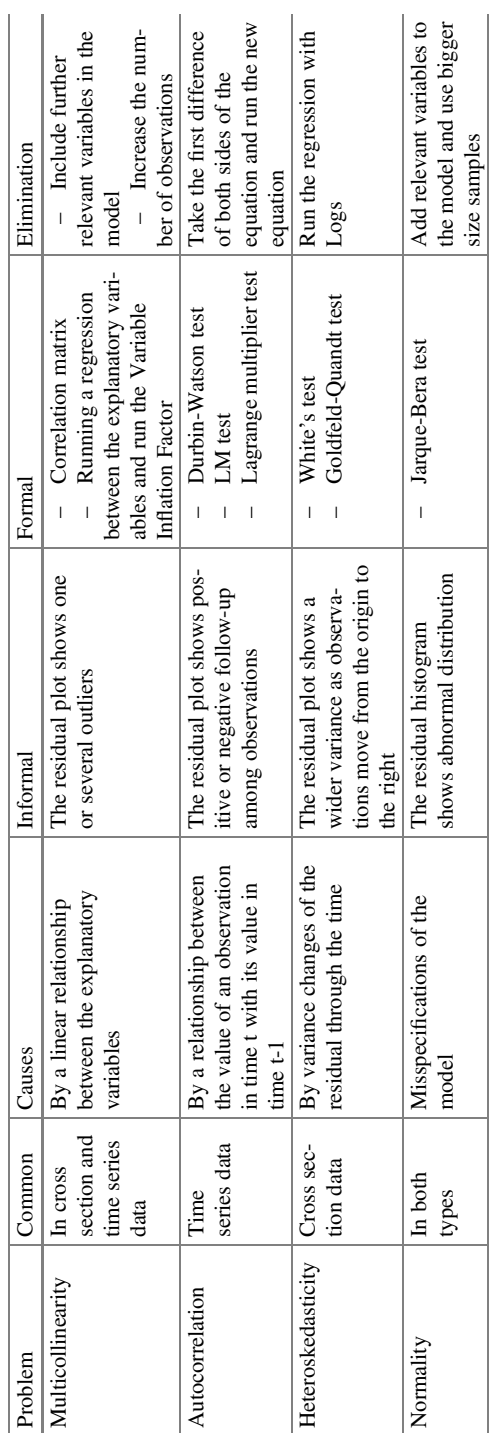

Table 2.2 A summary of residuals behaviour, causes and remedies **Table 2.2** A summary of residuals behaviour, causes and remedies

| E Equation: UNTITLED Workfile: DATA2_EDITED::Data2_edited\                                                                       |                   |                                                                                  |                                                                                                    |                                |                         | X                                                                             |
|----------------------------------------------------------------------------------------------------|-------------------|----------------------------------------------------------------------------------|----------------------------------------------------------------------------------------------------|--------------------------------|-------------------------|-------------------------------------------------------------------------------|
| View Proc Object                                                                                                    | Print Name Freeze |                                                                                  |                                                                                                    | Estimate Forecast Stats Resids |                         |                                                                               |
| Dependent Variable: LK<br>Method: Least Squares<br>Date: 12/11/17 Time: 07:32<br>Sample: 124<br>Included observations: 24        |                   |                                                                                  |                                                                                                    |                                |                         |                                                                               |
| Variable                                                                                                    |                   | Coefficient                                                                      | Std. Error                                                                                                    |                                | t-Statistic             | Prob.                                                                         |
| С<br>LL                                                                                                    |                   | $-4.951447$<br>2.077071                                                          | 1.004872<br>0.202325                                                                                                    |                                | $-4.927442$<br>10.26602 | 0.0001<br>0.0000                                                              |
| R-squared<br>Adjusted R-squared<br>S.E. of regression<br>Sum squared resid<br>Log likelihood<br>F-statistic<br>Prob(F-statistic) |                   | 0.827304<br>0.819454<br>0.195108<br>0.837476<br>6.210469<br>105.3913<br>0.000000 | Mean dependent var<br>S.D. dependent var<br>Akaike info criterion<br>Schwarz criterion<br>Hannan-Quinn criter.<br>Durbin-Watson stat |                                |                         | 5.356484<br>0.459178<br>$-0.350872$<br>$-0.252701$<br>$-0.324828$<br>0.799840 |

Fig. 2.19 Testing for Multicollinerarity

dependent). Choose one of the independent variables as the dependent and run regression against the rest as shown in Fig. 2.19. The aim of running such a regression is to find the coefficient determination  $(R^2)$  which is then used to calculate the Variable Inflation Factor (VIF) as shown below:

$$
VIF = \frac{1}{\left(1 - R_j^2\right)} = \frac{1}{1 - 0.82730} = 5.790
$$

### We then follow the steps below to test for multicollinearity:

- 1.  $H_0$ : There is no problem of multicollinearity
- 2.  $H_1$ : There is problem of multicollinearity.
- 3.  $\alpha = 5\%$  or 0.05
- 4.  $VIF = 5.790$
- 5. When the value of VIF is between 5 and 10, we reject the nil hypothesis  $H_0$
- 6. Based on evidence we conclude that there is a problem of multicollinearity in this series

#### How can we overcome Multicollinearity?

- Drop one of the collinear variables
- Transform the highly correlated variables into a ratio
- Collect more data e.g. a longer run of data or switch to a higher frequency

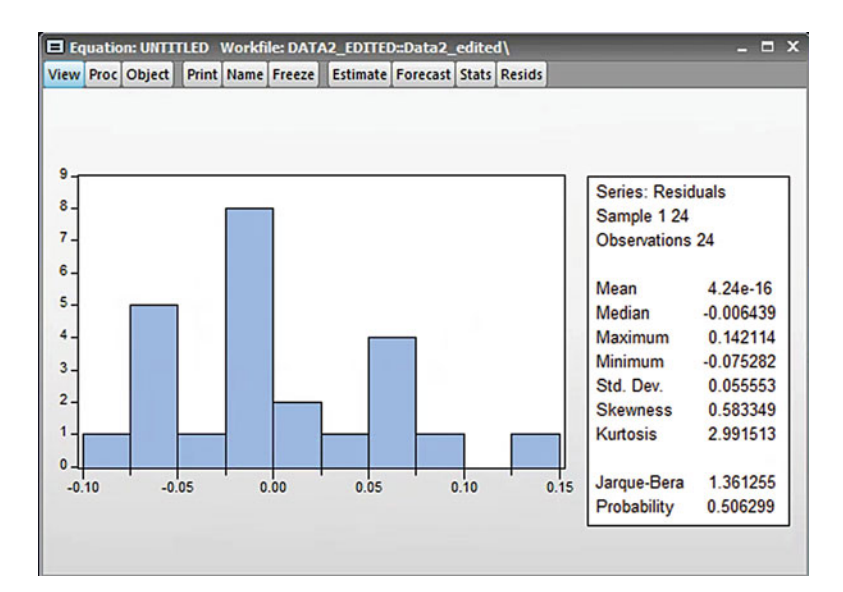

Fig. 2.20 Testing for Normality of the residuals

#### 2.2.5.2 Examine the Normality Problem in EViews

If the residuals are not normally distributed, they should not be used in Z-tests or in any other tests derived from the Normal distribution, such as t-tests (The F-tests and chi-square tests cannot be used as well). Moreover, if the residuals are not normally distributed, then the dependent variable, or at least one explanatory variable, may have the wrong functional form. Another possibility is that one or more important variables are missing, etc. The EViews results of running normality tests on the Cobb-Douglas data (LY C LK LL) is shown in Fig. 2.20.

The steps to run the normality test can be summarized are as follows:

- 1.  $H_0$ : Residuals follow a Normal distribution
- 2. H1: Residuals do not follow a Normal distribution
- 3.  $\alpha = 5\%$  or 0.05
- 4. Jarque-Bera test statistic  $= 1.361255$
- 5. Prob.  $= 0.506299 > 0.05$  therefore we cannot reject the H<sub>0</sub>
- 6. Based on evidence, the residuals follow a normal distribution.

#### 2.2.5.3 Examine the Heteroscedasticity Problem in EViews

To find out whether the residual variance has remained constant through the whole process we need to run a formal test known as the White Test as seen earlier in this textbook. To interpret the output on Fig. [2.21,](#page-47-0) we follow the steps below:

<span id="page-47-0"></span>

| <b>El Equation: UNTITLED</b>                                                                                                    |                   | Workfile: DATA2 EDITED::Data2 edited\ |             | $X =$       |
|----------------------------------------------------------------------------------------------------|-------------------|---------------------------------------|-------------|-------------|
| Proc Object<br>View                                                                                                    | Print Name Freeze | Estimate Forecast Stats Resids        |             |             |
| Heteroskedasticity Test: White                                                                                                    |                   |                                       |             |             |
| <b>F-statistic</b>                                                                                                    | 2.864997          | Prob. F(5.18)                         |             | 0.0449      |
| Obs*R-squared                                                                                                    | 10.63572          | Prob. Chi-Square(5)                   |             | 0.0591      |
| Scaled explained SS                                                                                                    | 8.108422          | Prob. Chi-Square(5)                   |             | 0.1504      |
| <b>Test Equation:</b><br>Dependent Variable: RESID^2<br>Method: Least Squares<br>Date: 12/10/17 Time: 18:29<br>Sample: 124<br>Included observations: 24 |                   |                                       |             |             |
| Variable                                                                                                    | Coefficient       | Std. Error                            | t-Statistic | Prob.       |
| С                                                                                                    | $-0.948274$       | 1.017984                              | $-0.931522$ | 0.3639      |
| LL <sup>^2</sup>                                                                                                    | $-0.094535$       | 0.105155                              | $-0.899006$ | 0.3805      |
| LL*LK                                                                                                    | 0.051693          | 0.079661                              | 0.648911    | 0.5246      |
| LL                                                                                                    | 0.645639          | 0.656921                              | 0.982826    | 0.3387      |
| LK <sup>A</sup> 2                                                                                                    | $-0.000509$       | 0.016635                              | $-0.030624$ | 0.9759      |
| LK                                                                                                    | $-0.239810$       | 0.251077                              | $-0.955128$ | 0.3522      |
| R-squared                                                                                                    | 0.443155          | Mean dependent var                    |             | 0.002958    |
| Adjusted R-squared                                                                                                    | 0.288476          | S.D. dependent var                    |             | 0.004264    |
| S.E. of regression                                                                                                    | 0.003596          | Akaike info criterion                 |             | $-8.205473$ |
| Sum squared resid                                                                                                    | 0.000233          | Schwarz criterion                     |             | $-7.910959$ |
| Log likelihood                                                                                                    | 104.4657          | Hannan-Quinn criter.                  |             | $-8.127338$ |
| F-statistic                                                                                                    | 2.864997          | Durbin-Watson stat                    |             | 1.910318    |
| Prob(F-statistic)                                                                                                    | 0.044905          |                                       |             |             |
|                                                                                                    |                   |                                       |             |             |

Fig. 2.21 The White test statistic in EViews

- 1.  $H_0$ : Residuals are Homoscedastic
- 2.  $H_1$ : Residuals are Heteroskedastic
- 3.  $\alpha = 5\%$  or 0.05
- 4. The p-value  $= 0.0591$
- 5. As Prob.  $= 0.0591 > 0.05$  therefore we cannot reject the nil hypothesis and we conclude based on evidence that there is no problem of Heteroscedasticity.

#### How to overcome the problem of Heteroscedasticity?

If the form (i.e. the cause) of the heteroscedasticity is known, then we can use an estimation method which takes this into account (called generalised least squares, GLS). A simple illustration of GLS is as follows:

Suppose that the error variance is related to another variable  $z_t$  by

$$
\text{var}(u_t) = \sigma^2 z_t^2
$$

To remove the heteroscedasticity, divide the regression equation by  $z_t$ 

$$
\frac{y_t}{z_t} = \beta_1 \frac{1}{z_t} + \beta_2 \frac{x_{2t}}{z_t} + \beta_3 \frac{x_{3t}}{z_t} + v_t
$$

where  $v_t = \frac{u_t}{z_t}$  is an error term.

Therefore we will have:

$$
var(v_t) = var\left(\frac{u_t}{z_t}\right) = \frac{var(u_t)}{z_t^2} = \frac{\sigma^2 z_t^2}{z_t^2} = \sigma^2
$$

Which will then mean that the disturbances from the new regression equation will be homoscedastic.

#### Other solutions include:

- 1. Transforming the variables into logs or reducing by some other measure of "size".
- 2. Using White's heteroscedasticity consistent standard error estimates. The effect of using White's correction is that, in general, the standard errors for the slope coefficients are increased relative to the usual OLS standard errors.

### 2.2.5.4 Examine the Autocorrelation Problem in EViews

Autocorrelation happens when there is a correlation between two consecutive observations of the residuals. This is a common problem when time series data is used and a correlogram can be generated to test for autocorrelation. Click:

```
View
 Residual Tests
  Correlogram
    Q-Statistics
```
And click OK. If residuals show no serial correlation, the autocorrelations and partial autocorrelations at all lags should be nearly zero and all Q-Statistics should be insignificant with large p-values. Based on the evidence from Fig. [2.22](#page-49-0) the residuals are not auto-correlated.

#### LM Test: Lagrange Multiplier Test

For autocorrelation, we also use the Durbin-Watson test however, this test cannot be used when we have time lags as independent variables. We must use the serial correlation LM test if we have time lags in the right hand-side of the regression equation.

#### ■■

#### Serial Correlation using LM Test

After running the main regression select  $View$  – Residual Tests – Serial Correlation LM test to generate the output of Fig. [2.23.](#page-50-0)

<span id="page-49-0"></span>

| E Equation: UNTITLED Workfile: DATA2_EDITED::Data2_edited\             |                                 |                                                                                                    |                                                                                                    |                                                                                                    | $\Box$ x                                                                                                 |
|------------------------------------------------------------------------|---------------------------------|----------------------------------------------------------------------------------------------------|----------------------------------------------------------------------------------------------------|----------------------------------------------------------------------------------------------------|----------------------------------------------------------------------------------------------------|
| View Proc Object                                                       | Print   Name   Freeze           | <b>Estimate Forecast Stats Resids</b>                                                                     |                                                                                                    |                                                                                                    |                                                                                                    |
|                                                                        | <b>Correlogram of Residuals</b> |                                                                                                    |                                                                                                    |                                                                                                    |                                                                                                    |
| Date: 12/10/17 Time: 18:33<br>Sample: 124<br>Included observations: 24 |                                 |                                                                                                    |                                                                                                    |                                                                                                    |                                                                                                    |
| Autocorrelation                                                        | <b>Partial Correlation</b>      | AC                                                                                                    | <b>PAC</b>                                                                                                    | Q-Stat                                                                                                    | Prob                                                                                                    |
| П                                                                      | П<br>$\overline{\phantom{a}}$   | 0.096<br>2<br>$3 - 0.128 - 0.103$<br>4<br>5.<br>6<br>7<br>8<br>9<br>10<br>0.319<br>11<br>12 -0.123 -0.042 | 0.096<br>$-0.128 - 0.138$<br>$-0.258 - 0.262$<br>$-0.370 - 0.400$<br>$-0.084 - 0.210$<br>$0.142 - 0.096$<br>$0.040 - 0.263$<br>$0.153 - 0.165$<br>0.066<br>$0.065 - 0.011$ | 0.2475<br>0.7111<br>1.1955<br>3.2677<br>7.7755<br>8.0209<br>8.7627<br>8.8236<br>9.8001<br>14.346<br>14.549<br>15.331 | 0.619<br>0.701<br>0.754<br>0.514<br>0.169<br>0.237<br>0.270<br>0.357<br>0.367<br>0.158<br>0.204<br>0.224 |

Fig. 2.22 Correlogram of residuals

#### Note:

The Null Hypothesis and Alternative Hypothesis of the LM Test are completely opposite to the Null Hypothesis and Alternative Hypothesis of the Correlogram Test.

- 1.  $H_0$ : No serial correlation
- 2. Ha: There is serial correlation
- 3.  $\alpha = 5\%$  or 0.05
- 4. From Fig. [2.23,](#page-50-0) the p-value  $= 0.4997$
- 5. As Prob.  $= 0.4997 > 0.05$ , we accept the H<sub>0</sub> and conclude that there is no serial correlation problem.

#### How can we overcome autocorrelation problems?

Multiply  $Y_t = \alpha + \beta X_t + u_t$  by  $\rho$  to get  $\rho Y_{t-1} = \alpha \rho + \rho \beta X_{t-1} + \rho u_{t-1}$ Subtract  $\rho Y_{t-1}$  from  $Y_t = Y_t - \rho Y_{t-1} = \alpha - \alpha \rho + \beta X_t - \rho \beta X_{t-1} + (u_t - \rho u_{t-1})$ The new main equation which is free from autocorrelation is:

$$
Y_t - \rho Y_{t-1} = \alpha (1 - \rho) + \beta (X_t - \rho X_{t-1}) + (u_t - \rho u_{t-1})
$$

If you estimate this new model instead of the main model, the new one will be free of autocorrelation. The last equation is known as AR (1); the first order autocorrelation equation.

<span id="page-50-0"></span>

| E Equation: UNTITLED Workfile: DATA2_EDITED::Data2_edited\                                                                                                    |                                                                                     |                                                                                                    |                                                                   | $\blacksquare$                                                                | $\mathbf{x}$ |
|----------------------------------------------------------------------------------------------------|-------------------------------------------------------------------------------------|----------------------------------------------------------------------------------------------------|-------------------------------------------------------------------|-------------------------------------------------------------------------------|--------------|
| View Proc Object                                                                                                    | Print Name Freeze                                                                   | Estimate Forecast Stats Resids                                                                                                    |                                                                   |                                                                               |              |
| Breusch-Godfrey Serial Correlation LM Test:                                                                                                    |                                                                                     |                                                                                                    |                                                                   |                                                                               |              |
| F-statistic<br>Obs*R-squared                                                                                                    | 0.582863<br>1.387375                                                                | Prob. F(2.19)<br>Prob. Chi-Square(2)                                                                                                 |                                                                   | 0.5680<br>0.4997                                                              |              |
| Test Equation:<br>Dependent Variable: RESID<br>Method: Least Squares<br>Date: 02/05/18 Time: 16:33<br>Sample: 124<br>Included observations: 24<br>Presample missing value lagged residuals set to zero. |                                                                                     |                                                                                                    |                                                                   |                                                                               |              |
| Variable                                                                                                    | Coefficient                                                                         | Std. Error                                                                                                    | t-Statistic                                                       | Prob.                                                                         |              |
| С<br>LK<br>LL<br>RESID(-1)<br>RESID(-2)                                                                                                    | $-0.001777$<br>0.003675<br>$-0.003499$<br>0.232927<br>$-0.278137$                   | 0.461360<br>0.070452<br>0.157979<br>0.296873<br>0.299287                                                                             | $-0.003851$<br>0.052160<br>$-0.022148$<br>0.784600<br>$-0.929334$ | 0.9970<br>0.9589<br>0.9826<br>0.4424<br>0.3644                                |              |
| R-squared<br>Adjusted R-squared<br>S.E. of regression<br>Sum squared resid<br>Log likelihood<br>F-statistic<br>Prob(F-statistic)                                                                        | 0.057807<br>$-0.140549$<br>0.059329<br>0.066878<br>36.54068<br>0.291432<br>0.879886 | Mean dependent var<br>S.D. dependent var<br>Akaike info criterion<br>Schwarz criterion<br>Hannan-Quinn criter.<br>Durbin-Watson stat |                                                                   | 4.24E-16<br>0.055553<br>$-2.628390$<br>$-2.382962$<br>$-2.563278$<br>1.709880 |              |

Fig. 2.23 Serial correlation LM test

Final Decision: If a series suffers from autocorrelation, try to take the first order autocorrelation (the first difference) of both sides of the equation; the new equation will be autocorrelation-free.

# Chapter 3 Time Series Analysis

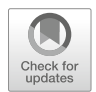

Much of the data used and reported in Economics is recorded over time. The term time series is given to a sequence of data, (usually inter-correlated), each of which is associated with a moment in time. Examples like daily stock prices, weekly inventory levels or monthly unemployment figures are called discrete series, i.e. readings are taken at set times, usually equally spaced. The form of the data for a time series is, therefore, a single list of readings taken at regular intervals. It is this type of data that will concern us in this and the next chapter.

There are two aspects to the study of time series. Firstly, the analysis phase attempts to summarize the properties of a series and to characterize its salient features. Essentially, this involves examination of a variable's past behaviour. Secondly, the *modelling phase* is performed in order to generate future forecasts. This chapter examines the analysis phase. It should be noted that in time series, there is no attempt to relate the variable under study to other variables. This is the goal of regression methods. Rather, in time series analysis, movements in the study variable are 'explained' only in terms of its own past or by its position in relation to time. Forecasts are then made by extrapolation. Graphics are particularly useful in time series studies. They may, for example, highlight regular movements in data and which may assist model specification or selection. Given the excellent graphics capabilities of EViews 10, the package is particularly amenable to time series analysis. The generation of various plots of temporal data over time is assisted if date variables are defined in EViews 10.

In 1936, John M. Keynes wrote his influential book, "The General Theory of Employment, Interest Rates, and Money" in which he developed the theory of money demand, known as the liquidity preference theory. His ideas formed the basis for the liquidity preference framework. According to the Keynesian theory, the real money demand (RMD) is a function of the real GDP (RGDP) and the interest rates (INT). The model can be written as:

$$
RMD_t = \beta_0 + \beta_1 RGDP_t + \beta_2 INT_t
$$

© Springer International Publishing AG, part of Springer Nature 2018

A. Aljandali, M. Tatahi, Economic and Financial Modelling with EViews, Statistics and Econometrics for Finance, https://doi.org/10.1007/978-3-319-92985-9\_3

#### Processes to deal with time series data

The processes involve three major steps:

- 1. Identify whether the series are stationary or not,
- 2. Run Cointegration test to identify whether there is a long-term relationship between the series or not,
- 3. Identify the Error Correction Model (ECM).

#### 1. Identify non-stationary processes

There are two methods which we will carry both for each time series data:

Informal method: this involves two steps

- (a) Plot the time series
- (b) Run the correlogram test.

Formal Method: this involves one step

Run the Augmented Dickey-Fuller (ADF) test.

## 3.1 Time Series One: The Real Money Demand (RMD)

# 3.1.1 Informal Method: Plot the Time Series and Generate a Correlogram

To plot the time series follow these steps in EViews: Go to *Quick—Graph* and then write, RMD—Choose *Line & Symbol* then click OK which will generate Fig. [3.1](#page-53-0)

The series appears to be a random walk with a drift: it has moved up and down for some time, and it trended upward latter. It is a non-stationary process. Double click the RMD from the Workfile to get the data of the series RMD.

To generate a correlogram follow these steps in EViews: Go to View—Correlogram—Select a Correlogram of the Level and then click OK to generate the output of Fig. [3.2](#page-53-0)

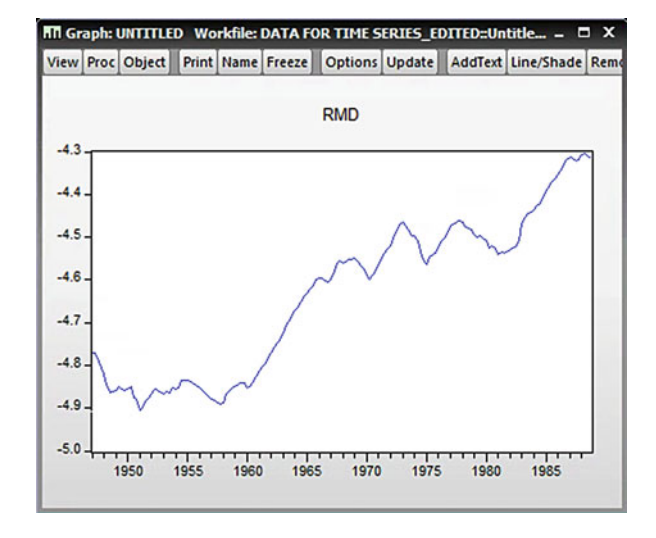

<span id="page-53-0"></span>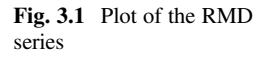

|        |                 | Series: RMD Workfile: DATA FOR TIME SERIES_EDITED::Untitled\                      |                            |                           |                |                |                                    |                  |                               | $\mathbf{x}$<br>Ы |
|--------|-----------------|-----------------------------------------------------------------------------------|----------------------------|---------------------------|----------------|----------------|------------------------------------|------------------|-------------------------------|-------------------|
|        |                 | View Proc Object Properties                                                       |                            | Print Name Freeze         |                |                |                                    |                  | Sample Genr Sheet Graph Stats |                   |
|        |                 |                                                                                   |                            | <b>Correlogram of RMD</b> |                |                |                                    |                  |                               |                   |
|        |                 | Date: 12/11/17 Time: 08:37<br>Sample: 1947Q1 1988Q4<br>Included observations: 168 |                            |                           |                |                |                                    |                  |                               |                   |
|        | Autocorrelation |                                                                                   | <b>Partial Correlation</b> |                           |                | AC             | <b>PAC</b>                         | Q-Stat           | Prob                          |                   |
| ı<br>1 |                 |                                                                                   | ı                          |                           | $\overline{2}$ | 0.987          | 0.987<br>$0.972 - 0.104$           | 166.74<br>329.40 | 0.000<br>0.000                |                   |
| ı      |                 |                                                                                   | 呵                          |                           | 3              |                | $0.955 - 0.083$                    | 487.33           | 0.000                         |                   |
| ٠<br>٠ |                 |                                                                                   | ı٢                         |                           | 4<br>5         |                | $0.937 - 0.054$<br>$0.918 - 0.012$ | 640.09<br>787.59 | 0.000<br>0.000                |                   |
| 1<br>ı |                 |                                                                                   | ۱П                         |                           | 6<br>7         |                | $0.897 - 0.052$<br>$0.876 - 0.046$ | 929.49<br>1065.5 | 0.000<br>0.000                |                   |
| ı<br>٠ |                 |                                                                                   |                            |                           | 8<br>9         | 0.832          | $0.854 - 0.012$<br>0.016           | 1195.7<br>1320.1 | 0.000<br>0.000                |                   |
| ٠<br>٠ |                 |                                                                                   |                            |                           | 10<br>11       | 0.812<br>0.791 | 0.024<br>$-0.010$                  | 1439.3<br>1553.2 | 0.000<br>0.000                |                   |
| ٠      |                 |                                                                                   |                            |                           | 12             | 0.771          | 0.008                              | 1662.1           | 0.000                         |                   |
| ٠<br>1 |                 |                                                                                   |                            |                           | 13<br>14       | 0.752          | 0.001<br>$0.733 - 0.001$           | 1766.4<br>1866.0 | 0.000<br>0.000                |                   |
|        |                 |                                                                                   |                            |                           | 15             |                | $0.714 - 0.028$                    | 1961.1           | 0.000                         |                   |

Fig. 3.2 Correlogram of RMD series

#### Note:

The Correlogram Test: the null hypothesis and the alternative hypothesis for the correlogram and for the formal test of the Augmented Dickey-Fuller test are completely opposite. Results of running the Correlogram test are reported in Fig. [3.2](#page-53-0)

- 1.  $H_0$ : The series has no unit root
- 2. H1: The series has a unit root
- 3.  $\alpha = 5\%$  or 0.05

There are no test statistics to be calculated. We look at the "Prob" column in Fig. [3.2](#page-53-0)

- 4. The p-values are  $= 0.000$ .
- 5. Since Prob  $= 0.000 < 0.05$ , we reject the H<sub>0</sub> and accept the H<sub>1</sub>.
- 6. We conclude that RMD series is not stationary

# 3.1.2 Formal Method: Run the Augmented Dickey-Fuller (ADF) Test

Before running the ADF test in EViews, we need to decide whether to include a trend component as part of the analysis. If the time series plot exhibits a trend then a trend component should be included in the analysis. If not then do not include the trend but always remember to include an intercept.

#### Follow these steps in EViews:

Double click on RMD from the Workfile.

From the Window containing RMD, choose View—Unit Root test Under Test type, select Augmented Dickey-Fuller

Under Test for unit root in, tick Level

Under Include in test equation, choose Trend and Intercept if the plot of the series indicates it is trended. Otherwise select only Intercept and then click OK to generate the output in Fig. [3.3.](#page-55-0)

1.  $H_0$ : series has a unit root and it is not stationary

2.  $H_1$ : series has no unit root and it is stationary.

3.  $\alpha = 5\%$  or 0.05

ADF test statistic is  $-3,160,611$ .

4. The p-values  $= 0.0961$ .

<span id="page-55-0"></span>

|                                                                                                    | Series: RMD Workfile: DATA FOR TIME SERIES_EDITED::Untitled\ |                                                 |             |             |
|----------------------------------------------------------------------------------------------------|--------------------------------------------------------------|-------------------------------------------------|-------------|-------------|
| View Proc Object Properties                                                                                                    |                                                              | Print Name Freeze Sample Genr Sheet Graph Stats |             |             |
|                                                                                                    | Augmented Dickey-Fuller Unit Root Test on RMD                |                                                 |             |             |
| Null Hypothesis: RMD has a unit root                                                                                                    |                                                              |                                                 |             |             |
| Exogenous: Constant<br>Lag Length: 1 (Automatic - based on SIC, maxlag=13)                                                                                            |                                                              |                                                 |             |             |
|                                                                                                    |                                                              |                                                 |             |             |
|                                                                                                    |                                                              |                                                 | t-Statistic | Prob.*      |
| Augmented Dickey-Fuller test statistic                                                                                                    |                                                              |                                                 | 0.054093    | 0.9612      |
| Test critical values:                                                                                                    | 1% level                                                     |                                                 | $-3.469933$ |             |
|                                                                                                    | 5% level                                                     |                                                 | $-2.878829$ |             |
|                                                                                                    | 10% level                                                    |                                                 | $-2.576067$ |             |
| *MacKinnon (1996) one-sided p-values.                                                                                                    |                                                              |                                                 |             |             |
| Augmented Dickey-Fuller Test Equation                                                                                                    |                                                              |                                                 |             |             |
| Dependent Variable: D(RMD)<br>Method: Least Squares<br>Date: 12/11/17 Time: 08:38<br>Sample (adjusted): 1947Q3 1988Q4<br>Included observations: 166 after adjustments |                                                              |                                                 |             |             |
| Variable                                                                                                    | Coefficient                                                  | Std. Error                                      | t-Statistic | Prob.       |
| $RMD(-1)$                                                                                                    | 0.000202                                                     | 0.003740                                        | 0.054093    | 0.9569      |
| $D(RMD(-1))$                                                                                                    | 0.584570                                                     | 0.064598                                        | 9.049347    | 0.0000      |
|                                                                                                    | 0.002062                                                     | 0.017384                                        | 0.118598    | 0.9057      |
| R-squared                                                                                                    | 0.341483                                                     | Mean dependent var                              |             | 0.002743    |
|                                                                                                    | 0.333403                                                     | S.D. dependent var                              |             | 0.010514    |
|                                                                                                    | 0.008584                                                     | Akaike info criterion                           |             | $-6.659835$ |
|                                                                                                    | 0.012012                                                     | Schwarz criterion                               |             | $-6.603594$ |
| Adjusted R-squared<br>S.E. of regression<br>Sum squared resid<br>Log likelihood                                                                                       | 555.7663                                                     | Hannan-Quinn criter.                            |             | $-6.637007$ |
| F-statistic<br>Prob(F-statistic)                                                                                                    | 42.26298<br>0.000000                                         | Durbin-Watson stat                              |             | 2.056444    |

Fig. 3.3 RMD unit root test

- 5. Prob =  $0.0961 > 0.05$  accept the H<sub>0</sub>.
- 6. The series has a unit root and it is not stationary.

If the result found in the formal test is different from the result from the plot and the correlogram test of the series, stick to the result from the formal test. Sometimes the result from the informal test is different from the result from the formal test. We always stick to the result from the formal test.

## 3.2 Time Series Two: The Real GDP (RGDP)

# 3.2.1 Informal Method: Plot the Time Series and Generate a Correlogram

Go to *Quick—Graph* and write RGDP then choose *Line & Symbol* and click OK to generate the graph in Fig. 3.4 which appears to be non-stationary. The next step would be to generate a correlogram of the RGDP which can be achieved by going to View—Correlogram—Level and by clicking OK to generate the output of Fig. [3.5](#page-57-0)

#### Note:

The null hypothesis and the alternative hypothesis for the correlogram and for the formal test of the Augmented Dickey-Fuller test are completely opposite.

- 1.  $H_0$ : The series has no unit root
- 2.  $H_1$ : The series has a unit root
- 3.  $\alpha = 5\%$  or 0.05

There are no test statistics to calculate. We look at the "Prob" column.

- 4. The p-values  $= 0.000$ .
- 5. Prob =  $0.000 < 0.05$ . We reject the H<sub>0</sub> and accept the H<sub>1</sub>.
- 6. The series has a unit root and is not stationary

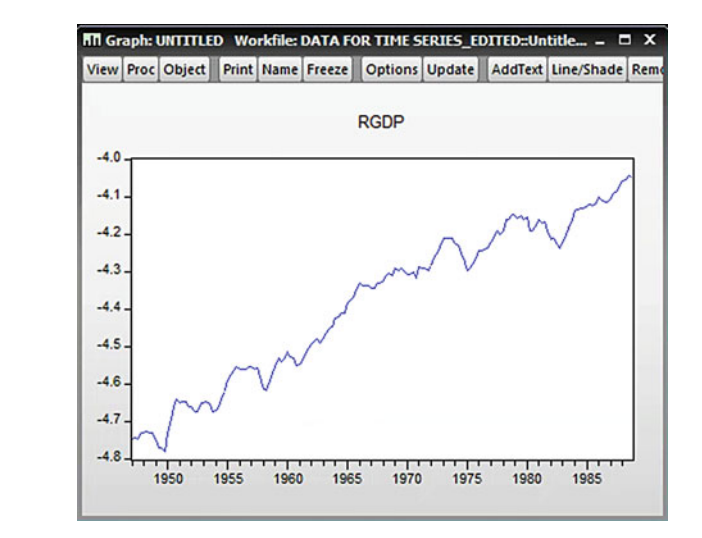

### Fig. 3.4 RGDP plot

<span id="page-57-0"></span>

| Series: RGDP Workfile: DATA FOR TIME SERIES_EDITED::Untitled\                     |                            |    |       |                 |                                 |       | $\mathbf{x}$<br>ь |
|-----------------------------------------------------------------------------------|----------------------------|----|-------|-----------------|---------------------------------|-------|-------------------|
| View Proc Object Properties                                                       | <b>Print Name Freeze</b>   |    |       |                 | Sample Genr Sheet Graph Stats 1 |       |                   |
|                                                                                   | <b>Correlogram of RGDP</b> |    |       |                 |                                 |       |                   |
| Date: 12/11/17 Time: 08:44<br>Sample: 1947Q1 1988Q4<br>Included observations: 168 |                            |    |       |                 |                                 |       |                   |
| Autocorrelation                                                                   | <b>Partial Correlation</b> |    | AC.   | <b>PAC</b>      | Q-Stat                          | Prob  |                   |
| ı                                                                                 | ı                          |    | 0.981 | 0.981           | 164.54                          | 0.000 |                   |
|                                                                                   |                            | 2  |       | $0.960 - 0.059$ | 323.06                          | 0.000 |                   |
|                                                                                   |                            | 3  |       | $0.938 - 0.031$ | 475.36                          | 0.000 |                   |
|                                                                                   |                            | 4  | 0.917 | 0.005           | 621.72                          | 0.000 |                   |
|                                                                                   |                            | 5  | 0.897 | 0.017           | 762.56                          | 0.000 |                   |
|                                                                                   |                            | 6  | 0.878 | 0.019           | 898.34                          | 0.000 |                   |
|                                                                                   |                            | 7  | 0.859 | 0.000           | 1029.3                          | 0.000 |                   |
|                                                                                   |                            | 8  | 0.841 | 0.007           | 1155.7                          | 0.000 |                   |
|                                                                                   |                            | 9  |       | $0.823 - 0.020$ | 1277.5                          | 0.000 |                   |
|                                                                                   |                            | 10 |       | $0.804 - 0.039$ | 1394.4                          | 0.000 |                   |
|                                                                                   |                            | 11 |       | $0.784 - 0.023$ | 1506.3                          | 0.000 |                   |
|                                                                                   |                            | 12 |       | $0.763 - 0.050$ | 1612.8                          | 0.000 |                   |
| ٠                                                                                 | Πı                         | 13 | 0.745 | 0.080           | 1714.9                          | 0.000 |                   |
|                                                                                   |                            | 14 | 0.729 | 0.040           | 1813.4                          | 0.000 |                   |
|                                                                                   |                            | 15 | 0.714 | 0.027           | 1908.7                          | 0.000 |                   |

Fig. 3.5 Corrlogram of RGDP

# 3.2.2 Formal Method: Run the Augmented Dickey-Fuller (ADF) Test

#### Follow these steps in EViews:

Double click on RGDP from the Workfile. From the Window containing RGDP, choose View—Unit Root test Under Test type, select Augmented Dickey-Fuller Under Test for unit root in, tick Level Under Include in test equation, choose Trend and Intercept if the plot of the series indicates it is trended. Otherwise select only *Intercept* and then click OK to generate the output in Fig. [3.6.](#page-58-0)

- 1.  $H_0$ : series has a unit root and it is not stationary
- 2.  $H_1$ : series has no unit root and it is stationary.
- 3.  $\alpha = 5\%$  or 0.05

ADF test statistic is  $-3,107,207$ .

- 1. The p-values  $= 0.1081$ .
- 2. Prob =  $0.1081 > 0.05$ . We cannot reject the H<sub>0</sub>
- 3. The series has a unit root and it is not stationary.

<span id="page-58-0"></span>

| Series: RGDP Workfile: DATA FOR TIME SERIES_EDITED::Untitled\                                                                                                    |                                                |                                            |                               |                         | $\boldsymbol{\mathsf{x}}$<br>Ξ |
|----------------------------------------------------------------------------------------------------|------------------------------------------------|--------------------------------------------|-------------------------------|-------------------------|--------------------------------|
| <b>View Proc Object Properties</b>                                                                                                    |                                                | Print Name Freeze                          | Sample Genr Sheet Graph Stats |                         |                                |
|                                                                                                    | Augmented Dickey-Fuller Unit Root Test on RGDP |                                            |                               |                         |                                |
| Null Hypothesis: RGDP has a unit root                                                                                                    |                                                |                                            |                               |                         |                                |
| <b>Exogenous: Constant, Linear Trend</b>                                                                                                    |                                                |                                            |                               |                         |                                |
| Lag Length: 1 (Automatic - based on SIC, maxlag=13)                                                                                                    |                                                |                                            |                               |                         |                                |
|                                                                                                    |                                                |                                            | t-Statistic                   | Prob.*                  |                                |
| Augmented Dickey-Fuller test statistic                                                                                                    |                                                |                                            | $-3.107207$                   | 0.1081                  |                                |
| Test critical values:                                                                                                    | 1% level                                       |                                            | $-4.014288$                   |                         |                                |
|                                                                                                    | 5% level                                       |                                            | $-3.437122$                   |                         |                                |
|                                                                                                    | 10% level                                      |                                            | $-3.142739$                   |                         |                                |
| *MacKinnon (1996) one-sided p-values.                                                                                                    |                                                |                                            |                               |                         |                                |
| <b>Augmented Dickey-Fuller Test Equation</b>                                                                                                    |                                                |                                            |                               |                         |                                |
| Dependent Variable: D(RGDP)<br><b>Method: Least Squares</b><br>Date: 12/11/17 Time: 08:48<br>Sample (adjusted): 1947Q3 1988Q4<br>Included observations: 166 after adjustments |                                                |                                            |                               |                         |                                |
| Variable                                                                                                    | Coefficient                                    | Std. Error                                 | t-Statistic                   | Prob.                   |                                |
| <b>RGDP(-1)</b>                                                                                                    | $-0.073348$                                    | 0.023606                                   | $-3.107207$                   | 0.0022                  |                                |
| $D(RGDP(-1))$                                                                                                    | 0.384873                                       | 0.072534                                   | 5.306126                      | 0.0000                  |                                |
|                                                                                                    | $-0.344661$                                    | 0.111958                                   | $-3.078487$                   | 0.0024                  |                                |
| @TREND("1947Q1")                                                                                                    | 0.000305                                       | 0.000102                                   | 2.995713                      | 0.0032                  |                                |
| R-squared                                                                                                    | 0.171093                                       | Mean dependent var                         |                               | 0.004215                |                                |
| Adjusted R-squared                                                                                                    | 0.155743                                       | S.D. dependent var                         |                               | 0.013651                |                                |
| S.E. of regression                                                                                                    | 0.012543                                       | Akaike info criterion                      |                               | $-5.895470$             |                                |
| Sum squared resid                                                                                                    | 0.025488                                       | <b>Schwarz criterion</b>                   |                               | $-5.820483$             |                                |
| Log likelihood<br><b>F-statistic</b>                                                                                                    | 493.3240<br>11,14600                           | Hannan-Quinn criter.<br>Durbin-Watson stat |                               | $-5.865032$<br>2.105879 |                                |

Fig. 3.6 RGDP unit root test

# 3.3 Time Series Three: Interest Rates (INT)

# 3.3.1 Informal Method: Plot the Time Series and Generate a Correlogram

Go to Quick—Graph and write INT then choose Line & Symbol and click OK to generate the graph of Fig. [3.7](#page-59-0) which appears to be non-stationary. The next step would be to generate a correlogram of the INT which can be achieved by going to View-Correlogram-Level and by clicking OK to generate Fig. [3.8](#page-59-0)

<span id="page-59-0"></span>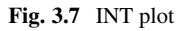

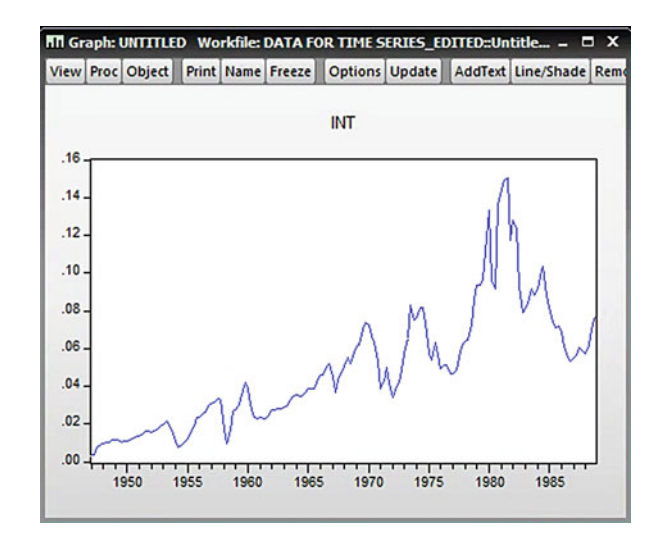

| Series: INT Workfile: DATA FOR TIME SERIES_EDITED::Untitled\                      |                            |                           |           |                          |                               |                | $\mathbf{x}$<br>ы |  |  |
|-----------------------------------------------------------------------------------|----------------------------|---------------------------|-----------|--------------------------|-------------------------------|----------------|-------------------|--|--|
| View Proc Object Properties                                                       |                            | Print Name Freeze         |           |                          | Sample Genr Sheet Graph Stats |                |                   |  |  |
|                                                                                   |                            | <b>Correlogram of INT</b> |           |                          |                               |                |                   |  |  |
| Date: 12/11/17 Time: 08:54<br>Sample: 1947Q1 1988Q4<br>Included observations: 168 |                            |                           |           |                          |                               |                |                   |  |  |
| Autocorrelation                                                                   | <b>Partial Correlation</b> |                           | <b>AC</b> | <b>PAC</b>               | Q-Stat                        | Prob           |                   |  |  |
| ı                                                                                 |                            |                           | 0.961     | 0.961                    | 157.94                        | 0.000          |                   |  |  |
| ı                                                                                 |                            | $\overline{2}$<br>3       | 0.884     | $0.913 - 0.139$<br>0.246 | 301.30<br>436.56              | 0.000<br>0.000 |                   |  |  |
|                                                                                   |                            | 4                         |           | $0.851 - 0.152$          | 562.63                        | 0.000          |                   |  |  |
|                                                                                   |                            | 5                         | 0.813     | 0.027                    | 678.55                        | 0.000          |                   |  |  |
| 1                                                                                 |                            | 6                         |           | $0.771 - 0.140$          | 783.43                        | 0.000          |                   |  |  |
| ۱                                                                                 | h۱                         | 7                         | 0.733     | 0.067                    | 878.65                        | 0.000          |                   |  |  |
| ۱                                                                                 |                            | 8                         | 0.715     | 0.207                    | 969.78                        | 0.000          |                   |  |  |
| ٠                                                                                 |                            | 9                         |           | $0.698 - 0.046$          | 1057.2                        | 0.000          |                   |  |  |
| ı                                                                                 |                            | 10                        |           | $0.670 - 0.032$          | 1138.2                        | 0.000          |                   |  |  |
| ı                                                                                 |                            | 11                        |           | $0.644 - 0.014$          | 1213.7                        | 0.000          |                   |  |  |
| 1                                                                                 |                            | 12                        | 0.627     | 0.049                    | 1285.6                        | 0.000          |                   |  |  |
| ٠                                                                                 |                            | 13                        |           | $0.611 - 0.024$          | 1354.3                        | 0.000          |                   |  |  |
| ı                                                                                 |                            | 14                        | 0.594     | 0.039                    | 1419.7                        | 0.000          |                   |  |  |
|                                                                                   |                            | 15                        |           | $0.573 - 0.023$          | 1481.1                        | 0.000          |                   |  |  |

Fig. 3.8 Correlogram of INT

- 1. H<sub>0</sub>: The series has no unit root
- 2.  $H_1$ : The series has a unit root
- 3.  $\alpha = 5\%$  or 0.05

There are no test statistics to calculate. We look at the "Prob" column.

- 1. The p-values  $= 0.000$ .
- 2. Prob  $= 0.000 < 0.05$ . We reject the H<sub>0</sub> and accept the H<sub>1</sub>.
- 3. The series has a unit root and is not stationary

# 3.3.2 Formal Method: Run the Augmented Dickey-Fuller (ADF) Test

The ADF test has been generated for INT series as shown in Fig. 3.9.

- 1.  $H_0$ : series has a unit root and it is not stationary
- 2.  $H_1$ : series has no unit root and it is stationary.
- 3.  $\alpha = 5\%$  or 0.05

| Series: INT Workfile: DATA FOR TIME SERIES_EDITED::Untitled\                |             |                       |                                               |             | X <sub>n</sub> |
|-----------------------------------------------------------------------------|-------------|-----------------------|-----------------------------------------------|-------------|----------------|
| View Proc Object Properties                                                 |             | Print Name Freeze     | Sample Genr Sheet Graph Stats Ident           |             |                |
|                                                                             |             |                       | Augmented Dickey-Fuller Unit Root Test on INT |             |                |
| LAUGETIUUS, CUITSIGHT<br>Lag Length: 1 (Automatic - based on SIC, maxlag=1) |             |                       |                                               |             |                |
|                                                                             |             |                       |                                               |             |                |
|                                                                             |             |                       | t-Statistic                                   | Prob.*      |                |
| Augmented Dickey-Fuller test statistic                                      |             |                       | $-2.079015$                                   | 0.2535      |                |
| Test critical values:                                                       | 1% level    |                       | $-3.469933$                                   |             |                |
|                                                                             | 5% level    |                       | $-2.878829$                                   |             |                |
|                                                                             | 10% level   |                       | $-2.576067$                                   |             |                |
| *MacKinnon (1996) one-sided p-values.                                       |             |                       |                                               |             |                |
|                                                                             |             |                       |                                               |             |                |
|                                                                             |             |                       |                                               |             |                |
| Augmented Dickey-Fuller Test Equation<br>Dependent Variable: D(INT)         |             |                       |                                               |             |                |
| Method: Least Squares                                                       |             |                       |                                               |             |                |
| Date: 12/11/17 Time: 08:58                                                  |             |                       |                                               |             |                |
| Sample (adjusted): 1947Q3 1988Q4                                            |             |                       |                                               |             |                |
| Included observations: 166 after adjustments                                |             |                       |                                               |             |                |
| Variable                                                                    | Coefficient | Std. Error            | t-Statistic                                   | Prob.       |                |
| $INT(-1)$                                                                   | $-0.039869$ | 0.019177              | $-2.079015$                                   | 0.0392      |                |
| $D(INT(-1))$                                                                | 0.182558    | 0.076842              | 2.375742                                      | 0.0187      |                |
| с                                                                           | 0.002326    | 0.001120              | 2.075815                                      | 0.0395      |                |
| R-squared                                                                   | 0.052426    | Mean dependent var    |                                               | 0.000443    |                |
| Adjusted R-squared                                                          | 0.040799    | S.D. dependent var    |                                               | 0.008059    |                |
| S.E. of regression                                                          | 0.007893    | Akaike info criterion |                                               | $-6.827850$ |                |
| Sum squared resid                                                           | 0.010154    | Schwarz criterion     |                                               | $-6.771609$ |                |
| Log likelihood                                                              | 569.7116    | Hannan-Quinn criter.  |                                               | $-6.805022$ |                |
| F-statistic                                                                 | 4.509124    | Durbin-Watson stat    |                                               | 1.884889    |                |
| Prob(F-statistic)                                                           | 0.012416    |                       |                                               |             |                |
|                                                                             |             |                       |                                               |             | ▼              |

Fig. 3.9 INT unit root test

ADF test statistic is  $-2.079015$ .

- 1. The p-values  $= 0.2532$ .
- 2. Prob =  $0.2535 > 0.05$ . We cannot reject the H<sub>0</sub>
- 3. The series has a unit root and it is not stationary.

### All series are found to be non-stationary. Making Non-stationary Series Stationary

If a series is not stationary, we have to make the series stationary by taking the first difference. The first difference can be generated as follows:

```
Follow these steps in EViews:
Under Quick-Generate Series write:
DRMD = RMD - RMD(-1)DRGDP = RGDP - RGDP(-1)\text{DINT} = \text{INT} - \text{INT}(-1)
```
To make a non-stationary series a stationary one, the first difference of the series, in most cases and in some cases the second or third etc. differences are needed. Each new series, the first difference or the others must be tested informally as well as formally in order to make sure the new series are stationary.

# 3.4 Time Series Four: The First Difference of the RMD-DRMD

# 3.4.1 Informal Method: Plot the Time Series and Generate a Correlogram

Go to **Quick—Graph** and write DRMD then choose **Line & Symbol** and click OK to generate Fig. [3.10](#page-62-0) which appears to be stationary. To generate a DRMD correlogram go to View—Correlogram—Level and click OK to get the output of Fig. [3.11](#page-62-0)

- 1.  $H_0$ : The series has no unit root
- 2.  $H_1$ : The series has a unit root
- 3.  $\alpha = 5\%$  or 0.05

<span id="page-62-0"></span>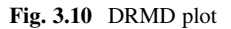

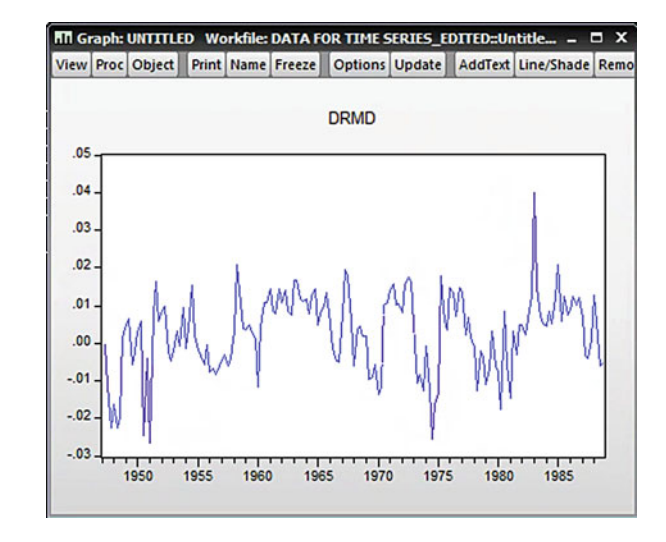

| Series: DRMD Workfile: DATA FOR TIME SERIES_EDITED:: Untitled                     |                            |    |              |                  |                               |       | $\mathbf{x}$<br>ь |  |  |
|-----------------------------------------------------------------------------------|----------------------------|----|--------------|------------------|-------------------------------|-------|-------------------|--|--|
| View Proc Object Properties                                                       | Print Name Freeze          |    |              |                  | Sample Genr Sheet Graph Stats |       |                   |  |  |
| <b>Correlogram of DRMD</b>                                                        |                            |    |              |                  |                               |       |                   |  |  |
| Date: 12/11/17 Time: 10:18<br>Sample: 1947Q1 1988Q4<br>Included observations: 167 |                            |    |              |                  |                               |       |                   |  |  |
| Autocorrelation                                                                   | <b>Partial Correlation</b> |    | AC           | <b>PAC</b>       | Q-Stat                        | Prob  |                   |  |  |
| 1                                                                                 |                            |    | 0.583        | 0.583            | 57.829                        | 0.000 |                   |  |  |
|                                                                                   |                            | 2  | 0.375        | 0.052            | 81.845                        | 0.000 |                   |  |  |
|                                                                                   |                            | 3  | 0.240        | 0.003            | 91.731                        | 0.000 |                   |  |  |
|                                                                                   |                            | 4  | 0.158        | 0.008            | 96.064                        | 0.000 |                   |  |  |
|                                                                                   |                            | 5  | 0.152        | 0.073            | 100.07                        | 0.000 |                   |  |  |
| n۱                                                                                |                            | 6  | 0.051        | $-0.107$         | 100.53                        | 0.000 |                   |  |  |
|                                                                                   |                            |    |              | $-0.025 - 0.062$ | 100.63                        | 0.000 |                   |  |  |
|                                                                                   |                            | 8  | $-0.047$     | 0.000            | 101.02                        | 0.000 |                   |  |  |
| ١П                                                                                |                            | g  | $-0.074$     | $-0.036$         | 102.02                        | 0.000 |                   |  |  |
|                                                                                   |                            |    | $10 - 0.001$ | 0.097            | 102.02                        | 0.000 |                   |  |  |
|                                                                                   |                            | 11 | $-0.054$     | $-0.099$         | 102.55                        | 0.000 |                   |  |  |
|                                                                                   |                            |    | $12 - 0.035$ | 0.045            | 102.77                        | 0.000 |                   |  |  |
|                                                                                   |                            | 13 | $-0.031$     | $-0.012$         | 102.94                        | 0.000 |                   |  |  |
|                                                                                   |                            | 14 | 0.005        | 0.054            | 102.94                        | 0.000 |                   |  |  |
|                                                                                   |                            | 15 |              | $0.002 -0.053$   | 102.94                        | 0.000 |                   |  |  |

Fig. 3.11 Correlogram of DRMD

There are no test statistics to calculate. We look at the Prob column of Fig. 3.11.

- 4. The p-values  $= 0.000$ .
- 5. Prob =  $0.000 < 0.05$ . We reject the H<sub>0</sub> and accept the H<sub>1</sub>.
- 6. The series has a unit root and is not stationary.

# 3.4.2 Formal Method: Run the Augmented Dickey-Fuller (ADF) Test

#### Follow these steps in EViews:

Double click the variable, DRMD, from the Workfile. From the Window containing the data of DRMD, choose View-Unit Root test From Test type, choose Augmented Dickey-Fuller From Test for unit root in, choose Level From Include in test equation, choose Trend and Intercept if the plot of the series indicates it is trended. Otherwise choose only the *Intercept* And then click OK to generate the output of Fig. 3.12.

| Series: DRMD Workfile: DATA FOR TIME SERIES_EDITED::Untitled\<br>Ξ<br>$\mathbf{x}$                                                                                                    |                                                                                                    |                      |                                    |                                                                                    |  |  |  |  |  |  |
|----------------------------------------------------------------------------------------------------|----------------------------------------------------------------------------------------------------|----------------------|------------------------------------|------------------------------------------------------------------------------------|--|--|--|--|--|--|
| View Proc Object Properties                                                                                                    |                                                                                                    | Print Name Freeze    | Sample Genr Sheet Graph Stats      |                                                                                    |  |  |  |  |  |  |
| Augmented Dickey-Fuller Unit Root Test on DRMD                                                                                                    |                                                                                                    |                      |                                    |                                                                                    |  |  |  |  |  |  |
| Null Hypothesis: DRMD has a unit root<br>Exogenous: Constant<br>Lag Length: 0 (Automatic - based on SIC, maxlag=13)                                                                                             |                                                                                                    |                      |                                    |                                                                                    |  |  |  |  |  |  |
|                                                                                                    |                                                                                                    |                      | t-Statistic                        | Prob.*                                                                             |  |  |  |  |  |  |
| Augmented Dickey-Fuller test statistic<br>Test critical values:                                                                                                    | 1% level                                                                                                    |                      | $-6.537415$<br>$-3.469933$         | 0.0000                                                                             |  |  |  |  |  |  |
|                                                                                                    | 5% level<br>10% level                                                                                                    |                      | $-2.878829$<br>$-2.576067$         |                                                                                    |  |  |  |  |  |  |
| *MacKinnon (1996) one-sided p-values.                                                                                                    |                                                                                                    |                      |                                    |                                                                                    |  |  |  |  |  |  |
| Augmented Dickey-Fuller Test Equation<br>Dependent Variable: D(DRMD)<br>Method: Least Squares<br>Date: 12/11/17 Time: 10:20<br>Sample (adjusted): 1947Q3 1988Q4<br>Included observations: 166 after adjustments |                                                                                                    |                      |                                    |                                                                                    |  |  |  |  |  |  |
| Variable                                                                                                    | Coefficient                                                                                                    |                      | Std. Error<br>t-Statistic<br>Prob. |                                                                                    |  |  |  |  |  |  |
| $DRMD(-1)$<br>с                                                                                                    | $-0.414833$<br>0.001122                                                                                                    | 0.063455<br>0.000687 |                                    |                                                                                    |  |  |  |  |  |  |
| R-squared<br>Adjusted R-squared<br>S.E. of regression<br>Sum squared resid<br>Log likelihood<br><b>F-statistic</b><br>Prob(F-statistic)                                                                         | 0.206725<br>Mean dependent var<br>0.201888<br>S.D. dependent var<br>Akaike info criterion<br>0.008558<br>0.012012<br>Schwarz criterion<br>555.7648<br>Hannan-Quinn criter.<br>42.73780<br>Durbin-Watson stat<br>0.000000 |                      |                                    | $-2.73E - 05$<br>0.009580<br>$-6.671865$<br>$-6.634372$<br>$-6.656646$<br>2.057264 |  |  |  |  |  |  |
|                                                                                                    |                                                                                                    |                      |                                    |                                                                                    |  |  |  |  |  |  |

Fig. 3.12 DRMD unit root test

- 1.  $H_0$ : series has a unit root and it is not stationary
- 2.  $H_1$ : series has no unit root and it is stationary.
- 3.  $\alpha = 5\%$  or 0.05

ADF test statistic is  $-6.537415$ .

- 4. The p-values  $= 0.0000$ .
- 5. Prob  $= 0.0000 < 0.05$ . We can reject the H<sub>0</sub>; we accept the H<sub>1</sub>.
- 6. The series has no unit root and it is stationary

# 3.5 Time Series Five: The First Difference of the RGDP-DRGDP

# 3.5.1 Informal Method: Plot the Time Series and Generate a Correlogram

### Follow these steps in EViews:

Go to *Quick—Graph* and write DRGDP then choose *Line & Symbol* and click OK to generate Fig. 3.13 which appears to be stationary. To generate a DRGDP correlogram go to View—Correlogram—Level and click OK to get the output of Fig. [3.14](#page-65-0)

- 1.  $H_0$ : The series has no unit root
- 2.  $H_1$ : The series has a unit root
- 3.  $\alpha = 5\%$  or 0.05

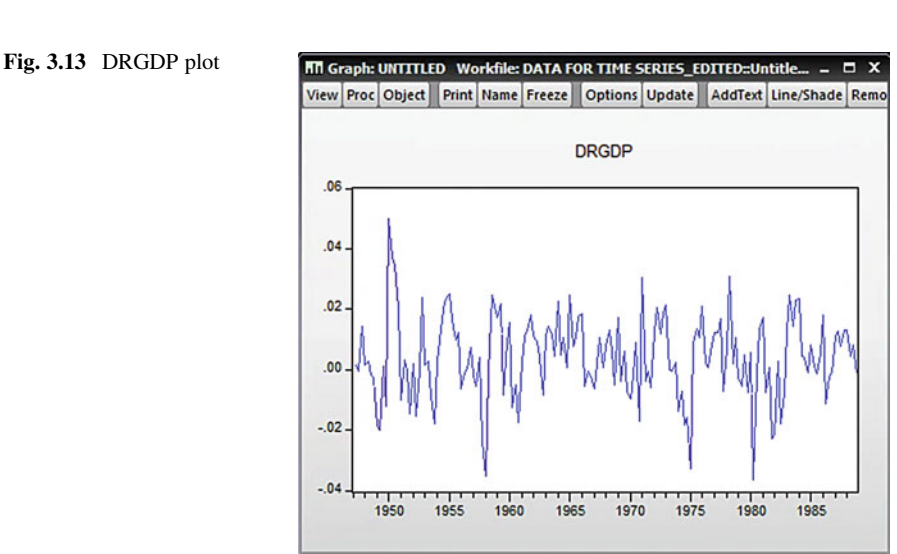

<span id="page-65-0"></span>

| $\Box$ $\bm{x}$<br>Series: DRGDP Workfile: DATA FOR TIME SERIES_EDITED::Untitled\ |                                                 |                |                  |                  |                  |                |  |  |  |
|-----------------------------------------------------------------------------------|-------------------------------------------------|----------------|------------------|------------------|------------------|----------------|--|--|--|
| View Proc Object Properties                                                       | Print Name Freeze Sample Genr Sheet Graph Stats |                |                  |                  |                  |                |  |  |  |
| <b>Correlogram of DRGDP</b>                                                       |                                                 |                |                  |                  |                  |                |  |  |  |
| Date: 12/11/17 Time: 15:57<br>Sample: 1947Q1 1988Q4<br>Included observations: 167 |                                                 |                |                  |                  |                  |                |  |  |  |
| Autocorrelation                                                                   | <b>Partial Correlation</b>                      |                | AC               | <b>PAC</b>       | Q-Stat           | Prob           |  |  |  |
|                                                                                   | L<br>п                                          | $\overline{2}$ | 0.348<br>0.188   | 0.348<br>0.076   | 20.611<br>26.664 | 0.000<br>0.000 |  |  |  |
|                                                                                   |                                                 | 3              |                  | $-0.004 -0.105$  | 26.667           | 0.000          |  |  |  |
|                                                                                   |                                                 |                |                  | $-0.198 - 0.209$ | 33.444           | 0.000          |  |  |  |
|                                                                                   | 咟                                               | 5              |                  | $-0.209 - 0.083$ | 41.079           | 0.000          |  |  |  |
|                                                                                   |                                                 | 6              |                  | $-0.156 - 0.008$ | 45.352           | 0.000          |  |  |  |
| E                                                                                 | 旧!                                              |                |                  | $-0.148 - 0.078$ | 49.232           | 0.000          |  |  |  |
| 頂                                                                                 | ו חו                                            | 8              |                  | $-0.107 - 0.081$ | 51.270           | 0.000          |  |  |  |
| 明り                                                                                | ו חו                                            | 9              |                  | $-0.064 - 0.049$ | 51,997           | 0.000          |  |  |  |
| O۱                                                                                | O۱                                              | 10             | 0.050            | 0.073            | 52.448           | 0.000          |  |  |  |
|                                                                                   |                                                 | 11             |                  | $0.020 - 0.059$  | 52.518           | 0.000          |  |  |  |
| Щ                                                                                 |                                                 |                | 12 -0.090 -0.195 |                  | 53.981           | 0.000          |  |  |  |
| c                                                                                 |                                                 |                | 13 -0.116 -0.117 |                  | 56.456           | 0.000          |  |  |  |
| π                                                                                 |                                                 |                | 14 -0.114 -0.027 |                  | 58.833           | 0.000          |  |  |  |
| 旧!                                                                                |                                                 |                | 15 -0.075 -0.017 |                  | 59.887           | 0.000          |  |  |  |

Fig. 3.14 Correlogram of DRGDP

There are no test statistics to calculate. We look at the Prob column.

- 4. The p-values  $= 0.000$ .
- 5. Prob  $= 0.000 < 0.05$ . We reject the H<sub>0</sub>; we accept the H<sub>1</sub>.
- 6. The series has a unit root and is not stationary.

# 3.5.2 Formal Method: Run the Augmented Dickey-Fuller (ADF) Test

### Follow these steps in EViews:

Double click the variable, DRGDP, from the Workfile.

From the Window containing the data of DRGDP, choose View-Unit Root test

From Test type, choose Augmented Dickey-Fuller

From Test for unit root in, choose Level

From Include in test equation, choose **Trend and Intercept** if the plot of the series indicates it is trended. Otherwise choose only the *Intercept* And then click OK to generate Fig. [3.15](#page-66-0).

<span id="page-66-0"></span>Fig. 3.15 DRGDP unit root test

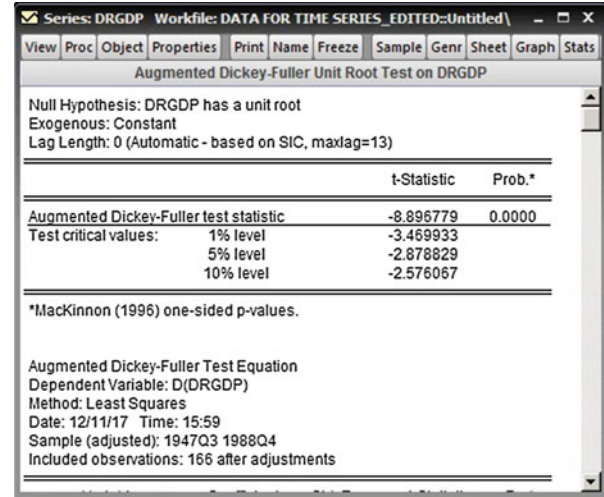

- 1.  $H_0$ : series has a unit root and it is not stationary
- 2.  $H_1$ : series has no unit root and it is stationary.
- 3.  $\alpha = 5\%$  or 0.05

ADF test statistic is  $-8.896779$ .

- 1. The p-values  $= 0.0000$ .
- 2. Prob  $= 0.0000 < 0.05$ . We can reject the H<sub>0</sub>; we accept the H<sub>1</sub>.
- 3. The series has no unit root and it is stationary.

### 3.6 Time Series Six: The First Difference of INT-DINT

# 3.6.1 Informal Method: Plot the Time Series and Generate a Correlogram

Follow these steps in EViews:

Go to *Quick—Graph* and write DINT then choose *Line & Symbol* and click OK to generate Fig. [3.16](#page-67-0) which appears to be stationary. To generate a DINT correlogram go to View—Correlogram—Level and click OK to get the output of Fig. [3.17](#page-67-0)

### The Correlogram for DINT Series:

- 1.  $H_0$ : The series has no unit root
- 2. H1: The series has a unit root
- 3.  $\alpha = 5\%$  or 0.05

<span id="page-67-0"></span>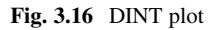

**MI Graph: UNTITLED Workfile: DATA FOR TIME SERIES\_EDITED::Untitle...**  $\boldsymbol{\mathsf{x}}$ Ξ

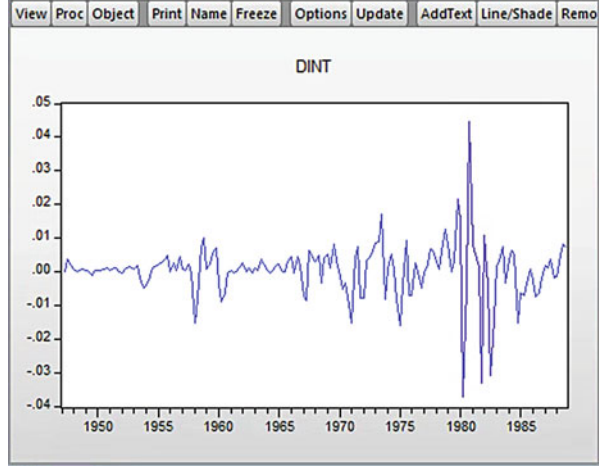

|                                                                                   | Series: DINT Workfile: DATA FOR TIME SERIES_EDITED::Untitled\ |                |                                                           |                                               |  |                                      |                                  | $\mathbf{x}$<br>О |
|-----------------------------------------------------------------------------------|---------------------------------------------------------------|----------------|-----------------------------------------------------------|-----------------------------------------------|--|--------------------------------------|----------------------------------|-------------------|
| View Proc Object Properties                                                       | <b>Print Name Freeze</b>                                      |                |                                                           | Sample Genr Sheet Graph Stats                 |  |                                      |                                  |                   |
| <b>Correlogram of DINT</b>                                                        |                                                               |                |                                                           |                                               |  |                                      |                                  |                   |
| Date: 12/11/17 Time: 16:20<br>Sample: 1947Q1 1988Q4<br>Included observations: 167 |                                                               |                |                                                           |                                               |  |                                      |                                  |                   |
| Autocorrelation                                                                   | <b>Partial Correlation</b>                                    |                | AC                                                        | <b>PAC</b>                                    |  | Q-Stat                               | Prob                             |                   |
| ▬<br>Πı<br>пι                                                                     |                                                               | 2<br>3<br>4    | 0.165<br>$-0.280$<br>0.089                                | 0.165<br>$-0.316$<br>0.230<br>$0.067 - 0.119$ |  | 4.6214<br>18.066<br>19.418<br>20.203 | 0.032<br>0.000<br>0.000<br>0.000 |                   |
| m                                                                                 |                                                               | 5<br>6<br>8    | 0.069<br>$-0.046 - 0.203$<br>$-0.329 - 0.222$<br>$-0.013$ | 0.217<br>0.078                                |  | 21.027<br>21.392<br>40,444<br>40.475 | 0.001<br>0.002<br>0.000<br>0.000 |                   |
| 1 N 1                                                                             |                                                               | g<br>10<br>11  | $-0.062$<br>$-0.156 - 0.154$<br>12 -0.027                 | $0.170 - 0.036$<br>0.038<br>0.071             |  | 45.619<br>46.300<br>50.713<br>50.841 | 0.000<br>0.000<br>0.000<br>0.000 |                   |
|                                                                                   | 旧!                                                            | 13<br>14<br>15 | 0.010<br>0.054<br>$-0.031 - 0.084$                        | $-0.134$<br>0.056                             |  | 50.861<br>51.407<br>51.587           | 0.000<br>0.000<br>0.000          |                   |

Fig. 3.17 Correlogram of DINT

There are no test statistics to calculate. We look at the "Prob" column in Fig. 3.17.

- 4. The p-values  $= 0.000$ .
- 5. Prob =  $0.000 < 0.05$ . We reject the H<sub>0</sub>; we accept the H<sub>1</sub>.
- 6. The series has a unit root and is not stationary.

# 3.6.2 Formal Method: Run the Augmented Dickey-Fuller (ADF) Test

### Follow these steps in EViews:

Double click the variable, DINT, from the Workfile. From the Window containing the data of DINT, choose View-Unit Root tests—Standard Unit Root test From 'Test type', choose Augmented Dickey-Fuller From Test for unit root in, choose level From Include in test equation, choose Trend and Intercept if the plot of the series indicates it is trended. Otherwise choose only the Intercept And then click OK to generate Fig. 3.18

| Series: DINT Workfile: DATA FOR TIME SERIES_EDITED::Untitled\                                                                                                    |                                                                                  |  |                                                                                                    |                                                          |  |                                                                               |                            | $\boldsymbol{\mathsf{x}}$<br>$\blacksquare$ |  |  |
|----------------------------------------------------------------------------------------------------|----------------------------------------------------------------------------------|--|----------------------------------------------------------------------------------------------------|----------------------------------------------------------|--|-------------------------------------------------------------------------------|----------------------------|---------------------------------------------|--|--|
| View Proc Object Properties                                                                                                    |                                                                                  |  | Print Name Freeze                                                                                                    | Sample Genr Sheet Graph Stats                            |  |                                                                               |                            |                                             |  |  |
| <b>Augmented Dickey-Fuller Unit Root Test on DINT</b>                                                                                                    |                                                                                  |  |                                                                                                    |                                                          |  |                                                                               |                            |                                             |  |  |
| Null Hypothesis: DINT has a unit root<br>Exogenous: Constant<br>Lag Length: 1 (Automatic - based on SIC, maxlag=1)                                                                                              |                                                                                  |  |                                                                                                    |                                                          |  |                                                                               |                            |                                             |  |  |
| t-Statistic<br>Prob.*                                                                                                    |                                                                                  |  |                                                                                                    |                                                          |  |                                                                               |                            |                                             |  |  |
| Augmented Dickey-Fuller test statistic<br>Test critical values:                                                                                                    | 1% level<br>5% level<br>10% level                                                |  |                                                                                                    | $-11.38447$<br>$-3.470179$<br>$-2.878937$<br>$-2.576124$ |  |                                                                               | 0.0000                     |                                             |  |  |
| *MacKinnon (1996) one-sided p-values.                                                                                                    |                                                                                  |  |                                                                                                    |                                                          |  |                                                                               |                            |                                             |  |  |
| Augmented Dickey-Fuller Test Equation<br>Dependent Variable: D(DINT)<br>Method: Least Squares<br>Date: 12/11/17 Time: 16:22<br>Sample (adjusted): 1947Q4 1988Q4<br>Included observations: 165 after adjustments |                                                                                  |  |                                                                                                    |                                                          |  |                                                                               |                            |                                             |  |  |
| Variable                                                                                                    | Coefficient                                                                      |  | Std. Error<br>t-Statistic<br>Prob.                                                                                                   |                                                          |  |                                                                               |                            |                                             |  |  |
| $DINT(-1)$<br>$D(DINT(-1))$<br>с                                                                                                    | $-1.101321$<br>0.318163<br>0.000449                                              |  | 0.096739<br>$-11.38447$<br>0.074791<br>4.254058<br>0.000593<br>0.756917                                                              |                                                          |  |                                                                               | 0.0000<br>0.0000<br>0.4502 |                                             |  |  |
| R-squared<br>Adjusted R-squared<br>S.E. of regression<br>Sum squared resid<br>Log likelihood<br>F-statistic<br>Prob(F-statistic)                                                                                | 0.474970<br>0.468488<br>0.007604<br>0.009367<br>572.4397<br>73.27676<br>0.000000 |  | Mean dependent var<br>S.D. dependent var<br>Akaike info criterion<br>Schwarz criterion<br>Hannan-Quinn criter.<br>Durbin-Watson stat |                                                          |  | 2.18E-05<br>0.010430<br>$-6.902299$<br>$-6.845828$<br>$-6.879375$<br>1.850211 |                            |                                             |  |  |

Fig. 3.18 DINT unit root test

- 1.  $H_0$ : series has a unit root and it is not stationary
- 2.  $H_1$ : series has no unit root and it is stationary.
- 3.  $\alpha = 5\%$  or 0.05

ADF test statistic is  $-11.38447$ .

- 4. The p-values  $= 0.0000$ .
- 5. Prob =  $0.0000 < 0.05$ . We can reject the H<sub>0</sub>; we accept the H<sub>1</sub>.
- 6. The series has no unit root and it is stationary.

### All our series are now stationary.

# Chapter 4 Time Series Modelling

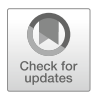

Time series data consist of readings on a variable taken at equally intervals of time. How would one compute the mean of a time series of a specified length? Calculating the mean of a sequence of observations might appear to be a trivial problem, as we would just sum all readings and divide by their number. However, if the series is steadily increasing overtime, i.e. exhibits a trend and we make decisions based on this mean, we would certainly not, for example, want to use this parameter as a forecast of the future level of the series. We would also not use the overall mean to make inferences (e.g. as the centre of confidence intervals) at time periods at the beginning or end the series. If we regard our gathered series as but one example of all possible series that could be generated by the same mechanism, we are further faced with the problem of estimating the mean for each time period, as we have a sample only of one item. It is similarly impossible to estimate the variance at any one time period.

The observed value of a series at particular time should be viewed as a random value; that is if a new set of data could be obtained under similar conditions, we would not obtain the identical numerical value. Let us measure at equal intervals the thickness of wire made on a continuous extraction machine. Such a list of measurements can be interpreted as a *realization* of wire thickness. If we were repeatedly to stop the process, service the machine and to restart the process to obtain new wires under similar machine conditions, we would be able to obtain new realizations from the same stochastic process. These realizations could be used to calculate the mean thickness of the wire after 1, 2 min etc. The term stochastic simply means "random" and the term process should be interpreted as the mechanism generating data. The problem is that in most situations, we can obtain only one realization. We cannot, for example, stop the economy, go back to some arbitrary point and then restart the economic process to observe a new realization. With a single realization, we cannot estimate with any precision the mean at each time period t and it is impossible to estimate the variance and autocorrelations. Therefore, to estimate the mean, variance and autocorrelation parameters of a stochastic process based on a single realization, the time series analyst must impose restrictions on how the data can be gathered.

<sup>©</sup> Springer International Publishing AG, part of Springer Nature 2018

A. Aljandali, M. Tatahi, Economic and Financial Modelling with EViews, Statistics and Econometrics for Finance, https://doi.org/10.1007/978-3-319-92985-9\_4

As discussed in previous chapters, time series data can be used in a regression analysis only when the former is stationary. Based on this very important condition there are three possible time series modelling scenarios which will be discussed in this chapter.

## 4.1 The Property of Stationarity

A series that measures the cumulative effect of something is called integrated. Most of the probability theory of time series is concerned with integrated series that are stationary. Broadly speaking, a time series is said to be stationary if there is no systematic change in mean (no trend) over time, if there is no systematic change in variance and if period variations have been removed.

### 4.1.1 Trend Differencing

The assumption of no trend returns us to the problem posed at the start of this chapter. If there is no trend in the series, we might be willing to assume that the mean is constant for each time period and that the observed value at each time period is representative of that mean. The second condition above refers to constant variance. The variance of a series expresses the degree of variation about the assumed constant mean and as such gives a measure of uncertainty around this mean. If the variance is not constant over time, but say increases, it would be incorrect to believe that we can express the uncertainty around a forecasted mean level with a variance based on all the data. Most business and economic time series are non-stationary. Time series analysis often requires one to turn a non-stationary series into a stationary one in order to apply various aspects of statistical theory.

The first stage in any time series analysis should be to plot the available observations against time. This is often a very valuable part of any data analysis, since qualitative features such as trend, seasonality and outliers will usually be visible if present in the data. Consider Fig. [4.1](#page-72-0), which is a plot of a company's inventory levels over 81 consecutive weeks. A visual inspection clearly evidences that there is a trend in the data. The time series is not stationary. To achieve stationarity, the trend has to be eliminated.

Most economic time series are characterized by movements along a trend time such as in Fig. [4.1.](#page-72-0) Although there is a general understanding of what a trend is, it is difficult to give a more precise definition of the term trend than "any systematic change in the level of a time series". The difficulty in defining a trend stems from the fact that what looks like a change in the level in a short series of observations may turn out not to be a trend when a longer series becomes available, but rather be part of a cyclical movement.
<span id="page-72-0"></span>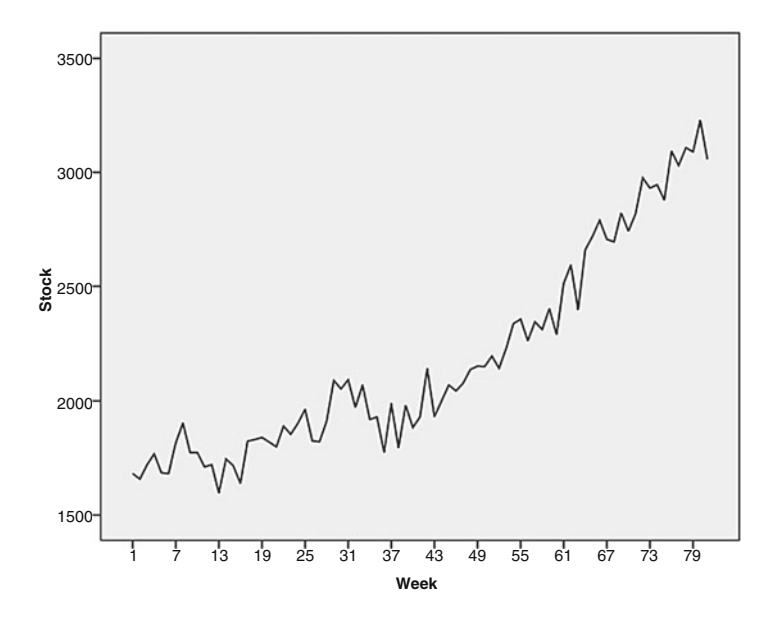

Fig. 4.1 Stock levels over time

Box and Pierce (1970) advocated that an integrated time series can have the trend removed by the method of differencing. The method of differencing consists of subtracting the values of the observations from one another in some prescribed timedependent order. For example, a first order difference transformation is defined as the difference between the values of two adjacent observations; second order differencing consists of taking differences of the differenced series; and so on.

Consider the series 1, 3, 5, 7, 9 and 11 which exhibits a constant increase (trend) of two units from one observation to the next. We now take the first order differences:

$$
3 - 1 = 2
$$
  
\n
$$
5 - 3 = 2
$$
  
\n
$$
7 - 5 - 2
$$
  
\n
$$
9 - 7 = 2
$$
  
\n
$$
11 - 9 = 2
$$

By taking the first order differences of a series with a linear trend, the trend disappears. Let us apply the method to a series with a non-linear trend: 1, 6, 15, 28, 45, 66 and 91. The first order differences are 5, 9, 13, 17, 21 and 25. This differenced series possesses a linear trend with a constant increase of 4. Therefore, by taking the differences of the differences (i.e. second order differences), we would obtain a trend-free series. Second order differences, in fact, remove a quadratic trend; third order differencing removes a cubic trend. It is rare for economic time series to involve more than second order differencing. Note that every time that we difference a series, we lose an observation. Due to random fluctuations in the data, such neat results as above cannot always be obtained. However and as said, for many economic time series, first or second order differencing will be sufficient to remove the trend component (called a detrended series), so that further analysis can proceed. Note that once the trend has been removed, further differencing will continue to produce a series without a trend. However, each additional differencing results is one additional data point being lost. Therefore, such *overdifferencing* will needlessly complicate the model and should be avoided.

# 4.1.2 Seasonal Differencing

A lot of economic time series evidence seasonal patterns that make the time series non-stationary. Many monthly or quarterly series will exhibit effects which have a high degree of regularity. The adjustment procedure now to be employed is called seasonal differencing, in contrast with consecutive differencing discussed in the last subsection. This involves taking differences among the detrended observations spaced at four-period intervals i.e. if a quarterly pattern is evident, compute the differences between the first quarter value of each successive year and similarly the differences between the second, third and fourth quarters of successive years. Season differencing of order 1 indicates that we are taking the first differences among the same quarters in different years. The seasonal adjustment just described is said to involve a span of 4 periods. A span of 4 implies that a lag of 4 periods is used in the seasonal differencing operation.

# 4.1.3 Homoscedasticity of the Data

The process of differencing attempts to produce stationarity when there is a trend. When the variance of a time series is thought not to be a constant over time, there are several data transformations available. Two of the transformations commonly used are the logarithmic and the square root transform. The logarithmic is particularly effective when (1) the variance of the series is proportional to the mean level of the series or (2) the mean level of the series increases or decreases at a constant percentage. In that logs and roots of negative values are unreal, such transforms must precede any differencing that may be required.

# 4.2 Time Series in Practice

Using time series data for regression depends mainly on whether the time series are stationary or not. Based on this very important condition there are three possible time series modelling scenarios.

#### 1. All original time series are stationary.

Before running regression using the time series, all series need to be checked through necessary tests in order to make sure they are stationary. After this step a cointegration test needs to be carried out in order to find whether the residual of the main regression model is stationary or not. If the residual is stationary the series are cointegrated then this means a long-run relationship exists between the variables examined. The coefficients of the independent variables of this regression will represent the long-run relationship between the dependent and independent variables. We run a hypothesis test for each coefficient in order to make sure they are statistically significant and in addition to a LM test to show the model is not suffering from the autocorrelation problem.

# 2. The original time series are not stationary.

If the time series of a model are not stationary but the residuals of a given regression model are stationary, a long-run relationship exists between the series and they are cointegrated. If this condition is met the Error Correction Model (ECM) can be calculated to find both short and long-run relationships between the series.

3. Neither the series nor the residual of the regression (using the original series) are stationary.

In such a case, we cannot run the ECM model. We use either a distributed lag (DL) model or an Autoregressive Distributed Lag (ADL).

#### Important Notes:

- 1. For the cointegration test we always run a regression by using the original series, regardless the time series are stationary or not.
- 2. If the series are not stationary but the cointegration test indicates that they are cointegrated, running a regression between the series will not lead to a situation in which we may lose any information of the time series.

# Consider the model below where RMD is the real money demand, RGDP the real GDP and INT the interest rate:

$$
RMD_t = \beta_0 + \beta_1 RGDP_t + \beta_2 INT_t + U_t
$$

To run regression in EViews

Under *Quick* select *Estimate equation* and type RMD C RGDP INT then click OK to generate Fig. [4.1](#page-72-0).

According to Fig. [4.2](#page-75-0), it can be seen that the coefficients of both RGDP and INT are statistically significant, as P-values for both are 0.000 and 0.000, respectively. The R-square is very high (92.78%) and the Durbin-Watson (DW) Stat is very low, 0.0862. As the DW-stat is smaller than the R-square  $(0.0862 < 0.927801)$ , we may have a case of a spurious (artificial) regression. However, if the residual of this regression is stationary, it will confirm that the series are cointegrated. Thus, there is

<span id="page-75-0"></span>

|                                            |                                                                                                    |  |                                                                                  | E Equation: UNTITLED Workfile: DATA FOR TIME SERIES EDITED:                                                                          |                                        |                                                        |                            | $\blacksquare$ | $\mathbf{x}$ |
|--------------------------------------------|----------------------------------------------------------------------------------------------------|--|----------------------------------------------------------------------------------|----------------------------------------------------------------------------------------------------|----------------------------------------|--------------------------------------------------------|----------------------------|----------------|--------------|
|                                            | View Proc Object                                                                                                    |  |                                                                                  | Print Name Freeze Estimate Forecast Stats Resids                                                                                     |                                        |                                                        |                            |                |              |
|                                            | Dependent Variable: RMD<br>Method: Least Squares<br>Date: 12/11/17 Time: 16:32<br>Sample: 1947Q1 1988Q4<br>Included observations: 168 |  |                                                                                  |                                                                                                    |                                        |                                                        |                            |                |              |
|                                            | Variable                                                                                                    |  | Coefficient                                                                      | Std. Error                                                                                                    | t-Statistic                            |                                                        | Prob.                      |                |              |
|                                            | с<br>RGDP<br>INT                                                                                                    |  | $-0.351895$<br>0.965542<br>$-1.042427$                                           | 0.147514<br>0.031734<br>0.205637                                                                                                    | $-2.385501$<br>30.42629<br>$-5.069266$ |                                                        | 0.0182<br>0.0000<br>0.0000 |                |              |
| R-squared<br>Log likelihood<br>F-statistic | Adjusted R-squared<br>S.E. of regression<br>Sum squared resid<br>Prob(F-statistic)                                                    |  | 0.927801<br>0.926926<br>0.049271<br>0.400554<br>268.8834<br>1060.176<br>0.000000 | Mean dependent var<br>S.D. dependent var<br>Akaike info criterion<br>Schwarz criterion<br>Hannan-Quinn criter.<br>Durbin-Watson stat |                                        | -4.635467<br>$-3.165279$<br>$-3.109494$<br>$-3.142639$ | 0.182267<br>0.086269       |                |              |

Fig. 4.2 Regression model using the RMD, RGDP and INT variables

a long-run relationship between the series and we are able to calculate an Error Correction Model (ECM).

## To save the residuals in EViews

Go to *Quick—Generate series* and type  $U =$  resid in the process window and then click OK. Double click on U and go to View, Graph and select the options from Fig. [2.7](#page-32-0) to generate a plot of the residuals which shows that the U series is stationary as seen in Fig. [4.3](#page-76-0).

To run a correlogram test for the residuals, double click the variable U from the Workfile to get the U series and then click View—Correlogram and select a **Correlogram of the Level** then click OK to generate Fig. [4.4](#page-76-0).

- 1.  $H_0$ : The series has no unit root
- 2.  $H_1$ : The series has a unit root
- 3.  $\alpha = 5\%$  or 0.05

There are no test statistics to calculate. We look at the Prob column in Fig. [4.4.](#page-76-0)

- 1. The p-values are bigger than 0.05.
- 2. Prob =  $0.000 < 0.05$  therefore we reject the H<sub>0</sub> and accept the H<sub>1</sub>.
- 3. The series hast a unit root and it is not stationary

<span id="page-76-0"></span>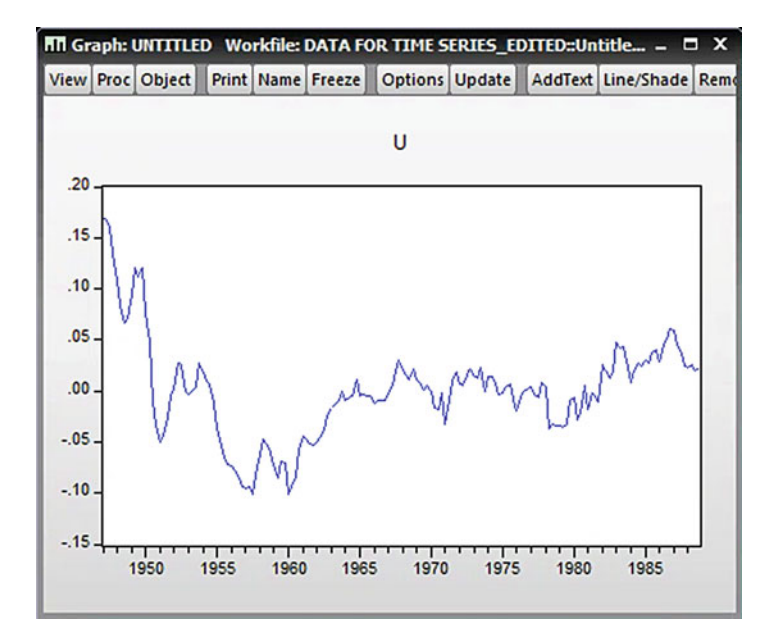

Fig. 4.3 Plot of U residuals

|                                           |                 | Series: U Workfile: DATA FOR TIME SERIES_EDITED::Untitled\ |   |                   |                                                              |                                                                                                    |                                                                            |                                                                                                  |                                                                                        | $\mathbf{x}$<br>О |
|-------------------------------------------|-----------------|------------------------------------------------------------|---|-------------------|--------------------------------------------------------------|----------------------------------------------------------------------------------------------------|----------------------------------------------------------------------------|--------------------------------------------------------------------------------------------------|----------------------------------------------------------------------------------------|-------------------|
|                                           |                 | <b>View Proc Object Properties</b>                         |   | Print Name Freeze |                                                              |                                                                                                    |                                                                            |                                                                                                  | Sample Genr Sheet Graph Stats                                                          |                   |
|                                           |                 |                                                            |   | Correlogram of U  |                                                              |                                                                                                    |                                                                            |                                                                                                  |                                                                                        |                   |
| Sample: 1947Q1 1988Q4                     |                 | Date: 12/11/17 Time: 16:35<br>Included observations: 168   |   |                   |                                                              |                                                                                                    |                                                                            |                                                                                                  |                                                                                        |                   |
|                                           | Autocorrelation | <b>Partial Correlation</b>                                 |   |                   |                                                              | AC                                                                                                    | <b>PAC</b>                                                                 | Q-Stat                                                                                           | Prob                                                                                   |                   |
| ٠<br>1<br>٠<br>1<br>1<br>1<br>1<br>٠<br>٠ |                 |                                                            | ш |                   | 1<br>$\overline{2}$<br>3<br>4<br>5<br>6<br>7<br>8<br>9<br>10 | 0.921<br>$0.824 - 0.150$<br>0.726<br>0.643<br>0.575<br>0.533<br>0.509<br>0.493<br>$0.462 - 0.101$<br>0.403 | 0.921<br>$-0.056$<br>0.043<br>0.038<br>0.105<br>0.062<br>0.026<br>$-0.164$ | 144.93<br>261.88<br>353.20<br>425.17<br>483.19<br>533.35<br>579.31<br>622.69<br>661.04<br>690.41 | 0.000<br>0.000<br>0.000<br>0.000<br>0.000<br>0.000<br>0.000<br>0.000<br>0.000<br>0.000 |                   |
| 1                                         |                 |                                                            |   |                   | 11<br>12<br>13<br>14<br>15                                   | 0.340<br>$0.262 - 0.118$<br>0.206<br>0.173<br>0.165                                                        | 0.001<br>0.107<br>0.065<br>0.061                                           | 711.41<br>723.98<br>731.83<br>737.39<br>742.50                                                   | 0.000<br>0.000<br>0.000<br>0.000<br>0.000                                              |                   |

Fig. 4.4 Correlogram test for U residuals

## Formal method:

#### Augmented Dickey-Fuller (ADF) Test for the residuals:

Before running the ADF test in EViews, we need to decide whether to include a trend component in the model. If the plot of the series is trended, there is a need to include trend components. Otherwise only Include an intercept.

#### Follow these steps in EViews:

Double click the variable, U, from the Workfile.

From the Window containing the data of U, choose View-Unit Root tests—Standard Unit Root test

From Test type, choose Augmented Dickey-Fuller

From Test for unit root in, choose level

From Include in test equation, choose "Trend and Intercept" if the plot of the series indicates it is trended otherwise choose only the Intercept

And then click **OK** to generate the output of Fig. [4.5](#page-78-0).

- 1.  $H_0$ : series has a unit root and it is not stationary
- 2.  $H_1$ : series has no unit root and it is stationary.
- 3.  $\alpha = 5\%$  or 0.05

According to Fig. [4.4,](#page-76-0) the ADF test statistic is  $-3.819725$ .

- 1. The p-values  $= 0.0033$ .
- 2. Prob =  $0.0033 < 0.05$  therefore we reject the H<sub>0</sub> and accept the H<sub>1</sub>.
- 3. The series has no unit root and it is stationary.

Using cointegrated series does not give an idea whether there is equilibrium between the series or not. If the series are cointegrated, we use the Error Correction Model (ECM) for three purposes:

- 1. To identify whether equilibrium between the series exists or not.
- 2. To find the speed of adjustment from disequilibrium to equilibrium through the coefficient of ECM item. The ECM item has to be negative and it has to be statistically significant. These two properties of ECM coefficient should be held.
- 3. To ensure short-run relationship among the series can be found through the use of time lags of independent variables in the ECM model.

#### Steps for implementing an Error correction Model (ECM)

Assume this is the main model:

 $RMD_t = \beta_0 + \beta_1 RGB_t + \beta_2 INT_t + U_t$ 

A one time lag model of this main model can be written as follows:

 $RMD_{t-1} = \beta_0 + \beta_1 RGBDP_{t-1} + \beta_2 INT_{t-1} + U_{t-1}$ 

<span id="page-78-0"></span>

| View Proc Object Properties                                                                                                    |                                             |                       | Print Name Freeze Sample Genr Sheet Graph Stats |                         |
|----------------------------------------------------------------------------------------------------|---------------------------------------------|-----------------------|-------------------------------------------------|-------------------------|
|                                                                                                    | Augmented Dickey-Fuller Unit Root Test on U |                       |                                                 |                         |
| Null Hypothesis: U has a unit root                                                                                                    |                                             |                       |                                                 |                         |
| Exogenous: Constant<br>Lag Length: 1 (Automatic - based on SIC, maxlag=13)                                                                                                    |                                             |                       |                                                 |                         |
|                                                                                                    |                                             |                       |                                                 |                         |
|                                                                                                    |                                             |                       | t-Statistic                                     | Prob.*                  |
| Augmented Dickey-Fuller test statistic                                                                                                    |                                             |                       | $-3.819725$                                     | 0.0033                  |
| Test critical values:                                                                                                    | 1% level                                    |                       | $-3.469933$                                     |                         |
|                                                                                                    | 5% level                                    |                       | $-2.878829$                                     |                         |
|                                                                                                    | 10% level                                   |                       | $-2.576067$                                     |                         |
| *MacKinnon (1996) one-sided p-values.                                                                                                    |                                             |                       |                                                 |                         |
|                                                                                                    |                                             |                       |                                                 |                         |
|                                                                                                    |                                             |                       |                                                 |                         |
|                                                                                                    |                                             |                       |                                                 |                         |
|                                                                                                    |                                             |                       |                                                 |                         |
|                                                                                                    |                                             |                       |                                                 |                         |
|                                                                                                    |                                             |                       |                                                 |                         |
|                                                                                                    |                                             |                       |                                                 |                         |
| Augmented Dickey-Fuller Test Equation<br>Dependent Variable: D(U)<br>Method: Least Squares<br>Date: 12/11/17 Time: 16:46<br>Sample (adjusted): 1947Q3 1988Q4<br>Included observations: 166 after adjustments |                                             |                       |                                                 |                         |
| Variable                                                                                                    | Coefficient                                 | Std. Error            | t-Statistic                                     | Prob.                   |
|                                                                                                    |                                             |                       |                                                 |                         |
| $U(-1)$                                                                                                    | $-0.085519$                                 | 0.022389              | $-3.819725$                                     | 0.0002                  |
| $D(U(-1))$                                                                                                    | 0.209478                                    | 0.073543              | 2.848361                                        | 0.0050                  |
| с                                                                                                    | $-0.000775$                                 | 0.001061              | $-0.731030$                                     | 0.4658                  |
|                                                                                                    | 0.119571                                    | Mean dependent var    |                                                 | $-0.000865$             |
|                                                                                                    | 0.108768                                    | S.D. dependent var    |                                                 |                         |
|                                                                                                    | 0.013637                                    | Akaike info criterion |                                                 | 0.014445<br>$-5.734202$ |
| R-squared<br>Adjusted R-squared<br>S.E. of regression<br>Sum squared resid                                                                                                    | 0.030311                                    | Schwarz criterion     |                                                 | $-5.677961$             |
| Log likelihood                                                                                                    | 478,9388                                    | Hannan-Quinn criter.  |                                                 | $-5.711374$             |
| F-statistic<br>Prob(F-statistic)                                                                                                    | 11.06852<br>0.000031                        | Durbin-Watson stat    |                                                 | 2.019224                |

Fig. 4.5 U residuals unit root test

From this equation we can find the one time lag of the error term,  $U_{t-1}$ . Take all items from right hand-side apart from  $U_{t-1}$  to the left hand-side of the equation and rewrite the equation as follows:

$$
U_{t-1} = RMD_{t-1} - \beta_0 - \beta_1 RGDP_{t-1} - \beta_2 INT_{t-1}
$$

We call  $U_{t-1}$  the error correction term. As a result of this we can write the last equation using ECM instead of  $U_{t-1}$ , in fact we call  $U_{t-1}$ , ECM.

$$
ECM_{t-1} = RMD_{t-1} - \beta_0 - \beta_1 RGDP_{t-1} - \beta_2 INT_{t-1}
$$

Now we can write the main ECM equation as follows:

$$
DRMDt = \beta_0 + \beta_1 DRMDt-1 + \beta_2 DRGDPt + \beta_3 DRGDPt-1 + \beta_4 DINTt
$$
  
+  $\beta_5 DINTt-1 + \beta_6ECMt-1 + Vt$ 

B<sub>3</sub> and  $β_5$  are the short-run elasticity of RMD<sub>t</sub> with respect to RGDP and INT.

B<sub>2</sub> and  $β_4$  are the long-run elasticity of RMD<sub>t</sub> with respect to RGDP and INT.

 $\beta_6$  is the speed of adjustment of RMD<sub>t</sub> to last period's error.

It is expected that  $β_6$  to be smaller than zero ( $β_4 < 0$ ).

The term of ECM OR,  $[RMD_{t-1} - \beta_0 - \beta_1 RGDP_{t-1} - \beta_2 INT_{t-1}]$  is a measure of the disequilibrium error in the previous period.

Finally, the long-term effect occurs at a rate dictated by the value on  $\beta_6$ .

- We can thus validly use OLS on the above equation.
- The Granger representation theorem shows that any cointegrating relationship can be expressed as an equilibrium correction model.
- The test statistic for the above model will be focused on the coefficient,  $\beta_6$ .
- The null hypothesis is:  $H_0$  :  $\hat{\beta}_6 = 0$  the estimated coefficient on the error term is equal to zero, such that the two series are not cointegrated and that the residuals from the cointegrating regression are classified I(1).  $\cdot$
- The alternative hypothesis is:  $H_1$  :  $\beta_6$  < 0 and the two series are cointegrated, with residuals which are classified as I(0). e tu
- Under the null hypothesis, the test-statistic  $\frac{\beta_6}{\gamma}$ i the $\frac{\widehat{\beta}}{SE(}$  $\frac{\overline{6}}{(\hat{\beta}_6)}$  follows a non-standard

distribution

- When the null hypothesis is rejected and the alternative is accepted, we can come to the conclusion that there is a long-run relationship between the series.
- If the null hypothesis cannot be rejected, we can conclude that no cointegration exists between the series. More specifically, the above test indicates that it is not possible to find an error correction model; therefore, a long run relationship between pairs cannot be established.
- If we can reject the null hypothesis and three is a long-run relationship between the series, the long-run equilibrium is:

$$
RMD_t = \beta_0 + \beta_1 RGDP_t + \beta_2 INT_t
$$

#### The analyst is faced with three possibilities

- 1. The independent variables,  $DRGDP_t$  and  $DINT_t$ , may have only contemporaneous effects, where they affect DRMD immediately, but that effect does not persist into the future. In this example, this occurs when  $\beta_6$  is equal to 0.
- 2. The independent variables may have a contemporaneous effect as well as an equilibrium component that persists across future time periods and decaying at some rate. This is a situation in which all coefficients:  $\beta_2$ ,  $\beta_3$ ,  $\beta_4$ ,  $\beta_5$  and  $\hat{\beta}_6$  are statistically significant.

3. The independent variables may have no contemporaneous effect, but instead have an equilibrium effect, where the causal effect on DRMD only occurs across future time points. In that context  $\beta_3$  and  $\beta_5$  are equal to 0.

The power of error correcting models is that they allow us to estimate and test for all three types of effects. The ability to estimate such effects ought to encourage the development of theories that incorporate these questions. For applied analysts, this means greater attention should be paid to whether their dynamic theory implies effects that are contemporaneous, equilibrium or both. ECMs present a number of advantages. Firstly, if an ECM is correctly specified, it can be assumed that its disequilibrium error term is a stationary variable; providing that the number of observations is sufficiently large, i.e. it is asymptotically efficient. Moreover, an ECM can be estimated using classical regression methods and it can be relied upon as feasible stationary variables, despite the fact that we are dealing with large samples. Secondly, ECMs lend themselves from general to specific modelling.

#### Using EViews for implementing the Error Correction Model (ECM)

The ECM equation can be written as:

$$
DRMD_t = \beta_0 + \beta_1 DRMD_{t-1} + \beta_2 DRGDP_t + \beta_3 DRGDP_{t-1} + \beta_4 DINT_t + \beta_5 DINT_{t-1} + \beta_6 ECM_{t-1} + V_t
$$

Where D stands for the first difference of the series. We need to generate The ECM first, therefore we have to run the regression of the main equation to get the residual series. So we run the main model:

$$
RMD_t = \beta_0 + \beta_1 RGDP_t + \beta_2 INT_t + U_t
$$

#### In EViews do as follows:

Go to *Quick* choose *Estimate equation* and run the regression as follows RMD C RGDP INT Click OK to generate Fig. [4.6](#page-81-0)

#### To generate the ECM data

Go to *Quick* again and select *Generate Series* then write:

 $ECM = RESID$ 

Click  $\overline{OK}$ . Now we have the term ECM, which represents  $U_t$ , the residual variable of the main regression model.

## To run the ECM model

Go to *Quick* choose *Estimate equation* and run the regression model as follows

DRMD C DRMD $(-1)$  DRGDP DRGDP $(-1)$  DINT DINT $(-1)$  ECM  $(-1)$  whose output is reported in Fig. [4.7](#page-81-0).

<span id="page-81-0"></span>

|                    |                                                                                                    |  |                          | <b>El Equation: UNTITLED Workfile: DATA FOR TIME SERIES EDITED:</b> |             |             |          | - | x |
|--------------------|----------------------------------------------------------------------------------------------------|--|--------------------------|---------------------------------------------------------------------|-------------|-------------|----------|---|---|
|                    | View Proc Object                                                                                                    |  | <b>Print Name Freeze</b> | Estimate   Forecast   Stats   Resids                                |             |             |          |   |   |
|                    | Dependent Variable: RMD<br>Method: Least Squares<br>Date: 12/11/17 Time: 17:34<br>Sample: 1947Q1 1988Q4<br>Included observations: 168 |  |                          |                                                                     |             |             |          |   |   |
|                    | Variable                                                                                                    |  | Coefficient              | Std. Error                                                          | t-Statistic |             | Prob.    |   |   |
|                    | с                                                                                                    |  | $-0.351895$              | 0.147514                                                            | $-2.385501$ |             | 0.0182   |   |   |
|                    | RGDP                                                                                                    |  | 0.965542                 | 0.031734                                                            | 30.42629    |             | 0.0000   |   |   |
|                    | INT                                                                                                    |  | $-1.042427$              | 0.205637                                                            | $-5.069266$ |             | 0.0000   |   |   |
| R-squared          |                                                                                                    |  | 0.927801                 | Mean dependent var                                                  |             | -4.635467   |          |   |   |
|                    | Adjusted R-squared                                                                                                    |  | 0.926926                 | S.D. dependent var                                                  |             |             | 0.182267 |   |   |
|                    | S.E. of regression                                                                                                    |  | 0.049271                 | Akaike info criterion                                               |             | $-3.165279$ |          |   |   |
|                    | Sum squared resid                                                                                                    |  | 0.400554                 | Schwarz criterion                                                   |             | $-3.109494$ |          |   |   |
| Log likelihood     |                                                                                                    |  | 268.8834                 | Hannan-Quinn criter.                                                |             | $-3.142639$ |          |   |   |
| <b>F-statistic</b> |                                                                                                    |  | 1060.176                 | Durbin-Watson stat                                                  |             |             | 0.086269 |   |   |
|                    | Prob(F-statistic)                                                                                                    |  | 0.000000                 |                                                                     |             |             |          |   |   |
|                    |                                                                                                    |  |                          |                                                                     |             |             |          |   |   |

Fig. 4.6 Regression output using RMD, RGDP and INT

| E Equation: UNTITLED Workfile: DATA FOR TIME SERIES_EDITED:                                                                                                    |                   |                                             |             | н           | $\mathbf{x}$ |
|----------------------------------------------------------------------------------------------------|-------------------|---------------------------------------------|-------------|-------------|--------------|
| View Proc Object                                                                                                    | Print Name Freeze | <b>Estimate   Forecast   Stats   Resids</b> |             |             |              |
| Dependent Variable: DRMD<br><b>Method: Least Squares</b><br>Date: 12/11/17 Time: 17:37<br>Sample (adjusted): 1947Q3 1988Q4<br>Included observations: 166 after adjustments |                   |                                             |             |             |              |
| Variable                                                                                                    | Coefficient       | Std. Error                                  | t-Statistic | Prob.       |              |
| с                                                                                                    | 0.001168          | 0.000620                                    | 1.883321    | 0.0615      |              |
| <b>DRMD(-1)</b>                                                                                                    | 0.528092          | 0.058336                                    | 9.052610    | 0.0000      |              |
| <b>DRGDP</b>                                                                                                    | 0.129273          | 0.049152                                    | 2.630079    | 0.0094      |              |
| DRGDP(-1)                                                                                                    | $-0.049828$       | 0.048224                                    | $-1.033272$ | 0.3030      |              |
| <b>DINT</b>                                                                                                    | $-0.212607$       | 0.076788                                    | $-2.768748$ | 0.0063      |              |
| $DINT(-1)$                                                                                                    | $-0.431866$       | 0.077732                                    | $-5.555847$ | 0.0000      |              |
| $ECM(-1)$                                                                                                    | $-0.039013$       | 0.012344                                    | $-3.160519$ | 0.0019      |              |
| R-squared                                                                                                    | 0.527991          | Mean dependent var                          |             | 0.002743    |              |
| Adjusted R-squared                                                                                                    | 0.510180          | S.D. dependent var                          |             | 0.010514    |              |
| S.E. of regression                                                                                                    | 0.007359          | Akaike info criterion                       |             | $-6.944635$ |              |
| Sum squared resid                                                                                                    | 0.008610          | Schwarz criterion                           |             | $-6.813406$ |              |
| Log likelihood                                                                                                    | 583.4047          | Hannan-Quinn criter                         |             | $-6.891368$ |              |
| <b>F-statistic</b>                                                                                                    | 29.64302          | Durbin-Watson stat                          |             | 2.212199    |              |
| Prob(F-statistic)                                                                                                    | 0.000000          |                                             |             |             |              |
|                                                                                                    |                   |                                             |             |             |              |

Fig. 4.7 DRMD's ECM model

The regression equation can be written as follows:

 $DRMD_t = 0.001168 + 0.528092DRMD_{t-1} + 0129273DRGDP_t$  $-0.049828 DRGDP_{t-1} - 0.212607 DINT_t - 0.431866 DINT_{t-1}$  $-0.039013$  ECM<sub>t-1</sub>

The next step would be to test whether the gradients  $\beta_2$ ,  $\beta_3$ ,  $\beta_4$ ,  $\beta_5$  and  $\beta_6$  are statistically significant

## Test for  $\beta$ .

- 1.  $H_0$ :  $\beta_2 = 0$
- 2.  $H_1: \beta_2 \neq 0$
- 3.  $\alpha = 5\%$  or 0.05
- 4.  $t_{\beta_2} = \frac{Coefficient \ \beta_2 \beta_2(\beta_2 \ \text{in} \ \text{THEH}_0)}{S.E.(\beta_2)} = \frac{0.129273 0}{0.049152} = 2.630079$
- 5. P-value of  $0.0094 < 0.05$  therefore we reject the H<sub>0</sub>
- 6. We conclude that this coefficient is statistically significant. It means there is a long-term relationship between the real money demand and the aggregate income.

## Test for  $β_3$ :

- 1.  $H_0: \beta_3 = 0$
- 2.  $H_1: \beta_3 \neq 0$
- 3.  $\alpha = 5\%$  or 0.05
- 4.  $t_{\beta_2} = \frac{\text{Coefficient } \beta_3 \beta_3(\beta_3 \text{ in } \text{THEH}_0)}{S.E.(\beta_3)} = \frac{-0.049828 0}{0.048224} = -1.033272$
- 5. P-value of  $0.3030 > 0.05$  therefore cannot reject the H<sub>0</sub>
- 6. We conclude that this coefficient is not statistically significant. It means there is no short-term relationship between the real money demand and the aggregate income.

The aggregate income representing by the real GDP in this context can only affect the real money demand in the long-run not in the short-run. Test for  $\beta_4$ :

- 1.  $H_0$ :  $\beta_4 = 0$
- 2.  $H_1: \beta_4 \neq 0$
- 3.  $\alpha = 5\%$  or 0.05
- 4.  $t_{\beta_3} = \frac{\text{Coefficient } \beta_4 \beta_4(\beta_4 \text{ in } \text{THEH}_0)}{S.E.(\beta_4)} = \frac{-0.212607 0}{0.076788} = -2.768748$
- 5. P-value of  $0.0063 < 0.05$  therefore reject the H<sub>0</sub>
- 6. We conclude that this coefficient is statistically significant. It means there is a long-term relationship between the real money demand and the interest rates. The sign of the coefficient  $(-)$  proves theoretically that there is a negative relationship between the real money demand and the interest rates.

## Test for  $\beta$ <sub>5</sub>:

- 1.  $H_0: \beta_5 = 0$
- 2.  $H_1: \beta_5 \neq 0$
- 3.  $\alpha = 5\%$  or 0.05
- 4.  $t_{\beta_3} = \frac{\text{Coefficient}\beta_5 \beta_5(\beta_5 \text{ in } \text{THEH}_0)}{\text{SE}(\beta_5)} = \frac{-0.431866 0}{0.077732} = -5.555847$
- 5. P-value of  $0.0000 < 0.05$  therefore reject the H<sub>0</sub>.
- 6. We conclude that this coefficient is statistically significant. It means there is a short-term relationship between the real money demand and the interest rates. The sign of the coefficient  $(-)$  proves theoretically that there is a negative relationship between the real money demand and the interest rates. The interest rates can affect the real money demand in both short and long-run.

## Test for  $β<sub>6</sub>$ :

- 1.  $H_0: \beta_6 = 0$
- 2.  $H_1: \beta_6 \neq 0$
- 3.  $\alpha = 5\%$  or 0.05
- 4.  $t_{\beta_4} = \frac{Coefficient \beta_6 \beta_6 (\beta_6 \text{ in } 7 \text{ H E H}_0)}{S.E.(\beta_6)} = \frac{-0.039013 0}{0.012344} = -3.160519$
- 5. P-value of  $0.0019 < 0.05$  therefore reject the H<sub>0</sub>
- 6. We conclude that this coefficient is statistically significant. It means there is a long-term or equilibrium between the real money demand and real GDP in one hand, and the interest rates on the other hand. The sign of the coefficient  $(-)$ proves theoretically that this is the case and such an equilibrium exists. The coefficient amount,  $-0.039013$ , represents the speed of adjustment from disequilibrium to the equilibrium.

As the coefficient for ECM is statistically significant, the two below models for long-run relationship and the equilibrium between series are identical.

$$
DRMD_t = \beta_0 + \beta_1 DRMD_{t-1} + \beta_2 DRGDP_t + \beta_3 DRGDP_{t-1} + \beta_4 DINT_t
$$
  
+  $\beta_5 DINT_{t-1} + \beta_6ECM_{t-1} + V_t$ 

Or

$$
RMD_t = \beta_0 + \beta_1 RGB_t + \beta_2 INT_t
$$

Residual Tests

### The Serial Correlation LM Test

For this test we cannot use Durbin-Watson test because, when we use lags as independent variables, this test is not a valid test.

- 1.  $H_0$ : There is no problem of serial correlation
- 2.  $H_1$ : There is a problem of serial correlation

| E Equation: UNTITLED Workfile: DATA FOR TIME SERIES_EDITED:                                                                                                    |                         |                                       |                         | Ξ<br>$\boldsymbol{\mathsf{x}}$ |
|----------------------------------------------------------------------------------------------------|-------------------------|---------------------------------------|-------------------------|--------------------------------|
| View Proc Object                                                                                                    | Print Name Freeze       | <b>Estimate Forecast Stats Resids</b> |                         |                                |
| Breusch-Godfrey Serial Correlation LM Test:                                                                                                    |                         |                                       |                         |                                |
| F-statistic<br>Obs*R-squared                                                                                                    | 2.115929<br>4.357008    | Prob. F(2,157)<br>Prob. Chi-Square(2) |                         | 0.1239<br>0.1132               |
|                                                                                                    |                         |                                       |                         |                                |
| Test Equation:<br>Dependent Variable: RESID<br>Method: Least Squares<br>Date: 12/12/17 Time: 12:13<br>Sample: 1947Q3 1988Q4<br>Included observations: 166<br>Presample missing value lagged residuals set to zero. |                         |                                       |                         |                                |
| Variable                                                                                                    | Coefficient             | Std. Error                            | t-Statistic             | Prob.                          |
| C                                                                                                    | $-0.000229$             | 0.000636                              | $-0.359963$             | 0.7194                         |
| DRMD(-1)                                                                                                    | 0.134238                | 0.102478                              | 1.309911                | 0.1921                         |
| <b>DRGDP</b>                                                                                                    | $-0.018150$             | 0.049675                              | $-0.365370$             | 0.7153                         |
| DRGDP(-1)                                                                                                    | $-0.016802$             | 0.048733                              | $-0.344769$             | 0.7307                         |
| <b>DINT</b>                                                                                                    | $-0.011992$             | 0.076876                              | $-0.155987$             | 0.8762                         |
| $DINT(-1)$                                                                                                    | 0.032272                | 0.079268                              | 0.407118                | 0.6845                         |
| $ECM(-1)$                                                                                                    | 0.006657<br>$-0.248475$ | 0.013449<br>0.137943                  | 0.494973<br>$-1.801283$ | 0.6213<br>0.0736               |
| RESID(-1)<br>RESID(-2)                                                                                                    | $-0.008114$             | 0.098171                              | $-0.082655$             | 0.9342                         |
| R-squared                                                                                                    | 0.026247                | Mean dependent var                    |                         | $-8.83E-19$                    |
| Adjusted R-squared                                                                                                    | $-0.023371$             | S.D. dependent var                    |                         | 0.007224                       |
| S.E. of regression                                                                                                    | 0.007308                | Akaike info criterion                 |                         | $-6.947136$                    |
| Sum squared resid                                                                                                    | 0.008384                | Schwarz criterion                     |                         | $-6.778414$                    |
| Log likelihood                                                                                                    | 585.6123                | Hannan-Quinn criter.                  |                         | $-6.878651$                    |
| F-statistic<br>Prob(F-statistic)                                                                                                    | 0.528982<br>0.833412    | Durbin-Watson stat                    |                         | 2.013567                       |

Fig. 4.8 Breusch-Godfrey serial correlation LM test

3.  $\alpha = 5\%$  or 0.05 4. T\*R<sup>2</sup> = 4.357008 with P-value = 0.1132

Testing for serial correlation in EViews (Fig. 4.8), we are not able to reject the null hypothesis as 0.1239 and 0.1132 > 0.05. We conclude that he test is not significant. The evidence shows that there is no problem of serial correlation.

# <span id="page-85-0"></span>Chapter 5 Further Properties of Time Series

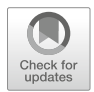

As part of the study of time series, it is important to distinguish between the terms stochastic and deterministic when considering time series. Stochastic comes from the Greek word στoχoς pronounced "stokhos" and which means "a target". If you throw a dart at the bulls-eye on a target many times, you will probably hit the bullseye only a few times. At other times, the dart will miss the target and be spread randomly about that point. Stochastic processes contain such random errors.

For example, you may wish to forecast inflation  $(Y_t)$  in terms of interest rates, unemployment etc. Although the explanatory variables will be logically and sensibly chosen, it will be impossible to forecast inflation exactly. There is bound to be some random variability inherent to inflation that cannot be fully explained no matter how many explanatory variables are considered. On the other hand, deterministic processes are held to be free from error. For example, Ohm's Law states that in an electric circuit, the current C is inversely proportional to the voltage V i.e.  $C = \frac{1}{k}V$ where  $\frac{1}{k}$  is the constant of proportionality. Other physical laws such as Newton's laws are also regarded as deterministic. Of course, if  $\frac{1}{k}$  does contain an error of measurement, this deterministic relationship becomes a stochastic one.

# 5.1 Stochastic and Deterministic Trends

Consider the following time series model:

$$
Y_t = \beta_1 + \beta_2 t + \beta_3 Y_{t-1} + e_t
$$

in which  $e_t$  is a white noise error term with constant variance  $\sigma^2$  and time t is measured chronologically. There are the following possibilities:

(A)  $\beta_1 \neq 0$ ,  $\beta_2 \neq 0$  and  $\beta_3 = 0$  this implies that:

$$
Y_t = \beta_1 + \beta_2 t + e_t, \qquad (5.1)
$$

73

<sup>©</sup> Springer International Publishing AG, part of Springer Nature 2018

A. Aljandali, M. Tatahi, Economic and Financial Modelling with EViews, Statistics and Econometrics for Finance, https://doi.org/10.1007/978-3-319-92985-9\_5

<span id="page-86-0"></span>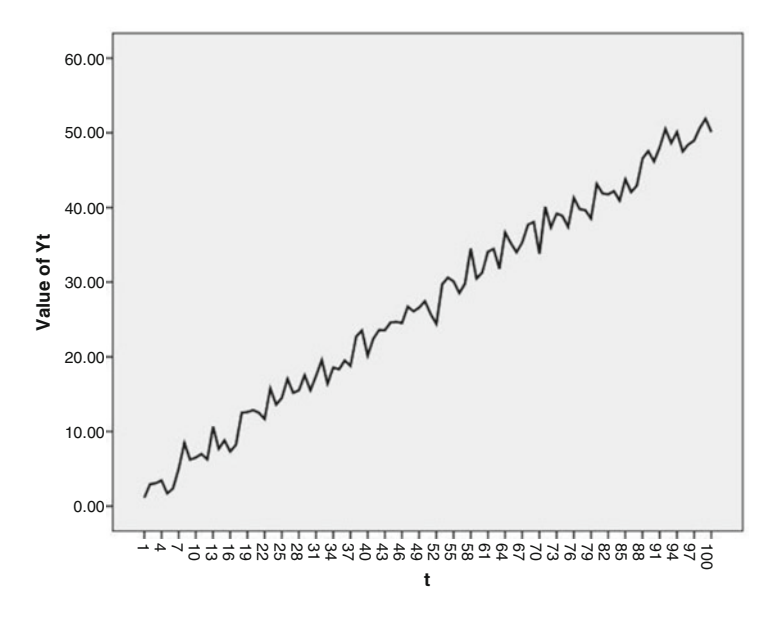

Fig. 5.1 A time series with a deterministic trend

which is called a **deterministic trend** model. This model assumes that the trend is a predictable (error free) function of time with  $Y_t$  trending upwards or downwards according to the sign of  $\beta_2$ . A deterministic trend could be a function of  $t^2$ ,  $t^3$  or any other function of time.

Figure 5.1 shows a plot of  $Y_t = 2 + 0.5 t + e_t$  for  $1 \le t \le 100$ , where  $e_t$  are normally distributed with a mean of zero and variance of 1.5. The data values are seen to fluctuate around the deterministic trend of  $2 + 0.5$  t with no obvious tendency for the amplitude of the fluctuations to increase or decrease. For this reason, a time series  $Y_t$  with a deterministic trend is said to be a **trend stationary process** (TS).

Note that the steady increase in the mean over time in Fig. 5.1 renders that time series non-stationary. (Remember for a series to be stationary, it should have three conditions met—constant mean, constant variance and constant covari**ance for all t**). Replacing t by t – 1 in Eq. ([5.1](#page-85-0)) reveals that  $Y_t - Y_{t-1} = \Delta Y_t = \beta_2 + e_t$  $e_{t-1} = \beta_2 + \Delta e_t$ . This latter equation has "highly undesirable properties" (Brooks 2004: 372). It is, therefore, most certainly not recommended to use differencing to remove a deterministic trend. The proper way to eliminate a deterministic trend is to regress  $Y_t$  on t and the residuals obtained have the linear trend removed. The undesirability of the above equation is explained later on in this chapter.

Also, note that a deterministic trend implies that as t tends to infinity so too does  $Y_t$ —an unlikely property of an economic time series. Also note that Brooks (*op cit*, p. 375) is of the opinion that stochastic trends (see below) apply to far more real time series in Finance and Economics than do deterministic trends.

(B)  $\beta_1 \neq 0$ ,  $\beta_2 = 0$  and  $\beta_3 = 1$ 

$$
Y_t = \beta_1 + Y_{t-1} + e_t, \tag{5.2}
$$

This generates the model which is called the **random walk model with drift**.  $\beta_1$ is called the drift term. The above can be written as

$$
\Delta Yt = \beta_1 + \mathbf{e}_t. \tag{5.3}
$$

The random walk with drift model in Eq.  $(5.2)$  is non-stationary (the coefficient of  $Y_{t-1}$  should be less than 1 for stationarity), but the time series is made stationary via first differences as per Eq.  $(5.3)$ . Equation  $(5.3)$  infers that Y<sub>t</sub> will exhibit a positive  $(\beta_1 > 0)$  or negative  $(\beta_1 < 0)$  trend. Y<sub>t</sub> is said to **drift** upward or downward depending on whether  $\beta_1$  is positive or negative. Such a trend is called a **stochastic trend**. Unlike the plot in Fig. [5.1](#page-86-0), time series with stochastic trends tend to show greater amplitudes and deviations from the trend die out much more slowly. The way to remove stochastic trends is via differencing. Once a stochastic trend has been removed the time series is said to be a difference stationary process (DSP).

If  $\beta_1 = 0$  in Eq. (5.2), then the time series is said to be a **random walk without** drift. In this situation,  $\Delta Y_t = e_t$ . Note that both random walk models (with and without drift) are  $AR(1)$  processes. The random walk without drift model is again a non-stationary stochastic process, but first differencing makes the series stationary, as was the case with the equivalent model with drift. The random walk without drift model is therefore also a DSP after differencing. It is often said that asset prices such as stock prices or exchange rates follow random walk models (Gujarati and Porter 2009).

(C)  $\beta_1 \neq 0$ ,  $\beta_2 \neq 0$  and  $\beta_3 = 1$ 

This generates the model  $Y_t = \beta_1 + \beta_2 t + Y_{t-1} + e_t$  which is a **random walk** with drift and deterministic trend. Taking first differences,  $\Delta Yt = \beta_1 + \beta_2 t + e_t$ . This shows that the first differences possess a deterministic trend. Therefore, the first differences are non-stationary as explained earlier, which also means that  $Y_t$ is a non-stationary time series. This series is not a DSP after differencing.

(D)  $\beta_1 \neq 0$ ,  $\beta_2 \neq 0$  and  $\beta_3 < 1$ 

This generates the model  $Y_t = \beta_1 + \beta_2 t + \beta_3 Y_{t-1} + e_t$  which is a **deterministic** trend with a stationary AR(1) component (due to the fact that  $\beta_3$  < 1). Consequently, this model is difference stationary about a deterministic trend.

# 5.2 The Lag Operator and Invertibility

Before reading this section you are advised to work through the Binomial Theorem in Appendix [5.1](#page-96-0) at the end of the chapter.

The lag operator L is defined as  $LY_t = Y_{t-1}$  and more generally as  $L^iY_t = Y_{t-i}$ .

- The lag of a constant is a constant i.e.  $Lc = c$ .
- The distributive law of lag operators states that  $(L^i + L^j)Y_t = L^iY_t + L^j$  $Y_t = Y_{t-i} + Y_{t-j}.$
- The associative law of lag operators states that  $L^{i}L^{j}Y_{t} = L^{i}(L^{j}Y_{t}) = L^{i}$  $Y_{t-j} = Y_{t-i-j}$ .
- $L^0 Y_t$  is defined to equal  $Y_t$ .

Lag operators offer a concise way of writing out the general ARIMA model. ARIMA models are discussed in further detail Chap. [7.](#page-122-0) Consider the autoregressive part:

$$
Y_t = \mu + \varphi_1 Y_{t-1} + \dots + \varphi_p Y_{t-p} + e_t
$$
 which implies that  
\n
$$
(1 - \varphi_1 L - \varphi_2 L^2 - \dots - \varphi_p L^p) Y_t = \mu + e_t
$$
 or more compactly as  
\n
$$
A(L)Y_t = \mu + e_t
$$
 where  $A(L) = 1 - \varphi_1 L - \varphi_2 L^2 - \dots - \varphi_p L^p$ .

 $A(L)$  is called a **polynomial in the lag operator of order p**, just as a quadratic is a polynomial in a particular variable, of order 2. Recall that the  $ARMA(p,q)$ model is:

$$
Y_t = \mu + \varphi_1 Y_{t-1} + \ldots + \varphi_p Y_{t-p} + e_t + \theta_1 e_{t-1} + \ldots + \theta_q e_{t-q}
$$

where we have written plus (+) in front of the theta  $(\theta)$  coefficients instead of the conventional minus sign (this makes no difference), then:

$$
Y_{t} - \varphi_{1}Y_{t-1} + \dots - \varphi_{p}Y_{t-p} = \mu + e_{t} + \theta_{1}e_{t-1} + \dots + \theta_{q}e_{t-q}
$$

$$
(1 - \varphi_{1}L - \varphi_{2}L^{2} - \dots - \varphi_{p}L^{p})Y_{t} = \mu + (1 + \theta_{1}L + \theta_{2}L^{2} \dots + \theta_{q}L^{q})e_{t}
$$

$$
A(L)Y_{t} = \mu + B(L)e_{t}
$$

in which  $A(L) = 1 - \varphi_1 L - \varphi_2 L^2 - \ldots - \varphi_p L^p$  is a polynomial of order p and  $B(L) = 1 + \theta_1 L + \theta_2 L^2 ... + \theta_q L^q$  is a polynomial of order q. For simplicity, ignore the intercept term  $\mu$ . Using the lag operator, we can now prove one of the most fundamental properties of the Box-Jenkins class of models:

- (A) The above representation implies that any  $ARMA(p,q)$  process may be expressed as a pure MA process of infinite order,  $Y_t = A^{-1}(L)B(L)e_t$ .
- (B) The above representation also implies that any ARMA(p,q) process may be written as a pure AR process of infinite order,  $e_t = B^{-1}(L)A$  $(L)Y_{t}$ .

Condition (B) above is called the condition of invertibility.

We shall illustrate condition (A) above by considering an AR(1) process with intercept:

$$
Y_{t} = \beta_{1} + \beta_{2}Y_{t-1} + e_{t}.
$$

<span id="page-89-0"></span>Using the preceding notation, this may be written as:

$$
Y_t - \beta_2 Y_{t-1} = (1 - \beta_2 L) Y_t = \beta_1 + e_t \text{ and}
$$

$$
Y_t = (1 - \beta_2 L)^{-1} (\beta_1 + e_t).
$$

Using the Binomial Theorem in Appendix [5.1](#page-96-0) to expand  $(1 - \beta_2 L)^{-1}$ :

$$
Y_t = \left(1 + (-1)(-\beta_2 L) + \frac{(-1)(-2)}{2!}(-\beta_2 L)^2 + \frac{(-1)(-2)(-3)}{3!}(-\beta_2 L)^3 + \dots\right) \times (\beta_1 + e_t)Y_t = \left(1 + \beta_2 L + \beta_2^2 L^2 + \beta_2^3 L^3 + \dots\right)\beta_1 + \left(1 + \beta_2 L + \beta_2^2 L^2 + \beta_2^3 L^3 + \dots\right)e_t.
$$

We can drop the lag operator, L, from the left hand bracket above because any lag of a constant  $\beta_1$  is equal to  $\beta_1$ . Therefore, for this AR(1) process, we derive:

$$
Y_t = (1 + \beta_2 + \beta_2^2 + \beta_2^3 + \ldots)\beta_1 + (e_t + \beta_2 e_{t-1} + \beta_2^2 e_{t-2} + \beta_2^3 e_{t-3} + \ldots) \tag{5.4}
$$

Equation  $(5.4)$  illustrates that an AR(1) process can be represented as a pure MA process of infinite order, as was stated on the previous page.

The expression in the left hand bracket of Eq. (5.4) is an infinite geometric series with common ratio equal to  $\beta_2$ . Provided that  $|\beta_2| < 1$ , the sum of this infinite geometric series converges to  $\frac{1}{1-\beta_2}$ . (Recall that the sum of an infinite geometric series with first term = a, and fractional common ration = r is given by  $\frac{a}{1-r}$ ). Hence, from Eq. (5.4), the expected (or mean) value of  $Y_t$  is  $E(Y_t) = \frac{\beta_1}{1-\beta_2}$ , since in the right hand bracket of this equation,  $E(e_t) = E(e_{t-1}) = E(e_{t-2}) = \ldots = 0$ , because the white noise error terms have zero mean.

Given that  $var(e_t) = var(e_{t-1}) = var(e_{t-2}) = var(e_{t-3})$ ... =  $\sigma^2$  i.e. the error terms exhibit constant variance (they are homoscedastic), then from Eq. (5.4) we derive that:

$$
var(Y_t) = \sigma^2 (1 + \beta_2^2 + \beta_2^4 + \beta_2^6 + \ldots)
$$
 (5.5)

(You need to recall that varA = 0 and that var( $AX$ ) =  $A^2var(X)$  if A is a constant. There is also zero covariance between the errors since they are uncorrelated). The term in brackets on the right hand side of Eq. (5.5) is an infinite geometric series with common ratio equal to  $\beta_2^2$  and **provided that**  $|\beta_2| < 1$ , the sum of this geometric series is  $\frac{1}{1}$  $\frac{1}{1 - \beta_2^2}$ , whereby var $(Y_t) =$  $\sigma^2$  $1 - \beta_2^2$ .

Therefore, an AR(1) process has a constant mean and a constant variance, both independent of time, if and only if  $|\beta_2|$  < 1. The covariance of Y<sub>t</sub> may also be shown to be constant for all t if  $|\beta_2| < 1$ . The condition  $|\beta_2| < 1$  is, therefore, by definition the requirement for an AR(1) process to be stationary (constant mean, variance and covariance). Also note from Eq.  $(5.4)$  that an AR(1) process can be written as an infinite moving average process  $MA(\infty)$ .

Let us revisit the property of **invertibility**—condition (B). This condition implies that an MA(1) process, for example, is capable of being represented by a pure AR process of infinite order.

Consider the MA(1) process  $Y_t = e_t - \gamma e_{t-1}$ . Therefore,  $Y_t = (1 - \gamma L)e_t$  or  $(1 - \gamma L)^{-1} Y_t = e_t$ . Using the Binomial Theorem on  $(1 - \gamma L)^{-1}$ :

$$
(1 + \gamma L + \gamma^2 L^2 + \gamma^3 L^3 + \ldots) Y_t = e_t
$$
  
 
$$
Y_t + \gamma Y_{t-1} + \gamma^2 Y_{t-2} + \gamma^3 Y_{t-3} + \ldots = e_t.
$$

This shows that an MA(1) process can be expressed as an infinite AR process. For convergence, we require that  $|\gamma| < 1$ , which is the condition for the above AR process (or the MA(1) process) to be stationary. This condition also shows that the AR representation of the  $MA(1)$  process has coefficients that are declining in magnitude over time—a desirable property. In this case, we say that the MA (1) time series is **invertible**. If  $|\gamma| > 1$ , then the time series is not invertible. The reason that we require an MA process to be invertible is that the autocorrelation function (ACF) and the partial autocorrelation function (PACF) require the time series to be well approximated by an autoregressive model so that the autocorrelations can be computed. SPSS gives a warning if an MA process is not invertible.

# 5.3 The Characteristic Equation and Stationarity

Before reading this section, you are advised to read the material on quadratics in Appendix [5.2](#page-97-0) at the end of this chapter.

We have seen that an AR(1) process  $Y_t = \beta_1 + \beta_2 Y_{t-1} + e_t$  may be written as  $A(L)Y_t = \beta_1 + e_t$ , where  $A(L)$  is the order one polynomial in the lag operator,  $A(L) = (1 - \beta_2 L)$ . Consider an AR(2) process:

$$
Y_{t} = \beta_{1} + \beta_{2}Y_{t-1} + \beta_{3}Y_{t-2} + e_{t}
$$
  
\n
$$
Y_{t} - \beta_{2}Y_{t-1} - \beta_{3}Y_{t-2} = \beta_{1} + e_{t}
$$
  
\n
$$
(1 - \beta_{2}L - \beta_{3}L^{2})Y_{t} = \beta_{1} + e_{t}
$$
  
\nor  $A(L)Y_{t} = \beta_{1} + e_{t}$ ,

where  $A(L) = 1 - \beta_2 L - \beta_3 L^2$  is an order two polynomial (quadratic) in the lag operator. In these and all other cases, the  $A(L)$  polynomial that precedes  $Y_t$  is called the **characteristic equation**. Suppose we have an  $AR(p)$  process, then the associated characteristic equation is:

$$
A(L) = 1 - \beta_2 L - \beta_3 L^2 - \beta_4 L^3 - \ldots - \beta_{p+1} L^p.
$$

It is possible to show that a stochastic process will be stationary only if ALL of the roots of  $A(L) = 0$  are all greater than unity in absolute value. The roots are said to be "*outside the unit circle*". Otherwise, the process is non-stationary. (Thomas 1997: 416)

Reconsider the AR(1) process  $Y_t = \beta_1 + \beta_2 Y_{t-1} + e_t$  for which the characteristic equation is  $A(L) = (1 - \beta_2 L)$ . Solving  $A(L) = 0$ , we obtain  $L = 1/\beta_2$ . For stationarity, we require the absolute value of the root L to be greater than unity, i.e.  $|1/\beta_2| > 1$  which implies that  $|\beta_2| < 1$  which is the stationarity condition obtained in the previous section.

Consider the AR(2) process  $Y_t = \beta_1 + \beta_2 Y_{t-1} + \beta_3 Y_{t-2} + e_t$  for which  $A(L) = 1 - \beta_2 L - \beta_3 L^2$ . Solving for  $A(L) = 0$ , we have:

$$
\beta_3 L^2 + \beta_2 L - 1 = 0
$$
  
whose roots are given by 
$$
L = \frac{-\beta_2 \pm \sqrt{\beta_2^2 + 4\beta_3}}{2\beta_3}.
$$

We require  $|L| > 1$  for stationarity, so if for example  $\beta_3$  is positive, we require the value of the numerator above to be greater than the value of the denominator to achieve  $|L| > 1$ :

$$
-\beta_2 \pm \sqrt{\beta_2^2 + 4\beta_3} > 2\beta_3
$$
  
\n
$$
\pm \sqrt{\beta_2^2 + 4\beta_3} > 2\beta_3 + \beta_2
$$
 and squaring both sides  
\n
$$
\beta_2^2 + 4\beta_3 > 4\beta_3^2 + \beta_2^2 + 4\beta_2\beta_3
$$
 and cancel the  $\beta_2^2$  terms  
\n
$$
4\beta_3 > 4\beta_3^2 + 4\beta_2\beta_3
$$
 and *divide* both sides by  $4\beta_3$   
\n
$$
1 > \beta_3 + \beta_2
$$
 or  
\n
$$
\beta_3 + \beta_2 < 1
$$

For example, consider the AR(2) process  $Y_t = 1.6 - 0.4Y_{t-1} + 0.5Y_{t-2} + e_t$ for which the characteristic equation is  $A(L) = (1 + 0.4L - 0.5L^2)$  and solving  $A(L) = 0$ , we have:

80 5 Further Properties of Time Series

$$
L = \frac{-0.4 \pm \sqrt{0.16 + 2}}{-1},
$$

which yields the roots  $L_1 = 1.8697$  and  $L_2 = -1.0697$ . Both roots are in excess of unity in absolute value so this AR(2) process is stationary. Note that we have obeyed the stationarity condition  $\beta_3 + \beta_2 < 1$ . Note from the results in Appendix [5.2](#page-97-0) that the sum of these two real roots is 0.8 and their product is  $-2$  as is required by theory.

Of course, an AR(2) process may have a characteristic equation with complex roots, for example,  $Y_t = 1.6 + 0.4Y_{t-1} - 0.5Y_{t-2} + e_t$ . The characteristic equation is  $A(L) = 1 - 0.4 L + 0.5L^2$  and the negative discriminant immediately informs us that A(L) has two complex roots. The complex roots are given by:

$$
L = \frac{0.4 \pm \sqrt{0.16 - 2}}{1},
$$

which yields L<sub>1</sub> = 0.4 + 1.3565i and L<sub>2</sub> = 0.4 - 1.3565i (using  $\sqrt{1.84}$  = 1.3565). When the roots of the characteristic equation are complex, stationarity requires that their moduli are greater than unity. Here, both complex roots have the same modulus, namely by Pythagoras  $\sqrt{0.4^2 + 1.3565^2} = 1.414$ , which is greater than unity as required for stationarity.

Consider an AR(3) process  $Y_t = 2 + 3.9Y_{t-1} + 0.6Y_{t-2} - 0.8Y_{t-3} + e_t$  which has  $A(L) = 1 - 3.9L - 0.6L^2 + 0.8L^3 = 0$ . This cubic (fortunately) factorises into  $(1 - 0.4L)(1 + 0.5L)(1 - 4L) = 0$  with roots  $L_1 = 2.5$ ,  $L_2 = -2$  and  $L_3 = 0.25$ . Since one of these roots is less than unity in absolute value, this  $AR(3)$  process is not stationary.

Consider the random walk models with and without drift, respectively  $Y_t = \beta_1 + \beta_2$  $Y_{t-1}$  +  $e_t$  and  $Y_t = Y_{t-1}$  +  $e_t$ . Both have characteristic equations of A(L) = 1 – L and for  $A(L) = 0, L = 1$ . This shows that both random walks are not stationary since the root of the characteristic equation is not greater than unity. When  $L = 1$ , the time series is said to have **a unit root** and the time series is not convergent (stationary).

If you return to the beginning of this chapter for a moment, you will recall that we examined the equation  $\Delta Y_t = \beta_2 + \Delta e_t$  in the context of deterministic trends. Now the above equation in differences implies that  $(1 - L)Y_t = \beta_2 + (1 - L)e_t$ . Therefore,  $Y_t = (1 - L)^{-1} \beta_2 + e_t$  and using the Binomial Theorem,  $Y_t = (1 + L + L^2 + L^3)$ + ...) $\beta_2$  + e<sub>t</sub>. Recalling that the lag of a constant equals that constant itself, this result implies that  $Y_t$  is becoming infinite as the lag process proceeds;  $\beta_2$  terms are being continuously added. This is why Brooks (*op cit*) stated that the above equation had "highly undesirable properties".

# 5.4 Unit Root Tests

Consider the AR(1) process  $Y_t = \beta_1 Y_{t-1} + e_t$ . If  $\beta_1 = 1$ , we have the random walk without drift model  $(1 - L)Y_t = e_t$  and since  $L = 1$ , the model is not stationary. Indeed, it has a unit root. If we subtract  $Y_{t-1}$  from both sides, we obtain an

<span id="page-93-0"></span>equivalent form of this model,  $\Delta Y_t = \gamma Y_{t-1} + e_t$  where  $\gamma = \beta_1 - 1$ . If we wanted to test H<sub>0</sub>: this model has a unit root, we would be testing H<sub>0</sub>:  $\beta_1 = 1$  or equivalently H<sub>0</sub>:  $\gamma = 0$ . The alternative hypothesis is H<sub>1</sub>:  $\beta_1 < 1$  (which implies that  $\gamma < 0$ ) i.e. there is not a unit root. Consequently, this statistical test is one-tailed. From earlier in this chapter and given that we are focussed on stochastic models, the technically correct formulation is:

#### $H_0$ : the time series is not difference stationary because it has a unit root.

Consider the random walk with drift model,  $Y_t = \beta_0 + \beta_1 Y_{t-1} + e_t$  which is AR (1). Again subtracting  $Y_{t-1}$  from both sides,  $\Delta Y_t = \beta_0 + \gamma Y_{t-1} + e_t$  with  $\gamma = \beta_1 - 1$ . Hence, if we wanted to test  $H_0$ : this second model has a unit root, we would again be testing H<sub>0</sub>:  $\beta_1 = 1$  or equivalently H<sub>0</sub>:  $\gamma = 0$ .

Finally, consider an AR(1) model with drift and deterministic trend,  $Y_t = \beta_1 + \beta_2$  $t + \beta_3 Y_{t-1} + e_t$ . If  $\beta_3 = 1$ , we have the random walk with drift model which is non-stationary since it has a unit root. If we subtract  $Y_{t-1}$  from both sides, we derive  $\Delta Y_t = \beta_1 + \beta_2 t + \gamma Y_{t-1} + e_t$ , where  $\gamma = \beta_3 - 1$ . If we wanted to test H<sub>0</sub>: this third model has a unit root, we would be testing H<sub>0</sub>:  $\beta_3 = 1$  or equivalently H<sub>0</sub>:  $\gamma = 0$ .

Dickey and Fuller (1979) considered all three of these different equations for the possibility of a unit root:

$$
\Delta Y_{t} = \gamma Y_{t-1} + e_t \tag{5.6}
$$

$$
\Delta Y_{t} = \beta_0 + \gamma Y_{t-1} + e_t \tag{5.7}
$$

$$
\Delta Y_{t} = \beta_1 + \beta_2 t + \gamma Y_{t-1} + e_t \tag{5.8}
$$

The difference between these three models concerns the presence of the deterministic elements  $\beta_0$  (and  $\beta_1$ ) and  $\beta_2$ t. The parameter of interest in these three equations is  $\gamma$  and if  $\gamma = 0$  the time series has a unit root. The DF test involves estimating one (or more) of Eqs.  $(5.6)$ ,  $(5.7)$ , and  $(5.8)$  using least squares and a test statistic for  $\gamma$  is computed. The test statistic has a different notation according to which of the above three models the researcher is considering. Also, the critical values are different according to which of the above three models is examined. For model (5.6), no constant or time trend, the test statistic is denoted by  $\tau$  (the Greek letter tau). For model (5.7), a drift (intercept) term and no time trend, the test statistic is denoted by  $\tau_{\mu}$ . For model (5.8), a drift term and time trend, the test statistic is denoted by  $\tau_t$ . For example and from statistical tables, if the sample size is  $n = 100$ , the critical 5% values are  $\tau = -1.95$ ,  $\tau_{\mu} = -2.89$  and  $\tau_{t} = -3.45$  respectively for the three models. Remember that the DF is one-tailed on the negative side, so only one critical value is required at the selected significance level. Clearly, the Dickey-Fuller table values are built into EViews.

So far, I have assumed that the time series under investigation can be modelled by a first order AR process. However, the series might well be the result of a higher order AR process. A solution to this is to generalise the AR(1) model  $Y_t = \beta_0 + \beta_1 Y_{t-1} + e_t$  and this gives rise to what is known as the **Augmented** Dickey-Fuller (ADF) test. As an illustration, consider the third order AR process:

$$
Y_{t} = \beta_{0} + \beta_{1} Y_{t-1} + \beta_{2} Y_{t-2} + \beta_{3} Y_{t-3} + e_{t}
$$
\n(5.9)

<span id="page-94-0"></span>which has characteristic equation:

$$
(1 - \beta_1 L - \beta_2 L^2 - \beta_3 L^3) = 0
$$
\n(5.10)

We are going to **reparameterise** Eq.  $(5.9)$ . Recall that when we studied cointegration, reparameterisation simply means expressing an equation in another, equivalent algebraic form. Subtract  $Y_{t-1}$  from both sides of Eq. ([5.9](#page-93-0)) and rearrange terms:

$$
\Delta Y_{t} = \beta_{0} + (\beta_{1} + \beta_{2} + \beta_{3} - 1)Y_{t-1} - (\beta_{2} + \beta_{3})Y_{t-1} + \beta_{2}Y_{t-2} + \beta_{3}Y_{t-3} + e_{t} \quad (5.11)
$$

Add and subtract  $\beta_3 Y_{t-2}$  from the right side of Eq. (5.11),

$$
\Delta Y_{t} = \beta_{0} + (\beta_{1} + \beta_{2} + \beta_{3} - 1)Y_{t-1} - (\beta_{2} + \beta_{3})Y_{t-1} + \beta_{3}Y_{t-2} + \beta_{2}Y_{t-2} + \beta_{3}Y_{t-3} - \beta_{3}Y_{t-2} + e_{t}
$$
  
\n
$$
\Delta Y_{t} = \beta_{0} + (\beta_{1} + \beta_{2} + \beta_{3} - 1)Y_{t-1} - (\beta_{2} + \beta_{3})Y_{t-1} + (\beta_{2} + \beta_{3})Y_{t-2} - \beta_{3}(Y_{t-2} - Y_{t-3}) + e_{t}
$$
  
\n
$$
\Delta Y_{t} = \beta_{0} + (\beta_{1} + \beta_{2} + \beta_{3} - 1)Y_{t-1} - (\beta_{2} + \beta_{3})(Y_{t-1} - Y_{t-2}) - \beta_{3}\Delta Y_{t-2} + e_{t}
$$
  
\n
$$
\Delta Y_{t} = \beta_{0} + (\beta_{1} + \beta_{2} + \beta_{3} - 1)Y_{t-1} - (\beta_{2} + \beta_{3})\Delta Y_{t-1} - \beta_{3}\Delta Y_{t-2} + e_{t}
$$
  
\nor 
$$
\Delta Y_{t} = \beta_{0} + \beta^{*}Y_{t-1} + \beta_{1}^{*}\Delta Y_{t-1} + \beta_{2}^{*}\Delta Y_{t-2} + e_{t}
$$
\n(5.12)

where  $\beta^* = \beta_1 + \beta_2 + \beta_3 - 1$ ,  $\beta_1^* = -(\beta_2 + \beta_3)$  and  $\beta_2^* = -\beta_3$ .

We know that Eq.  $(5.9)$  will be non-stationary if any of the roots of the characteristic Eq. (5.10) are less than or equal to unity in absolute value. If a unit root exists i.e.  $L = 1$  then it must be possible to write the characteristic equation in the form  $(1 - L)(1 + \lambda L + \mu L^2) = 0$ . Therefore if there is a unit root, Eq. [\(5.9\)](#page-93-0) could be written as:

$$
(1 + \lambda L + \mu L^2)(1 - L)Y_t = \beta_0 + e_t.
$$

However,  $(1 - L)Y_t = Y_t - Y_{t-1} = \Delta Y_t$ , so if there is a unit root then we can write Eq.  $(5.9)$  as:

$$
(1 + \lambda L + \mu L^2)\Delta Y_t = \beta_0 + e_t \tag{5.13}
$$

Using the facts that  $\lambda L(\Delta Y_t) = \lambda \Delta Y_{t-1}$  and that  $\mu L^2(\Delta Y_t) = \mu \Delta Y_{t-2}$ , we may rewrite Eq.  $(5.13)$  as:

$$
\Delta Y_{t} = \beta_0 - \lambda \Delta Y_{t-1} - \mu \Delta Y_{t-2} + e_t \qquad (5.14)
$$

The key point is that Eq.  $(5.14)$  is a reparameterisation of the AR(3) process if we assume that there is a unit root. Hence, if we compare Eqs.  $(5.14)$  and  $(5.12)$ , we will see that when there is a unit root, then the coefficient  $(\beta^*)$  of  $Y_{t-1}$  in Eq. (5.12) must be zero. Therefore, to examine difference stationarity in an  $AR(3)$  process, the

ADF test requires us to test H<sub>0</sub> :  $\beta^* = 0$  (not difference stationary) versus H<sub>1</sub> :  $\beta^* < 0$ (is difference stationary). In the reparameterised Eq. [\(5.12\)](#page-94-0).

Equation  $(5.11)$  is simply a reparameterisation of the AR(3) process in Eq.  $(5.9)$ . An AR(2) process would have one differenced term  $\Delta Y_{t-1}$  in Eq. [\(5.12\)](#page-94-0) and have shown that an AR(3) process has two such differenced terms. to select a model with intercept (like Eq. [\(5.7\)](#page-93-0) on p17), with an intercept and trend (like Eq. ([5.8](#page-93-0))) or neither an intercept nor trend (like Eq.  $(5.6)$ ). A graph may well be able to assist here. It is a question of whether a series is stochastic, deterministic or a mixture of both. There is evidence that short run forecasts from all of these types of models have very close forecasting performance. When in doubt, include an intercept and disregard the possibility of a deterministic trend.

This result may be generalised for a  $p<sup>th</sup>$  order autoregressive process:

$$
Y_{t} = \beta_{0} + \beta_{1}Y_{t-1} + \beta_{2}Y_{t-2} + \ldots + \beta_{p-2}Y_{t-p+2} + \beta_{1p-1}Y_{t-p+1} + \beta_{p}Y_{t-p} + e_{t},
$$

which can be reparameterised into:

$$
\Delta Y_t = \beta_0 + \beta^* Y_{t-1} + \beta_1^* \Delta Y_{t-1} + \beta_2^* \Delta Y_{t-2} + \dots + \beta_{p-1}^* \Delta Y_{t-p+1} + \mathbf{e}_t,
$$
\n(5.15)

The great advantage of the reparameterised Eq. (5.15) is that testing a pth order process for stationarity is equivalent to testing whether or not  $\beta^* = 0$ . If we can reject  $H_0 = \beta^* = 0$ , then the implication is that we have a stationary  $p<sup>th</sup>$  order process. The coefficients in Eq. (5.15) are determined by least squares. Note that in this test, the notation  $ADF(p)$  is used, where p is the number of differenced terms included on the right hand side of Eq. (5.15).

The above now permits to explain EViews output in respect of unit roots in more detail.

Equation [\(5.15\)](#page-94-0) will take a slightly different form if a deterministic trend is included.

Three other points. There may be more than one unit root. However, it only takes one unit root for the time series not to be difference stationary. Secondly, the DF and ADF processes apply only to AR processes. What if the time series is purely MA or mixed  $AR/M(A)$ ? The beauty is that if you remember the invertibility condition, MA terms can be expressed in AR form e.g. an MA(1) process can be expressed as an infinite AR process. Thirdly, the DF and ADF tests assume that the residuals are uncorrelated and have constant variance. The Phillips-Perron test was derived to relax these two assumptions.

## <span id="page-96-0"></span>Appendix 5.1: The Binomial Theorem

It may be verified that  $(x + a)^1 = (x + a)$ ,  $(x + a)^2 = x^2 + 2ax + a^2$ ,  $(x + a)^3 = x^3 + 3ax^2$ + 3a<sup>2</sup>x + a<sup>3</sup>, (x + a)<sup>4</sup> = x<sup>4</sup> + 4ax<sup>3</sup> + 6a<sup>2</sup>x<sup>2</sup> + 4a<sup>3</sup>x + a<sup>4</sup> etc. The powers of x descend by one and the powers of a ascend by one as one moves from term to term. The numerical coefficients are given by Pascal's triangle:

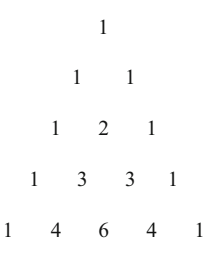

Simply sum two consecutive digits in any row and write the total in between them a row lower. Hence the next row would be 1, 5, 10, 10, 5, 1 whereby:

$$
(x + a)5 = x5 + 5ax4 + 10a2x3 + 10a3x2 + 5a4x + a5.
$$

Pascal's triangle only works for  $(x + a)^n$  where n is an integer. For negative and fractional values of the power n we turn to the Binomial Theorem which states that for all n:

$$
(x + a)^n = x^n + nax^{n-1} + \frac{n(n-1)}{2!}a^2x^{n-2} + \frac{n(n-1)(n-2)}{3!}a^3x^{n-3} + \frac{n(n-1)(n-2)(n-3)}{4!}a^4x^{n-4} + \dots
$$

where ! is the factorial notation such that, for example,  $4! = 4 \times 3 \times 2 \times 1 = 24$ . You may wish to verify the result for  $(x + a)^5$  via the Binomial Theorem. If the power n is an integer, then the number of terms involved in the expansion is  $(n + 1)$ , so an expansion of the quadratic  $(x + a)^2$  involves three terms, expanding a cubic involves four terms etc. However, if n is a fraction or negative then the expansion has an infinite number of terms.

As an example, consider the expansion of  $(1 + x)^{-1}$ , by replacing x by 1, a by x and n by -1 in the binomial expansion on the previous page:

$$
(1+x)^{-1} = 1^{-1} + (-1)x \cdot 1^{-2} + \frac{(-1)(-2)}{2!}x^2 \cdot 1^{-3}
$$
  
+ 
$$
\frac{(-1)(-2)(-3)}{3!}x^3 \cdot 1^{-4} + \frac{(-1)(-2)(-3)(-4)}{4!}x^4 \cdot 1^{-5} + \dots (1+x)^{-1} = 1 - x
$$
  
+
$$
x^2 - x^3 + x^4 + \dots
$$

This series expansion is **convergent** if and only if  $|x| < 1$ . The same rule of convergence applies to the series expansion for  $(1 - x)^n$ . By convergent, I mean that

<span id="page-97-0"></span>the sum of the series approaches a finite limit. For example, the geometric series 1  $+\frac{1}{2} + \frac{1}{4} + \frac{1}{8} + \dots$  converges towards a limit of 2 as you add more and more terms. Conversely the geometric series  $1 + 4 + 16 + 64 + \ldots$  is **divergent** because it becomes larger and larger as you add more terms. The latter series does not approach a finite limit; rather the sum becomes infinite.

Given the above rule for convergence, we can insert  $x = 0.01$  into the above series expansion to establish that:

$$
(1.01)^{-1} = 1 - 0.01 + (0.01)^{2} - (0.01)^{3} + (0.01)^{4} + \dots
$$

and summing the five terms on the right hand side, we obtain that  $(1.01)^{-1}$  is approximately equal to 0.99009901. In fact,  $(1.01)^{-1} = 0.990099009$ . Note that it would be invalid to insert  $x = 3$  in the above series expansion in order to approximate  $(4)^{-1}$ , because  $x = 3$  is outside the range of convergence. The series would diverge away from the correct answer that  $(4)^{-1} = 0.25$ .

# Appendix 5.2: The Quadratic Equation

The equation  $y = ax^2 + bx + c$  in which a, b and c are constants and  $a \neq 0$  is called a quadratic. When we solve a quadratic equals zero we are said to be establishing the roots of that quadratic (i.e. where it cross the x-axis). For example, to solve  $x^2$  $-x - 12 = 0$  we use the quadratic's factors i.e.  $(x - 4)(x + 3) = 0$  and the roots are  $x = 4$  and  $x = -3$ . The quadratic  $x^2 - 10x + 25 = 0$  has **repeated roots**, since  $(x - 5)(x - 5) = 0$  and  $x = 5$ .

Sometimes the roots of a quadratic may be a complex number. A complex number is of the form  $c + id$  where c and d are positive or negative constants and is defined to equal  $\sqrt{-1}$ . For example,  $4 + 7i = 4 + 7\sqrt{-1}$  is a complex number in which 4 is called the **real (Re) part** and 7i is called the **imaginary (Im) part**. The real part of a complex number can be zero, for example  $\sqrt{-16} = 4i$  since 4i  $\times$  4i = 16  $\times$  i<sup>2</sup> = -16. Similarly,  $\sqrt{-289}$  = 17i. A complex number may be represented on what is called an Argand diagram in which the horizontal axis is the Re part and the vertical axis is the Im part. Figure [5.2](#page-98-0) graphs the complex number 2 + 3i. The line joining the origin to this point is called a vector. The length (or modulus) of this vector is found by Pythagoras to be  $\sqrt{2^2 + 3^2} = 3.606$ . Similarly, the length of the vector representing  $2 - 3i$  would also be 3.606.

Consider solving the quadratic  $ax^2 + bx + c = 0$ . Divide throughout by a to derive  $x^2 + \frac{b}{a}x + \frac{c}{a} = 0$ . Add  $\frac{b^2}{4a^2}$  to both sides:

<span id="page-98-0"></span>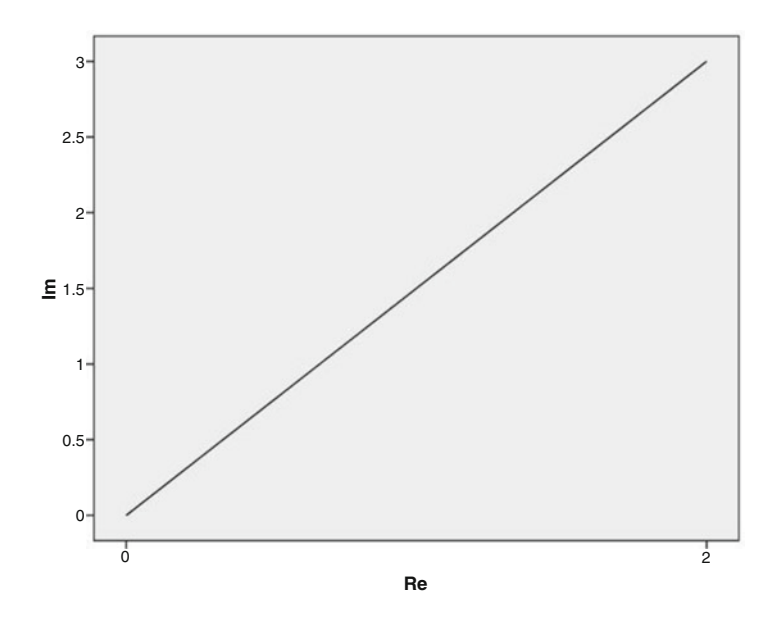

Fig. 5.2 An Argand plot of the complex number  $2 + 3i$ 

$$
X^{2} + \frac{b}{a}x + \frac{b^{2}}{4a^{2}} = \frac{b^{2}}{4a^{2}} - \frac{c}{a}
$$

$$
(x - \frac{b}{2a})^{2} = \frac{b^{2} - 4ac}{4a^{2}}
$$

$$
x - \frac{b}{2a} = \frac{\pm\sqrt{b^{2} - 4ac}}{2a}
$$

(since a square root can be + or -, e.g.  $\sqrt{144}$  =  $\pm 12$ ) and we establish that:

$$
x = \frac{-b \pm \sqrt{b^2 - 4ac}}{2a}.
$$

This formula gives the roots of a quadratic. For example, if we are to solve  $x^2$  $-13x + 42 = 0$ , we have that  $a = 1$ ,  $b = -13$  and  $c = 42$ , whereby:

$$
X = \frac{13 \pm \sqrt{169 - 168}}{2} = \frac{13 \pm 1}{2}
$$

and the roots are  $x = 7$  and  $x = 6$ . These are real roots as opposed to complex roots. Hence when factorised, the quadratic must be  $(x - 6)(x - 7) = 0$ . Note that a quadratic can only have either two real roots, two complex roots or a repeated root; it cannot have one real root and one complex one. For a general polynomial of order n, complex roots always appear in pairs i.e. there is an even number of them.

The quantity  $b^2 - 4ac$  in the above formula for the roots of a quadratic is called the discriminant. If the discriminate is negative, the quadratic must have complex roots (since we are taking the square root of a negative number). If the discriminant equals zero, then the quadratic has repeated roots. Consider  $x^2 - 4x + 28 = 0$ . The discriminant,  $16 - 4(28)$ , is clearly negative and

$$
X = \frac{4 \pm \sqrt{16 - 112}}{2} = \frac{4 \pm \sqrt{-96}}{2} = \frac{4 \pm \sqrt{(16)(-6)}}{2} = 2 \pm 2\sqrt{-6}
$$
  
= 2 \pm 4.898i since  $\sqrt{6} = 2.449$ .

This quadratic has a pair of complex roots  $x = 2 + 4.898i$  and  $x = 2 - 4.898i$ .

There is a relationship between the coefficients of a quadratic and the roots of the quadratic. Suppose a quadratic has roots  $\delta$  and  $\gamma$ . Then solving the quadratic equals zero:

$$
ax2 + bx + c = 0
$$
 implies that (divide throughout by a)  

$$
x2 + \frac{b}{a}x + \frac{c}{a} = 0
$$

but we know the roots are  $\delta$  and  $\gamma$ , so  $(x - \delta)(x - \gamma) = x^2 - (\delta + \gamma)x + \delta\gamma = 0$ .

The only way that the last two lines can be equal to zero is if:

Sum of the roots,  $\delta + \gamma = -\frac{b}{a}$ and Product of the roots,  $\delta \gamma = \frac{c}{a}$ 

Reconsider the roots of  $x^2 - 4x + 28 = 0$ , which we have seen are  $x = 2 + 4.898i$ and  $x = 2 - 4.898i$ . Now for this quadratic,  $a = 1$ ,  $b = -4$  and  $c = 28$ . Therefore the sum of the roots should be equal to  $-\frac{b}{a} = 4$ . The sum of the roots is  $(2 + 4.898i) + (2 - 4.898i)$  which is indeed 4. The product of the roots should be equal to  $\frac{c}{a} = 28$ . As a check, the product of the roots is  $(2 + 4.898i)$  $(2 - 4.898i) = 4 + 0i + (4.898i)(-4.898i) = 4 - 24i^2 = 4 + 24 = 28$ , as required, since  $i^2 = -1$ .

# Chapter 6 Economic Forecasting Using Regression

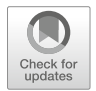

An essential part of managing any organisation be it governmental, commercial, industrial or social, is planning for the future by generating adequate forecasts of factors that are central to that organisation's successful operation. Methods of forecasting fall into two groups; qualitative and quantitative. Among the former fall expert judgment and intuitive approaches. Such methods are particularly used by management when conditions in the past are unlikely to hold in the future. In all branches of scientific enquiry, no statistical tool has received the attention given to regression analysis during the last 30 years. A frequent misconception among non-statistical users of regression is that the technique's prime objective is to generate forecasts. Besides being a forecasting tool, regression analysis attempts to shed light on the mechanisms that relate variables. Knowledge of such mechanisms would, in some circumstances, permit a degree of control.

For example, knowledge of how certain factors contribute towards the production of defective industrial items might assist in reducing the defective rate. Knowledge of the factors that drive changes in share prices would help in portfolio selection. Regression is a tool for forecasting and explanation. (Time series analysis, a technique which was discussed in Chaps. [3](#page-51-0) and [4,](#page-70-0) is solely a forecasting tool.) Of all regression models, the linear model is the most widely applied. The objective of forecasting is to provide quantitative estimate(s) of the possibility of the future course of the object of interest. This objective can be carried out based on past and current information. Economic Forecasting can be useful for several economic areas such as:

- 1. Operational planning, inventory management, production planning and sales
- 2. GDP, unemployment, consumption, investment and interest rates forecast
- 3. Financial asset management like asset returns, exchange rates and commodity prices
- 4. Business and government budgeting revenue forecasts
- 5. Demographic changes like fertility and mortality rates
- 6. Crisis management related to the issues like: probabilities of default, currency devaluations, military coups, and so forth.

© Springer International Publishing AG, part of Springer Nature 2018

A. Aljandali, M. Tatahi, Economic and Financial Modelling with EViews, Statistics and Econometrics for Finance, https://doi.org/10.1007/978-3-319-92985-9\_6

In this book, we will consider two prominent methods of forecasting:

- 1. Regression models, which are covered in this chapter
- 2. The autoregressive integrated moving average (ARIMA) models, popularized by statisticians Box and Jenkins and known as the Box–Jenkins (BJ) methodology. The ARIMA forecasting methods will be discussed in Chapter [7.](#page-122-0)

# 6.1 Forecasting with Regression Models

For business, government and many other economic agents, forecasting is probably the most important purpose of estimating regression models. To keep things simple, we will first consider the following bivariate regression:

$$
PCE_t = B_1 + B_2 PDI_t + u_t
$$

PCE is per capita personal consumption expenditure, PDI is per capita personal disposable (after-tax) income, and  $u$  is the error term. This regression is a *consump*tion function. The slope coefficient in this regression represents the marginal propensity to consume (MPC). It is the consumption expenditure for an additional dollar's increase in income. We use US data of these variables collected between 1967Q1 and 1996Q3. To estimate this consumption function, we need to follow time series analysis approaches to make sure the series are stationary and are cointegrated.

We use the observations from1967Q1–1995Q2 and save the last five observations, called the hold back period, to evaluate the performance of the estimated model when we run the main regression (a regression of stationary series).

We first plot the data to get an idea of the nature of the relationship between the two variables. According to Fig. [6.1](#page-102-0), there is almost a linear relationship between PCE and PDI.

To estimate the above model we need to check whether the variables are stationary. In this process we need to consider the cointegration between series and establish whether a long-run relationship exists among the series or not.

# 6.2 Step One: Checking the Stationarity of the Series

Both variables are converted to logs as follows:

 $LPCE = @LOG(PCE)$  $LPDI = @LOG(PDI)$ 

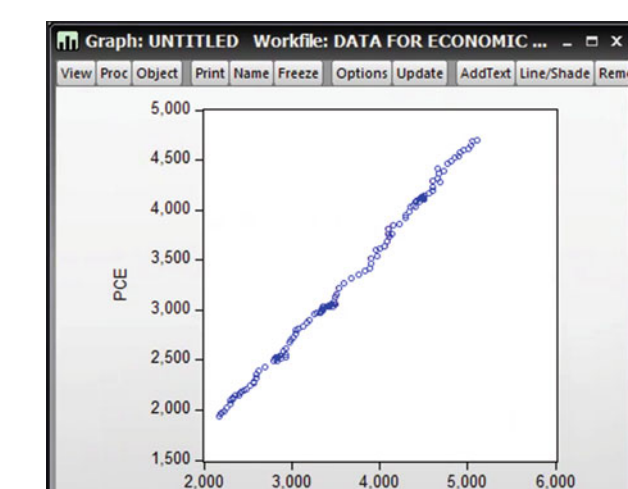

PDI

<span id="page-102-0"></span>Fig. 6.1 Data plot of PCE and PDI

Log of PCE (LPCE)

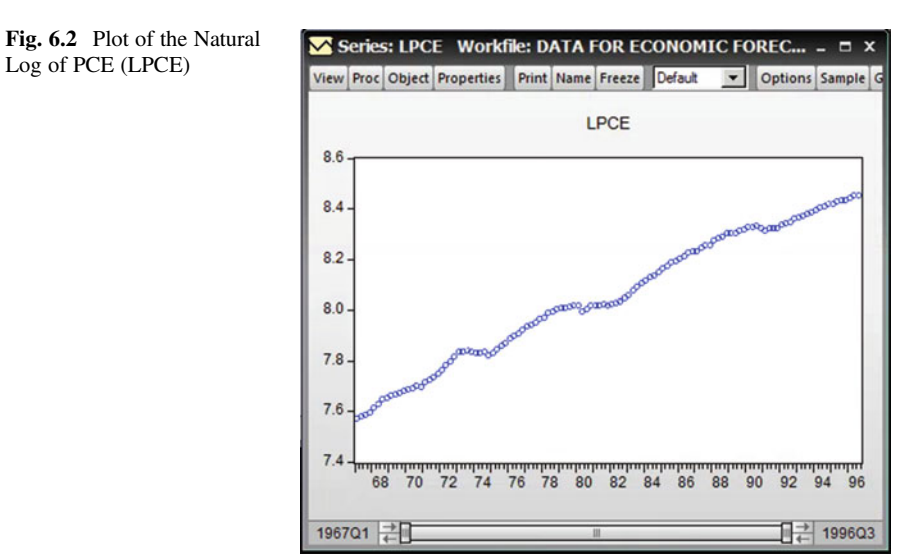

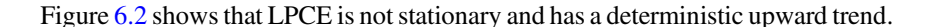

### Correlogram of LPCE

- 1.  $H_0$ : The series has no unit root
- 2.  $H_1$ : The series has a unit root
- 3.  $\alpha = 5\%$  or 0.05

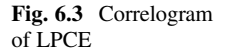

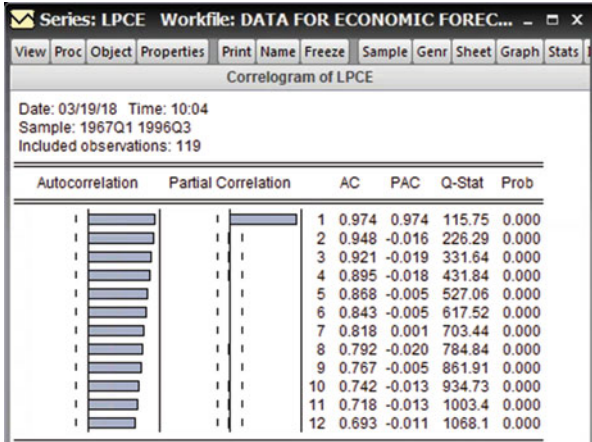

There are no test statistics to calculate. We look at the Prob column in Fig. 6.3.

- 4. The p-values are 0.000
- 5. Prob =  $0.000 < 0.05$  therefore we reject the H<sub>0</sub>
- 6. We conclude that LPCE is not stationary

#### Formal Approach

- 1.  $H_0$ : series has a unit root and it is not stationary
- 2.  $H_1$ : series has no unit root and it is stationary.
- 3.  $\alpha = 5\%$  or 0.05

According to Fig.  $6.4$ , ADF test statistic is  $-1.518590$ .

- 1. The p-values  $= 0.5208$
- 2. Prob  $= 0.5208 > 0.05$  therefore we cannot reject the H<sub>0</sub>
- 3. The series has a unit root and it is not stationary.

Figure [6.5](#page-105-0) shows LPCE is not stationary and has a deterministic upward trend. The graph shows LPDI is not stationary and has a deterministic upward trend.

## Correlogram of LPDI

- 1.  $H_0$ : LPDI has no unit root
- 2.  $H_1$ : LPDI has a unit root
- 3.  $\alpha = 5\%$  or 0.05

There are no test statistics to calculate. We look at the Prob column in Fig. [6.6.](#page-105-0)

- 1. The p-values are 0.000
- 2. Prob =  $0.000 < 0.05$  therefore we reject the H<sub>0</sub>
- 3. LPDI is not stationary

<span id="page-104-0"></span>

| View Proc Object Properties                                                                                                    |                                                       | <b>Print Name Freeze</b>                    | Sample Genr Sheet Graph |                                           |
|----------------------------------------------------------------------------------------------------|-------------------------------------------------------|---------------------------------------------|-------------------------|-------------------------------------------|
|                                                                                                    | <b>Augmented Dickey-Fuller Unit Root Test on LPCE</b> |                                             |                         |                                           |
| Null Hypothesis: LPCE has a unit root<br>Exogenous: Constant<br>Lag Length: 1 (Automatic - based on SIC, maxlag=12)                                                                                                    |                                                       |                                             |                         |                                           |
|                                                                                                    |                                                       |                                             | t-Statistic             | Prob.*                                    |
| Augmented Dickey-Fuller test statistic                                                                                                    |                                                       |                                             | $-1.518590$             | 0.5208                                    |
| Test critical values:                                                                                                    | 1% level                                              |                                             | $-3.487046$             |                                           |
|                                                                                                    | 5% level                                              |                                             | $-2.886290$             |                                           |
|                                                                                                    | 10% level                                             |                                             | $-2.580046$             |                                           |
|                                                                                                    |                                                       |                                             |                         |                                           |
| Augmented Dickey-Fuller Test Equation<br>Dependent Variable: D(LPCE)<br>Method: Least Squares<br>Date: 03/19/18 Time: 10:05<br>Sample (adjusted): 1967Q3 1996Q3<br>Included observations: 117 after adjustments<br>Variable | Coefficient                                           | Std. Error                                  | t-Statistic             | Prob.                                     |
|                                                                                                    |                                                       |                                             |                         |                                           |
| $LPCE(-1)$<br>$D(LPCE(-1))$                                                                                                    | $-0.003991$<br>0.221487                               | 0.002628<br>0.090964                        | $-1.518590$<br>2.434881 | 0.1316<br>0.0164                          |
| с                                                                                                    | 0.037914                                              | 0.021281                                    | 1.781625                | 0.0775                                    |
|                                                                                                    |                                                       |                                             |                         |                                           |
|                                                                                                    | 0.076673                                              | Mean dependent var                          |                         | 0.007448                                  |
|                                                                                                    | 0.060474                                              | S.D. dependent var<br>Akaike info criterion |                         | 0.007311                                  |
|                                                                                                    | 0.007086<br>0.005725                                  | Schwarz criterion                           |                         |                                           |
|                                                                                                    | 414,6030                                              | Hannan-Quinn criter.                        |                         | $-7.035948$<br>$-6.965123$<br>$-7.007194$ |
| R-squared<br>Adjusted R-squared<br>S.E. of regression<br>Sum squared resid<br>Log likelihood<br>F-statistic                                                                                                    | 4.733247                                              | Durbin-Watson stat                          |                         | 2.049983                                  |

Fig. 6.4 LPCE Unit root test

## Formal Approach

- 1.  $H_0$ : series has a unit root and is not stationary
- 2.  $H_1$ : series has no unit root and is stationary.
- 3.  $\alpha = 5\%$  or 0.05

According to Fig.  $6.7$ , ADF test statistic is  $-1.581621$ .

- 4. The p-values  $= 0.4888$ .
- 5. Prob =  $0.4888 > 0.05$ . We cannot reject the H<sub>0</sub>; the test is not significant.
- 6. The series has a unit root and it is not stationary.

5

6

 $\overline{7}$ 8

9

 $\blacksquare$ 

0.865 0.000 524.26

12 0.688 -0.031 1059.2 0.000

614.09

699.19

779.75

855.84

927.58

995.38

0.840 0.009

 $0.814 - 0.027$ 

0.788 -0.007

 $0.762 - 0.015$ 

10 0.737 -0.011

11 0.713 0.017

 $0.000$ 

0.000

0.000

0.000

0.000

0.000

 $0.000$ 

<span id="page-105-0"></span>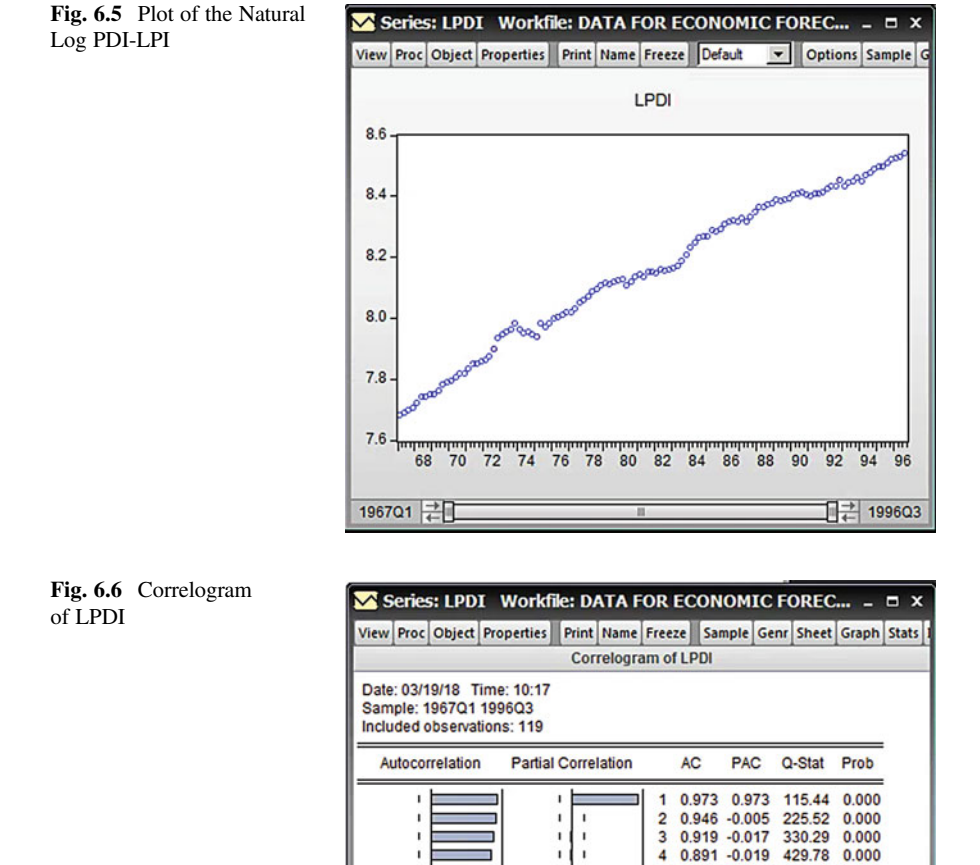

6.3 Step Two: Making Series Stationary

The first difference of the above series can be found as follows:

 $DLPCE = LPCE - LPCE(-1)$  $DLPDI = LPDI - LPDI(-1)$ 

According to Fig. [6.8,](#page-107-0) The DLPCE series is now stationary.

## Correlogram of DLPCE

- 1.  $H_0$ : The series has no unit root
- 2.  $H_1$ : The series has a unit root
- 3.  $\alpha = 5\%$  or 0.05

<span id="page-106-0"></span>

| Series: LPDI Workfile: DATA FOR ECONOMIC FOREC<br>View Proc Object Properties                                                                                                    |                                                       | Print Name Freeze    | Sample Genr Sheet Graph |                  |
|----------------------------------------------------------------------------------------------------|-------------------------------------------------------|----------------------|-------------------------|------------------|
|                                                                                                    |                                                       |                      |                         |                  |
|                                                                                                    | <b>Augmented Dickey-Fuller Unit Root Test on LPDI</b> |                      |                         |                  |
| Null Hypothesis: LPDI has a unit root<br>Exogenous: Constant<br>Lag Length: 0 (Automatic - based on SIC, maxlag=12)                                                                                                    |                                                       |                      |                         |                  |
|                                                                                                    |                                                       |                      | t-Statistic             | Prob.*           |
| Augmented Dickey-Fuller test statistic                                                                                                    |                                                       |                      | $-1.581621$             | 0.4888           |
| Test critical values:                                                                                                    | 1% level                                              |                      | $-3.486551$             |                  |
|                                                                                                    | 5% level                                              |                      | $-2.886074$             |                  |
|                                                                                                    | 10% level                                             |                      | $-2.579931$             |                  |
|                                                                                                    |                                                       |                      |                         |                  |
| Variable                                                                                                    | Coefficient                                           | Std. Error           | t-Statistic             | Prob.            |
| *MacKinnon (1996) one-sided p-values.<br>Augmented Dickey-Fuller Test Equation<br>Dependent Variable: D(LPDI)<br>Method: Least Squares<br>Date: 03/19/18 Time: 10:18<br>Sample (adjusted): 1967Q2 1996Q3<br>Included observations: 118 after adjustments<br>$LPDI(-1)$<br>с | $-0.005974$<br>0.055951                               | 0.003777<br>0.030796 | $-1.581621$<br>1.816814 | 0.1165<br>0.0718 |

Fig. 6.7 LPDI unit root test

There are no test statistics to calculate. We look at the Prob column in Fig.  $6.9$ .

- 4. The p-values are bigger than 0.05.
- 5. As p-values are bigger than 0.05, we cannot reject the  $H_0$
- 6. The series is stationary

#### Formal Approach

- 1.  $H_0$ : series has a unit root and is not stationary
- 2.  $H_1$ : series has no unit root and is stationary.
- 3.  $\alpha = 5\%$  or 0.05

According to Fig.  $6.10$ , ADF test statistic is  $-8.381064$ .

- 4. The p-values  $= 0.0000$ .
- 5. Prob =  $0.0000 < 0.05$  we reject the H<sub>0</sub>
- 6. The series has no unit root and it is stationary (Fig. [6.11](#page-108-0)).

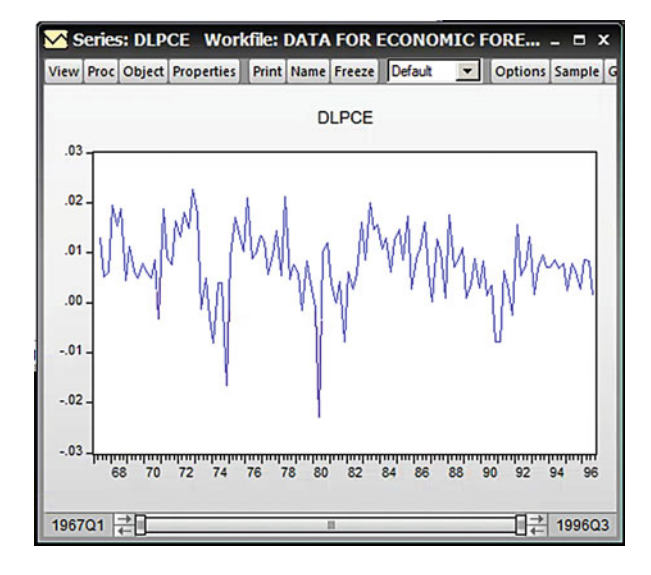

<span id="page-107-0"></span>Fig. 6.8 Plot of the first difference (DLPCE)

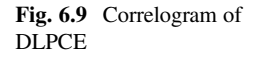

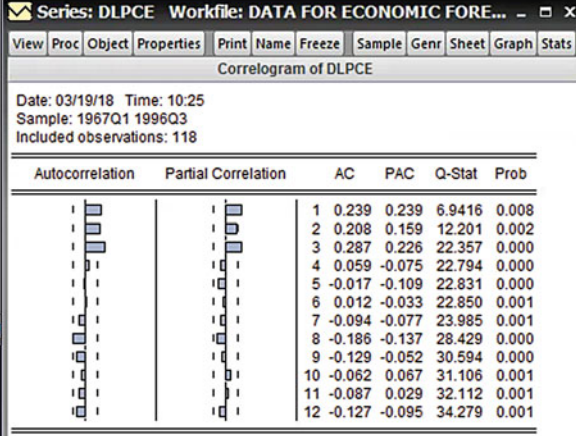

## Correlogram of DLPDI

- 1.  $H_0$ : DLPDI has no unit root
- 2.  $H_1$ : DLPDI has a unit root
- 3.  $\alpha = 5\%$  or 0.05

There are no test statistics to calculate. We look at the Prob column in Fig. [6.12.](#page-109-0)

- 4. The p-values are bigger than 0.05.
- 5. As p-values are bigger than 0.05, we cannot reject the  $H_0$ .
- 6. DLPDI is stationary
| Series: DLPCE Workfile: DATA FOR ECONOMIC FORE                                                                                                    |                                                 |                       |                         |               |
|----------------------------------------------------------------------------------------------------|-------------------------------------------------|-----------------------|-------------------------|---------------|
| View Proc Object Properties                                                                                                    |                                                 | Print Name Freeze     | Sample Genr Sheet Graph |               |
|                                                                                                    | Augmented Dickey-Fuller Unit Root Test on DLPCE |                       |                         |               |
| Null Hypothesis: DLPCE has a unit root                                                                                                    |                                                 |                       |                         |               |
| Exogenous: Constant<br>Lag Length: 0 (Automatic - based on SIC, maxlag=12)                                                                                                    |                                                 |                       |                         |               |
|                                                                                                    |                                                 |                       | t-Statistic             | Prob.*        |
| Augmented Dickey-Fuller test statistic                                                                                                    |                                                 |                       | $-8.381064$             | 0.0000        |
| Test critical values:                                                                                                    | 1% level                                        |                       | $-3.487046$             |               |
|                                                                                                    | 5% level                                        |                       | $-2.886290$             |               |
|                                                                                                    | 10% level                                       |                       | $-2.580046$             |               |
| *MacKinnon (1996) one-sided p-values.                                                                                                    |                                                 |                       |                         |               |
|                                                                                                    |                                                 |                       |                         |               |
| Augmented Dickey-Fuller Test Equation<br>Dependent Variable: D(DLPCE)<br>Method: Least Squares<br>Date: 03/19/18 Time: 10:26<br>Sample (adjusted): 1967Q3 1996Q3<br>Included observations: 117 after adjustments<br>Variable | Coefficient                                     | Std. Error            | t-Statistic             | Prob.         |
| DLPCE(-1)                                                                                                    | $-0.759025$                                     | 0.090564              | $-8.381064$             | 0.0000        |
|                                                                                                    | 0.005629                                        | 0.000949              | 5.930373                | 0.0000        |
|                                                                                                    | 0.379191                                        | Mean dependent var    |                         | $-9.79E - 05$ |
|                                                                                                    | 0.373793                                        | S.D. dependent var    |                         | 0.009006      |
|                                                                                                    | 0.007127                                        | Akaike info criterion |                         | $-7.033015$   |
|                                                                                                    | 0.005841                                        | Schwarz criterion     |                         | $-6.985798$   |
|                                                                                                    | 413.4314                                        | Hannan-Quinn criter.  |                         | $-7.013846$   |
| R-squared<br>Adjusted R-squared<br>S.E. of regression<br>Sum squared resid<br>Log likelihood<br>F-statistic<br>Prob(F-statistic)                                                                                             | 70.24223<br>0.000000                            | Durbin-Watson stat    |                         | 2.061287      |

Fig. 6.10 DLPCE unit root test

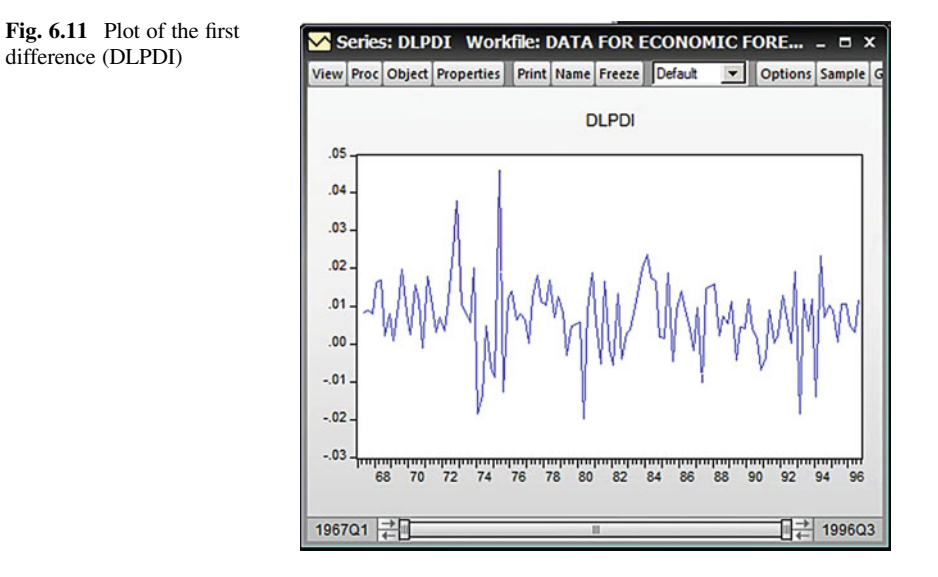

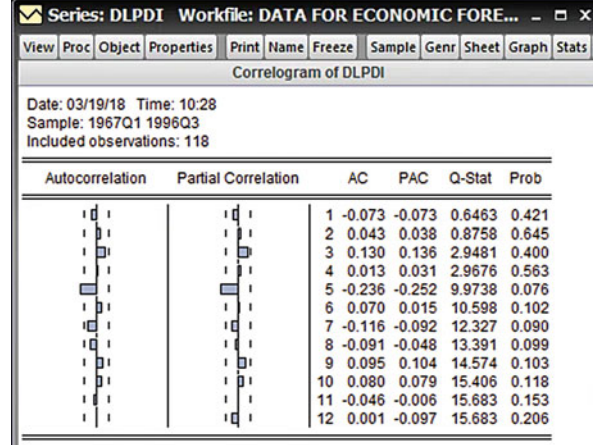

Fig. 6.13 DLPDI unit root test

Fig. 6.12 Correlogram of

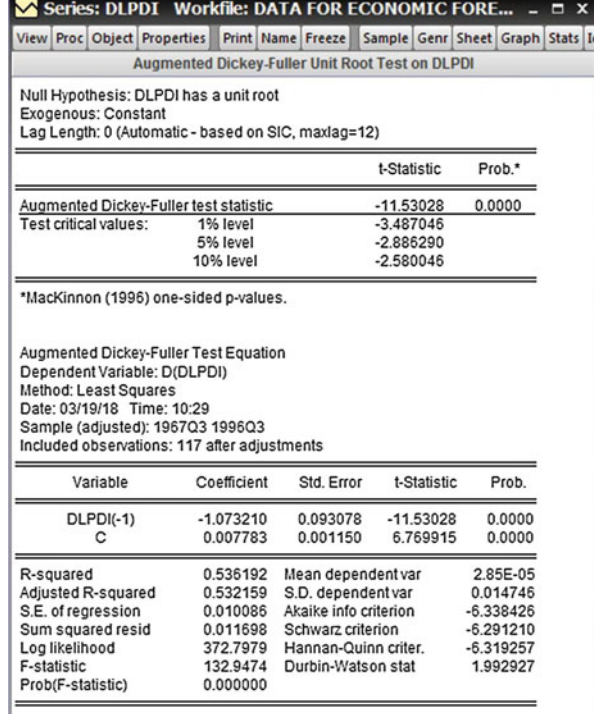

### Formal Approach

- 1.  $H_0$ : series has a unit root and is not stationary
- 2.  $H_1$ : series has no unit root and is stationary.
- 3.  $\alpha = 5\%$  or 0.05

According to Fig.  $6.13$ , ADF test statistic is  $-11.5328$ .

DLPDI

- 4. The p-values  $= 0.0000$
- 5. Prob  $= 0.0000 < 0.05$ . We can reject the H<sub>0</sub>; the test is significant.
- 6. DLPDI has no unit root and it is stationary.

# 6.4 Step Three: The Cointegration Test

We use the original data and run the regression as shown in Fig.  $6.14$ :

We go to Quick-Generate series and we write:  $u =$  resid and then click OK to generate the plot of Fig. 6.15.

According to Fig. 6.15, the residuals are stationary.

Fig. 6.14 PCE PDI Regression output

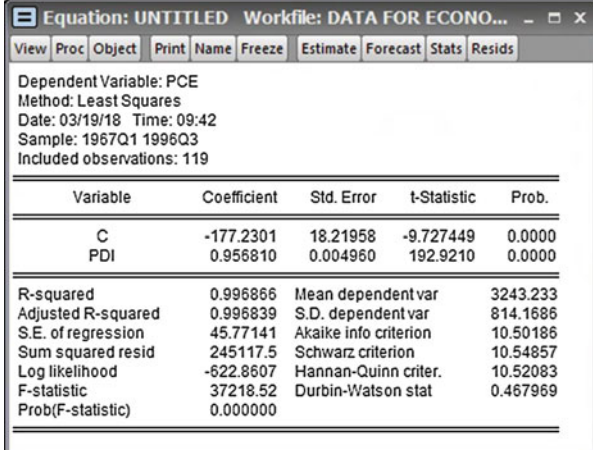

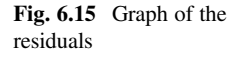

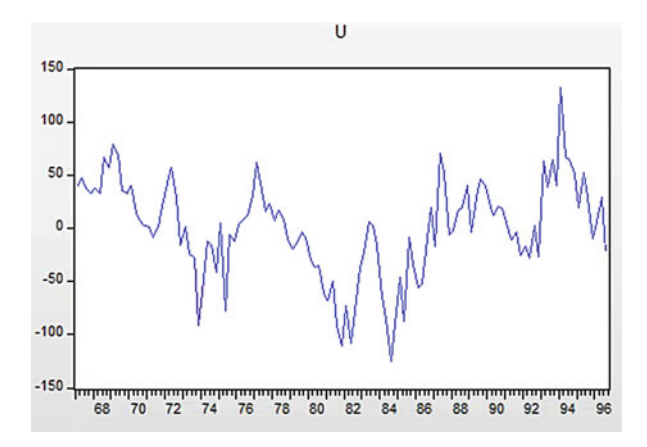

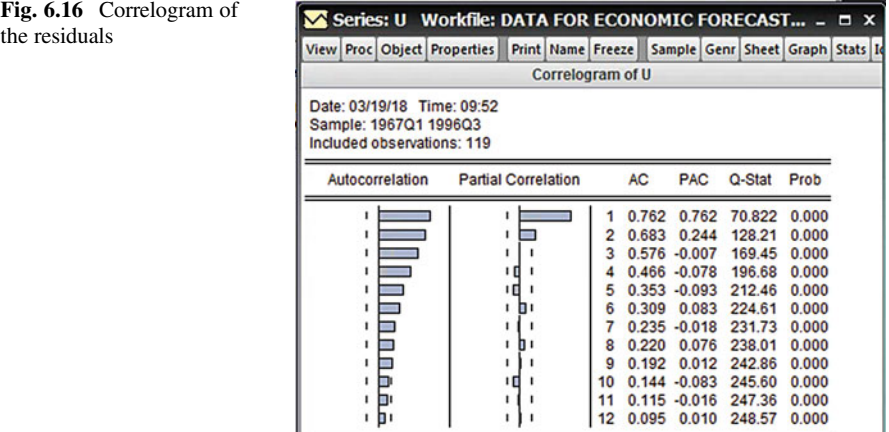

### Correlogram of the residuals:

- 1.  $H_0$ : The residuals have no unit root
- 2.  $H_1$ : The residuals have a unit root
- 3.  $\alpha = 5\%$  or 0.05

There are no test statistics to calculate. We look at the Prob column in Fig. 6.16.

- 4. The p-values are smaller than 0.05
- 5. As p-values are  $< 0.05$ , we reject the H<sub>0</sub>
- 6. The residuals are not stationary.

#### The unit root test of the residual

- 1.  $H_0$ : The residuals have a unit root and are not stationary
- 2.  $H_1$ : The residuals have no unit root and are stationary.
- 3.  $\alpha = 5\%$  or 0.05

According to Fig.  $6.17$ , the ADF test statistic  $= -2.935775$ .

- 4. The p-values  $= 0.0443$
- 5. Prob =  $0.0443 < 0.05$  therefore we reject the H<sub>0</sub>
- 6. The residuals have no unit root and are stationary.

We have found the series to be cointegrated. It means that there is a long-run relationship between the first differences of these two series.

<span id="page-112-0"></span>Fig. 6.17 Residuals unit root test

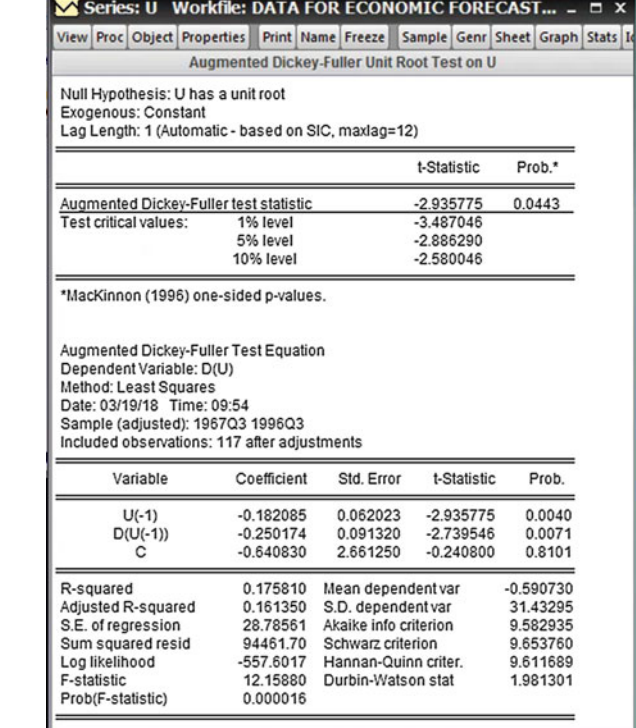

### 6.5 Step Four: Model Forecasting

We run a regression between these two stationary series with a sample of 43 observations for each series. We will be using the last four observations for the forecasting processes. As we lost one observation, when we made the first difference of the series, the amount of observations have now reduced to 43 observations.

Go to Quick-Estimate Equation-change the sample from 1967Q1 1996Q3 to 1967Q1 1995Q2 and then click OK (Fig. [6.18\)](#page-113-0).

This is the final regression output (Fig. [6.19](#page-113-0)):

We can use this output to forecast the future value(s) of personal consumption expenditure.

Suppose we want to find out  $E(PCE1996Q1|PDI1996Q1)$ , that is the population or true mean personal consumption expenditure value in 1996Q1 given the value of total disposable income  $(X)$  for 1996Q1, which is 0.004915 (note that our sample regression is based on the period 1967Q1–1995Q2).

At this stage we need to learn some special terms used in forecasting such as:

1. ex post (after the fact) and ex ante

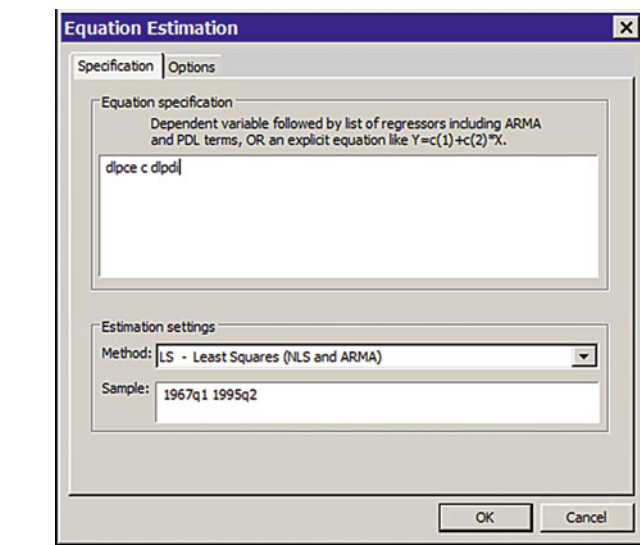

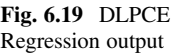

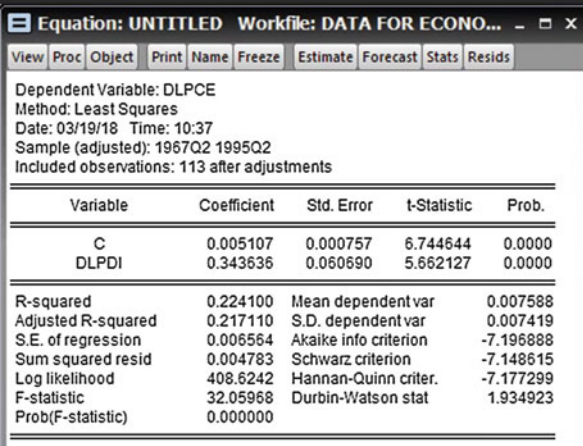

### 1. Point forecasts and interval forecasts:

In point forecasts we provide a single value for each forecast period.

In interval forecasts we obtain **a range, or an interval**, that will include the realized value with some probability. In other words, the interval forecast provides a margin of uncertainty about the point forecast.

### 2. Ex post and ex ante forecasts:

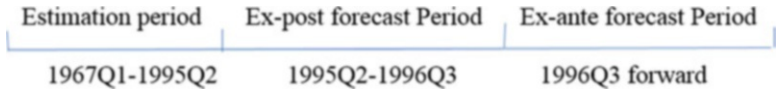

<span id="page-113-0"></span>Fig. 6.18 Equation specification

- (a) In the estimation period we have data on all the variables in the model.
- (b) In the ex post forecast period we also know the values of the dependent variable and independent variables (this is the holdover period). We can use these values to get some idea about the performance of the fitted model.
- (c) In the ex ante forecast we estimate the values of the dependent variable beyond the estimation period but we may not know the values of the regressors with certainty, in which case we may have to estimate these values before we can forecast.

### 3. Conditional and unconditional forecasts:

In conditional forecasts, we forecast the variable of interest conditional on the assumed values of the regressors. This type of conditional forecasting is also known as scenario analysis or contingency analysis.

In unconditional forecasts, we know the values of the regressors with certainty instead of picking some arbitrary values of them, as in conditional forecasting.

Now we estimate the point forecast of consumption expenditure for 1996Q1.

The value of personal disposable income DLPDI for 1996Q1 is 0.004915; this can be found by looking at the data set of this series.

Now it can be shown that the best mean prediction of  $Y$  (1996O1) given the  $X$  value is:

$$
D\widehat{LPC}E_t = \beta_0 + \beta_1 DLPDI_t + \epsilon_t
$$
  
 
$$
D\widehat{LPC}E_t = 0.005107 + 0.343636 DLPDI_t
$$
  
 
$$
D\widehat{LPC}E_t = 0.005107 + 0.343636 (0.004915)
$$
  
 
$$
D\widehat{LPC}E_t = 0.006796
$$

This the mean predicted value of personal consumption expenditure in 1996Q1, 0.006796, given the value of DLPDI, 0.004915. From the data it can be seen that the actual value of DLPCE for 1996Q1 was 0.008569. So the actual value was greater than the estimated value by 0.001773. We can call this the forecast error.

We do not expect the estimated regression line to forecast the actual values of the regressors and without some error.

Now it can be shown that if the error term in the above model is normally distributed, the estimated DLPCE for the time, 1996Q1, is normally distributed with a mean equal to  $\beta_0 + \beta_1 DLPDI_{1996Q1}$  and a variance of

$$
var\left(D\widehat{LPC}E_{1996Q1}\right)=\sigma^2\left[\frac{1}{n}+\frac{\left(DLPDI_{1996Q1}-\overline{DLPDI}\,\right)^2}{\sum\left(DLPDI_i-\overline{DLPDI}\,\right)^2}\right]
$$

where  $\overline{DLPDI}$  is the sample mean of the *DLPDI* values in our sample period of 1967Q1–1995Q2,  $\sigma^2$  is the variance of the error term  $\varepsilon$  and n is the sample size.

Since we do not observe the true variance of  $\varepsilon$  we estimate it from the sample as:

$$
\widehat{\sigma^2} = \frac{\sum e_t^2}{(n-1)}
$$

Using this information, and given the DLPDI value for 1996Q1, we can establish, say, a 95% confidence interval for true  $E(DLPCE_{1996O1})$  as follows:

Let DLPCE to be Y:

$$
\Pr\Big[ \widehat Y_{1996Q1}-t_{\frac{\alpha}{2}}se\big(\widehat Y_{1996Q1}\big)\leq E\big(\widehat Y_{1996Q1}\big)\leq \widehat Y_{1996Q1}+t_{\frac{\alpha}{2}}se\big(\widehat Y_{1996Q1}\big)\Big]
$$

where  $se(Y_{1996O1})$  is the standard error obtained from above, and where  $\alpha = 5\%$ .

Notice that in establishing this confidence interval, we are using the  $t$  distribution rather than the normal distribution because we are estimating the true error variance.

The confidence intervals found in this way is known as a **confidence band**.

We can use a software package such as *Stata* or *EViews* to calculate the above confidence interval.

Using *EViews*, we obtain the confidence band for our example as follows:

From the regression output, go to Proc and choose Forecast (Fig. 6.20).

Before hitting OK, change the forecast sample from 1996Q3 to 1995Q2 as shown in Fig. [6.21](#page-116-0).

Clicking OK generates the output of Fig. [6.22.](#page-116-0)

The solid line in this figure is the estimated regression line (curve) and the two broken lines show the 95% confidence band for it. The complementary table gives some measures of the quality of the forecast, namely, the **root mean square, mean** absolute error, mean absolute percentage error and the Theil Inequality Coefficient. The Theil Inequality Coefficient should lie between 0 and 1. A value closer to zero indicates the model is better. These forecasting performance measures are useful if we are comparing two or more methods of forecasting, as we will discuss shortly.

Fig. 6.20 The Forecast option

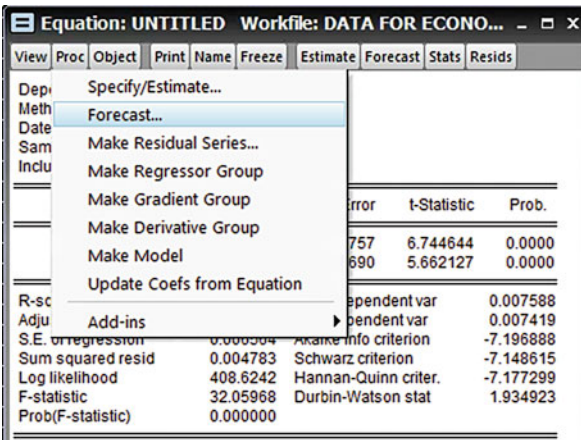

<span id="page-116-0"></span>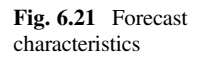

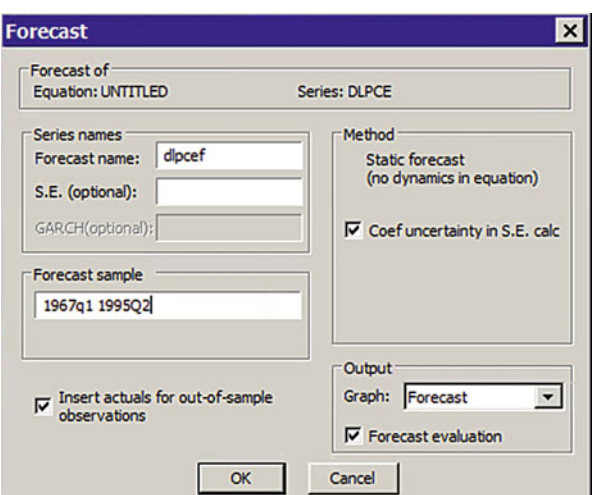

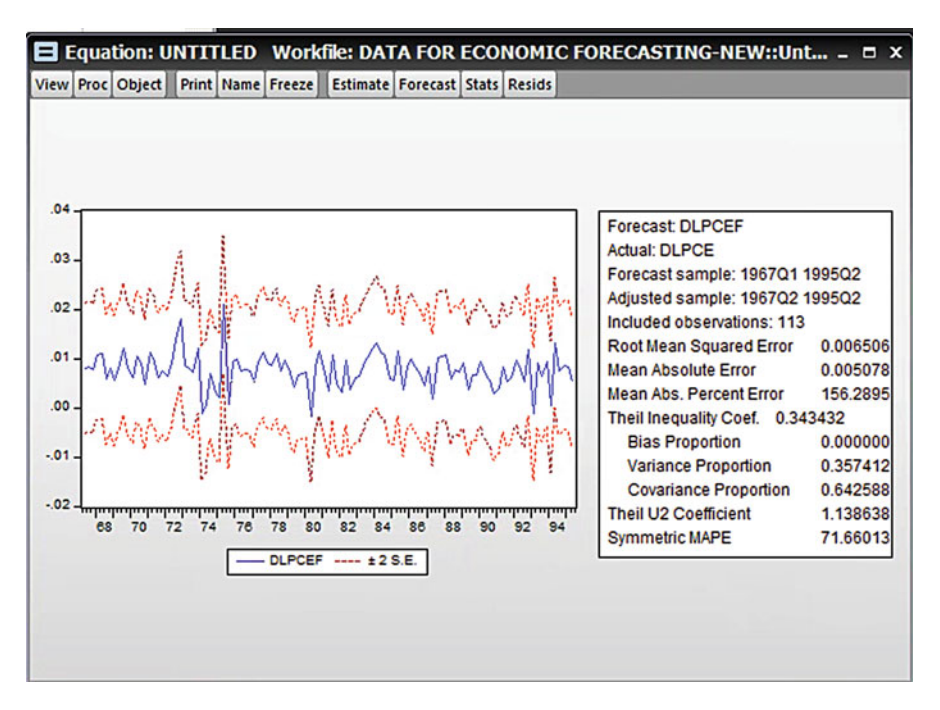

Fig. 6.22 Plot of real vs. forecasted data

| <b>WORKFILE: DATA FOR ECONOMIC FORECASTING-NEW - ( <math> \Box</math> X</b>     |                    |           |
|---------------------------------------------------------------------------------|--------------------|-----------|
| View Proc Object Save Snapshot Freeze Details+/- Show Fetch Store Delete Genr S |                    |           |
| Range: 1967Q1 1996Q3 - 119 obs                                                  |                    | Filter: * |
| Sample: 1967Q1 1996Q3 -- 119 obs                                                | <b>Order: Name</b> |           |
| <b>SISIONSISIONSISIS</b><br>c<br>dlpce                                          |                    |           |
| dipcef                                                                          |                    |           |
| dlpdi<br>Ipce                                                                   |                    |           |
| Ipdi                                                                            |                    |           |
| pce<br>pdi                                                                      |                    |           |
| resid                                                                           |                    |           |
| time<br>u                                                                       |                    |           |
|                                                                                 |                    |           |
|                                                                                 |                    |           |
|                                                                                 |                    |           |
|                                                                                 |                    |           |
|                                                                                 |                    |           |
|                                                                                 |                    |           |
|                                                                                 |                    |           |
|                                                                                 |                    |           |
|                                                                                 |                    |           |
| <b>Untitled</b> New Page                                                        |                    |           |

Fig. 6.23 Data sets

# 6.6 Step Five: Making a Joint Graph of the Dependent Variable and Its Forecast

EViews automatically generate DLPCEF in the workfile as shown in Fig. 6.23.

Now we can make a joint graph of dlpce and DLPCEF by following steps in Fig. [6.24:](#page-118-0)

EViews opens the data set of these two variables. Now go to View and choose the Graph-Line & Symbol then click OK (Fig. [6.25\)](#page-118-0).

The right part of this joined graph shows in several occasions the forecasts have moved to different directions, opposite to the movement of DLNPCE.

<span id="page-118-0"></span>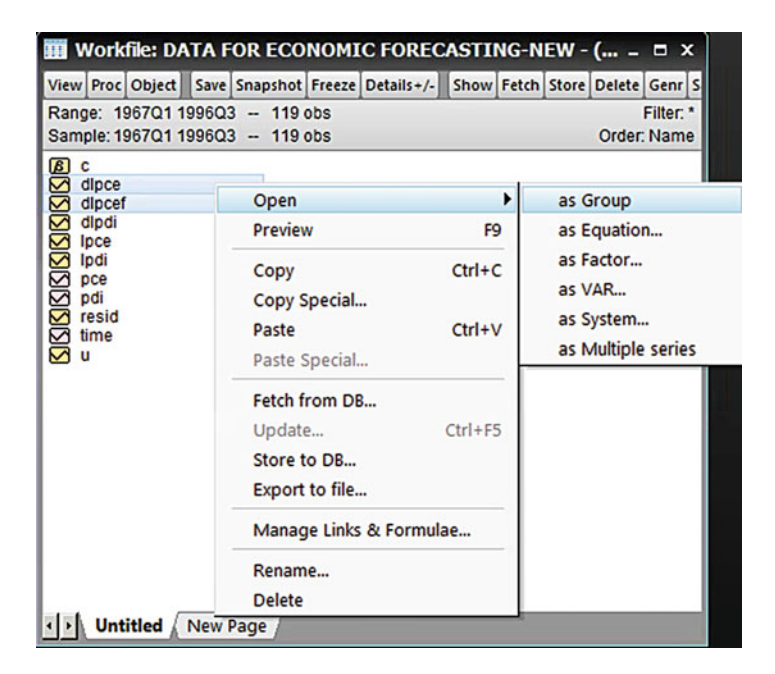

Fig. 6.24 Generate forecast plots

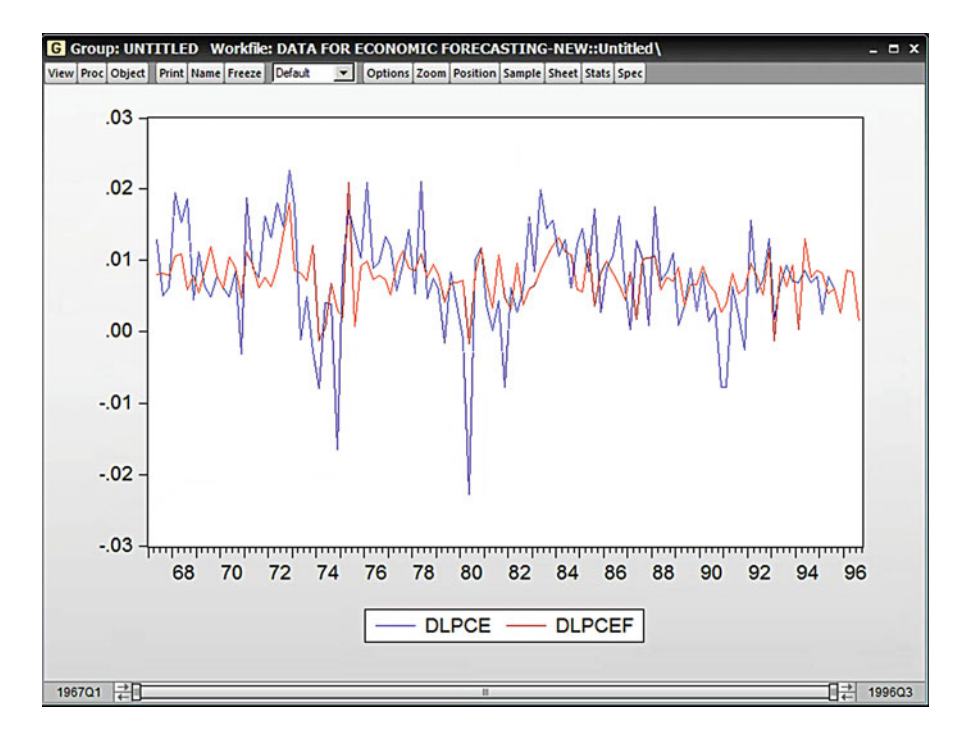

Fig. 6.25 Multiple charts on EViews

# 6.7 Step Six: Adding Autocorrelation of the Error Term

EViews can estimate the original model by allowing for autocorrelation in the error term. For example, if we assume that the error term follows the first-order autoregressive scheme [AR(1)] discussed in time series analysis as:

 $\varepsilon_t = \rho \varepsilon_{t-1} + u_t$ ;  $-1 \le \rho \le 1$ , where  $\rho$  is the coefficient of (first-order) autocorrelation and  $u_t$  is the white noise error term.

In EViews we go to Quick-Estimate Equation-and we write these:

DLPCE C DLPDI AR(1)

Change the sample to 1967Q1–1995Q2.

If we hit OK, we will get this output (Fig.  $6.26$ ):

Compared with the last regression output (without  $AR(1)$ ) we see that the marginal propensity to consume has changed slightly, and its standard error is now less. From this table we also see that the coefficient of the first-order autocorrelation is about 0.042845. Now we repeat the forecast process like earlier. From the regression output go to Proc and choose Forecast as shown in Fig. [6.27](#page-120-0).

Change the Forecast sample to 1995Q2 in Fig. [6.28.](#page-120-0) Hit OK to generate the output of Fig. [6.29.](#page-121-0)

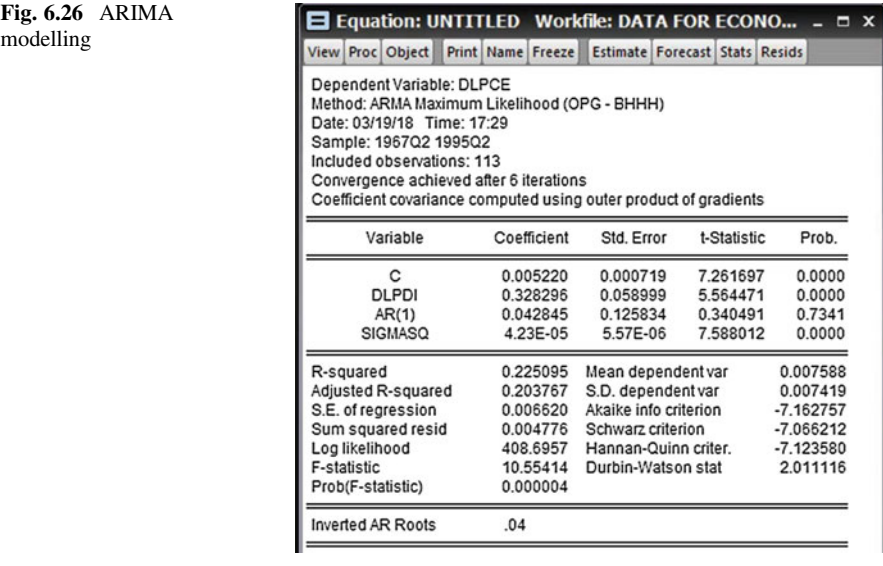

<span id="page-120-0"></span>

|                                                   | View Proc Object Print Name Freeze Estimate Forecast Stats Resids |     |            |                       |      |          |                    |        |             |  |
|---------------------------------------------------|-------------------------------------------------------------------|-----|------------|-----------------------|------|----------|--------------------|--------|-------------|--|
| <b>Depi</b>                                       | Specify/Estimate                                                  |     |            |                       |      |          |                    |        |             |  |
| Meth                                              | Forecast                                                          |     |            |                       | HH)  |          |                    |        |             |  |
| <b>Date</b><br><b>Sam</b><br>Inclu<br>Com<br>Coef | <b>Make Residual Series</b>                                       |     |            |                       |      |          |                    |        |             |  |
|                                                   | Make Regressor Group                                              |     |            |                       |      |          |                    |        |             |  |
|                                                   | <b>Make Gradient Group</b>                                        |     |            |                       |      |          | oduct of gradients |        |             |  |
|                                                   | <b>Make Derivative Group</b><br>Make Model                        |     |            |                       | tror |          | t-Statistic        |        | Prob.       |  |
|                                                   | <b>Update Coefs from Equation</b>                                 |     |            |                       | 719  |          | 7.261697           |        | 0.0000      |  |
|                                                   |                                                                   |     |            | 999                   |      | 5.564471 |                    | 0.0000 |             |  |
|                                                   | Add-ins                                                           |     |            | ۱.                    | 834  |          | 0.340491           |        | 0.7341      |  |
|                                                   | <b>SIGNIA SU</b>                                                  |     | 9.ZOI - 00 | <del></del> 06        |      |          | 7.588012           |        | 0.0000      |  |
| R-squared                                         |                                                                   |     | 0.225095   | Mean dependent var    |      |          |                    |        | 0.007588    |  |
|                                                   | <b>Adjusted R-squared</b>                                         |     | 0.203767   | S.D. dependent var    |      |          | 0.007419           |        |             |  |
|                                                   | S.E. of regression                                                |     | 0.006620   | Akaike info criterion |      |          | $-7.162757$        |        |             |  |
|                                                   | Sum squared resid                                                 |     | 0.004776   | Schwarz criterion     |      |          | $-7.066212$        |        |             |  |
|                                                   | Log likelihood                                                    |     | 408.6957   | Hannan-Quinn criter.  |      |          |                    |        | $-7.123580$ |  |
| <b>F-statistic</b>                                |                                                                   |     | 10.55414   | Durbin-Watson stat    |      |          |                    |        | 2.011116    |  |
|                                                   | Prob(F-statistic)                                                 |     | 0.000004   |                       |      |          |                    |        |             |  |
|                                                   | <b>Inverted AR Roots</b>                                          | .04 |            |                       |      |          |                    |        |             |  |

Fig. 6.27 Forecast option

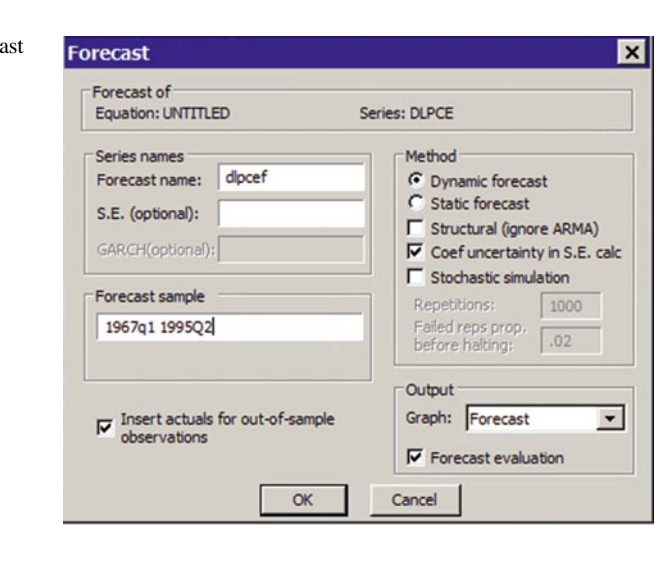

### Fig. 6.28 Dynamic foreca

<span id="page-121-0"></span>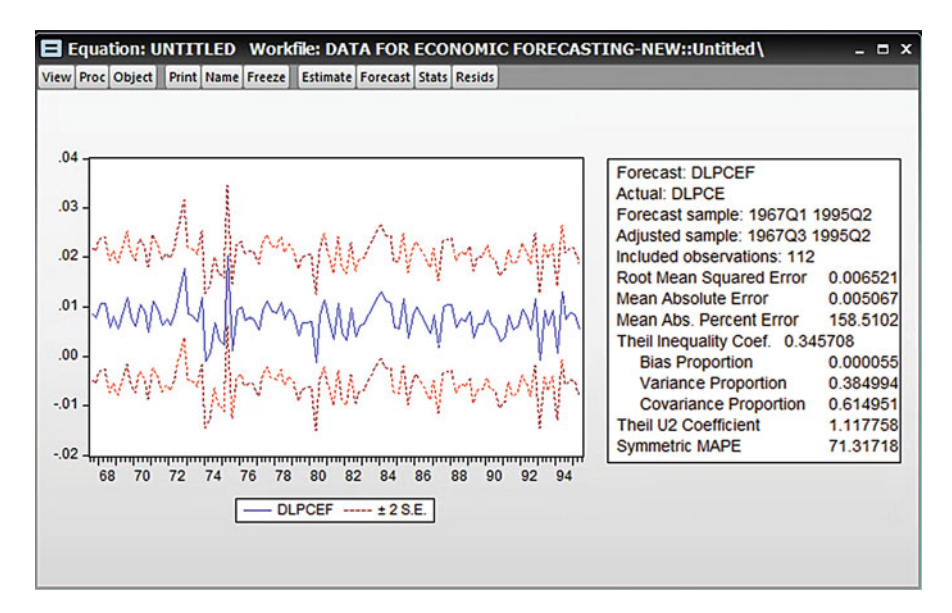

Fig. 6.29 Forecast vs. real data

We have obtained the 95% confidence band for the estimated regression line. If you compare this output with the similar output above you can make a decision which model is better. In order to do this we compare the Theil Inequality Coefficient of these two models. The one with less value indicates a better model:

- 1. The Theil Inequality Coefficient of the earlier model is: 0.343432.
- 2. The Theil Inequality Coefficient of the latter model is: 0.345708.

The earlier model is better than the latter model.

# Chapter 7 Economic Forecasting using ARIMA Modelling

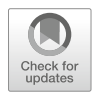

The Box-Jenkins approach to time series modelling consists of extracting predictable movements (or patterns) from the observed data through a series of iterations. The univariate Box-Jenkins method is purely a forecasting tool; no explanation is offered in that there are no regressor-type variables. The Box-Jenkins approach follows a three phase procedure:

- Model identification: a particular category of Box-Jenkins (B-J) model is identified by using various statistics computed from an analysis of the historical data.
- Model estimation and verification: once identified, the "best model" is estimated such that the fitted values come as close as possible to capturing the pattern exhibited by the actual data.
- Forecasting: the final model is used to forecast the time series and to develop confidence intervals that measure the uncertainty associated with the forecast.

# 7.1 The Box-Jenkins Methodology

The purpose of BJ methodology for forecasting is to analyse the probabilistic, or stochastic, properties of economic time series on their own. The process does not follow traditional regression modelling, in which the dependent variable, for example,  $Y_t$  is explained by other explanatory variables like:  $X_1, X_2, X_3, \ldots, X_k$ . The BJ methodology allows the dependent variable,  $Y_t$ , to be explained by the past, or lagged, values of  $Y_t$  itself and the current and lagged values of the residual,  $u_t$ . The  $u_t$  is assumed to be an uncorrelated random error term with zero mean and constant variance or in general a *white noise error term*. The BJ methodology has several ways of forecasting a time series. We will look at different BJ approaches in general with examples. The BJ methodology is based on the *assumption that the time series* under study is stationary.

#### Model One: The Autoregressive (AR) Model

Consider the following model:

$$
Y_t + \beta_0 + \beta_1 Y_{t-1} + \beta_2 Y_{t-2} + \cdots + \beta_p Y_{t-p} + U_t
$$

We assume the  $u_t$  is a white noise error term. The model is called an autoregressive model of order p,  $AR(p)$ . The model involves regressing Y at time t on its values lagged  $p$  periods into the past. The value of  $p$  will be determined by using some criterion, such as the Akaike information criterion.

#### Model Two: The Moving Average (MA) Model

This model has an equation as follows:

$$
Y_t + C_0 + C_1 u_t + C_2 u_{t-1} + \cdots + C_q u_{t-q}
$$

The dependent variable,  $Y_t$  is a weighted, or moving, average of the current and past white noise error terms. This model is known as the  $MA(q)$  model, the value of q being determined empirically.

#### Model Three: The Autoregressive Moving Average (ARMA) Model

When we combine the AR and MA models, we can form a new model which we call the **ARMA** ( $p$ ,  $q$ ) model, with p autoregressive terms and q moving average terms. Again, the values of  $p$  and  $q$  are determined empirically.

### Model Four: The Autoregressive Integrated Moving Average (ARIMA) Model

The BJ methodology is based on the assumption that the underlying time series is stationary or can be made stationary by differencing it one or more times. Using this approach is known as the **ARIMA**  $(p, d, q)$  model, where d denotes the number of times a time series has to be differenced to make it stationary. If a time series is already stationary, then an ARIMA ( $p$ ,  $d$ ,  $q$ ) becomes an ARMA ( $p$ ,  $q$ ) model.

$$
Y_t = \beta_0 + \beta_1 Y_{t-1} + \beta_2 Y_{t-2} + \dots + \beta_p Y_{t-p} + C_1 u_{t-1} + C_2 u_{t-2} + \dots
$$
  
+
$$
C_q u_{q-1} + v_t
$$

### 7.2 The ARIMA Model

BJ models are known as Auto Regressive Integrated Moving Average (ARIMA). The methods used to solve the parameters of ARIMA models require quite a lot of computation, so for practical use, software is needed. The methods used in identifying, estimating and diagnosing ARIMA models are quite evolved.

The ARIMA procedure is carried out on stationary data. The notation  $Z_t$  is used for the stationary data at time t, whereas  $Y_t$  is the non-stationary datum value at that time. The ARIMA process considers linear models of the form:

$$
Z_t = \mu + \varnothing_1 Z_{t-1} + \varnothing_2 Z_{t-2} + \ldots - \theta_1 e_{t-1} - \theta_2 e_{t-2} - \ldots + e_t
$$

where  $Z_t$ ,  $Z_{t-1}$  are stationary data points;  $e_t$ ,  $e_{t-1}$  are present and past forecast errors and  $\mu$ ,  $\varnothing_1 \varnothing_2 \ldots$ ,  $\theta_1 \theta_2 \ldots$  are parameters of the model to be estimated.

If a successful model involved only  $\emptyset_1$ i.e. was of the form:

$$
Z_t = \mu + \varnothing_1 Z_{t-1} + e_t
$$

The series is said to be governed by a first order autoregressive process, written AR(1).  $\varnothing_1$  is called the *autoregressive parameter* and the model above, describes the effect of a unit change in  $Z_{t-1}$  on  $Z_t$ . Similarly the model:

$$
Z_t = \mu + \varnothing_1 Z_{t-1} + \varnothing_2 Z_{t-2} + \ldots + \varnothing_p Z_{t-p} + e_t
$$

is called a p-order autoregressive process, written as  $AR(p)$ . The sum of the coefficients  $\emptyset_i$ , i= 1, 2, ...,p of an autoregressive process must always be less than unity.

If a successful model only involved  $\theta_1$  i.e. was of the form:

$$
Z_t = \mu - \theta_1 e_{t-1} + e_t
$$

Then the time series is said to be governed by a first order moving average process, written as  $MA(1)$ .  $\theta_1$  is called the moving average parameter. Similarly, the model:

$$
Z_t = \mu - \theta_1 e_{t-1} - \theta_2 e_{t-2} - \cdots - \theta_q e_{t-q} + e_t
$$

is called a q-order moving average model written as MA(q).

Models involving both autoregressive and moving average processes are called mixed models. If a mixed model contained an autoregressive process of order 1 and a moving average process of order 2, the n the model is written as ARIMA(1,2) and would be of the form:

$$
Z_t = \mu + \varnothing_1 Z_{t-1} - \theta_1 e_{t-1} - \theta_2 e_{t-2} + e_t
$$

When differencing has been used to generate stationarity, the model is said to be *integrated* and is written as ARIMA  $(p,d,q)$ . The middle parameter d is simply the number of times that the series had to be differenced before stationarity was achieved. If the (stationary)  $Z_t$  in the above equation had to be differenced twice before stationarity was achieved, then that model would be written as ARIMA (1,2,2).

### 7.3 Autocorrelations

To identify the model that best describes the time series under consideration, two sets of statistics are used: autocorrelations (AC) and partial autocorrelations (PAC). Both measure how much interdependence there is among the observations and take values that range between  $\pm 1$ , depending on the pattern of the relationship. If, for example,

<span id="page-125-0"></span>values of the time series that are above the mean value of the series are immediately followed by values that are below the mean, then both the AC and PAC will be negative. This is said to be negative autocorrelation.

### 7.3.1 Autocorrelation Functions

AC's provide us with a numerical measure of the relationship of specific values of a time series to other values in the time series. That is, they measure the relationship of a variable to itself over time. AC's are normally computed for different time lags. For example, given n readings  $Z_1, Z_2, \ldots, Z_n$ , we can form  $n - 1$  pairs of observations  $(Z_1, Z_2)$ ,  $((Z_2, Z_3) \dots ((Z_{n-1}, Z_n)$ . Regarding the first observation in each pair as one variable and the second observation as the second variable, we can compute the Pearsonian correlation coefficient at, in the example of the data in Fig. 7.1, a lag of 1 week. This measures correlation between successive readings and is called the first order autocorrelation coefficient. Similarly, we could compute the correlation between observations at a distance k apart, which is called the kth. order autocorrelation coefficient.

For example, consider the data:

$$
51, 52, 54, 60, 55, 61, 62, 66, 60, 62, 66...
$$

The first order autocorrelation coefficient is calculated using the standard formula for the Pearsonian coefficient, involving the pairs:

$$
(51, 52) (52, 54) (54, 60) (60, 55) \ldots
$$

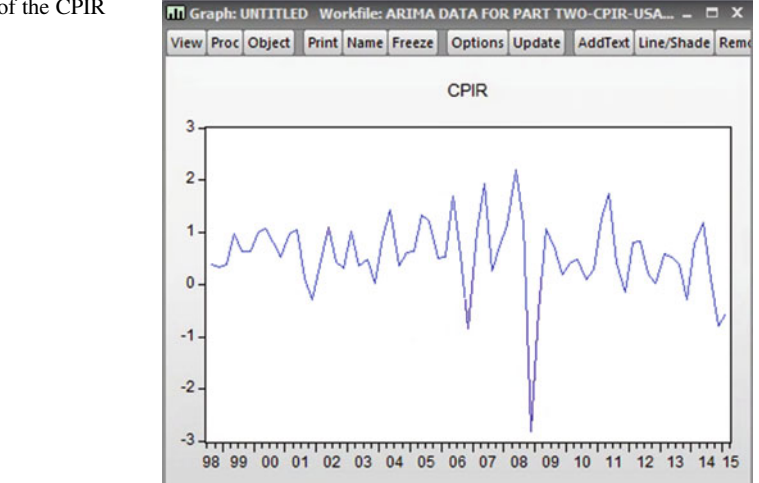

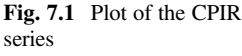

The second order autocorrelation coefficient would be computed using the pairs:

$$
(51, 54) (52, 60) (54, 55) (60, 61) \ldots
$$

We use the notation that  $r_k$  is the (auto) correlation between  $Z_t$  and  $Z_{t-k}$  so  $r_4$  is the (auto) correlation between  $Z_t$  and  $Z_{t-4}$ . When the AC's are computed for lag 1, lag 2, lag 3 and so and are graphed  $(r_k$  against k), the result is called the *sample* autocorrelation function (ACF) or correlogram. This graph is useful for determining whether a series is stationary and for identifying a tentative ARIMA model.

If a series is non-stationary by virtue of having an upwards trend, then readings a few lags apart will be autocorrelated. If the data are stationary, however, the autocorrelations should all be zero (indicative of random error). This should be a characteristic of the ACF for stationary data. To test whether or not the autocorrelation coefficient is statistically equal to zero, we use, for large samples the t statistic—and meaningful economic time series should involve large samples. When the number of readings is reasonably large and to test the hypothesis that the population autocorrelation coefficient  $(\rho_k)$  at lag k is zero, i.e.:

$$
H_0: p_k = 0 \text{ against } H_1: p_k \neq 0,
$$

We adopt *Bartlett's method*. Bartlett derived that if the above null hypothesis is true, then the sample autocorrelations at lag k,  $r_k$ , will be closely normally distributed with zero mean and a variance of:

$$
Var(r_k) = n^{-1} \{ 1 + 2(r_1^2 + r_2^2 + r_3^2 + \cdots + r_{k-1}^2) \}.
$$

The test statistic is:

$$
\frac{r_k}{SD\ of\ r_k}
$$

which is distributed as the test statistic with  $n - 2$  degrees of freedom. Given that the t distribution is asymptotically normal, the boundaries of the critical region for the above test are usually taken at  $\pm 1.96$  ( $\pm 2$ ).

For example, suppose for a given set of eight readings, that the autocorrelations at lags 1 and 2 were respectively  $r_1 = -0.412$  and  $r_2 = -0.343$  and that we wished to test if the second order autocorrelation coefficient was significantly different from zero, i.e.:

$$
H_0: p_2 = 0 \text{ against } H_1: p_2 \neq 0
$$

We may compute that:

Var 
$$
(r_2)
$$
 =  $8^{-1}$  {1 + 2(-0.412)<sup>2</sup>} = 0.1674 therefore SD of  $r_2$  = 0.4092

The test statistic under  $H_0$  becomes:

$$
(-0.343 - 0)/0.4092 = -0.838
$$

which is well distant from the critical region boundary for  $t (v = 6)$ . We, therefore, fail to reject  $H_0$  and conclude that  $\rho_k$  is zero. It may also be shown that the first order autocorrelation coefficient is also not significant.

The curved lines in an ACF plot represent 95% confidence limits for the autocorrelation coefficients,  $r_k$ , based on Bartlett's variance formula given by the Var( $r_k$ ) equation. These serve as indications as to whether autocorrelations are statistically significant.

It should be noted that if the researcher is sure that the time series data are stationary, then the  $(r_k)$  in Bartlett's variance formula are in (theory) zero. This leads to Quenouille's formula for the variance of the  $r_k$  in the instance of stationary data, that:

$$
\mathrm{Var}(r_k)=n^{-1}
$$

Most computer packages including EViews have both Bartlett's and Quenouille's variance formulae as available options. It can be shown that the autocorrelation for an AR(1) model will in theory be:

$$
r_k = \mathcal{O}_1^k
$$

Whenever the series is stationary, it may be shown that the sum of the AR coefficients:

$$
\varnothing_1+\varnothing_2+\varnothing_3\ldots
$$

will be less than one. In the case of an AR(1) model, this implies that  $\mathcal{O}_1$  will be less than one, so the AC's will be decreasing in absolute value as the lag increases, i.e.  $\emptyset_1 > \emptyset_2^2 > \emptyset_3^2 > \ldots > \emptyset_k^2$ , which simply says that the relationship weakens as we go back over time. Further the autocorrelations decline fairly rapidly.

It can be shown that the autocorrelation coefficients for a moving average process of order 1, MA (1), in theory are:

$$
r_k = \frac{-\theta_1}{1 + \theta_1^2} \text{ for } k = 1
$$

$$
r_k = 0 \text{ for } k = 2
$$

### 7.3.2 Partial Autocorrelation Functions (PACF)

Partial autocorrelation coefficients PAC's are closely related to the AC's. They also take on values between  $-1$  and 1. A diagram of PAC's against the lag k is called the partial autocorrelation function (PACF). A partial autocorrelation is the measure of the relationship between two variables when the effect of other variables has been removed or held constant. With temporal data,  $r_{kk}$  is the partial autocorrelation

between  $Z_t$  and  $Z_t = k$  when the effect of the intervening variables  $Z_t = 1, Z_t = 2, \ldots, T$  $Z_{t-k+1}$  has been removed. This adjustment is to see if the correlation between  $Z_t$  and  $Z_{t-k}$  is due to the intervening variables or if indeed there is something else causing the relationship. As is discussed in the next section, the behavior of the PAC's along with the AC's for a stationary time series is used to identify a tentative ARIMA model.

The formula for the partial autocorrelation coefficient is quite complex, but numerical values are computed by available statistical packages. It was shown by Quenouille that:

$$
\mathrm{Var}(r_{kk})=n^{-1},
$$

So it is possible to examine the hypothesis, such as:

$$
H_0: \rho_{kk} = 0 \text{ versus } H_1: \rho_{kk} \neq 0
$$

For example, suppose that  $r_{33} = -0.0318$  based on eight readings. This is the correlation between  $Z_t$  and  $Z_{t-3}$  when the effects of  $Z_{t-1}$  and  $Z_{t-2}$  have been removed. The test statistic is again distributed as the t statistic:

$$
\frac{r_{kk}}{SD\ of\ r_{kk}}
$$

So  $-0.318/0.354 = -0.898$  which is not statistically significant. We, therefore, fail to reject the hypothesis that  $\rho_{kk}$  is zero. Again, for large n the boundaries of the critical region are usually taken at  $\pm 1.96$  ( $\pm 2$ ). If the data are stationary, then the partial autocorrelations should, in theory, be zero. The two horizontal lines again represent the 95% confidence interval. If the PAC's fail to die out, it indicates that the data are not stationary.

### 7.3.3 Patterns of the ACF and PACF

It is possible to use the ACF and PACF to recognise patterns that characterise moving average (MA), autocorrelation (AR) and mixed (ARMA) models, when the assumption of stationarity has been satisfied. It should be appreciated that we are focusing on theoretical models, but this does facilitate recognition of similar patterns in actual time series data. By comparing actual ACF's and PACF's to the theoretical patterns, we shall be able to identify the specific type of BJ model that will adequately represent the data.

There are general guidelines:

- If the autocorrelations decay and the partial autocorrelations have spikes, the process can be captured by an AR model, where the order equals the number of significant spikes. The ACF should show exponentially declining values.
- If the partial autocorrelations decay and the autocorrelations have spikes, the process is best captured by an MA model, where the order equals the number of significant spikes. The PACF should show exponentially declining values.

– If both the autocorrelation and partial autocorrelations are characterized by irregular patterns on the ACF and PACF, the process is best captured by an ARMA model, where the order equals the number of significant spikes. It may be necessary to invoke several cycles of the identification-estimation-diagnosis process.

AC patterns for moving average models are among the easiest to recognise in practice.

The Box-Jenkins method is just one procedure available for forecasting. There can be no doubt that ARIMA models can be constructed to fit a wide variety of patterns and this can be done with minimum effort as long as a computer is available. Like all other time series models, ARIMA models suffer limitations. They generally fail to capture turning points on time and they provide the decision maker with little explanation. For example, they do not provide information on the potential impact of policies such as pricing actions or advertising programmes. However, multivariate Box-Jenkins models partially overcome these problems. As in the present example, competing ARIMA models may have little to choose between them. Identifying the appropriate order of a mixed model, for example can be difficult.

In order to clarify the choice between different univariate time series models, there have been several 'competitions' to compare the forecasting accuracy of different methods. However, the results of these competitions have not always been consistent. Given the different analysts and data sets used this is perhaps not surprising. The Box-Jenkins approach has not been consistently the best. Regression methods do rather better on average than univariate models, but again, this is not consistently the case.

A final point is that, although there is an advantage in being able to choose from the broad class of ARIMA models, there are also dangers in that considerable experience is need to interpret the ACF and PACF and other indicators. Moreover, when variation in a series is dominated by trend and seasonality, the effectiveness of the fitted ARIMA model is mainly determined by the differencing procedure employed rather than by the identification of the autocorrelation and/or moving average structures of the differenced series. In some situations, a large expenditure of time and effort can be justified and then the Box-Jenkins approach is worth considering. However, for routine sales forecasting, simple methods are more likely to be understood by managers and workers who have to utilize or implement the results.

Whilst noting that the Box-Jenkins approach has been one of the most influential developments in time series analysis, Box-Jenkins models are only worth considering when the following conditions are satisfied:

- The analyst is competent to implement it
- The objectives justify the complexity and
- The variation in the series is not dominated by trend and seasonality

### As discussed earlier in this chapter, the BJ methodology follows a four-step procedure:

### Step 1: Identification:

We need to find the appropriate values of  $p$ ,  $d$  and  $q$ . The main tools in this search are the correlogram and partial correlogram.

### Step 2: Estimation:

When the right model is identified the next step is to estimate the parameters of the chosen model. In some cases the use of ordinary least-squares (OLS) method is appropriate, but in some cases we have to resort to nonlinear (in parameter) estimation methods.

### Step 3: Diagnostic checking:

One simple test of this is to see if the residuals from the fitted model are white noise or not (stationary).

### Step 4: Forecasting:

The ultimate test of a successful ARIMA model is forecasting performance, within the sample period as well as outside the sample period.

### 7.3.3.1 An ARMA Model of Consumer Price Index Rate (CPIR) of the USA (1998Q3-2015Q1)

### Step One-The Stationary Process of the CPIR Series:

Quarterly data of consumer price index rate of the USA from 1995q3 to 2015q1 is collected. We check first whether the series is stationary or not. Open the data of CPIR from the workfile. Go to View and choose graph to plot the CPIR data shown in Fig. [7.1](#page-125-0) which appears to be stationary.

### Correlogram of CPIR:

- (a)  $H_0$ : CPIR has no unit root
- (b)  $H_1$ : CPIR has a unit root
- (c)  $\alpha = 5\%$  or 0.05

There are no test statistics to calculate. We look at the Prob column in Fig. 7.2.

Fig. 7.2 Correlogram of CPIR

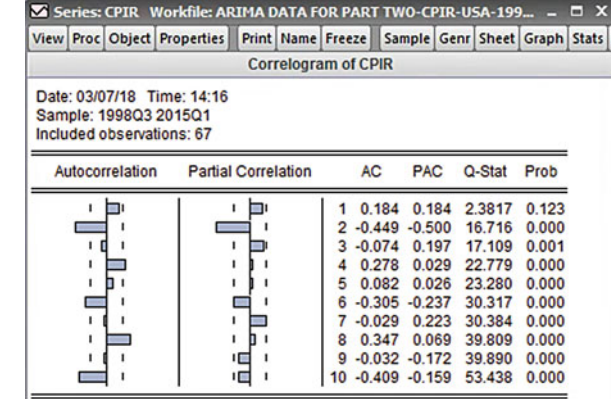

- (d) The p-values are mostly 0.000
- (e) Prob =  $0.000 < 0.05$  therefore we reject the H<sub>0</sub>
- (f) CPIR is not stationary

#### Formal Approach-The ADF Test:

- 1.  $H_0$ : CPIR has a unit root and is not stationary
- 2.  $H_1$ : CPIR has no unit root and is stationary.
- 3.  $\alpha = 5\%$  or 0.05

According to Fig.  $7.3$ , the ADF test statistic is  $-8696612$ 

- 4. The p-values  $= 0.0000$
- 5. Prob =  $0.0000 < 0.05$  therefore we reject the H<sub>0</sub>.
- 6. CPIR does not have a unit root and it is stationary.

The BJ methodology is based on stationary time series, we will work with CPIR stationary series. Now we determine which model of above models fits our data of CPIR.

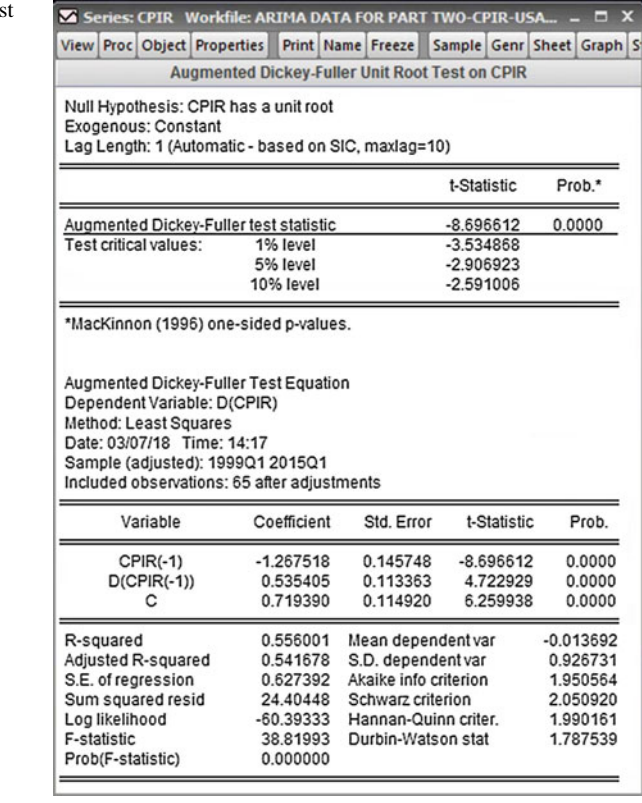

#### Fig. 7.3 CPIR unit root test

#### Step Two-Identification:

#### The Correlogram of CPIR up to 15 Lags

Open the CPIR data on EViews and go to View. From the list choose: Correlogram. Change lags number to 15 and hit OK as shown in Fig. 7.4

According to Fig. 7.5, the ACF (autocorrelation function) shows correlation of current CPIR with its values at various lags. The PACF (partial autocorrelation function) shows the correlation between observations that are k periods apart after controlling for the effects of intermediate lags (i.e. lags less than k). This methodology uses these two correlation coefficients in order to identify the type of ARMA model that may be appropriate four our forecasting purpose.

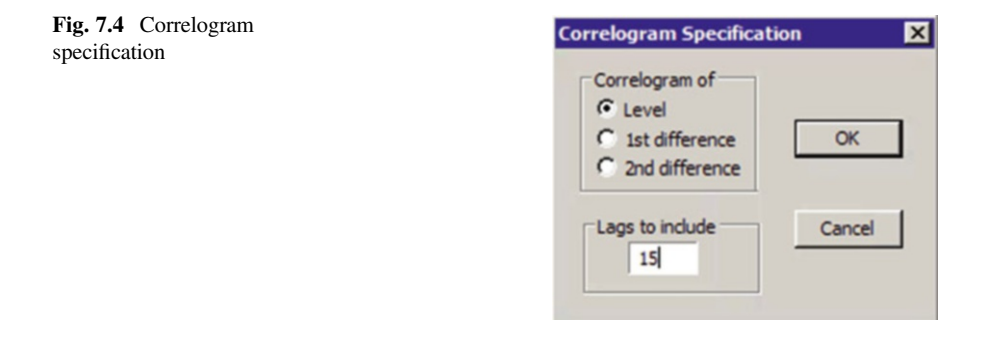

#### Fig. 7.5 Correlogram of CPIR (15 LAGS)

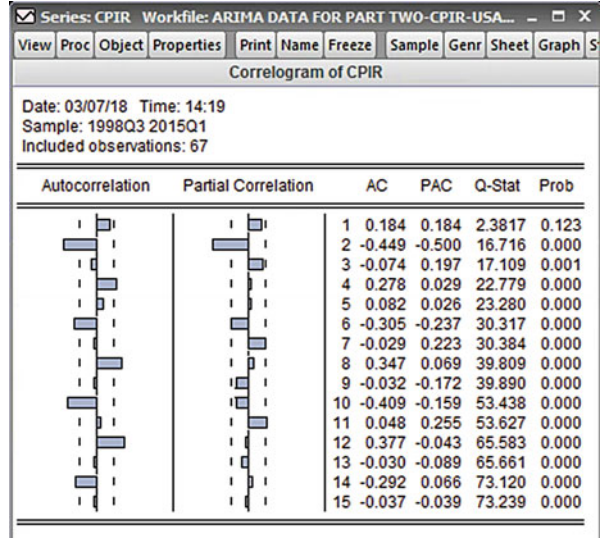

We can obtain the **autocorrelation function** ( $ACF$ ) at lag k as follow:

$$
\rho_k = \frac{\gamma_k}{\gamma_0} = \frac{Covariance \ at \ lag \ k}{Variance}
$$

In practice, we compute the ACF from a given sample, denoted as  $\hat{\rho}_k$ , which is based on the sample covariance at lag  $k$  and the sample variance. The length of the lag, k. is a matter of consideration. We can use the Akaike or Schwarz information criterion to determine the lag length. But, a rule of thumb is to compute ACF up to one-quarter to one-third the length of the time series. However, this may not be practically possible if the series sample size is large. For example, if we have 2355 observations. One quarter of this would be about 589 lags. We will not show the ACF at all these lags, but we will consider only the first 50 lags of the ACF.

In our case we have 67 observations and 15 lags may be enough. A plot of  $\hat{\rho}_k$  against k, the lag length, is called the (sample) **correlogram**. We can test the statistical significance of each autocorrelation coefficient by computing its standard error. The statistician Bartlett has shown that if a time series is purely random, the sample autocorrelation,  $\hat{\rho}_k$ , is approximately (i.e. in large samples) distributed as follows:

$$
\widehat{\rho} \sim N\left(0,\frac{1}{n}\right)
$$

Our sample size is 67. Therefore, the variance is 1/67 or about 0.01492 and the standard error is:

S.E. = 
$$
\sqrt{\frac{1}{n}} = \sqrt{\frac{1}{67}} = \sqrt{0.01492} = 0.1222
$$

Then we use the confidence interval formula for a standard normal distribution,  $\rho \sim (0, 1)$ , in which the population mean is zero and the variance is 1.

The confidence interval formula is:

$$
\mu \pm t_{\frac{\alpha}{2}}SE
$$

We use this formula based on 5% level of significance. This leads to:

$$
0\pm1.96\left(\sqrt{1/n}\ \right)
$$

Therefore the 95% confidence interval for the true correlation coefficients is about:

$$
0 \pm 1.96 (0.1222) = (-0.2395 \text{ to } 0.2395)
$$

Correlation coefficients lying outside these bounds are statistically significant at the 5% level.

On this basis, both AC and PAC correlations at lags 2 are statistically significant.

We fit first an AR model at lag 2.

#### Step Three-Estimation:

### The AR Model

Based on what we have found we now consider the following AR model:

$$
Y_t = \beta_0 + \beta_1 Y_{t-2} + u_t
$$

Go to Quick-Estimate Equation and write: CPIR C AR(2) and hit OK as shown in Fig. 7.6.

Remember: we use here the whole sample (Figs. 7.7 and [7.8\)](#page-135-0).

Fig. 7.6 CPIR ARIMA AR(2) Equation estimation

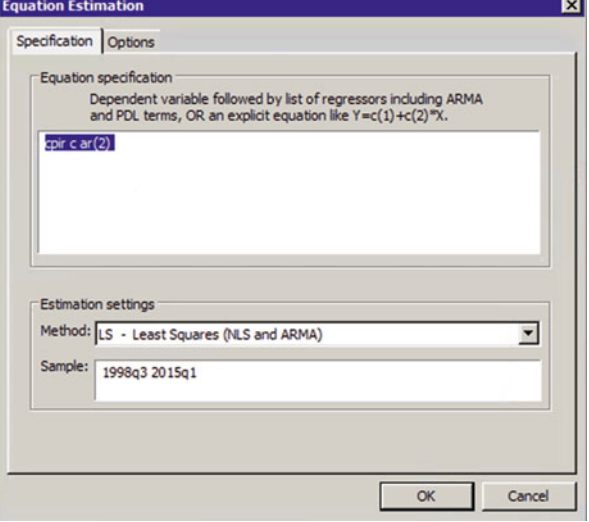

Fig. 7.7 CPIR ARIMA AR(2) modelling output

| View Proc Object                                                                                                    |                                        |             | Print Name Freeze |                       | <b>Estimate   Forecast   Stats   Resids</b> |          |  |          |
|----------------------------------------------------------------------------------------------------|----------------------------------------|-------------|-------------------|-----------------------|---------------------------------------------|----------|--|----------|
| Dependent Variable: CPIR<br>Method: ARMA Maximum Likelihood (OPG - BHHH)<br>Date: 03/07/18 Time: 16:10<br>Sample: 1998Q3 2015Q1<br>Included observations: 67<br>Convergence achieved after 31 iterations<br>Coefficient covariance computed using outer product of gradients |                                        |             |                   |                       |                                             |          |  |          |
| Variable<br>Coefficient<br>Std. Error<br>t-Statistic                                                                                                    |                                        |             |                   |                       |                                             |          |  | Prob.    |
| с                                                                                                    | 0.056631<br>9.979835<br>0.565164       |             |                   |                       |                                             |          |  | 0.0000   |
| AR(2)                                                                                                    | $-0.479319$<br>0.075231<br>$-6.371299$ |             |                   |                       |                                             |          |  | 0.0000   |
| <b>SIGMASQ</b>                                                                                                    |                                        |             | 0.400035          | 0.051228              |                                             | 7.808916 |  | 0.0000   |
| R-squared                                                                                                    |                                        |             | 0.222106          | Mean dependent var    |                                             |          |  | 0.551278 |
| Adjusted R-squared                                                                                                    |                                        |             | 0.197797          | S.D. dependent var    |                                             |          |  | 0.722527 |
| S.E. of regression                                                                                                    |                                        |             | 0.647137          | Akaike info criterion | 2.019019                                    |          |  |          |
| Sum squared resid                                                                                                    |                                        |             | 26,80236          | Schwarz criterion     | 2.117736                                    |          |  |          |
| Log likelihood                                                                                                    |                                        |             | $-64.63713$       | Hannan-Quinn criter.  | 2.058081                                    |          |  |          |
| F-statistic                                                                                                    |                                        |             | 9.136696          | Durbin-Watson stat    |                                             |          |  | 1.308122 |
| Prob(F-statistic)                                                                                                    |                                        |             | 0.000323          |                       |                                             |          |  |          |
| <b>Inverted AR Roots</b>                                                                                                    |                                        | $-00 + 69i$ |                   | $-00 - 69i$           |                                             |          |  |          |

E Equation: UNTITLED Workfile: ARIMA DATA FOR PART TWO-C...

<span id="page-135-0"></span>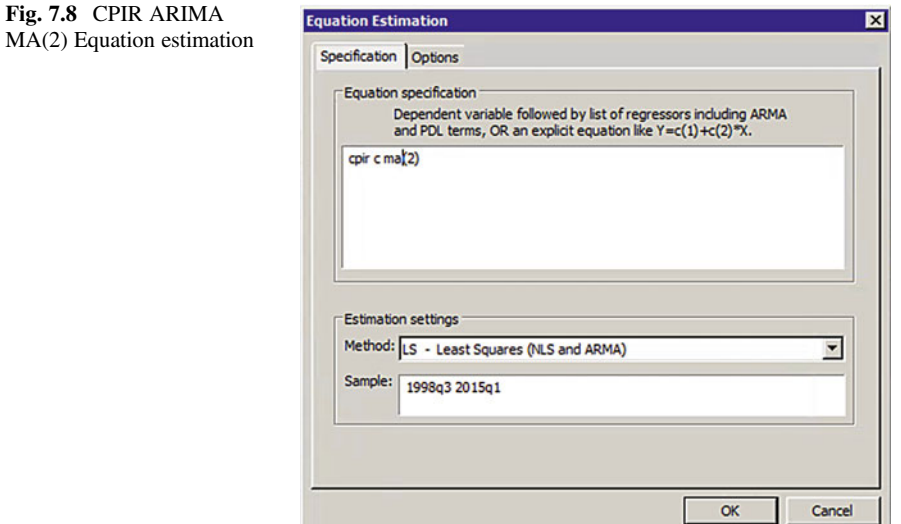

Through this output it can be seen that the coefficient of  $AR(2)$  is statistically significant (p-value: 0.0000). So, the model in this Table is a candidate for further consideration. We take notes of two criteria of this output  $AR(2)$ :

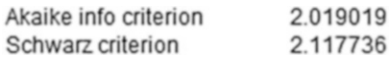

### Notes:

- 1. This process may involve several steps in order to find AR significant coefficients for our final regression. All significant correlations found through the correlogram of the series should be used for running the first AR regression. Then we exclude those ARs which are not statistically significant and re-estimate the regression by using only significant ARs. This process will continue up to reaching a regression result comprises of only significant ARs. This regression will be our final AR regression and we use this for our forecasting proposes if the model is found better than the models below.
- 2. Assume we have run two models in order to find significant ARs and we have to choose between the two preceding models. In order to decide which model is more appropriate than the other we use the Akaike or Schwarz information criterion to make the choice. Remember that on the basis of the information criteria, we choose the model with the lowest value of these criteria.

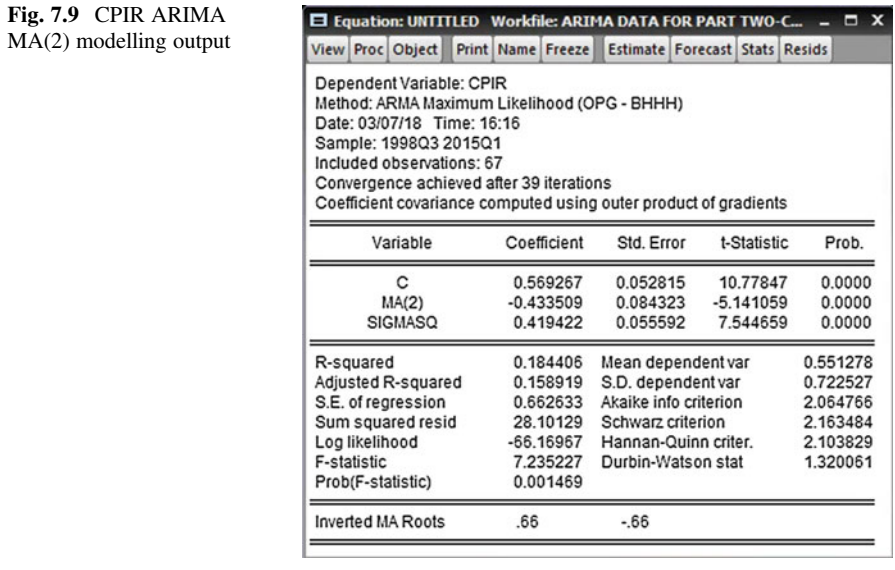

It needs to be stressed once again that the decision which AR model is appropriate is a process. We use all ARs found statistically significant from the Correlogram Table. We try to find an AR model in which most AR coefficients are statistically significant. The model we found in this way will be a candidate model for further consideration.

### The MA Model

We use one lagged MA terms at lag 2 as we did for the AR model above. We now consider the following MA model:

$$
Y_t = C_0 + C_1 u_{t-2}
$$

Go to Quick-Estimate Equations-write: CPIR C MA(2) MA(4) and hit OK.

### Remember we use the whole sample.

According to Fig. 7.9, the coefficient of MA(2) is statistically significant at 5% level (p-value is 0.0000). This make this model a candidate for further consideration.

### Notes:

The notes highlighted above for the AR model need to be considered one by one for the MA model, too.

We take notes of two criteria of this output  $MA(2)$ :

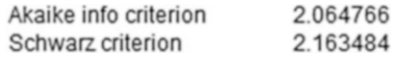

### Which model should we choose? AR (2) OR MA (2)

From the AR model output we found these two criteria:

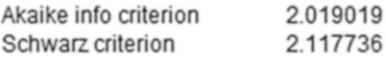

From the MA model output we found these two criteria:

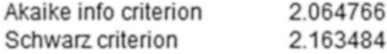

Since the values of the Akaike and Schwarz information criteria were lowest for the AR model, we choose this over the MA model, although the difference between the two is not great.

#### The ARMA Model

Now we develop a model using both AR and MA terms. We run first a regression of all significant correlation coefficients for both AR and MA. Our aim is to find an ARMA model with the highest possible significant coefficients. For this purpose we run some experimentation to obtain the best model.

#### Experiment One:

Go to Quick-Estimate Equation-Write: CPIR C AR(2) MA(2)-hit Ok.

#### Remember we use the whole sample (Figs. 7.10 and [7.11](#page-138-0)).

This table shows the coefficients of both AR(2), MA(2) are statistically significant and the model is candidate for further consideration.

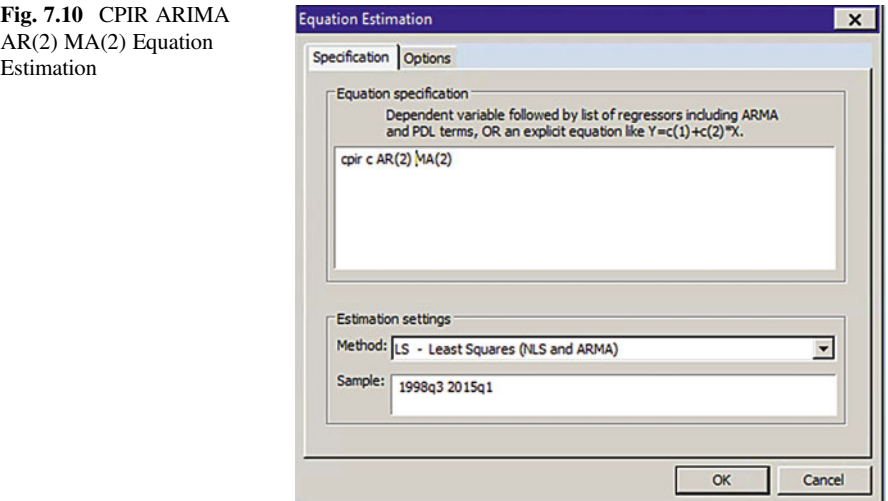

<span id="page-138-0"></span>Fig. 7.11 CPIR ARIMA AR(2) MA(2) modelling output

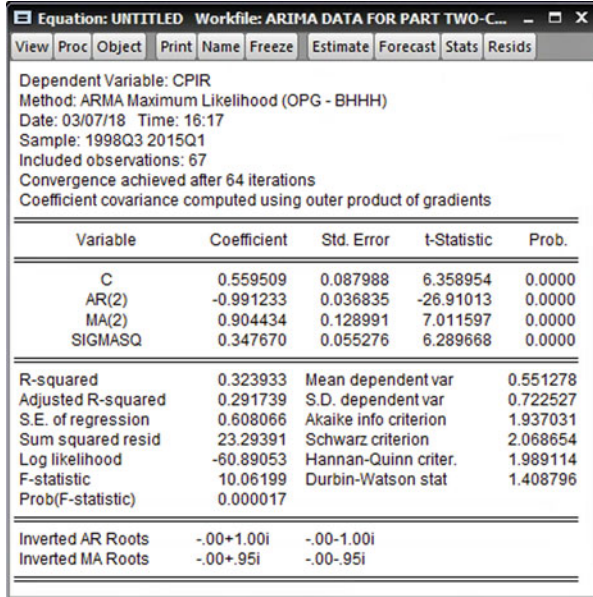

We take notes of two criteria of this output ARMA (2) model:

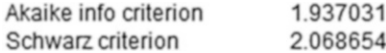

### Which model should we choose? AR (2) OR MA (2) OR ARMA [AR(2), MA(2)] From the AR model output we found these two criteria:

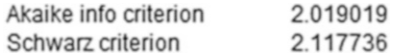

From the MA model output we found these two criteria:

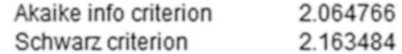

From the ARIMA output we received these two criteria:

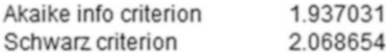

Since the values of the Akaike and Schwarz information criteria were lowest for the ARMA model, we can choose this over the AR and MA models, although the difference between them is not great. The residuals from this model need to be

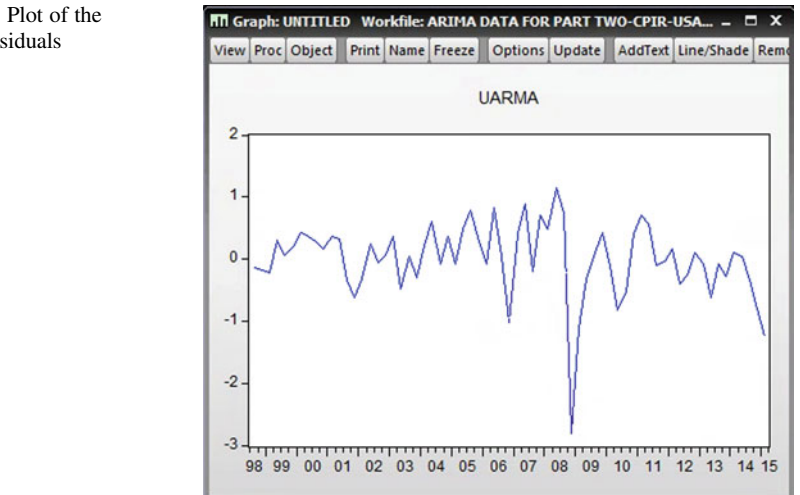

tested for unit root and if it is found that there is no unit root which means that the residuals from this model are randomly distributed and stationary.

#### To sum up:

It would seem that ARMA (2) is probably an appropriate model to depict the behaviour of the first differences of the logs of daily closing IBM prices over the sample period.

### Step Four: Diagnostic checking:

We run the ARMA model again and we save the residuals of this regression. After having the ARMA model in the screen of the EViews, go to Quick-Generate series-write; UARMA=RESID and hit OK. Open the data of UARMA from the workfile. Go to View and choose graph then hit OK.

According to Fig. 7.12, the residuals of this model are stationary.

#### Formal Approach-The ADF Test:

- 1.  $H_0$ : series has a unit root and it is not stationary
- 2.  $H_1$ : series has no unit root and it is stationary.
- 3.  $\alpha = 5\%$  or 0.05

According to Fig.  $7.13$ , the ADF test statistic is  $-5.776453$ .

- 1. The p-values  $= 0.0000$
- 2. Prob =  $0.0000 < 0.05$  therefore we reject the H<sub>0</sub>
- 3. The series has no unit root and it is stationary.

The residuals from this regression are randomly distributed and stationary.

### Step Five-Forecasting with ARMA Model

Once a particular model is fitted, we can use it for forecasting. There are two types of forecast: static and dynamic.

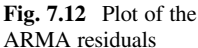

<span id="page-140-0"></span>

| <b>Augmented Dickey-Fuller Unit Root Test on UARMA</b><br>Null Hypothesis: UARMA has a unit root<br><b>Exogenous: Constant</b><br>Lag Length: 0 (Automatic - based on SIC, maxlag=10)<br><b>Augmented Dickey-Fuller test statistic</b><br><b>Test critical values:</b><br>1% level<br>5% level<br>10% level<br>*MacKinnon (1996) one-sided p-values.<br><b>Augmented Dickey-Fuller Test Equation</b><br>Dependent Variable: D(UARMA)<br><b>Method: Least Squares</b> | t-Statistic<br>$-5.776453$<br>$-3.533204$<br>$-2.906210$<br>$-2.590628$ | Prob.*<br>0.0000     |
|----------------------------------------------------------------------------------------------------|-------------------------------------------------------------------------|----------------------|
|                                                                                                    |                                                                         |                      |
|                                                                                                    |                                                                         |                      |
|                                                                                                    |                                                                         |                      |
|                                                                                                    |                                                                         |                      |
|                                                                                                    |                                                                         |                      |
|                                                                                                    |                                                                         |                      |
|                                                                                                    |                                                                         |                      |
|                                                                                                    |                                                                         |                      |
|                                                                                                    |                                                                         |                      |
|                                                                                                    |                                                                         |                      |
|                                                                                                    |                                                                         |                      |
|                                                                                                    |                                                                         |                      |
|                                                                                                    |                                                                         |                      |
|                                                                                                    |                                                                         |                      |
| Date: 03/07/18 Time: 16:27                                                                                                    |                                                                         |                      |
| Sample (adjusted): 1998Q4 2015Q1                                                                                                    |                                                                         |                      |
| Included observations: 66 after adjustments                                                                                                    |                                                                         |                      |
| Coefficient<br>Std. Error<br>Variable                                                                                                    | t-Statistic                                                             | Prob.                |
| UARMA(-1)<br>$-0.719096$<br>0.124488                                                                                                    | $-5.776453$                                                             | 0.0000               |
| $-0.005959$<br>0.071465<br>с                                                                                                    | $-0.083377$                                                             | 0.9338               |
|                                                                                                    |                                                                         |                      |
| 0.342696<br>Mean dependent var<br>R-squared                                                                                                    |                                                                         | $-0.016664$          |
|                                                                                                    |                                                                         |                      |
| 0.332426<br>S.D. dependent var                                                                                                    |                                                                         | 0.710342             |
| Akaike info criterion<br>0.580386                                                                                                    |                                                                         | 1.779589             |
| 21.55829<br><b>Schwarz criterion</b>                                                                                                    |                                                                         | 1.845942             |
| Adjusted R-squared<br>S.E. of regression<br>Sum squared resid<br>Log likelihood<br>$-56.72643$<br>Hannan-Quinn criter.<br><b>F-statistic</b><br>33.36741<br>Durbin-Watson stat                                                                                                    |                                                                         | 1.805808<br>1.829169 |

Fig. 7.13 UARMA unit root test

### Static Forecasting:

In static forecasts, we use the actual current and lagged values of the forecast variable, blue zeros in the below diagram.

### Dynamic Forecasting:

In dynamic forecasts, after the first period forecast, we use the previously forecast values of the forecast variable, red zeros in the diagram below.

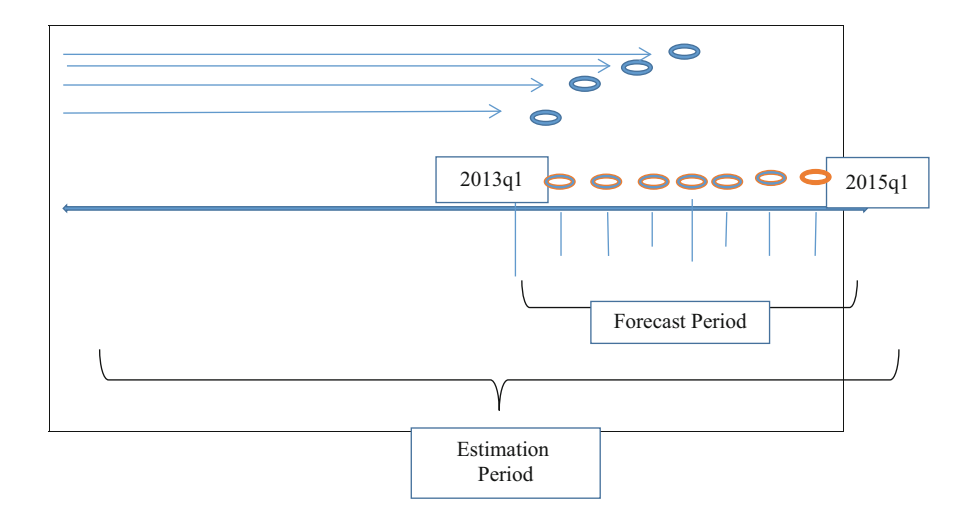

1. Dynamic Forecasting:

The model found useful for our forecasting purposes was ARMA(2) model. We run this model as indicated below. Go to Quick-Estimate Equation-write: CPIR C AR(2) MA(2), change the sample period up to forecasting period to: 1998q3 2013q1 and as shown in Fig. 7.14. Click OK to generate the Regression output on Fig. [7.15.](#page-142-0) From the menu list of the regression output click Forecast and choose Dynamic forecast under Method as shown in Fig. [7.16.](#page-142-0) Change the Forecast sample to the period of forecast indicated above: 2013q1 2015q1 and click OK. From the Workfile it can be seen that the EViews automatically generate: cpirfulldynamic to the list of the variables as shown on Fig. [7.17](#page-143-0).

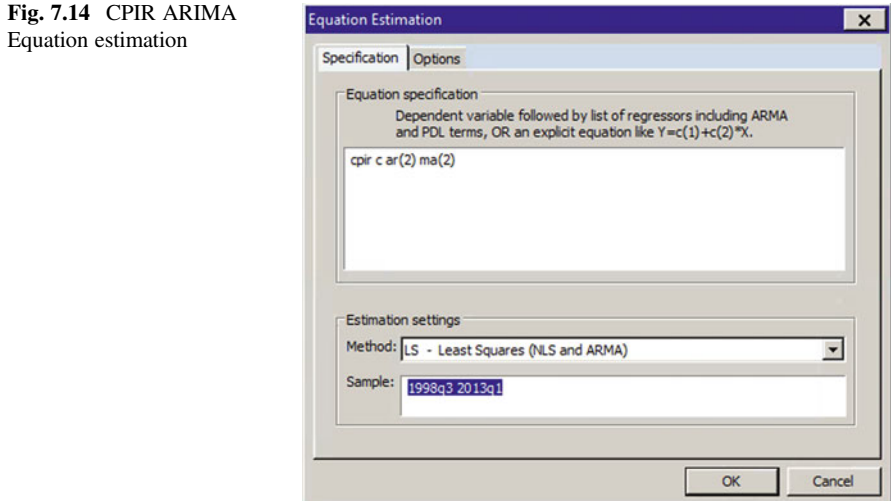

<span id="page-142-0"></span>Fig. 7.15 New CPIR ARIMA AR(2) MA(2) modelling output

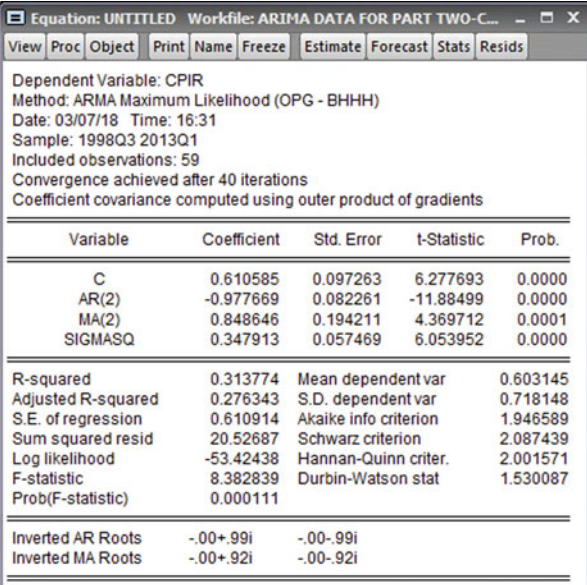

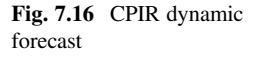

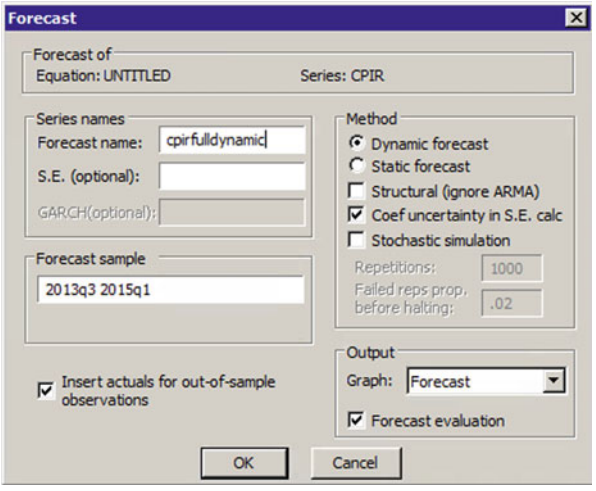

EViews provides a graph of the forecast period and a summary table as per Fig. [7.18:](#page-143-0)

The blue line is the forecast line and the broken red lines show the confidence interval for this period. This figure gives the actual and forecast values of CPIR, as well as the confidence interval of forecast. The accompanying table gives the same measures of the quality of the forecast that we saw before, namely, the root mean square, mean absolute error, mean absolute percentage error and the

<span id="page-143-0"></span>

|                                 |       |  |  |                                |  | View Proc Object Save Snapshot Freeze Details+/- Show Fetch Store Delete Genr Sample |  |  |  |  |  |             |
|---------------------------------|-------|--|--|--------------------------------|--|--------------------------------------------------------------------------------------|--|--|--|--|--|-------------|
| Range: 1998Q3 2015Q1 - 67 obs   |       |  |  |                                |  |                                                                                      |  |  |  |  |  | Filter: *   |
|                                 |       |  |  | Sample: 1998Q3 2015Q1 - 67 obs |  |                                                                                      |  |  |  |  |  | Order: Name |
| <b>SOCE</b><br>SOCE<br>C C Cata | resid |  |  |                                |  |                                                                                      |  |  |  |  |  |             |

Fig. 7.17 CPIRF Dynamic Forecast

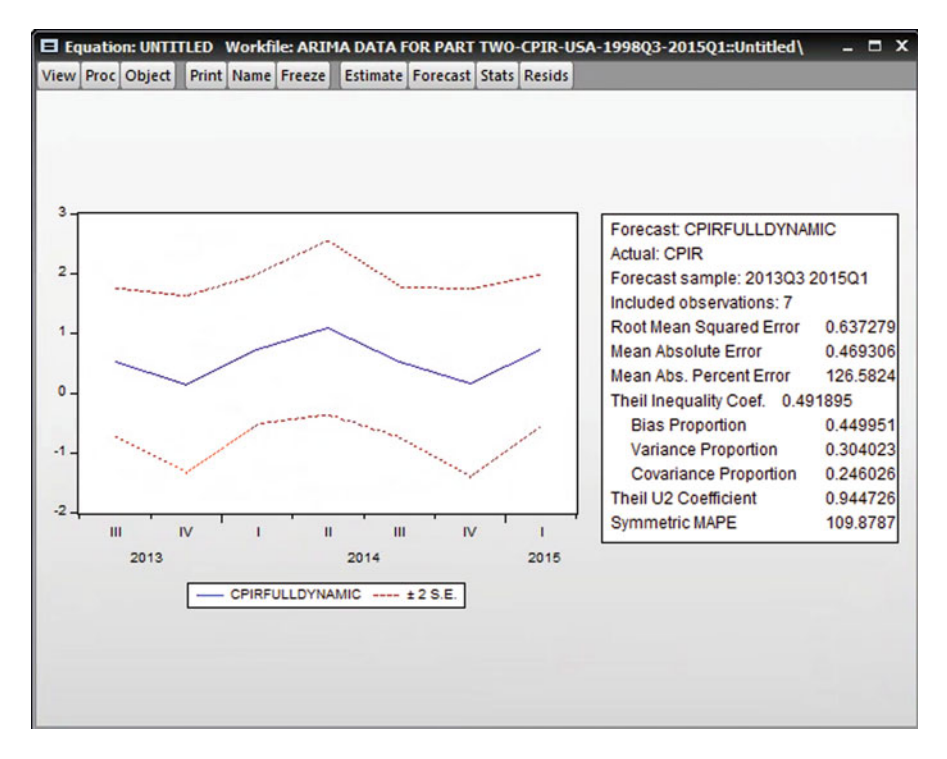

Fig. 7.18 CPIR dynamic forecast plot

Theil Inequality Coefficient. The latter coefficient is practically small, suggesting that the fitted model is quite good. This can also be seen from Fig. 7.17, which shows how closely the actual and forecast values track each other. In order to see the forecast process in a more precise way we take these steps: Highlight the name of cpir and cpirfulldynamic-right click and choose Open-from the Open list choose as Group as shown in Fig. [7.19](#page-144-0):

When you have the data series go to View and choose Graph as shown in Fig. [7.20.](#page-144-0) Figure [7.21](#page-145-0) shows clearly the movement of the CPIR actual (red) and the forecast line (blue). The forecast line is a very accurate for two time lags but it
<span id="page-144-0"></span>Fig. 7.19 Open as a Group option

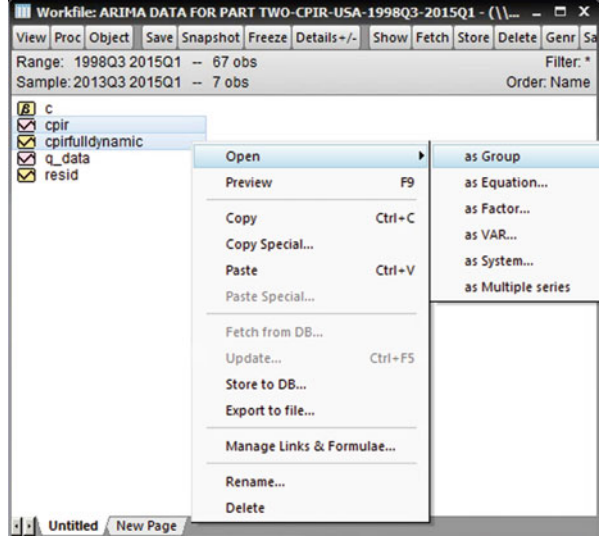

Fig. 7.20 Graph option

| View Proc Object Print Name Freeze Default |              |  |  | Sort Edit+/- Smpl+/- Compare+/- |
|--------------------------------------------|--------------|--|--|---------------------------------|
| <b>Group Members</b>                       | <b>CPIRF</b> |  |  |                                 |
|                                            | <b>CPIRF</b> |  |  |                                 |
| Spreadsheet                                | 742503       |  |  |                                 |
| <b>Dated Data Table</b>                    | 184781       |  |  |                                 |
| Graph                                      | 481613       |  |  |                                 |
|                                            | 049212       |  |  |                                 |
| ٠<br><b>Descriptive Stats</b>              | 736677       |  |  |                                 |
| <b>Covariance Analysis</b>                 | 159423       |  |  |                                 |
|                                            | 487309       |  |  |                                 |
| N-Way Tabulation                           | 074004       |  |  |                                 |
| <b>Tests of Equality</b>                   | 731109       |  |  |                                 |
| Principal Components                       |              |  |  |                                 |
| Correlogram (1)                            |              |  |  |                                 |
| Cross Correlation (2)                      |              |  |  |                                 |
|                                            |              |  |  |                                 |
| Long-run Covariance                        |              |  |  |                                 |
| <b>Unit Root Test</b>                      |              |  |  |                                 |
| <b>Cointegration Test</b>                  |              |  |  |                                 |
| <b>Granger Causality</b>                   |              |  |  |                                 |
| Label                                      |              |  |  |                                 |

diverges afterward. This reconfirms the statistically significance of coefficients of AR(2) and MA(2) in ARMA(2) model.

In order to see what we have found we can widen the length from 2 to 3 years as follows: Go to the Command part of the EViews and write: smpl 2012q3 2015q1 and hit Enter:

Figure [7.22](#page-145-0) reconfirms the above findings.

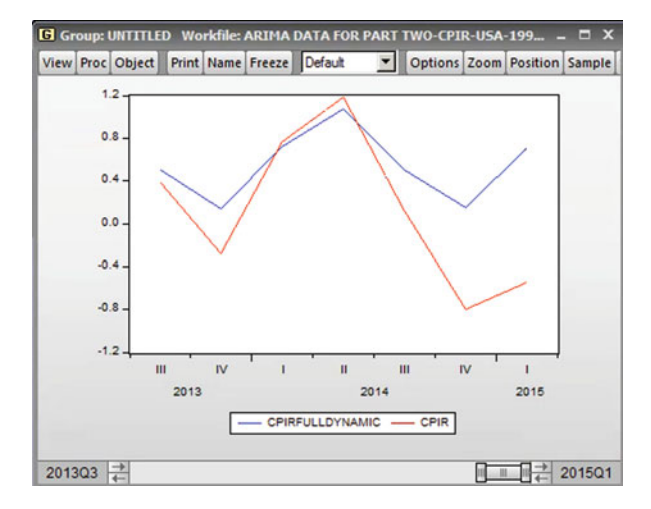

#### <span id="page-145-0"></span>Fig. 7.21 Multiple charts

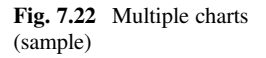

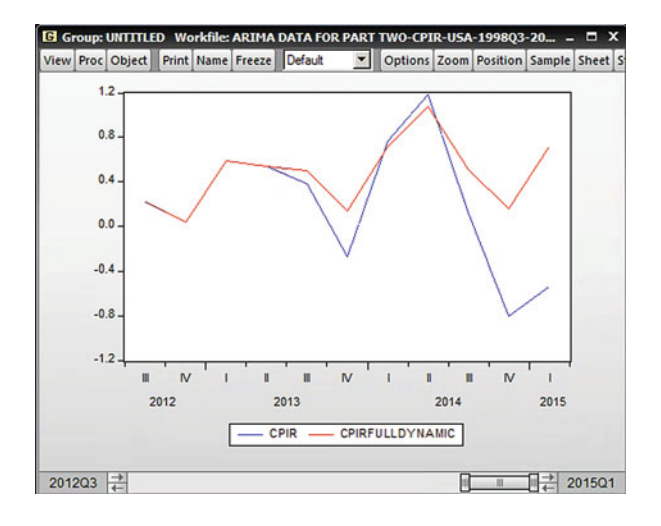

2. Static Forecasting:

Return back to the ARIMA output for the forecasting period in Fig. [7.15.](#page-142-0) From the menu list of the ARIMA output choose Forecast. Under Method, choose Static forecast. Change Forecast name from Series names to: cpirfullStatic. Change the Forecast sample to the period of forecast indicated above: 2013q1 2015q1 and hit OK as shown in Fig. [7.23](#page-146-0).

From the Workfile it can be seen that the EViews automatically generate: cpirfullstatic to the list of variables as shown in Fig. [7.24.](#page-146-0)

EViews provides a graph of the forecast period and a summary table as per Fig. [7.25:](#page-146-0) The blue line is the forecast line and the broken red lines show the

<span id="page-146-0"></span>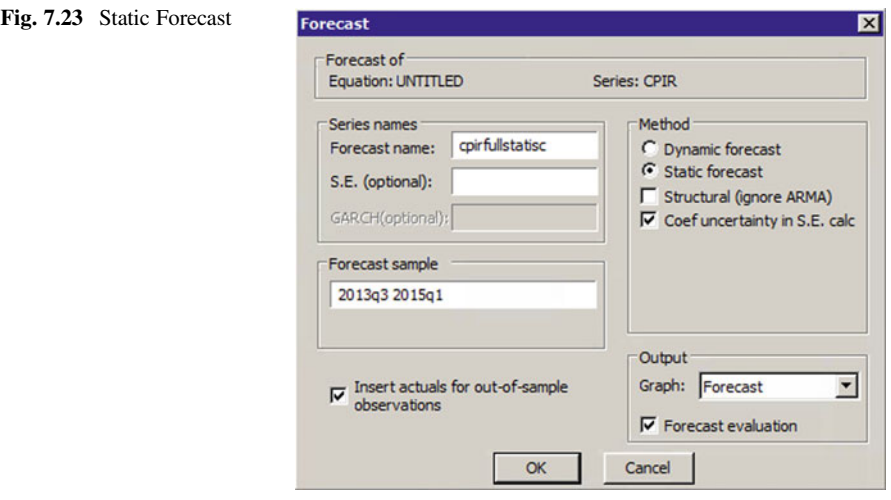

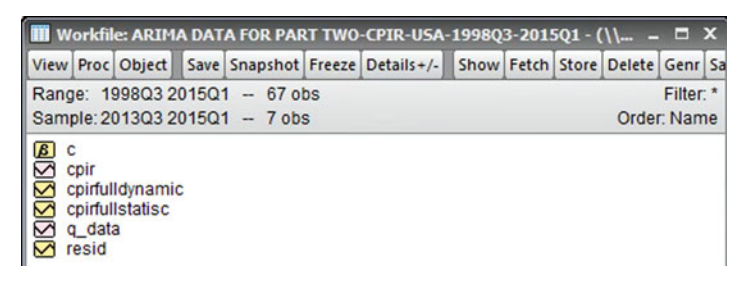

Fig. 7.24 New variable added to the data set

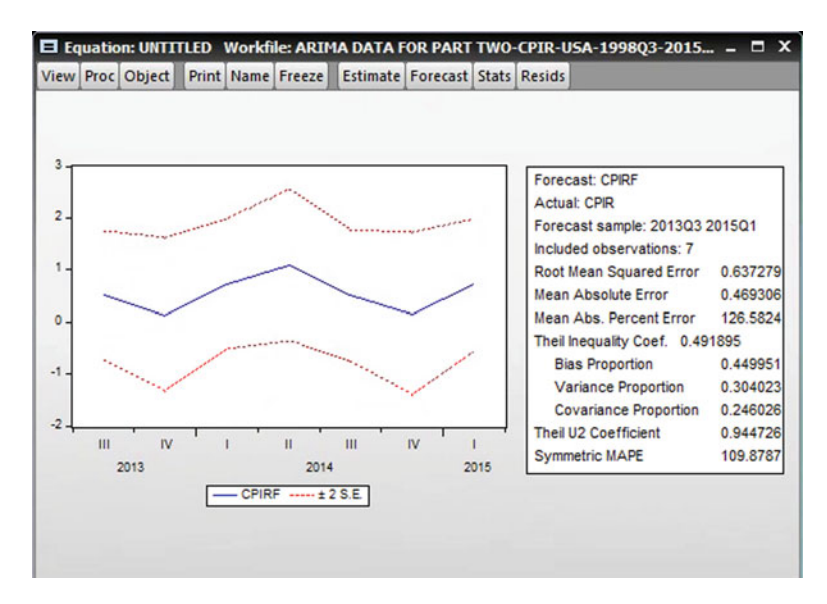

Fig. 7.25 Forecast plots & summary table

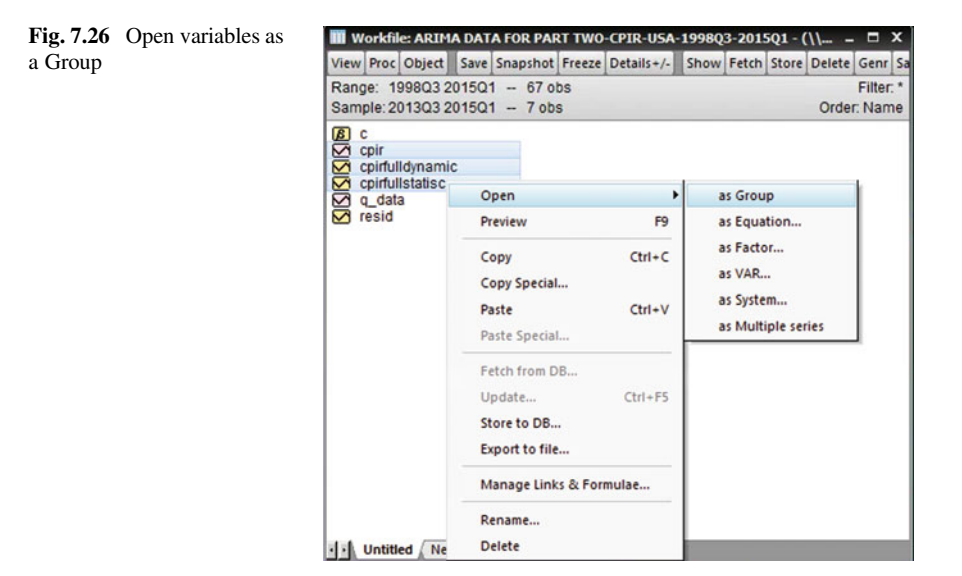

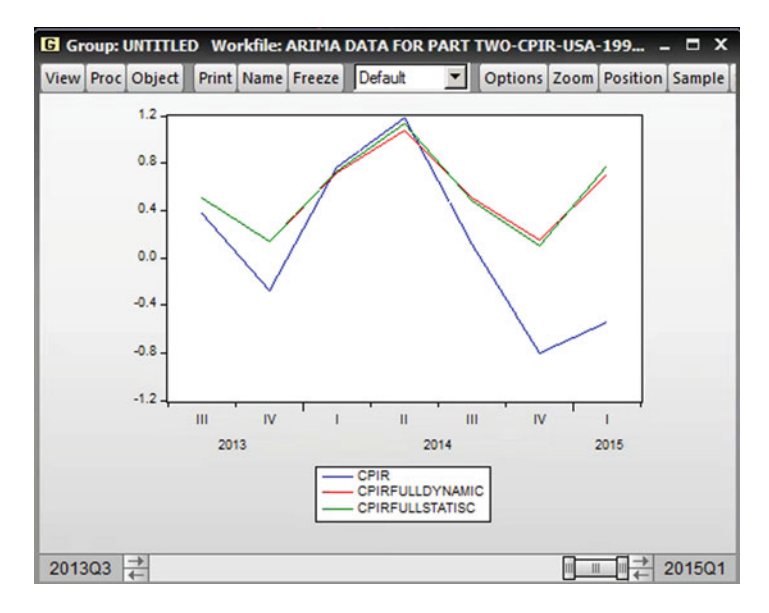

Fig. 7.27 Data plots

confidence interval for this period. In order to see the forecast process in a more precise way we take these steps:

Highlight the name of cpir, cpirdynamic and cpirfulldynamic-right click and choose Open-from the Open list choose as Group (Fig. 7.26):

When you have the data series go to View and choose Graph as shown in Fig. [7.20.](#page-144-0) Under the Graph menue choose the line graph option and click OK (Fig. 7.27).

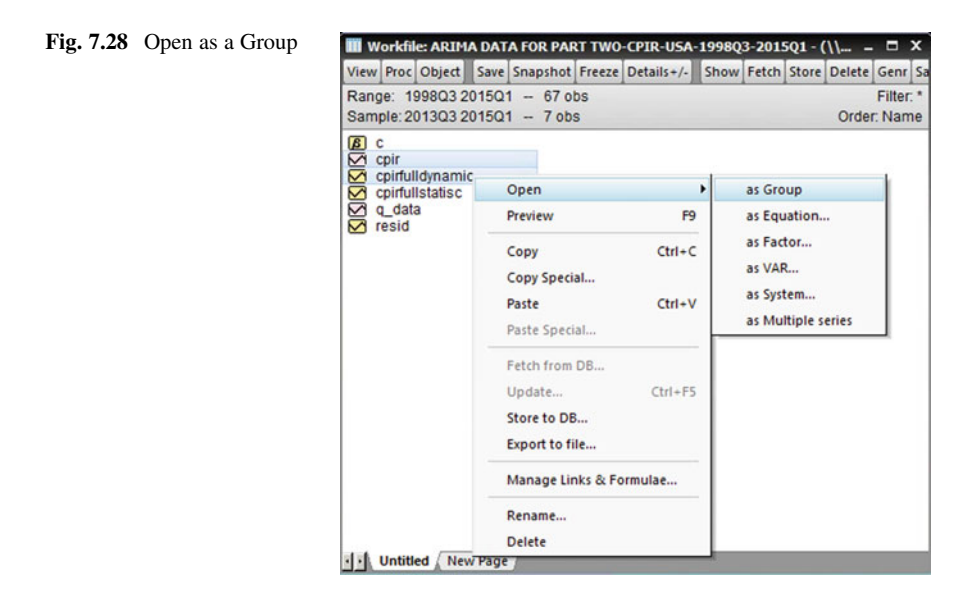

The graph shows clearly the movement of the CPIR actual (blue) and the static forecast line (green). The forecast line is a very accurate for two time lags but it diverges afterward. This reconfirms the statistically significant of coefficients of AR(2) and MA(2) in ARMA(2) model.

3. The Comparison between the Dynamic Forecasting Period and the Whole Sample Period:

Go to the Workfile list and highlight the cpir and cpirfulldynamic- right click the highlight-choose Open-from the list choose: as Group (Figs. 7.28 and [7.29\)](#page-149-0):

From View list choose Graph as shown in Fig. [7.20](#page-144-0):

This graph was presented above.

Now go to the Command part of the EViews and write: smpl @all and hit Enter:

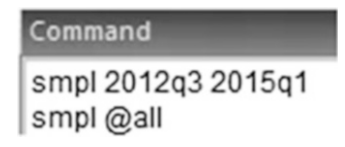

This is the graph of the whole period including the forecast period (Fig. [7.30\)](#page-149-0). From this graph it can be seen the later periods is more useful for our forecasting of this case. The huge diverge of 2008–2009 may not be a useful period for our forecast purposes.

4. Regression of the Later Period for Forecasting:

Now we run a regression by using the later period-2011q3-2013q1. We use this period as the estimation period.

<span id="page-149-0"></span>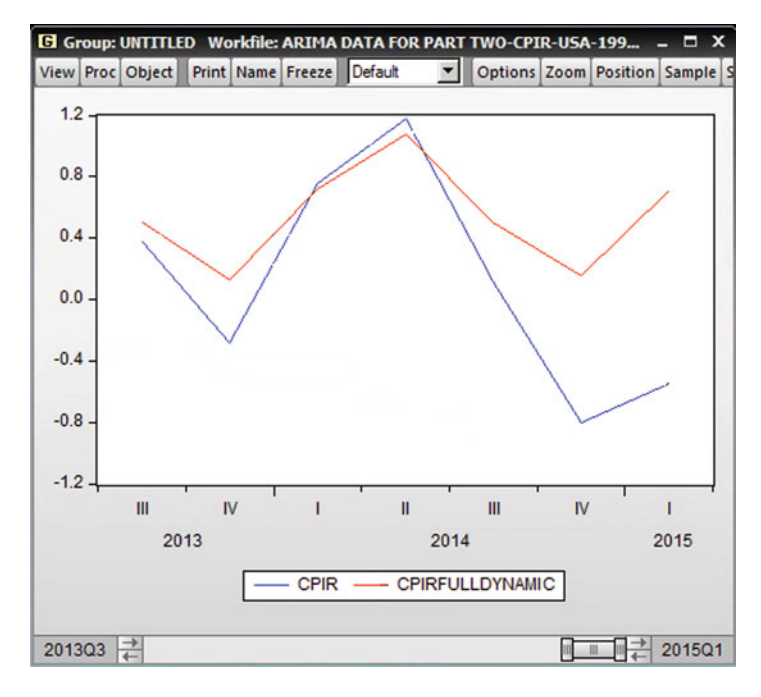

Fig. 7.29 Data plots

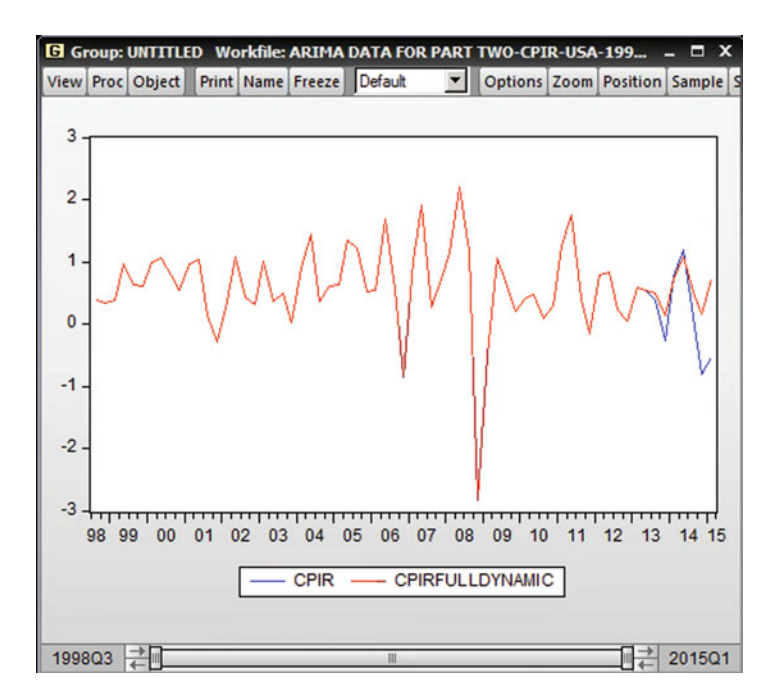

Fig. 7.30 Forecast vs. real

<span id="page-150-0"></span>Go to Quick-Estimate Equation-write cpir c ar(2) ma(2) and for the Sample: write: 2011q3 2013q1 and hit OK.

From the menu list of the regression output choose Forecast (Figs. 7.31 and 7.32). Choose Dynamic forecast from the Method. Change Forecast name

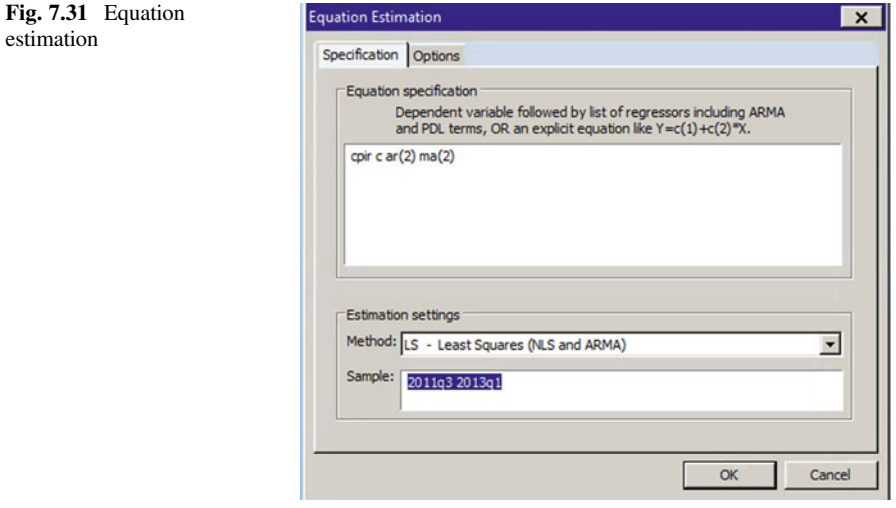

| Equation: UNTITLED Workfile: ARIMA DATA FOR PART TWO-CP -<br>Е                                                                          |                   |             |                       |                                             |             | $\Box$ x |  |
|----------------------------------------------------------------------------------------------------|-------------------|-------------|-----------------------|---------------------------------------------|-------------|----------|--|
| View Proc Object                                                                                                    | Print Name Freeze |             |                       | <b>Estimate   Forecast   Stats   Resids</b> |             |          |  |
| Dependent Variable: CPIR                                                                                                    |                   |             |                       |                                             |             |          |  |
| Method: ARMA Maximum Likelihood (OPG - BHHH)                                                                                            |                   |             |                       |                                             |             |          |  |
| Date: 03/08/18 Time: 10:56                                                                                                    |                   |             |                       |                                             |             |          |  |
| Sample: 2011Q3 2013Q1                                                                                                    |                   |             |                       |                                             |             |          |  |
| Included observations: 7                                                                                                    |                   |             |                       |                                             |             |          |  |
| Failure to improve objective (singular hessian) after 79 iterations<br>Coefficient covariance computed using outer product of gradients |                   |             |                       |                                             |             |          |  |
|                                                                                                    |                   |             |                       |                                             |             |          |  |
| Variable                                                                                                    |                   | Coefficient | Std. Error            |                                             | t-Statistic | Prob.    |  |
| C                                                                                                    |                   | 0.453045    | 0.058580              |                                             | 7.733733    | 0.0045   |  |
| AR(2)                                                                                                    |                   | $-1.000000$ | 2.19E-05              |                                             | $-45589.25$ | 0.0000   |  |
| MA(2)                                                                                                    |                   | 0.999736    | 0.000147              |                                             | 6819.545    | 0.0000   |  |
| <b>SIGMASQ</b>                                                                                                    |                   | 0.015880    | 0.016928              |                                             | 0.938115    | 0.4174   |  |
| R-squared                                                                                                    |                   | 0.868400    | Mean dependent var    |                                             |             | 0.389333 |  |
| <b>Adjusted R-squared</b>                                                                                                    |                   | 0.736800    | S.D. dependent var    |                                             |             | 0.375209 |  |
| S.E. of regression                                                                                                    |                   | 0.192493    | Akaike info criterion |                                             |             | 0.783194 |  |
| Sum squared resid                                                                                                    |                   | 0.111161    | Schwarz criterion     |                                             |             | 0.752286 |  |
| Log likelihood                                                                                                    |                   | 1.258820    | Hannan-Quinn criter.  |                                             |             | 0.401171 |  |
| <b>F-statistic</b>                                                                                                    |                   | 6.598779    | Durbin-Watson stat    |                                             |             | 3.171163 |  |
| Prob(F-statistic)                                                                                                    |                   | 0.077767    |                       |                                             |             |          |  |
| <b>Inverted AR Roots</b>                                                                                                    | $-00+1.00i$       |             | $-00-1.00i$           |                                             |             |          |  |
| <b>Inverted MA Roots</b>                                                                                                    | $-00+1.00i$       |             | $-.00-1.00i$          |                                             |             |          |  |
|                                                                                                    |                   |             |                       |                                             |             |          |  |

Fig. 7.32 ARIMA modelling output

from Series names to: cpirf2011dynamic. Change the Forecast sample to the period of forecast indicated above: 2013q1 2015q1 and hit OK.

From the Workfile it can be seen that EViews automatically generate: cpirf2011dynamic to the list of variables. EViews provides a graph of the forecast period and a summary table as follows (Figs. 7.33, 7.34, and [7.35\)](#page-152-0):

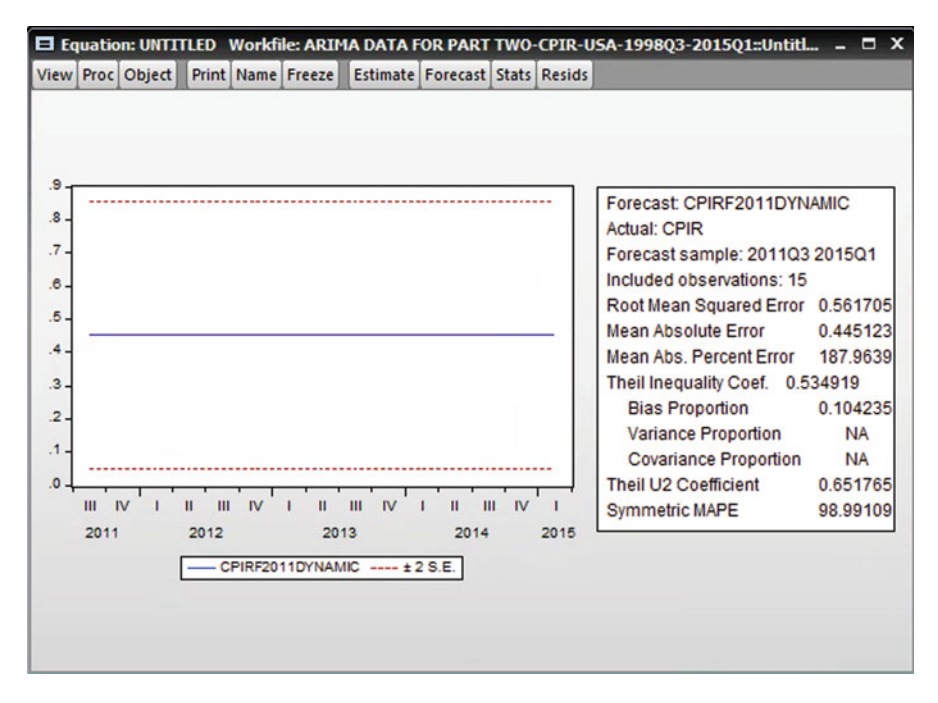

Fig. 7.33 Forecast data

Fig. 7.34 Open as a Group

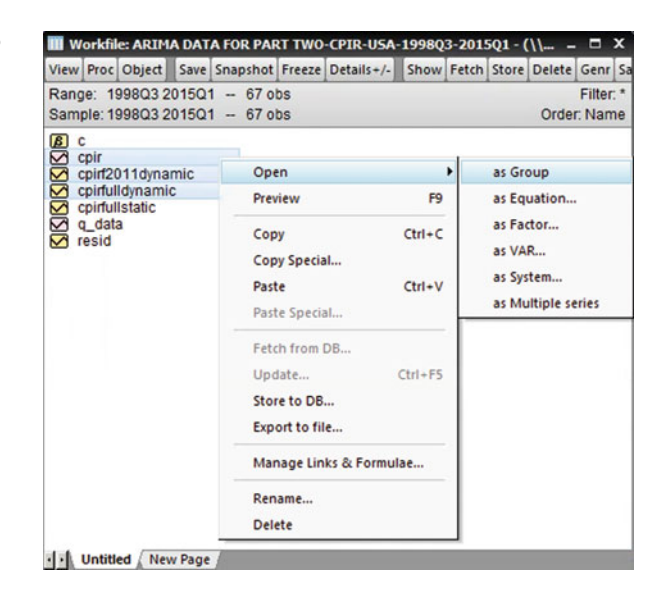

<span id="page-152-0"></span>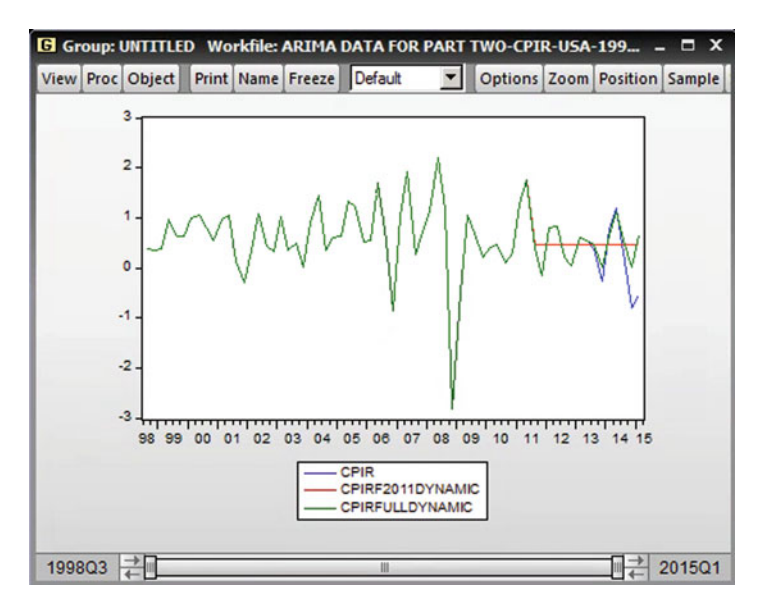

Fig. 7.35 Forecast vs. real

Highlight the name of cpir, cpirf2011dynamic and cpirfulldynamic-right click and choose Open-from the Open list choose as Group:

From the View list choose: Graph.

The graph does not show the later period clearly. In order to have full picture of the later period we do as follows:

Go to the Command part of the EViews and write: smpl 2012q3 2015q1 hit Enter:

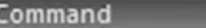

smpl 2012q3 2015q1 smpl@all smpl 2012q3 2015q1

The graph above changes to this graph (Fig. [7.36\)](#page-153-0):

The fulldynamic forecast, the green line, is a good forecast line for two time lags of the ARMA(2) model. The statistical significant of the coefficients of AR(2) and MA(2) reported in Fig. [7.32](#page-150-0) confirm what is found from the forecasting processes.

<span id="page-153-0"></span>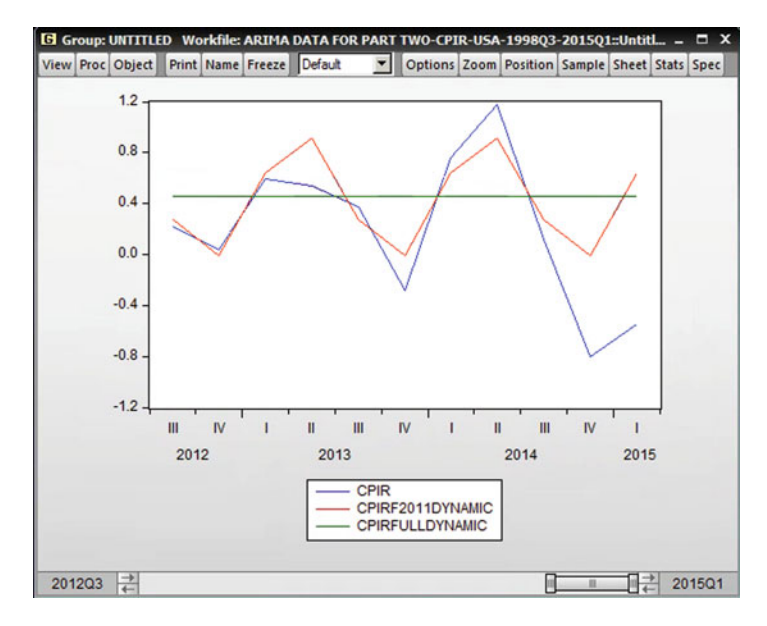

Fig. 7.36 CPIR static and dynamic forecast

# Chapter 8 Modelling Volatility in Finance and Economics: ARCH, GARCH and EGARCH Models

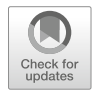

In time series analyses, just as in regression, it is assumed that the residuals (or errors) are homoscedastic. In a seminal article, Engle (1982) suggested that heteroscedasticity of residuals might well occur in certain time series contexts. Engle had noticed that in studies of forecasting, especially in speculative markets such as foreign exchange rates and stock market returns, large and small errors tended to occur in clusters. The evidence is that in the context of financial time series, volatility clustering is common. Volatility clustering describes the tendency of large changes (of either sign) in, for example, asset prices to follow other large changes; small changes (of either sign) tend to follow small changes. In other words, the current level of volatility tends to be positively (auto) correlated with its level during the immediately preceding time periods.

Figure [8.1](#page-155-0) considers a series of daily exchange rates between the US\$ and the Deutsche Mark (DM) from 1 January 1980 to 21 May 1987 analysed by Verbeek (2004). Excluding days for which no prices are quoted (New Year's day etc.) this results in a total of 1867 readings (for reasons that are unimportant here, Verbeek considered daily changes in the logarithm of the exchange rate). Figure [8.1](#page-155-0) shows the existence of periods of low and high volatility.

# 8.1 The ARCH Class of Models

The concept of volatility in economic and financial time series led to the development of the autoregressive conditional heteroscedastic (ARCH) class of models by Engle (1982). Suppose we fit say an AR(1) model to a time series:

$$
Z_t = \mu + \varphi_1 Z_{t-1} + u_t \tag{8.1}
$$

in which  $u_t$  is the error term with zero mean. Equation (8.1) does not have to be built into it any mechanism for coping with potential volatility. However, volatility

<sup>©</sup> Springer International Publishing AG, part of Springer Nature 2018

A. Aljandali, M. Tatahi, Economic and Financial Modelling with EViews, Statistics and Econometrics for Finance, https://doi.org/10.1007/978-3-319-92985-9\_8

<span id="page-155-0"></span>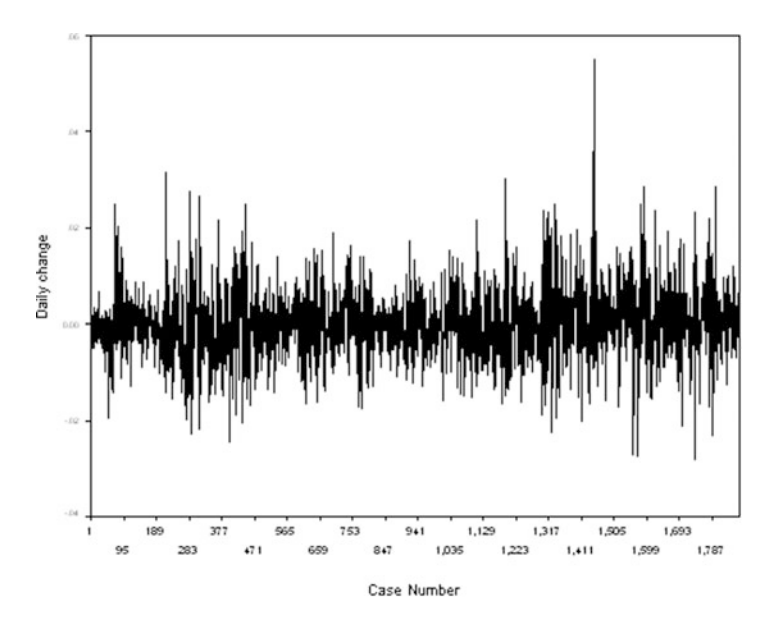

Fig. 8.1 Daily changes in log exchange rate, US\$/DM

clustering may well be suggested by an examination of the ACF of  $u_t$ . Engel introduced the term **conditional variance** of the error term, denoted by  $\sigma_t^2$ .

Conditional variance means that  $\sigma_t^2$  is estimated given information about the errors in previous time periods. In particular, if the conditional variance at time t is related to the squared error at time  $(t - 1)$ , we have what is called an ARCH (1) process and:

$$
\sigma_t^2 = \alpha_0 + \alpha_1 u_{t-1}^2
$$

The ARCH(1) model says that when a big **shock** happens in period  $(t - 1)$  it is more likely that  $u_{t-1}$  has a large (absolute) value as well. That is, when  $u_{t-1}^2$  is large, the variance at the next time period (t) will be large. It is crucial that the right hand side of the above equation is positive. In that an  $AR(1)$  model was initially fitted, we say that we have an AR(1) process with ARCH(1) errors, written as AR(1)-ARCH (1). The AR(1) part is referred to as **the mean equation**; the ARCH(1) part is referred to as the variance equation. Of course, other models may have been initially fitted e.g. ARMA(1,2)-ARCH(1). The originally fitted model need not be of the ARIMA type; it could be a regression model or any other time series model. In an  $ARCH(q)$  process the conditional variance at time t is influenced by the squared errors at times  $(t - 1)$ ,  $(t - 2)$ , ...,  $(t - q)$  and:

$$
\sigma_t^2 = \alpha_0 + \alpha_1 u_{t-1}^2 + \alpha_2 u_{t-2}^2 + \ldots + \alpha_q u_{t-q}^2.
$$
 (8.2)

|           |                        | Series: USD Workfile: ARCH::Arch)                                |  |                                |                           |  |                    |  |
|-----------|------------------------|------------------------------------------------------------------|--|--------------------------------|---------------------------|--|--------------------|--|
|           |                        | View Proc Object Properties                                      |  |                                | Print Name Freeze Default |  | Sort Edit+/- Smpl- |  |
|           |                        |                                                                  |  | Last updated: 03/10/18 - 16:12 |                           |  |                    |  |
|           |                        | Imported from '\\rcnet.ac.uk\regentsdata\HomeDrives\StaffHome\ka |  |                                |                           |  |                    |  |
|           |                        |                                                                  |  |                                |                           |  |                    |  |
| 1/01/1980 |                        | 2.220000                                                         |  |                                |                           |  |                    |  |
| 1/02/1980 |                        | 2.274000                                                         |  |                                |                           |  |                    |  |
| 1/03/1980 |                        | 2.242000                                                         |  |                                |                           |  |                    |  |
| 1/04/1980 |                        | 2.142500                                                         |  |                                |                           |  |                    |  |
| 1/05/1980 |                        | 2.260200                                                         |  |                                |                           |  |                    |  |
| 1/06/1980 |                        | 2.337500                                                         |  |                                |                           |  |                    |  |
| 1/07/1980 |                        | 2.360200                                                         |  |                                |                           |  |                    |  |
| 1/08/1980 |                        | 2.333500                                                         |  |                                |                           |  |                    |  |
| 1/09/1980 |                        | 2.407000                                                         |  |                                |                           |  |                    |  |
| 1/10/1980 |                        | 2.391000                                                         |  |                                |                           |  |                    |  |
| 1/11/1980 |                        | 2.443500                                                         |  |                                |                           |  |                    |  |
| 1/12/1980 |                        | 2.349500                                                         |  |                                |                           |  |                    |  |
| 1/01/1981 |                        | 2.391000                                                         |  |                                |                           |  |                    |  |
| 1/02/1981 |                        | 2.349000                                                         |  |                                |                           |  |                    |  |
| 1/03/1981 |                        | 2.180500                                                         |  |                                |                           |  |                    |  |
| 1/04/1981 |                        | 2.239000                                                         |  |                                |                           |  |                    |  |
| 1/05/1981 | $\left  \cdot \right $ |                                                                  |  |                                |                           |  |                    |  |

Fig. 8.2 US dollar/£ Sterling exchange rates

In equation  $(8.2)$  $(8.2)$  $(8.2)$ , the conditional variance depends on q **lags** of the squared errors. (Note that in many texts on financial time series,  $\sigma_t^2$  is often denoted by the notation  $h_t$ ). The data file used in the current example is denominated ARCH.SAV and made available online for readers. This contains monthly exchange rates of various currencies against the UK pound Sterling. We will focus on the variable USD—US dollars to one pound Sterling. The data extend from 1980M1 to 2008M10 inclusive. Open the file in EViews (remember it is a **foreign file**), date it and you will have the information contained in Fig. 8.2.

#### Generating Rates of Change

Pesaran and Pesaran (1997) used these data to examine the proportional monthly rate of change in the dollar/sterling rate, rather than USD itself. The reason for this procedure in financial forecasting is that the proportional rate of change is often stationary, whereas the values of the original variable (here USD) tend not to be. The proportional monthly rate of change is obviously given by  $(USD_{t} - USD_{t-1})/$  $\text{USD}_{t-1}$ . (For example, if a variable has value 58 at time t and a value of 56 at time t – 1, the proportional change in that variable is  $2/56 = 0.0357$  or in percentage terms, 3.57%).

This proportional change is often approximated (especially in financial analyses) by ln(value at time t/value at time  $t - 1$ ) or here ln(USD<sub>t</sub>/USD<sub>t-1</sub>). Using the figures

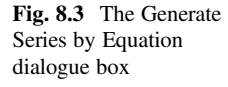

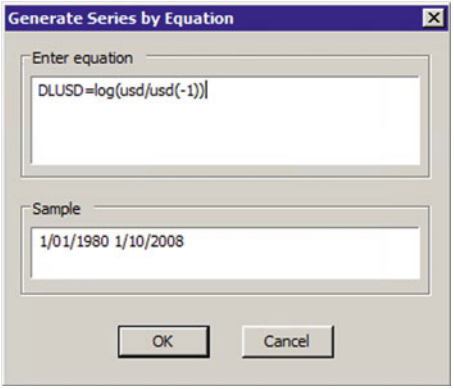

at the end of the previous paragraph, we estimate the proportional change as ln  $(58/56) = 0.0351$  or 3.51%. Peseran and Peseran used this logarithmic approximation, which we shall too shall employ here.

In EViews, the notation  $USD(-1)$  represents the one period lagged variable  $\text{USD}_{t-1}$ . From the main EViews menu, click:

**Quick** 

Generate Series

which produces the Generate Series by Equation dialogue box of Fig. 8.3. Enter the formula for the logarithmic approximation as shown and click the OK button to generate the series. Figure  $8.4$  shows (i) the proportional monthly changes in USD computed via  $(USD_t - USD_{t-1})/USD_{t-1}$ —variable name **PROPCHA** and (ii) the above logarithmic approximation of these proportional monthly changes computed via  $ln(USD_t/USD_{t-1})$ —variable name **DLUSD**. We shall use the latter.

# 8.2 Testing for ARCH Effects

The first step in testing for potential ARCH effects is to fit the **mean equation** (here an ARIMA model) for  $\text{DLUSD} = \ln(\text{USD}_t/\text{USD}_{t-1})$ . The ADF test when applied to **DLUSD** revealed the variable to be stationary (ADF test statistic  $= -17.249$ ,  $p = 0.000$ , so no differencing is required. We will apply ARIMA models to the data from 1980M1 to 2007M12 and reserve the data for the first 8 months of 2008 to examine the adequacy of the models fitted. The model selected by Peseran and Peseran for the mean equation was an  $AR(1)$  process without a constant, despite the fact that the AR(1) term was marginally not significant (AR(1) = 0.065, p = 0.1032, see Fig. [8.5](#page-158-0)).

We now have to consider whether our AR(1) model contains ARCH errors as per equation (2). In this equation, we test the null hypothesis:

<span id="page-158-0"></span>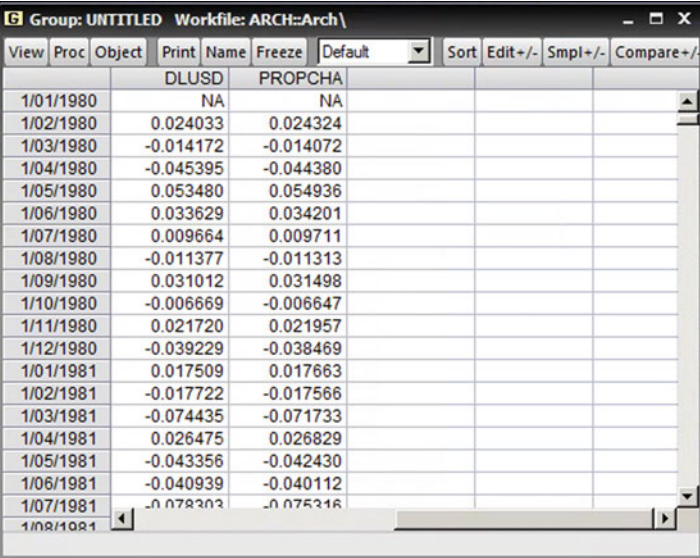

Fig. 8.4 The actual (PROPCHA) and approximated (DLUSD) proportionate monthly rate of change in the dollar/Sterling exchange rates

Fig. 8.5 The mean equation for DLUSD

|                                                                                                    |  |                          | E Equation: UNTITLED Workfile: ARCH::Arch\ |                                       |             |             |
|----------------------------------------------------------------------------------------------------|--|--------------------------|--------------------------------------------|---------------------------------------|-------------|-------------|
| View Proc Object                                                                                                    |  | <b>Print Name Freeze</b> |                                            | <b>Estimate Forecast Stats Resids</b> |             |             |
| Dependent Variable: DLUSD<br>Method: ARMA Maximum Likelihood (BFGS)<br>Date: 03/10/18 Time: 18:45<br>Sample: 1/02/1980 1/12/2007<br>Included observations: 335<br>Convergence achieved after 2 iterations<br>Coefficient covariance computed using outer product of gradients |  |                          |                                            |                                       |             |             |
| Variable                                                                                                    |  | Coefficient              | Std. Error                                 |                                       | t-Statistic | Prob.       |
| AR(1)                                                                                                    |  | 0.064190                 | 0.038799                                   |                                       | 1.654409    | 0.0990      |
| <b>SIGMASO</b>                                                                                                    |  | 0.000899                 | 4.66E-05                                   |                                       | 19.31513    | 0.0000      |
|                                                                                                    |  |                          |                                            |                                       |             |             |
| R-squared                                                                                                    |  | 0.004086                 | Mean dependent var                         |                                       |             | $-0.000213$ |
| Adjusted R-squared                                                                                                    |  | 0.001096                 | S.D. dependent var                         |                                       |             | 0.030096    |
| S.E. of regression                                                                                                    |  | 0.030079                 | Akaike info criterion                      |                                       |             | $-4.164001$ |
| Sum squared resid                                                                                                    |  | 0.301285                 | Schwarz criterion                          |                                       |             | $-4.141230$ |
| Log likelihood                                                                                                    |  | 699,4702                 | Hannan-Quinn criter.                       |                                       |             | $-4.154923$ |
| Durbin-Watson stat                                                                                                    |  | 1.997513                 |                                            |                                       |             |             |

 $H_0: \alpha_1 = \alpha_2 = \alpha_3 = \ldots = \alpha_q = 0.$ 

If all of these coefficients in equation (2) are jointly zero (i.e. we fail to reject the null), then there are no ARCH effects up to q lags.

Let us now test for ARCH effects up to a lag of 12 months. From the menu bar in Fig. 8.5, click:

| E Equation: UNTITLED Workfile: ARCH::Arch\                                                                                                    |                          |                                         |                       | $\blacksquare$   | $\mathbf{x}$ |
|----------------------------------------------------------------------------------------------------|--------------------------|-----------------------------------------|-----------------------|------------------|--------------|
| View Proc Object                                                                                                    | <b>Print Name Freeze</b> | <b>Estimate</b>                         | Forecast Stats Resids |                  |              |
| <b>Heteroskedasticity Test: ARCH</b>                                                                                                    |                          |                                         |                       |                  |              |
| <b>F-statistic</b><br>Obs*R-squared                                                                                                    | 1.692042<br>19.85548     | Prob. F(12.310)<br>Prob. Chi-Square(12) |                       | 0.0674<br>0.0699 |              |
| <b>Test Equation:</b><br>Dependent Variable: RESID^2<br><b>Method: Least Squares</b><br>Date: 03/10/18 Time: 18:46<br>Sample (adjusted): 1/02/1981 1/12/2007<br>Included observations: 323 after adjustments |                          |                                         |                       |                  |              |
| Variable                                                                                                    | Coefficient              | Std. Error                              | t-Statistic           | Prob.            |              |
| c                                                                                                    | 0.000613                 | 0.000169                                | 3.626151              | 0.0003           |              |
| <b>RESID^2(-1)</b>                                                                                                    | 0.224679                 | 0.056773                                | 3.957528              | 0.0001           |              |
| <b>RESID^2(-2)</b>                                                                                                    | $-0.024761$              | 0.058153                                | $-0.425789$           | 0.6706           |              |
| <b>RESID^2(-3)</b>                                                                                                    | 0.040738                 | 0.058169                                | 0.700331              | 0.4842           |              |
| <b>RESID^2(-4)</b>                                                                                                    | 0.038234                 | 0.058185                                | 0.657103              | 0.5116           |              |
| <b>RESID^2(-5)</b>                                                                                                    | 0.010821                 | 0.058193                                | 0.185950              | 0.8526           |              |
| $RESID^42(-6)$                                                                                                    | 0.051296                 | 0.058112                                | 0.882699              | 0.3781           |              |
| <b>RESID^2(-7)</b>                                                                                                    | $-0.051660$              | 0.058115                                | $-0.888933$           | 0.3747           |              |
| <b>RESID^2(-8)</b>                                                                                                    | 0.036821                 | 0.058189                                | 0.632790              | 0.5273           |              |
| <b>RESID^2(-9)</b>                                                                                                    | 0.027153                 | 0.058075                                | 0.467550              | 0.6404           |              |
| <b>RESID^2(-10)</b>                                                                                                    | 0.005665                 | 0.058045                                | 0.097605              | 0.9223           |              |
| <b>RESID^2(-11)</b>                                                                                                    | $-0.014804$              | 0.058010                                | $-0.255195$           | 0.7987           |              |
| <b>RESID^2(-12)</b>                                                                                                    | $-0.026703$              | 0.056636                                | $-0.471488$           | 0.6376           |              |

Fig. 8.6 Testing for ARCH effects up to a lag of 12

View

Residual Diagnostics

Heteroskedasticity Tests...

Choose ARCH under test Type. You will be asked how many lags you want, so type in 12 in the box provided and click the OK button to generate the results presented in Fig. 8.6.

Under the heading 'ARCH test' in Fig. 8.6, we are testing the null hypothesis that:

$$
H_0: \alpha_1 = \alpha_2 = \alpha_3 = \ldots = \alpha_{12} = 0.
$$

This is tested by either of two statistics called F and Obs\*R squared (which is a chi-square statistic). The significance levels attached to these are 0.0674 and 0.0699 respectively, so we fail to reject the null since  $p > 0.05$ . We conclude that there are no ARCH effects up to a lag of 12 months.

Let us now consider whether there are ARCH effects up to a lag of 1 month. In Fig. 8.6, click:

Fig. 8.7 Testing for ARCH effects up to a lag of 1

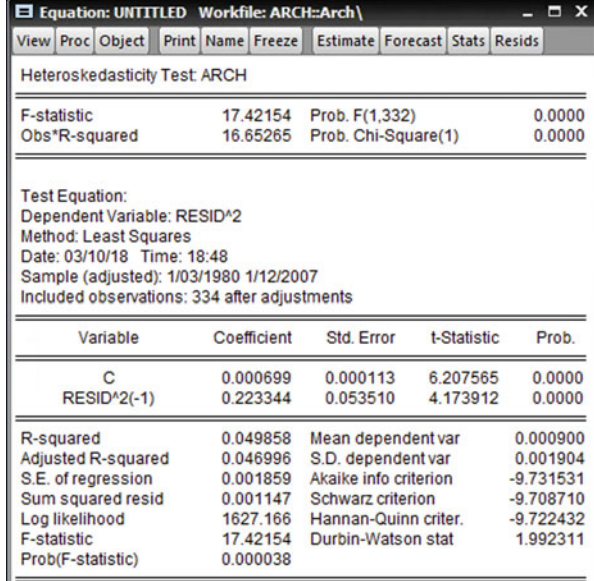

View

Residual Diagnostics Heteroskedasticity Tests...

Choose ARCH under Test Type and when requested, enter that 1 lag is required. This generates the results in Fig. 8.7. Both the F statistic ( $p = 0.000$ ) and the chi-square statistic (p = 0.000) indicate that we reject H<sub>0</sub>:  $\alpha_1 = 0$  so we conclude that there are significant ARCH effects involving a lag of 1 month. (We are paralleling the approach adopted by Peseran and Peseran. However, if you conduct the ARCH LM test up to four lags, significant results suggest that there may be ARCH effects up to this level).

We will assume that **DLUSD** may be modelled by an  $AR(1)-ARCH(1)$  process and now proceed to estimate the model and generate forecasts based on it. From the main EViews menu, click:

**Ouick** 

Estimate Equation

and you are presented with the usual dialogue box. Enter the model as:

DLUSD AR1and change the sample period to 1980M1 up to 2007M12. This time we select the Method as:

ARCH - Autoregressive Conditional Heteroscedasticity

and click the OK button to reveal the dialogue box of Fig. [8.8](#page-161-0). At the top, you will see the mean equation as already specified. The default model has ARCH 1 and GARCH 1 (see next section for GARCH modelling). Change the GARCH parameter to 0, but leave the ARCH parameter as 1 (i.e. a lag of 1 month). The default is to

<span id="page-161-0"></span>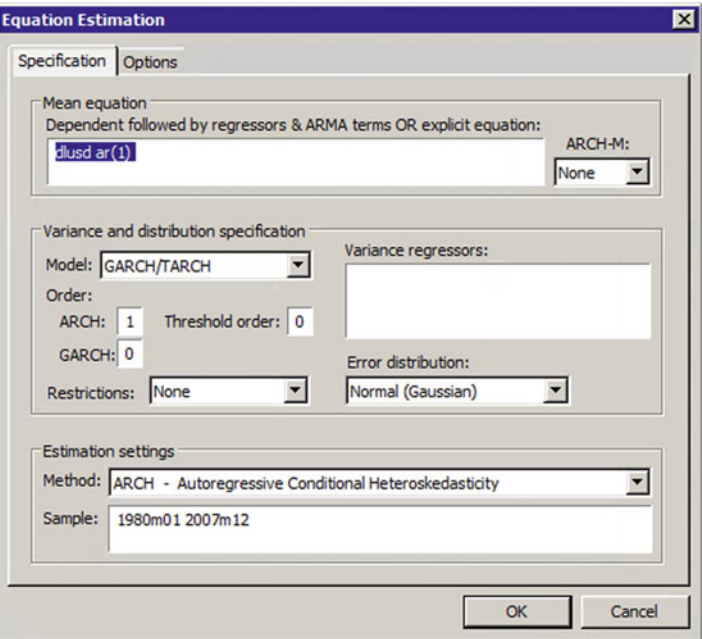

Fig. 8.8 Defining the AR(1)-ARCH(1) model for DLUSD

assume that the errors from this AR(1)-ARCH(1) process are normally distributed. Click the OK button to produce the results in Fig. [8.9](#page-162-0).

From Fig. [8.9,](#page-162-0) the mean equation is:

$$
DLUSD_{t}=0.0051(DLUSD_{t-1}).
$$

Also from Fig.  $8.9$  and equation  $(8.2)$  $(8.2)$  $(8.2)$ , the variance equation (an ARCH(1) process) is:

$$
\sigma_t^2 = \alpha_0 + \alpha_1 u_{t-1}^2
$$

$$
\sigma_t^2 = 0.0005 + 0.1714 u_{t-1}^2
$$

in which EViews adopts the notation  $RESID(-1)^2$  for  $u_{t-1}^2$ , the squared residual at time  $(t - 1)$ . Both the intercept term  $(p = 0.000)$  and the coefficient of the squared residual ( $p = 0.0004$ ) are significantly different from zero i.e.  $p < 0.05$  in both instances. Note that the coefficient of  $DLUSD_{t-1}$  in Fig. [8.9](#page-162-0) is different from that in Fig. [8.5](#page-158-0). In Fig. [8.5](#page-158-0) the coefficient had the marginally insignificant value of 0.0641 when we were trying to identify the mean equation alone. (This was estimated by ordinary least squares). In Fig. [8.9](#page-162-0), when ARCH effects are now introduced, this coefficient is estimated as 0.0051 which is not significant. (In the ARCH case, model estimation is via a different technique called maximum likelihood).

<span id="page-162-0"></span>

|                             | E Equation: UNTITLED Workfile: ARCH::Arch\                                                                                                    |     |                                                                      |                                                                                                    |                      | $\blacksquare$                                                       | $\mathbf{x}$ |
|-----------------------------|----------------------------------------------------------------------------------------------------|-----|----------------------------------------------------------------------|----------------------------------------------------------------------------------------------------|----------------------|----------------------------------------------------------------------|--------------|
|                             | <b>View Proc Object</b>                                                                                                    |     | <b>Print   Name   Freeze</b>                                         | <b>Estimate Forecast Stats Resids</b>                                                                                                    |                      |                                                                      |              |
|                             | Dependent Variable: DLUSD<br>Date: 03/10/18 Time: 22:36<br>Sample (adjusted): 1980M03 2007M12<br>Included observations: 334 after adjustments<br>$GARCH = C(2) + C(3)*RESID(-1)02$ |     |                                                                      | Method: ML ARCH - Normal distribution (OPG - BHHH / Marquardt steps)<br>Failure to improve likelihood (non-zero gradients) after 13 iterations<br>Coefficient covariance computed using outer product of gradients<br>Presample variance: backcast (parameter = 0.7) |                      |                                                                      |              |
|                             | Variable                                                                                                    |     | Coefficient                                                          | Std. Error                                                                                                    | z-Statistic          | Prob.                                                                |              |
|                             | AR(1)                                                                                                    |     | 0.005156                                                             | 0.050121                                                                                                    | 0.102877             | 0.9181                                                               |              |
|                             |                                                                                                    |     |                                                                      | <b>Variance Equation</b>                                                                                                    |                      |                                                                      |              |
|                             | с<br><b>RESID(-1)<sup>4</sup>2</b>                                                                                                    |     | 0.000594<br>0.171449                                                 | 5.53E-05<br>0.048209                                                                                                    | 10.75195<br>3.556377 | 0.0000<br>0.0004                                                     |              |
| R-squared<br>Log likelihood | Adjusted R-squared<br>S.E. of regression<br>Sum squared resid<br>Durbin-Watson stat                                                                                                |     | 0.000547<br>0.000547<br>0.030103<br>0.301766<br>701.7647<br>1.878415 | Mean dependent var<br>S.D. dependent var<br>Akaike info criterion<br>Schwarz criterion<br>Hannan-Quinn criter.                                                                                                    |                      | $-0.000285$<br>0.030111<br>$-4.184220$<br>$-4.149988$<br>$-4.170571$ |              |
|                             | <b>Inverted AR Roots</b>                                                                                                    | .01 |                                                                      |                                                                                                    |                      |                                                                      |              |

Fig. 8.9 Results for the AR(1)-ARCH(1) model

Note: We have adhered to the reporting from Peseran and Peseran's original work. However, given the above results, We would suggest returning to the mean equation and searching for an alternative form.

#### Forecasting from an ARCH Model

From Fig. 8.9, click:

View

Residual Tests Histogram—Normality test

To generate the Jarque-Bera test for normality of residuals. The null of normality is rejected ( $p = 0.000$ ), suggesting model mis-specification and the user may wish to alter the presumed distribution of the residuals in Fig. [8.8.](#page-161-0) We can test whether there are further ARCH effects in our AR(1)-ARCH(1) model by clicking:

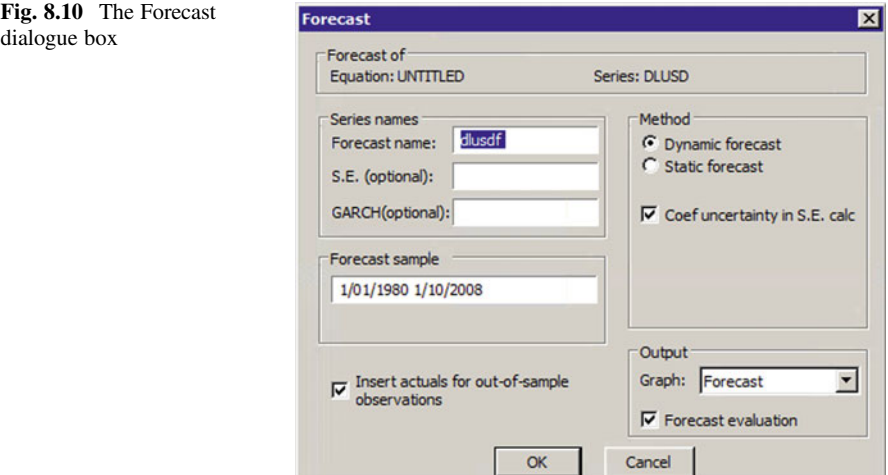

#### View

Residual Diagnostics ARCH LM Test...

and after choosing a variety of lags, non-significant F and chi-square statistics indicated no further ARCH effects.

Recall that the first 8 months of 2008 were reserved to test the adequacy of the model in generating forecasts. In other words, we have the actual values of DLUSD for 2008M1 to 2008M8 and we can compare them with the forecasted values for this time period derived from the AR(1)-ARCH(1) model. Click the Forecast button in Fig. [8.9](#page-162-0) to produce the Forecast dialogue box of Fig. 8.10.

By default, the forecasted values of DLUSD will be saved under the 'forecast name' of DLUSDF and the user can naturally change this name. At the bottom of Fig. 8.10, EViews has set the 'forecast sample ' (or forecast period) as 1980M1 to 2008M10; change this to 2008M1 to 2008M10. On the right hand side of Fig. 8.10, you will notice that there are two methods for generating forecasts—dynamic forecasts (the default) or static forecasts. Dynamic forecasts in the forecast period use previously forecasted values of the variable at hand. Static forecasts in the forecast period produce results using the observed values of the variable at hand. Should there be no observed values, EViews reports NA. Finally, the default output includes a forecast graph and an evaluation of the forecasts.

Click the OK button to generate Fig. [8.11](#page-164-0), wherein static forecasts were generated. Repeating this process but for all the months 1980M1 to 2008M10 produced the static forecasts presented in Fig. [8.12.](#page-165-0) We saved these forecasts under the 'forecast name' ALLDLUSDF.

In Figs. [8.11](#page-164-0) and [8.12](#page-165-0), there are some of the frequently used measures of forecast adequacy. These are the root mean square error (RMSE), the mean absolute error (MAE), the mean absolute percentage error (MAPE) and Thiel's Inequality

<span id="page-164-0"></span>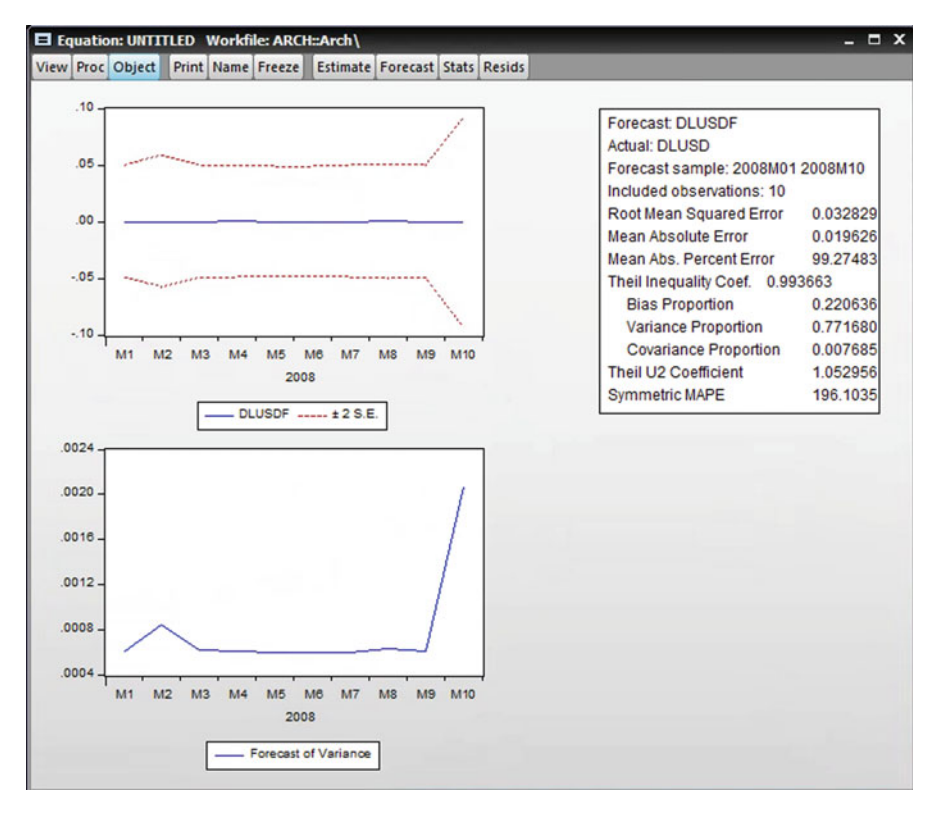

Fig. 8.11 Six month static forecasts from the AR(1)-ARCH(1) model

Coefficient. 'Absolute' is the same as 'modulus'. The RMSE and MAE depend on the scale of the variable being forecast. As such, they are used as relative measures to compare forecasts for the same series across different forecasting models. The smaller the RMSE/MAE, the better is the forecasting ability of that model. The user of a forecasting model might use the MAPE as well, for example, it may be more useful to know that the MAPE of a model is 5% than to know that its MAE is 439.6.

Theil's Inequality Coefficient is also known as Thiel's U statistic. Thiel's Coefficient or U statistic lies between 0 and 1 with 0 indicating a perfect fit i.e. no error in the forecasts. The coefficient may be interpreted as follows:

- If  $U = 1$ , the forecasting method being used is as good as the Naïve 1 model
- If  $U < 1$ , the forecasting method being used is better than the Naïve 1 model. The smaller is U the better
- If  $U > 1$ , there is no point in using whatever forecasting method is being employed, since the Naïve 1 model will produce more accurate results.

In addition, EViews reports the following in respect of Theil's coefficient:

<span id="page-165-0"></span>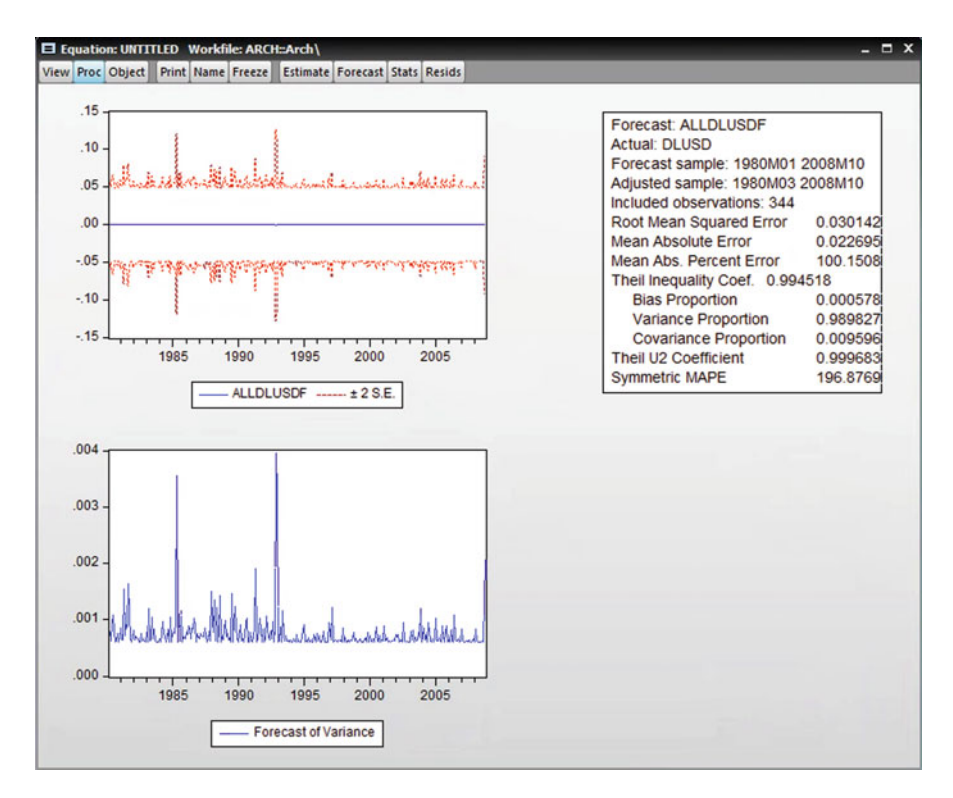

Fig. 8.12 Static forecasts for the entire time period

- The bias proportion which tells us how far the mean of the forecast is from the mean of the actual series
- The **variance proportion** which tells us how far the variation of the forecast is from the variation of the actual series
- The **covariance proportion** which measures the remaining unsystematic forecasting errors.

Note that the bias, variance and covariance proportions sum to one.

# 8.3 Problems with ARCH Models in Practice

ARCH provides a framework for the analysis and development of time series involving volatility. As such, ARCH methods have had wise application over the last 10 years, particularly in the field of financial volatility. However, ARCH models are now used with decreasing frequency, due to a number of difficulties:

- <span id="page-166-0"></span>• How should the value of q—the number of lags—be determined? There is no clear best approach.
- The value of q required to capture all of the impact on the conditional variance might be very large. This would result in a complex ARCH model that is not parsimonious.
- The larger is the value of q, the greater is the possibility that a negative conditional variance could be the result.

An extension of the ARCH(q) process was developed independently by Bollerslev (1986) and Engle (1982) and is called the generalised ARCH process or GARCH. GARCH models have become extremely widely employed in financial analyses in recent years.

# 8.4 GARCH Models

The GARCH model allows the conditional variance to be dependent upon its own previous lags as well as the squared error terms of the ARCH models. In its simplest case, we have:

$$
\sigma_t^2 = \alpha_0 + \alpha_1 u_{t-1}^2 + \beta_1 \sigma_{t-1}^2.
$$
\n(8.3)

Equation  $(8.3)$  is referred to as a GARCH $(1,1)$  model. The GARCH $(1,1)$  model states that the current conditional variance is a function of an intercept term, information about volatility during the previous time period  $(\alpha_1 u_{t-1}^2)$  and the fitted conditional variance from the model during the previous period  $(\beta_1 \sigma_{t-1}^2)$ .

A GARCH(q,p) model has the form:

$$
\sigma_t^2 = \alpha_0 + \alpha_1 u_{t-1}^2 + \alpha_2 u_{t-2}^2 + \ldots + \alpha_q u_{t-q}^2 + \beta_1 \sigma_{t-1}^2 + \beta_2 \sigma_{t-2}^2 + \ldots + \beta_p \sigma_{t-p}^2.
$$
\n(8.4)

An ARCH $(1)$  model is equivalent to a GARCH $(1,0)$  model. Equation  $(8.4)$ parallels the ARIMA model structure that we have seen earlier. The  $\sigma_i^2$  are the autoregressive (AR) part and the  $u_j^2$  are the moving average (MA) part.

Practical applications of the GARCH model have indicated that low values for q and p are typically required, often  $p = q = 1$ . We shall now see whether the AR (1) model of proportional changes in US\$/GBP exchange rates used in the previous sections has a GARCH(1,1) error structure associated with it. This latter model is widely applied to financial series in which volatility is present. The scheme to be analysed is:

$$
DLUSDt = \gamma (DLUSDt-1) with
$$
  
\n
$$
\sigma_t^2 = \alpha_0 + \alpha_1 u_{t-1}^2 + \beta_1 \sigma_{t-1}^2.
$$
\n(8.5)

which can be denoted by an AR(1)-GARCH(1,1) process and  $\gamma$ ,  $\alpha_0$ ,  $\alpha_1$  and  $\beta_1$  are parameters to be estimated.

From the main EViews menu, click:

#### **Ouick**

Estimate Equation

and specify the mean equation as per equation  $(8.5)$  $(8.5)$  $(8.5)$  via:

DLUSD AR(1)

Select the sample to be 1980M1 to 2007M12 and, as for ARCH modelling of the previous sections, we select the Method as:

ARCH - Autoregressive Conditional Heteroscedasticity

This generates the dialogue box of Fig. [8.8.](#page-161-0) This time, we select one ARCH term and one GARCH term, so that the dialogue box is as per Fig. 8.13. The results of applying the  $AR(1)$ –GARCH $(1,1)$  are presented in Fig. [8.14.](#page-168-0)

Note that introducing GARCH terms results in the mean equation being slightly different than it was for just an ARCH process, when  $AR1 = 0.0051$ , p = 0.9181. In Fig. [8.14,](#page-168-0) the first GARCH term denoted by  $GARCH(-1)$  is clearly not significant, so a GARCH process is inappropriate for the variable DLUSD. Static forecasts for this model are presented in Fig. [8.15](#page-169-0). It may be noted that in terms of the RMSE and MAE measures at least that the GARCH(1,1) model generates worse forecasts than does the ARCH(1) model (compare with Fig. [8.12](#page-165-0)).

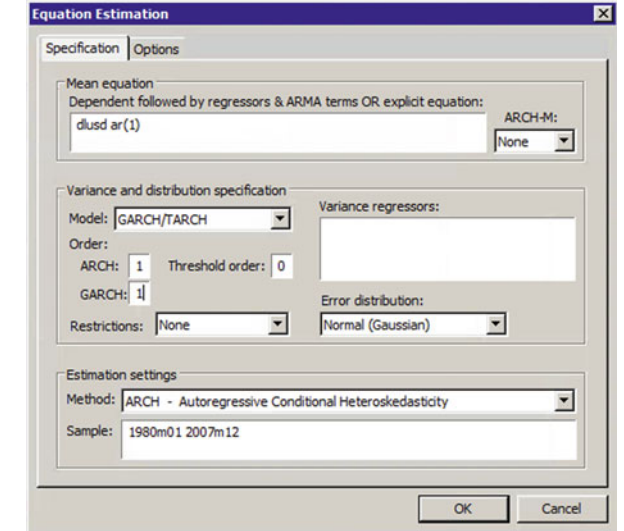

#### Fig. 8.13 Specifying a GARCH(1,1) model

<span id="page-168-0"></span>

| El Equation: UNTITLED Workfile: ARCH::Arch\                                                                                                    |                                                                      |                                                                                                    |                                  |                           | $\mathbf{x}$<br>$\blacksquare$         |
|----------------------------------------------------------------------------------------------------|----------------------------------------------------------------------|----------------------------------------------------------------------------------------------------|----------------------------------|---------------------------|----------------------------------------|
| View Proc Object                                                                                                    | <b>Print Name Freeze</b>                                             | <b>Estimate Forecast Stats Resids</b>                                                                          |                                  |                           |                                        |
| Dependent Variable: DLUSD<br>Method: ML ARCH - Normal distribution (OPG - BHHH / Marquardt steps)<br>Date: 03/10/18 Time: 22:57<br>Sample (adjusted): 1980M02 2007M12<br>Included observations: 335 after adjustments<br>Failure to improve likelihood (non-zero gradients) after 126 iterations<br>Coefficient covariance computed using outer product of gradients<br>Presample variance: backcast (parameter = 0.7)<br>$GARCH = C(2) + C(3)*RESID(-1)^2 + C(4)*GARCH(-1)$ |                                                                      |                                                                                                    |                                  |                           |                                        |
| Variable                                                                                                    | Coefficient                                                          | Std. Error                                                                                                    | z-Statistic                      |                           | Prob.                                  |
| AR(1)                                                                                                    | 0.004571                                                             | 0.069773                                                                                                    | 0.065507                         |                           | 0.9478                                 |
|                                                                                                    | <b>Variance Equation</b>                                             |                                                                                                    |                                  |                           |                                        |
| с<br><b>RESID(-1)^2</b><br><b>GARCH(-1)</b>                                                                                                    | 0.000589<br>0.149110<br>0.370810                                     | 0.000490<br>0.085355<br>0.454181                                                                               | 1.202114<br>1.746940<br>0.816436 |                           | 0.2293<br>0.0806<br>0.4143             |
| R-squared<br>Adjusted R-squared<br>S.E. of regression<br>Sum squared resid<br>Log likelihood<br>Durbin-Watson stat                                                                                                    | 0.000429<br>0.000429<br>0.030126<br>0.303127<br>702.0608<br>1.871255 | Mean dependent var<br>S.D. dependent var<br>Akaike info criterion<br>Schwarz criterion<br>Hannan-Quinn criter. |                                  | $-4.167527$<br>$-4149371$ | $-0.000388$<br>0.030132<br>$-4.121986$ |
| <b>Inverted AR Roots</b>                                                                                                    | .00                                                                  |                                                                                                    |                                  |                           |                                        |

Fig. 8.14 Results of applying the GARCH(1,1) model

# 8.5 Application: Modelling Volatility & Estimating a GARCH (1, 1) Model

The aim is to find influential factors behind the volatility of a financial asset or a financial instrument. More explicitly, we want to identify common internal and external factors, which have led the volatility to be present for a period of time. We carry out a GARCH  $(1, 1)$  model. We estimate that one ARCH stands for the first '1' in the bracket and one GARCH stands for the second '1' in the bracket. The main attention will be given to the residual square one time lag and to the residual variances one time lag, as shown above. Two equations will be considered, one is the main equation and the other one is the variance equation. The aim is to run the main equation to get the residual, and use the residual variance to estimate the variance equation. The main equation we use in this example is a CAPM model, in which the return of the Royal Bank of Scotland (RBS) is assumed to be a function of the return of the UK market, FTSE 100, as follow:

<span id="page-169-0"></span>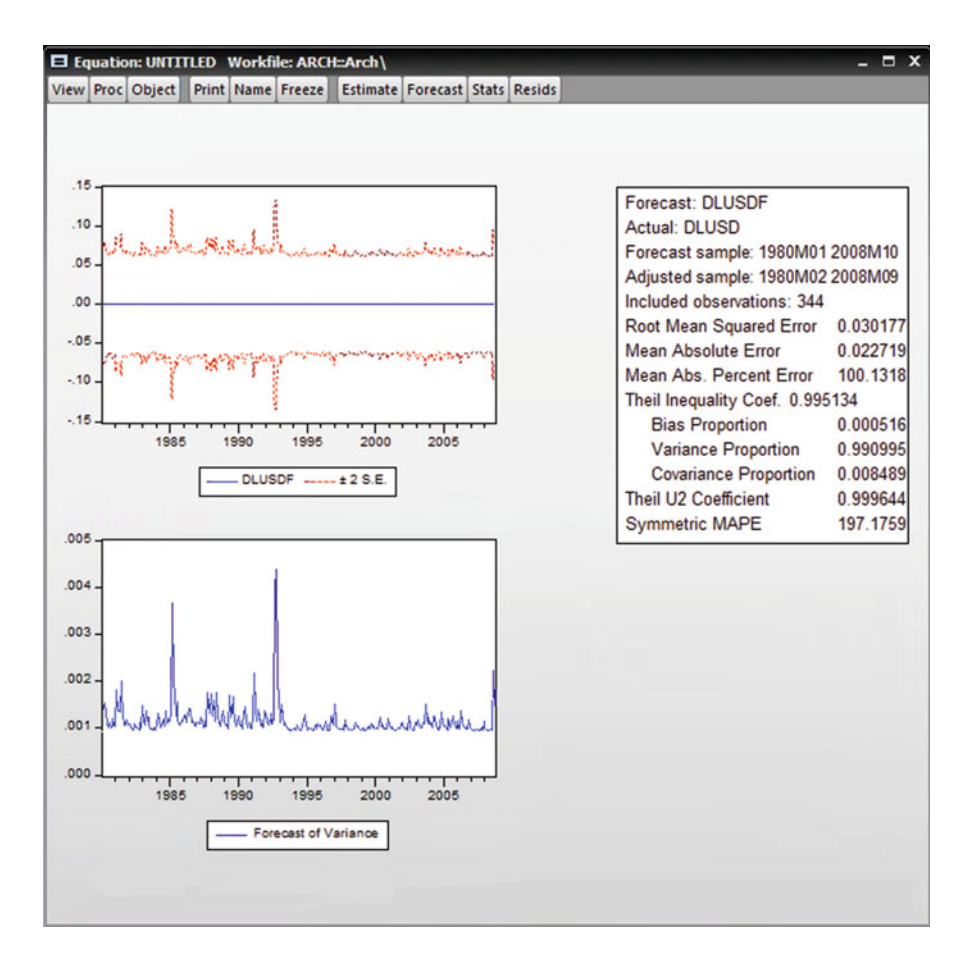

Fig. 8.15 Forecasts from the GARCH(1,1) model

$$
\widehat{RRBS}_t = \beta_0 + \beta_1 RFTSE_t + \varepsilon_t
$$

The variance equation will include these items:

- Item one is the intercept.
- Item two is the residual square one time lag, which represents a 'shock' or a 'news' or an 'error'. We call it the ARCH term. If this term is statistically significant, it means a shock has influenced the variance of the residual, GARCH
- Item three is the variance of the residual one time lag. If this item is statistically significant, it means variance has not remained constant and homoscedasticity is present. We treat item two and three together.
- Note: Factor one, two and three are regarded as internal factors.
- Two more items, which we call external factors, are used. One is the return of Dow Jones Industrial average, DJ. The second is the return of Frankfurt Stock

Exchange, Dax. These two external factors will indicate whether the volatility is caused by the internal factors or by external ones, or by both.

#### To sum up:

- 1. We will consider whether or not in the variance equation, both the lagged squared error term and the lagged conditional variance term, are individually significant. If lagged conditional variance affects current conditional variance, there is clear evidence that there is a pronounced ARCH effect.
- 2. External factors will be treated individually, depending on whether they are statistically significant or not. If any of these two external factors is statistically significant, we can conclude that there is evidence that the variance (GARCH) has been affected by that factor and the volatility has partially been caused by that factor.

The variance equation is:

$$
h_t \widehat{or} \sigma_t^2 = \beta_0 + \beta_1 \varepsilon_{t-1}^2 + \beta_2 \sigma_{t-1}^2 + \beta_3 RDJ + \beta_4 RDAX
$$

Daily end prices of the Royal Bank of Scotland (RBS) shares, the FTSE 100 (FTSE) Index shares, the Dow Jones Industrial Average Index shares (DJ) and the Frankfurt Stock Exchange share composite (Dax) are collected. A sample of 1000 observations for each of these variables for a period from 19-Mar-2008 to 05-Mar-2012 is deployed. Data of the prices of the above variables are transferred to EViews and the returns are found as follows:

#### Step One: All the data (prices) are converted to the natural logs as follows:

 $LRBS = LOG (RBS)$ LFTSE=LOG (FTSE)  $LDJ=LOG$   $(DJ)$  $LDAX = LOG (DAX)$ 

## Step Two: The returns of the above variables are found as follows:

```
RRBS=LRBS-LRBS (-1)RFTSE=LFTSE-LFTSE (-1)
RDJ=LDJ-LDJ(-1)RDAX=LDAX-LDAX (-1)
```
## Note:

The data for running the above models must be stationary. This is a necessary condition in order to avoid the resulting regression from being spurious (nonsense) regression.

#### Time Series One: RRBS Informal Methods

According to Fig. [8.16,](#page-171-0) the series appears to be stationary.

(a) Correlogram of the series, RRBS:

Double click the RRBS form the Workfile to get the data of the series RRBS.

<span id="page-171-0"></span>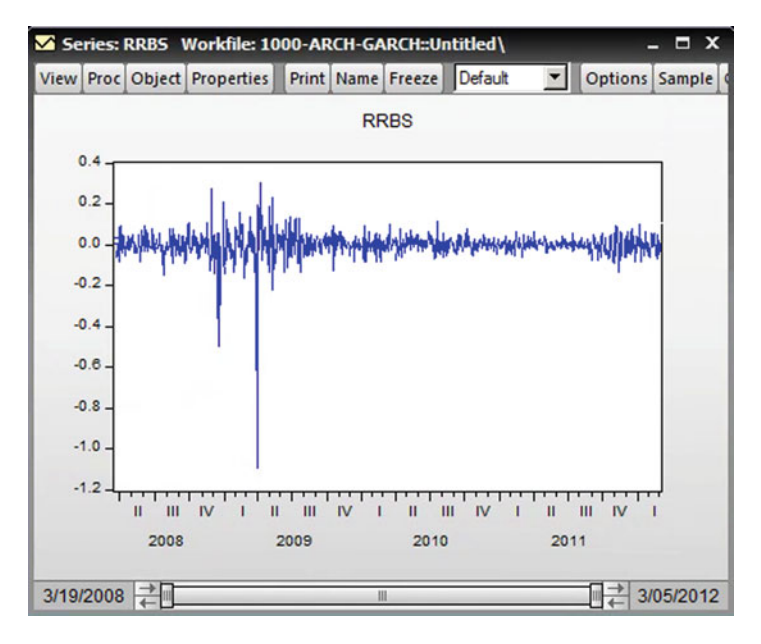

Fig. 8.16 Plot of RBS series

Go to View—Correlogram—Select a correlogram of the Level and then OK

- 1.  $H_0$ : The series has no unit root
- 2.  $H_1$ : The series has a unit root
- 3.  $\alpha = 5\%$  or 0.05

There are no test statistics to calculate. We look at the Prob column in Fig. [8.17.](#page-172-0)

- 4. The p-values  $= 0.000$ .
- 5.  $0.000 < 0.05$ . We reject the H<sub>0</sub>; we accept the H<sub>1</sub>.
- 6. The series is not stationary.

#### Formal Method: Augmented Dickey-Fuller (ADF) Test for RRBS

Follow these steps in EViews: Double click on the variable, RRBS, from the Workfile. From the Window containing the data of RRBS, choose View-Unit Root test-From Test type, choose Augmented Dickey-Fuller From Test for unit root in, choose level From Include in test equation, choose Trend and Intercept if the plot of the series indicates it is trended. Otherwise choose only the Intercept And then click OK.

<span id="page-172-0"></span>

| Series: RRBS Workfile: 1000-ARCH-GARCH: Untitled                                        |                            |                                        |                                                                                                    |                                                                                                    |                                                                                                    |                                                                                                    | $\Box$ $\times$ |
|-----------------------------------------------------------------------------------------|----------------------------|----------------------------------------|----------------------------------------------------------------------------------------------------|----------------------------------------------------------------------------------------------------|----------------------------------------------------------------------------------------------------|----------------------------------------------------------------------------------------------------|-----------------|
| View Proc Object Properties                                                             | Print Name Freeze          |                                        |                                                                                                    |                                                                                                    | Sample Genr Sheet Graph Stats                                                                                                  |                                                                                                    |                 |
|                                                                                         | <b>Correlogram of RRBS</b> |                                        |                                                                                                    |                                                                                                    |                                                                                                    |                                                                                                    |                 |
| Date: 12/13/17 Time: 18:47<br>Sample: 3/19/2008 3/05/2012<br>Included observations: 998 |                            |                                        |                                                                                                    |                                                                                                    |                                                                                                    |                                                                                                    |                 |
| Autocorrelation                                                                         | <b>Partial Correlation</b> |                                        | AC                                                                                                    | <b>PAC</b>                                                                                            | Q-Stat                                                                                                    | Prob                                                                                                    |                 |
| 面<br>q                                                                                  | 恒                          | 1<br>2<br>3<br>4<br>8<br>9<br>10<br>11 | 0.143<br>0.065<br>0.048<br>$5 - 0.049 - 0.050$<br>$6 - 0.099 - 0.087$<br>$-0.037 - 0.015$<br>$-0.003$<br>0.036<br>12 -0.071 -0.077<br>13 -0.003 -0.014 | 0.143<br>$-0.057 - 0.079$<br>0.088<br>0.020<br>$-0.109 - 0.097$<br>0.006<br>0.054<br>$-0.020 - 0.030$ | 20,400<br>23,689<br>27.991<br>30.276<br>32.640<br>42.555<br>54.562<br>55.934<br>55.945<br>57.243<br>57.645<br>62.748<br>62.761 | 0.000<br>0.000<br>0.000<br>0.000<br>0.000<br>0.000<br>0.000<br>0.000<br>0.000<br>0.000<br>0.000<br>0.000<br>0.000 |                 |
|                                                                                         |                            |                                        | 14 -0.033 -0.060<br>$15 - 0.025 - 0.001$                                                                                                    |                                                                                                    | 63.874<br>64.529                                                                                                    | 0.000<br>0.000                                                                                                    |                 |

Fig. 8.17 Correlogram of RRBS

- 1.  $H_0$ : series has a unit root and it is not stationary
- 2.  $H_1$ : series has no unit root and it is stationary.
- 3.  $\alpha = 5\%$  or 0.05

According to Fig.  $8.18$ , ADF test statistic is  $-16.66555$ .

- 4. The p-values  $= 0.0000$ .
- 5. Prob =  $0.0000 < 0.05$  therefore we reject the H<sub>0</sub>
- 6. RRBS has no unit root and is stationary.

## Time Series Two: RFTSE Informal Methods

According to Fig. [8.19,](#page-174-0) the RFTSE series is stationary.

## (a) Correlogram of the series RFTSE

- 1.  $H_0$ : RFTSE has no unit root
- 2. H1: RFTSE has a unit root
- 3.  $\alpha = 5\%$  or 0.05

There are no test statistics to calculate. We look at the Prob column in Fig. [8.20.](#page-174-0)

- 4. The p-values  $= 0.000$ .
- 5. Prob =  $0.000 < 0.05$  therfore we reject the H<sub>0</sub>
- 6. RFTSE is not stationary.

# Formal Method: Augmented Dickey-Fuller (ADF) Test for RFTSE

- 1.  $H_0$ : RFTSE has a unit root and is not stationary
- 2.  $H_1$ : RFTSE has no unit root and is stationary.
- 3.  $\alpha = 5\%$  or 0.05

<span id="page-173-0"></span>

| Series: RRBS Workfile: 1000-ARCH-GARCH::Untitled\                                                                          |                                                       |                          |                         |             | Ξ<br>$\boldsymbol{\mathsf{x}}$ |
|----------------------------------------------------------------------------------------------------|-------------------------------------------------------|--------------------------|-------------------------|-------------|--------------------------------|
| <b>View Proc Object Properties</b>                                                                                         |                                                       | <b>Print Name Freeze</b> | Sample Genr Sheet Graph |             | <b>Stats</b>                   |
|                                                                                                    | <b>Augmented Dickey-Fuller Unit Root Test on RRBS</b> |                          |                         |             |                                |
| Null Hypothesis: RRBS has a unit root<br><b>Exogenous: Constant</b><br>Lag Length: 2 (Automatic - based on SIC, maxlag=21) |                                                       |                          |                         |             |                                |
|                                                                                                    |                                                       |                          | t-Statistic             | Prob.*      |                                |
| Augmented Dickey-Fuller test statistic                                                                                     |                                                       |                          | $-16.66555$             | 0.0000      |                                |
| Test critical values:                                                                                                    | 1% level                                              |                          | $-3.436703$             |             |                                |
|                                                                                                    | 5% level                                              |                          | $-2.864233$             |             |                                |
|                                                                                                    | 10% level                                             |                          | $-2.568256$             |             |                                |
| *MacKinnon (1996) one-sided p-values.                                                                                      |                                                       |                          |                         |             |                                |
| <b>Augmented Dickey-Fuller Test Equation</b><br>Dependent Variable: D(RRBS)<br><b>Method: Least Squares</b>                |                                                       |                          |                         |             |                                |
| Date: 12/13/17 Time: 18:48<br>Sample (adjusted): 3/26/2008 3/05/2012<br>Included observations: 995 after adjustments       |                                                       |                          |                         |             |                                |
| Variable                                                                                                    | Coefficient                                           | Std. Error               | t-Statistic             | Prob.       |                                |
| <b>RRBS(-1)</b>                                                                                                    | $-0.843316$                                           | 0.050602                 | $-16.66555$             | 0.0000      |                                |
| $D(RRBS(-1))$                                                                                                    | 0.004959                                              | 0.041348                 | 0.119927                | 0.9046      |                                |
| $D(RRBS(-2))$                                                                                                    | $-0.088121$                                           | 0.031632                 | $-2.785794$             | 0.0054      |                                |
| с                                                                                                    | $-0.002532$                                           | 0.001915                 | $-1.322239$             | 0.1864      |                                |
| R-squared                                                                                                    | 0.436388                                              | Mean dependent var       |                         | 1.58E-05    |                                |
| Adjusted R-squared                                                                                                    | 0.434681                                              | S.D. dependent var       |                         | 0.080077    |                                |
| S.E. of regression                                                                                                    | 0.060208                                              | Akaike info criterion    |                         | $-2.778020$ |                                |
| Sum squared resid                                                                                                    | 3.592345                                              | <b>Schwarz criterion</b> |                         | $-2.758311$ |                                |
| Log likelihood                                                                                                    | 1386.065                                              | Hannan-Quinn criter.     |                         | $-2.770528$ |                                |
| <b>F-statistic</b><br>Prob(F-statistic)                                                                                    | 255.7668<br>0.000000                                  | Durbin-Watson stat       |                         | 2.003156    |                                |

Fig. 8.18 RRBS unit root test

According to Fig. [8.21,](#page-175-0) ADF test statistic is  $-24.57451$ .

- 4. The p-values  $= 0.0000$ .
- 5. Prob =  $0.0000 < 0.05$  therfore we reject the H<sub>0</sub>
- 6. RFTSE has no unit root and is stationary.

#### Time Series Three: RDJ Informal Methods

According to Fig. [8.22](#page-176-0), RDJ appears to be stationary, with very high volatility for some time.

- (a) Correlogram of RDJ
	- 1.  $H_0$ : RDJ has no unit root
	- 2.  $H_1$ : RDJ has a unit root
	- 3.  $\alpha = 5\%$  or 0.05

<span id="page-174-0"></span>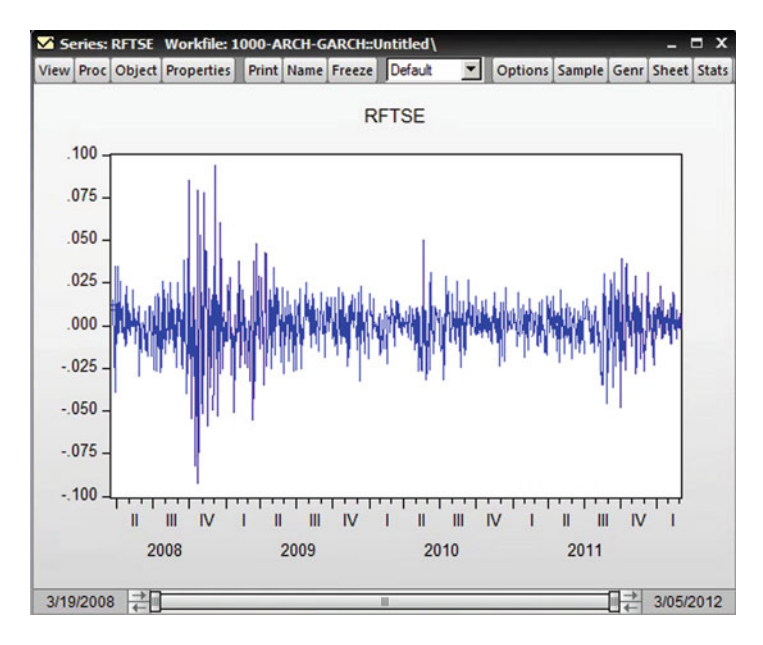

Fig. 8.19 Plot of RFTSE series

|                                                                                         | Series: RFTSE Workfile: 1000-ARCH-GARCH::Untitled\ |          |                                      |            |                  |                               | $\mathbf{x}$<br>н |
|-----------------------------------------------------------------------------------------|----------------------------------------------------|----------|--------------------------------------|------------|------------------|-------------------------------|-------------------|
| <b>View Proc Object Properties</b>                                                      | <b>Print Name Freeze</b>                           |          |                                      |            |                  | Sample Genr Sheet Graph Stats |                   |
|                                                                                         | <b>Correlogram of RFTSE</b>                        |          |                                      |            |                  |                               |                   |
| Date: 12/13/17 Time: 19:42<br>Sample: 3/19/2008 3/05/2012<br>Included observations: 998 |                                                    |          |                                      |            |                  |                               |                   |
| Autocorrelation                                                                         | <b>Partial Correlation</b>                         |          | AC                                   | <b>PAC</b> | Q-Stat           | Prob                          |                   |
|                                                                                         |                                                    | 2        | $-0.020 - 0.020$<br>$-0.086 - 0.086$ |            | 0.3828<br>7.7887 | 0.536<br>0.020                |                   |
|                                                                                         |                                                    | 3<br>Δ   | $-0.072 - 0.076$                     |            | 12.931           | 0.005                         |                   |
|                                                                                         |                                                    | 5        | 0.111<br>$-0.082 - 0.092$            | 0.101      | 25.292<br>32.098 | 0.000<br>0.000                |                   |
|                                                                                         |                                                    | 6<br>7   | $-0.060 - 0.052$<br>0.041            | 0.042      | 35,728<br>37.404 | 0.000<br>0.000                |                   |
|                                                                                         |                                                    | 8        | 0.057<br>$9 - 0.035 - 0.018$         | 0.026      | 40.668<br>41.879 | 0.000<br>0.000                |                   |
|                                                                                         |                                                    | 10       | 0.028                                | 0.046      | 42.684           | 0.000                         |                   |
|                                                                                         |                                                    | 11<br>12 | $-0.038 - 0.054$<br>0.034            | 0.031      | 44.109<br>45.247 | 0.000<br>0.000                |                   |
|                                                                                         |                                                    | 14       | 13 -0.043 -0.027<br>0.017            | 0.004      | 47.116<br>47.395 | 0.000<br>0.000                |                   |
|                                                                                         |                                                    |          | 15 -0.039 -0.032                     |            | 48.962           | 0.000                         |                   |

Fig. 8.20 Correlogram of RFTSE

<span id="page-175-0"></span>

| Series: RFTSE Workfile: 1000-ARCH-GARCH::Untitled\                                                                                                    |                                                                                  |                                                                                                    |                                                        | $\blacksquare$ $\times$                                                             |
|----------------------------------------------------------------------------------------------------|----------------------------------------------------------------------------------|----------------------------------------------------------------------------------------------------|--------------------------------------------------------|-------------------------------------------------------------------------------------|
| View Proc Object Properties                                                                                                    |                                                                                  | Print Name Freeze                                                                                                    | Sample Genr Sheet Graph                                |                                                                                     |
|                                                                                                    |                                                                                  |                                                                                                    | <b>Augmented Dickey-Fuller Unit Root Test on RFTSE</b> |                                                                                     |
| Null Hypothesis: RFTSE has a unit root<br>Exogenous: Constant, Linear Trend<br>Lag Length: 1 (Automatic - based on SIC, maxlag=2)                                                                                                    |                                                                                  |                                                                                                    |                                                        |                                                                                     |
|                                                                                                    |                                                                                  |                                                                                                    | t-Statistic                                            | Prob.*                                                                              |
| <b>Augmented Dickey-Fuller test statistic</b>                                                                                                    |                                                                                  |                                                                                                    | $-24.57451$                                            | 0.0000                                                                              |
| Test critical values:                                                                                                    | 1% level                                                                         |                                                                                                    | $-3.967289$                                            |                                                                                     |
|                                                                                                    | 5% level                                                                         |                                                                                                    | $-3.414332$                                            |                                                                                     |
|                                                                                                    | 10% level                                                                        |                                                                                                    | $-3.129289$                                            |                                                                                     |
| *MacKinnon (1996) one-sided p-values.<br><b>Augmented Dickey-Fuller Test Equation</b><br>Dependent Variable: D(RFTSE)<br><b>Method: Least Squares</b><br>Date: 12/13/17 Time: 19:45<br>Sample (adjusted): 3/25/2008 3/05/2012<br>Included observations: 996 after adjustments |                                                                                  |                                                                                                    |                                                        |                                                                                     |
| Variable                                                                                                    | Coefficient                                                                      | Std. Error                                                                                                    | t-Statistic                                            | Prob.                                                                               |
| RFTSE(-1)<br>$D(RFTSE(-1))$<br>с<br>@TREND("3/19/2008")                                                                                                    | $-1.109564$<br>0.087028<br>$-0.000738$<br>1.54E-06                               | 0.045151<br>0.031609<br>0.001022<br>1.77E-06                                                                                         | $-24.57451$<br>2.753262<br>$-0.722492$<br>0.868302     | 0.0000<br>0.0060<br>0.4702<br>0.3854                                                |
| R-squared<br>Adjusted R-squared<br>S.E. of regression<br>Sum squared resid<br>Log likelihood<br><b>F-statistic</b><br>Prob(F-statistic)                                                                                                    | 0.514334<br>0.512865<br>0.016054<br>0.255679<br>2703.991<br>350.1847<br>0.000000 | Mean dependent var<br>S.D. dependent var<br>Akaike info criterion<br>Schwarz criterion<br>Hannan-Quinn criter.<br>Durbin-Watson stat |                                                        | $-1.80E - 0.5$<br>0.023002<br>$-5.421669$<br>$-5.401975$<br>$-5.414183$<br>2.011086 |

Fig. 8.21 RFTSE unit root test

There are no test statistics to calculate. We look at the Prob column in Fig. [8.23.](#page-176-0)

- 4. The p-values  $= 0.000$ .
- 5. Prob =  $0.000 < 0.05$  therfore reject the H<sub>0</sub>
- 6. RDJ is not stationary.

# Formal method: Augmented Dickey-Fuller (ADF) Test for RDJ

- 1.  $H_0$ : RDJ has a unit root and is not stationary
- 2.  $H_1$ : RDJ has no unit root and is stationary.
- 3.  $\alpha = 5\%$  or 0.05

<span id="page-176-0"></span>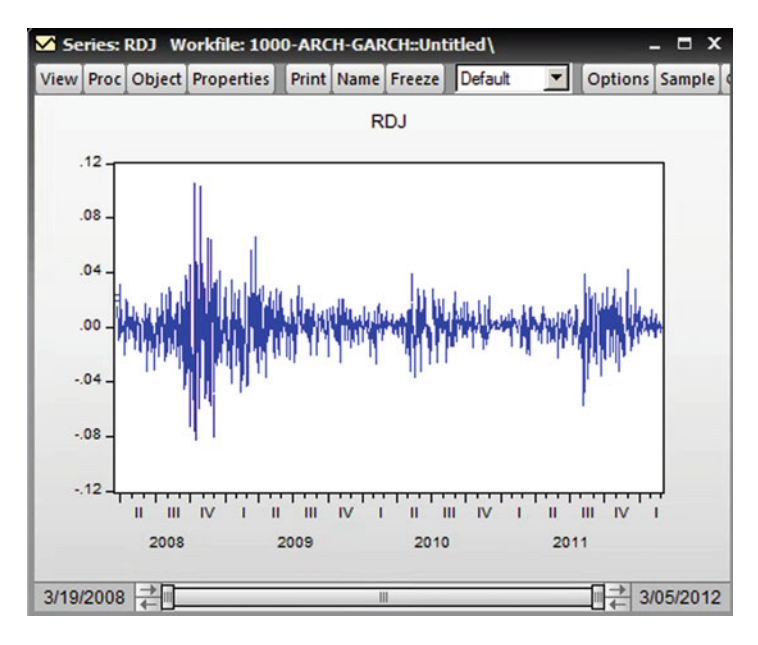

Fig. 8.22 Plot of RDJ series

|  |                 | View Proc Object Properties                                                             | <b>Print Name Freeze</b>  |    |                  |            |        | Sample Genr Sheet Graph Stats |  |
|--|-----------------|-----------------------------------------------------------------------------------------|---------------------------|----|------------------|------------|--------|-------------------------------|--|
|  |                 |                                                                                         | <b>Correlogram of RDJ</b> |    |                  |            |        |                               |  |
|  |                 | Date: 12/13/17 Time: 19:54<br>Sample: 3/19/2008 3/05/2012<br>Included observations: 998 |                           |    |                  |            |        |                               |  |
|  | Autocorrelation | <b>Partial Correlation</b>                                                              |                           |    | <b>AC</b>        | <b>PAC</b> | Q-Stat | Prob                          |  |
|  |                 |                                                                                         |                           |    | $-0.124 - 0.124$ |            | 15.453 | 0.000                         |  |
|  |                 |                                                                                         |                           | 2  | $-0.079 - 0.096$ |            | 21.688 | 0.000                         |  |
|  |                 |                                                                                         |                           | 3  | 0.069            | 0.047      | 26.418 | 0.000                         |  |
|  |                 |                                                                                         |                           |    | $-0.013 - 0.005$ |            | 26,576 | 0.000                         |  |
|  |                 |                                                                                         |                           | 5  | $-0.066 - 0.060$ |            | 30.960 | 0.000                         |  |
|  |                 |                                                                                         |                           | 6  | 0.039            | 0.018      | 32.455 | 0.000                         |  |
|  |                 |                                                                                         |                           |    | $-0.035 - 0.038$ |            | 33.685 | 0.000                         |  |
|  |                 |                                                                                         |                           | 8  | 0.038            | 0.041      | 35.154 | 0.000                         |  |
|  |                 |                                                                                         |                           | 9  | $-0.011 - 0.011$ |            | 35,278 | 0.000                         |  |
|  |                 |                                                                                         |                           | 10 | 0.044            | 0.049      | 37.214 | 0.000                         |  |

Fig. 8.23 Correlogram of RDJ

According to Fig. [8.24,](#page-177-0) ADF test statistic is  $-26.07087$ .

- 4. The p-values  $= 0.0000$ .
- 5. Prob =  $0.0000 < 0.05$  therefore reject the H<sub>0</sub>
- 6. RDJ has no unit root and is stationary.

<span id="page-177-0"></span>

| Series: RDJ Workfile: 1000-ARCH-GARCH::Untitled\<br>Ξ                                                                                                    |                      |                          |                               |               |  |  |  |  |  |
|----------------------------------------------------------------------------------------------------|----------------------|--------------------------|-------------------------------|---------------|--|--|--|--|--|
| View Proc Object Properties                                                                                                    |                      | <b>Print Name Freeze</b> | Sample Genr Sheet Graph Stats |               |  |  |  |  |  |
| <b>Augmented Dickey-Fuller Unit Root Test on RDJ</b>                                                                                                    |                      |                          |                               |               |  |  |  |  |  |
| Null Hypothesis: RDJ has a unit root<br><b>Exogenous: Constant</b><br>Lag Length: 1 (Automatic - based on SIC, maxlag=2)                                                    |                      |                          |                               |               |  |  |  |  |  |
|                                                                                                    |                      |                          | t-Statistic                   | Prob.*        |  |  |  |  |  |
| Augmented Dickey-Fuller test statistic                                                                                                    |                      |                          | $-26.07087$                   | 0.0000        |  |  |  |  |  |
| Test critical values:                                                                                                    | 1% level             |                          | $-3.436696$                   |               |  |  |  |  |  |
|                                                                                                    | 5% level             |                          | $-2.864230$                   |               |  |  |  |  |  |
|                                                                                                    | 10% level            |                          | $-2.568255$                   |               |  |  |  |  |  |
| Augmented Dickey-Fuller Test Equation                                                                                                    |                      |                          |                               |               |  |  |  |  |  |
| Dependent Variable: D(RDJ)<br>Method: Least Squares<br>Date: 12/13/17 Time: 19:56<br>Sample (adjusted): 3/25/2008 3/05/2012<br>Included observations: 996 after adjustments |                      |                          |                               |               |  |  |  |  |  |
| Variable                                                                                                    | Coefficient          | Std. Error               | t-Statistic                   | Prob.         |  |  |  |  |  |
| $RDJ(-1)$                                                                                                    | $-1.233619$          | 0.047318                 | $-26.07087$                   | 0.0000        |  |  |  |  |  |
| $D(RDJ(-1))$                                                                                                    | 0.095987             | 0.031541                 | 3.043275                      | 0.0024        |  |  |  |  |  |
|                                                                                                    | 4.61E-05             | 0.000508                 | 0.090797                      | 0.9277        |  |  |  |  |  |
| R-squared                                                                                                    | 0.567094             | Mean dependent var       |                               | $-1.62E - 05$ |  |  |  |  |  |
|                                                                                                    | 0.566222             | S.D. dependent var       |                               | 0.024327      |  |  |  |  |  |
| Adjusted R-squared<br>S.E. of regression                                                                                                    | 0.016022             | Akaike info criterion    |                               | $-5.426709$   |  |  |  |  |  |
| Sum squared resid                                                                                                    | 0.254905             | Schwarz criterion        |                               | $-5.411939$   |  |  |  |  |  |
| Log likelihood                                                                                                    | 2705.501             | Hannan-Quinn criter.     |                               | $-5.421094$   |  |  |  |  |  |
| <b>F-statistic</b><br>Prob(F-statistic)                                                                                                    | 650.4010<br>0.000000 | Durbin-Watson stat       |                               | 1.991301      |  |  |  |  |  |

Fig. 8.24 RDJ unit root test

#### Time Series Three: RDAX Informal Methods

The series appears to be stationary, with very high volatility for some time (Fig. [8.25](#page-178-0)).

#### (b) Correlogram of the series RDAX

- 1.  $H_0$ : RDAX has no unit root
- 2.  $H_1$ : RDAX has a unit root
- 3.  $\alpha = 5\%$  or 0.05

There are no test statistics to calculate. We look at the Prob column in Fig. [8.26.](#page-178-0)

- 4. Some p-values are bigger than 0.05 while others are smaller than 0.05.
- 5. Majority of p-values are  $< 0.05$  therefore we reject the  $H_0$
- 6. We conclude that RDAX is not stationary.

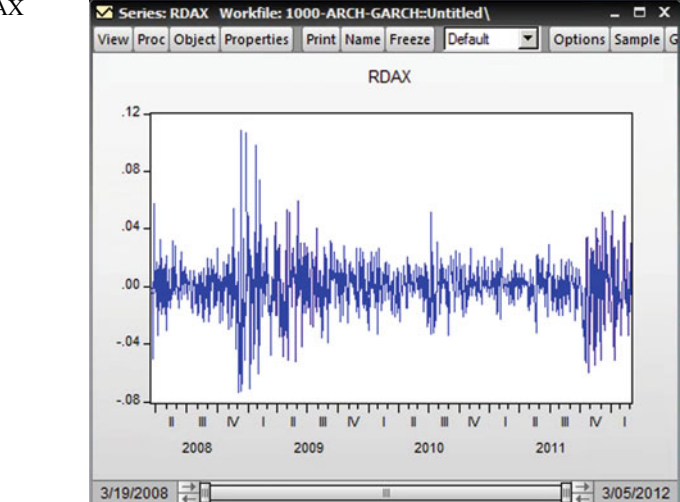

<span id="page-178-0"></span>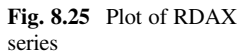

| Series: RDAX Workfile: 1000-ARCH-GARCH::Untitled\<br>Н<br>$\mathbf{x}$ |  |  |                                                                                         |    |                   |        |                                      |      |  |                  |                               |  |
|------------------------------------------------------------------------|--|--|-----------------------------------------------------------------------------------------|----|-------------------|--------|--------------------------------------|------|--|------------------|-------------------------------|--|
|                                                                        |  |  | View Proc Object Properties                                                             |    | Print Name Freeze |        |                                      |      |  |                  | Sample Genr Sheet Graph Stats |  |
| <b>Correlogram of RDAX</b>                                             |  |  |                                                                                         |    |                   |        |                                      |      |  |                  |                               |  |
|                                                                        |  |  | Date: 12/13/17 Time: 21:29<br>Sample: 3/19/2008 3/05/2012<br>Included observations: 998 |    |                   |        |                                      |      |  |                  |                               |  |
| <b>Partial Correlation</b><br>Autocorrelation                          |  |  |                                                                                         | AC | <b>PAC</b>        |        | Q-Stat                               | Prob |  |                  |                               |  |
|                                                                        |  |  |                                                                                         |    |                   | 2      | $0.012$ $0.012$<br>$-0.074 - 0.074$  |      |  | 0.1411<br>5.6044 | 0.707<br>0.061                |  |
|                                                                        |  |  |                                                                                         |    |                   | 3<br>4 | $-0.048 - 0.047$<br>$0.062$ 0.058    |      |  | 7.9368<br>11.757 | 0.047<br>0.019                |  |
|                                                                        |  |  |                                                                                         |    |                   | 5<br>6 | $-0.053 - 0.062$<br>$0.023$ 0.031    |      |  | 14.573<br>15.095 | 0.012<br>0.020                |  |
|                                                                        |  |  |                                                                                         |    |                   |        | $-0.013 - 0.016$                     |      |  | 15.254           | 0.033                         |  |
|                                                                        |  |  |                                                                                         |    |                   | 8<br>9 | $-0.012 - 0.017$<br>$-0.040 - 0.032$ |      |  | 15.396<br>17.009 | 0.052<br>0.049                |  |
|                                                                        |  |  |                                                                                         |    |                   | 10     | 0.029 0.020                          |      |  | 17.854           | 0.057                         |  |

Fig. 8.26 Correlogram of RDAX

# Formal method: Augmented Dickey-Fuller (ADF) Test for RDJ

- 1.  $H_0$ : RDJ has a unit root and is not stationary
- 2.  $H_1$ : RDJ has no unit root and is stationary.
- 3.  $\alpha = 5\%$  or 0.05

According to Fig. [8.27,](#page-179-0) the ADF test statistic is  $-31.11467$ .

- 4. The p-values  $= 0.0000$ .
- 5. Prob =  $0.0000 < 0.05$  therefore we reject the H<sub>0</sub>
- 6. We conclude that RDJ has no unit root and is stationary.

#### To sum up: All series are found to be stationary.

<span id="page-179-0"></span>

| Series: RDAX Workfile: 1000-ARCH-GARCH::Untitled\                                                                                                    |                                                                                  | Ξ | $\boldsymbol{\mathsf{x}}$                                                                                                    |                                                          |                                                                               |                            |        |  |  |  |  |  |
|----------------------------------------------------------------------------------------------------|----------------------------------------------------------------------------------|---|----------------------------------------------------------------------------------------------------|----------------------------------------------------------|-------------------------------------------------------------------------------|----------------------------|--------|--|--|--|--|--|
| View Proc Object Properties                                                                                                    |                                                                                  |   | <b>Print Name Freeze</b>                                                                                                    |                                                          | Sample Genr Sheet Graph S                                                     |                            |        |  |  |  |  |  |
| <b>Augmented Dickey-Fuller Unit Root Test on RDAX</b>                                                                                                    |                                                                                  |   |                                                                                                    |                                                          |                                                                               |                            |        |  |  |  |  |  |
| Null Hypothesis: RDAX has a unit root<br>Exogenous: Constant, Linear Trend<br>Lag Length: 0 (Automatic - based on SIC, maxlag=2)                                                                                                    |                                                                                  |   |                                                                                                    |                                                          |                                                                               |                            |        |  |  |  |  |  |
|                                                                                                    |                                                                                  |   |                                                                                                    |                                                          | t-Statistic                                                                   |                            | Prob.* |  |  |  |  |  |
| Augmented Dickey-Fuller test statistic<br><b>Test critical values:</b>                                                                                                    | 10% level                                                                        |   |                                                                                                    | $-31.11467$<br>$-3.967280$<br>$-3.414327$<br>$-3.129286$ |                                                                               | 0.0000                     |        |  |  |  |  |  |
| *MacKinnon (1996) one-sided p-values.<br><b>Augmented Dickey-Fuller Test Equation</b><br>Dependent Variable: D(RDAX)<br><b>Method: Least Squares</b><br>Date: 12/13/17 Time: 21:30<br>Sample (adjusted): 3/24/2008 3/05/2012<br>Included observations: 997 after adjustments |                                                                                  |   |                                                                                                    |                                                          |                                                                               |                            |        |  |  |  |  |  |
| Variable                                                                                                    | Coefficient                                                                      |   | Std. Error                                                                                                    |                                                          | t-Statistic                                                                   |                            | Prob.  |  |  |  |  |  |
| <b>RDAX(-1)</b><br>c<br>@TREND("3/19/2008")                                                                                                    | $-0.988201$<br>$-0.000518$<br>7.46E-07                                           |   | 0.031760<br>0.001160<br>$2.01E - 06$                                                                                                 |                                                          | $-31.11467$<br>$-0.446439$<br>0.371098                                        | 0.0000<br>0.6554<br>0.7106 |        |  |  |  |  |  |
| R-squared<br><b>Adjusted R-squared</b><br>S.E. of regression<br>Sum squared resid<br>Log likelihood<br><b>F-statistic</b><br>Prob(F-statistic)                                                                                                    | 0.493408<br>0.492388<br>0.018270<br>0.331793<br>2577.303<br>484.0648<br>0.000000 |   | Mean dependent var<br>S.D. dependent var<br>Akaike info criterion<br>Schwarz criterion<br>Hannan-Quinn criter.<br>Durbin-Watson stat |                                                          | 3.38E-05<br>0.025643<br>$-5.164098$<br>$-5.149340$<br>$-5.158488$<br>1.988837 |                            |        |  |  |  |  |  |

Fig. 8.27 RDAX unit root test

# 8.6 Cointegration

# Cointegration Test Steps:

- 1. Run regression using the original series as per Fig. [8.28](#page-180-0)
- 2. Save the residuals

Go to Quick-Generate series (after running the regression)-write in the process window: U $=$ resid-then OK. Now we have U in the Workfile.
## Fig. 8.28 RRBS

Regression output

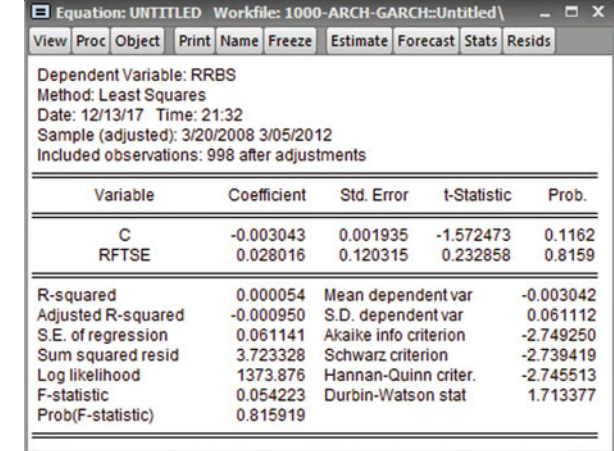

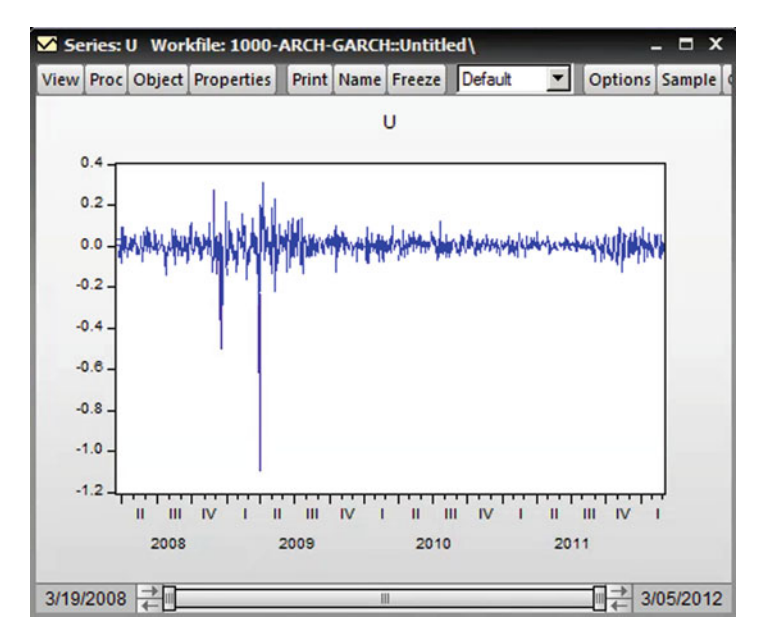

Fig. 8.29 RRBS Regression residuals

3. Plot the residual series

The plot of the residual series shows that the series is stationary (Fig. 8.29). 4. Run correlogram for the residuals

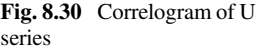

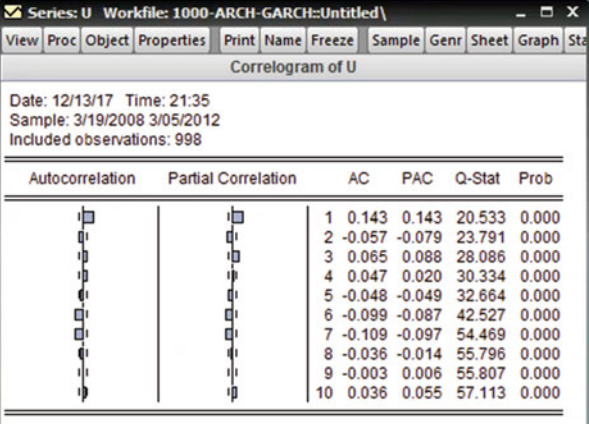

- 1.  $H_0$ : The series has no unit root
- 2.  $H_1$ : The series has a unit root
- 3.  $\alpha = 5\%$  or 0.05 There are no test statistics to calculate. We look at the Prob column in Fig. 8.30.
- 4. Prob =  $0.000 < 0.05$  therefore we reject the H<sub>0</sub>
- 5. The series has a unit root and is not stationary

## Formal method:

#### Augmented Dickey-Fuller (ADF) Test for U

Before running the test in EViews, we need to decide whether to include the trend or not. If the plot of the series is trended, include the trend. If the plot of the series is not trended, do not include the trend. Include only the intercept.

- 1.  $H_0$ : U has a unit root and is not stationary
- 2.  $H<sub>1</sub>$ : U has no unit root and is stationary.
- 3.  $\alpha = 5\%$  or 0.05

According to Fig. [8.31,](#page-182-0) ADF test statistic is  $-16.66196$ .

- 1. The p-values  $= 0.0000$ .
- 2. Prob =  $0.0000 < 0.05$  therefore we reject the H<sub>0</sub>
- 3. U has no unit root and is stationary.

# The residual of the main equation is stationary; it means these two series are cointegrated and there is a long-run relationship between them.

## Using EViews for ARCH, GARCH and EGARCH

1. Using Normal (Gaussian) as Error Distribution

<span id="page-182-0"></span>

| Series: U Workfile: 1000-ARCH-GARCH::Untitled\                                                                                                    |                                                    |                                  |                                                          | $\blacksquare$             | x |
|----------------------------------------------------------------------------------------------------|----------------------------------------------------|----------------------------------|----------------------------------------------------------|----------------------------|---|
| View Proc Object Properties Print Name Freeze                                                                                                    |                                                    |                                  | Sample Genr Sheet Graph Sta                              |                            |   |
|                                                                                                    | <b>Augmented Dickey-Fuller Unit Root Test on U</b> |                                  |                                                          |                            |   |
| Null Hypothesis: U has a unit root<br>Exogenous: Constant, Linear Trend<br>Lag Length: 2 (Automatic - based on SIC, maxlag=2)                                            |                                                    |                                  |                                                          |                            |   |
|                                                                                                    |                                                    |                                  | t-Statistic                                              | Prob.*                     |   |
| Augmented Dickey-Fuller test statistic<br>Test critical values:                                                                                                    | 1% level<br>5% level<br>10% level                  |                                  | $-16.67360$<br>$-3.967298$<br>$-3.414336$<br>$-3.129291$ | 0.0000                     |   |
| *MacKinnon (1996) one-sided p-values.<br><b>Augmented Dickey-Fuller Test Equation</b><br>Dependent Variable: D(U)<br>Method: Least Squares<br>Date: 12/13/17 Time: 21:36 |                                                    |                                  |                                                          |                            |   |
| Sample (adjusted): 3/26/2008 3/05/2012<br>Included observations: 995 after adjustments                                                                                   |                                                    |                                  |                                                          |                            |   |
| Variable                                                                                                    | Coefficient                                        | Std. Error                       | t-Statistic                                              | Prob.                      |   |
| $U(-1)$<br>$D(U(-1))$<br>$D(U(-2))$                                                                                                    | $-0.844412$<br>0.005978<br>$-0.087498$             | 0.050644<br>0.041374<br>0.031650 | $-16.67360$<br>0.144486<br>$-2.764535$                   | 0.0000<br>0.8851<br>0.0058 |   |
| с<br>@TREND("3/19/2008")                                                                                                    | $-0.002375$<br>4.81E-06                            | 0.003841<br>6.65E-06             | $-0.618294$<br>0.722598                                  | 0.5365<br>0.4701           |   |

Fig. 8.31 U unit root test

Go to- Quick/Estimate Equation-write the name of variables of the main model only, as follows:

RRBS C RFTSE

Do not add the name of external factors for running this regression here. From the method box, choose ARCH and then click OK as shown in Fig. [8.32](#page-183-0).

How to deal with this Equation Estimation window?

<span id="page-183-0"></span>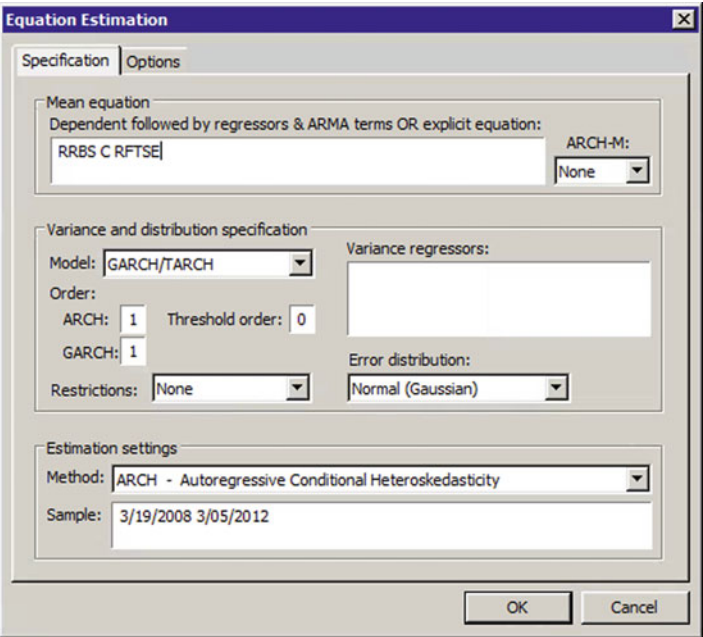

Fig. 8.32 Generating an ARCH model

Window of ARCH has two parts: specification and options. We deal with the **Specification Part:** 

- 1. The Mean Equation: variables of the main equation, including the intercept, will automatically appear in this box. So, you do not need to make any changes here.
- 2. Leave the ARCH-M box as it is: None.
- 3. The variance and distribution specification
	- i. From the list of the model, choose GARCH/TARTCH
	- ii. Choose 1 for ARCH and 1 for GARCH terms
	- iii. Leave the Threshold order 0
	- iv. For Restrictions, leave it as it is: None
	- v. In the edit box labeled Variance regressors, write the name of external factors: RDJ and RDAX
	- vi. From the Error Distribution box, choose Normal (Gaussian).
- 4. Leave Estimation Settings as it is.
- 5. Then click OK

Figure [8.33](#page-184-0) shows the ARCH and GARCH output: the distribution for this approach is Normal distribution.

From The View button, choose Representation option; you will get this:

<span id="page-184-0"></span>

|                             |                                                                                                    |  |                                                                            | El Equation: UNTITLED Workfile: 1000-ARCH-GARCH::Untitled\                                                                                                    |                                             |                                                             | $\blacksquare$                                                       | x |
|-----------------------------|----------------------------------------------------------------------------------------------------|--|----------------------------------------------------------------------------|----------------------------------------------------------------------------------------------------|---------------------------------------------|-------------------------------------------------------------|----------------------------------------------------------------------|---|
|                             | View Proc Object                                                                                                    |  | <b>Print Name Freeze</b>                                                   |                                                                                                    | <b>Estimate   Forecast   Stats   Resids</b> |                                                             |                                                                      |   |
| <b>*RDAX</b>                | Dependent Variable: RRBS<br>Date: 12/13/17 Time: 21:45<br>Sample (adjusted): 3/20/2008 3/05/2012<br>Included observations: 998 after adjustments<br>Convergence achieved after 32 iterations |  |                                                                            | Method: ML ARCH - Normal distribution (BFGS / Marguardt steps)<br>Coefficient covariance computed using outer product of gradients<br>Presample variance: backcast (parameter = 0.7)<br>$GARCH = C(3) + C(4)*RESID(-1)^{2} + C(5)*GARCH(-1) + C(6)*RDJ + C(7)$ |                                             |                                                             |                                                                      |   |
|                             | Variable                                                                                                    |  | Coefficient                                                                | Std. Error                                                                                                    |                                             | z-Statistic                                                 | Prob.                                                                |   |
|                             | с<br><b>RFTSE</b>                                                                                                    |  | 0.000443<br>$-0.107005$                                                    | 0.000994<br>0.064834                                                                                                    |                                             | 0.445519<br>$-1.650434$                                     | 0.6559<br>0.0989                                                     |   |
|                             |                                                                                                    |  |                                                                            | <b>Variance Equation</b>                                                                                                    |                                             |                                                             |                                                                      |   |
|                             | C<br><b>RESID(-1)^2</b><br>GARCH(-1)<br><b>RDJ</b><br><b>RDAX</b>                                                                                                    |  | 6.60E-05<br>0.307801<br>0.728979<br>0.004417<br>$-0.000264$                | 1.51E-05<br>0.014601<br>0.017488<br>0.001751<br>0.002042                                                                                                    |                                             | 4.364780<br>21.08090<br>41.68408<br>2.522244<br>$-0.129155$ | 0.0000<br>0.0000<br>0.0000<br>0.0117<br>0.8972                       |   |
| R-squared<br>Log likelihood | Adjusted R-squared<br>S.E. of regression<br>Sum squared resid<br>Durbin-Watson stat                                                                                                    |  | $-0.004454$<br>$-0.005463$<br>0.061279<br>3.740116<br>1743.355<br>1.712596 | Mean dependent var<br>S.D. dependent var<br>Akaike info criterion<br>Schwarz criterion<br>Hannan-Quinn criter.                                                                                                    |                                             |                                                             | $-0.003042$<br>0.061112<br>$-3.479669$<br>$-3.445260$<br>$-3.466590$ |   |

Fig. 8.33 ARCH and GARCH output

## Estimation Equation:

=============

 $RRBS = C(1) + C(2)*RFTSE$ GARCH = C(3) + C(4)\*RESID(-1)<sup>2</sup> + C(5)\*GARCH(-1) + C(6)\*RDJ +  $C(7)$ \*RDAX Substituted Coefficients:

 $\equiv$  ==============

 $RRBS = 0.00044059057028 - 0.107028069526*RFTSE$ GARCH =  $6.59263919847e-0.05 + 0.307546277944*RESID(-1)<sup>2</sup> +$  $0.729125918193***GARCH(-1)** + 0.00441565197904***RDI** - 0.00026570$ \$32#637195\*RDAX

# Analyzing the Result from the ARCH/GARCH output Using Normal distribution

## The main equation

The coefficient of the RFTSE, which is  $C(2)$ , has a p-value of 0.0988. This p-value is not smaller than 0.05. This coefficient is not statistically significant. This proves that this variable has no effect on the share price of RBS.

## The variance equation GARCH

The variance of the residual (GARCH) is a function of two internal as well as two external factors. The two internal, or own family factors are:  $\text{Resid}(-1)$  squared, representing ARCH, past shocks or news, as well as  $GARCH$  (-1) the residual variance one time lag, or heteroscedasticity. The two external or exogenous factors are RDJ and RDAX.

- 1. The coefficient of the  $\text{Resid}(-1)$  squared,  $C(4)$  has a p-value of 0.0000, which is smaller than 0.05. Because of this, we can reject the  $H_0$  that this coefficient is zero. We can conclude that the ARCH or past shock or news has affected the variance of the residual, GARCH.
- 2. The coefficient of the GARCH  $(-1)$ , C (5) has a p-value of 0.0000, which is smaller than 0.05. Because of this, we can reject the  $H_0$  that this coefficient is zero. The coefficient of the lagged variance,  $GARCH$  (-1), is statistically significant. We conclude that the heroskedasticity is present.
- 3. Both the lagged squared error term and the lagged conditional variance term are individually significant. As lagged conditional variance affects current conditional variance, there is clear evidence that there is a pronounced ARCH effect.
- 4. The second proof for this is that the sum of the coefficients of these two items are bigger than 1,  $0.307546 + 0.729126 = 1.036672$ .
- 5. The coefficient of the RDJ, C (6) has a p-value of 0.0117, which is smaller than 0.05. Because of this, we can reject the  $H_0$  that this coefficient is zero. We can conclude that this external factor, the Dow Jones Industrial Average, has affected the variance of the residual (GARCH) and the volatility can partially be explained by this factor.
- 6. The coefficient of the RDAX, C (7) has a p-value of 0.8964, which is not smaller than  $0.05$ . Because of this, we cannot reject the  $H_0$  that this coefficient is zero. We can conclude that this external factor, the Frankfurt Stock Exchange price Index has no effect on the variance of the residual (GARCH) and the volatility cannot be partially explained by this factor.

## Residual Analysis of this Model Check for Serial Correlation

From the ARCH output, go to View and then choose residual diagnostics. From the list, choose correlogram residuals squared.

- 1.  $H_0$ : There is no serial correlation
- 2.  $H_1$ : There is serial correlation
- 3.  $\alpha = 5\%$  or 0.05

| E Equation: UNTITLED Workfile: 1000-ARCH-GARCH::Untitled\                               |                                                      |        |                                                                                                    |            |                                      | $\Box$ x                                           |
|-----------------------------------------------------------------------------------------|------------------------------------------------------|--------|----------------------------------------------------------------------------------------------------|------------|--------------------------------------|----------------------------------------------------|
| View Proc Object Print Name Freeze Estimate Forecast Stats Resids                       |                                                      |        |                                                                                                    |            |                                      |                                                    |
|                                                                                         | <b>Correlogram of Standardized Residuals Squared</b> |        |                                                                                                    |            |                                      |                                                    |
| Date: 12/13/17 Time: 21:48<br>Sample: 3/19/2008 3/05/2012<br>Included observations: 998 |                                                      |        |                                                                                                    |            |                                      |                                                    |
| Autocorrelation                                                                         | <b>Partial Correlation</b>                           |        | AC                                                                                                    | <b>PAC</b> | Q-Stat                               | Prob*                                              |
|                                                                                         |                                                      | 3<br>4 | 0.001<br>$2 -0.029 -0.029$<br>0.065 0.065<br>0.004 0.003                                                                      | 0.001      | 0.0009<br>0.8240<br>5.0621<br>5.0769 | 0.976<br>0.662<br>0.167<br>0.279                   |
|                                                                                         |                                                      |        | 5 -0.016 -0.012<br>6 -0.018 -0.022<br>7 -0.018 -0.019<br>8 -0.008 -0.007<br>9 -0.015 -0.014 6.2690<br>10 -0.029 -0.028 7.1402 |            | 5.3190<br>5.6384<br>5.9663<br>6.0277 | 0.378<br>0.465<br>0.544<br>0.644<br>0.713<br>0.712 |
| *Probabilities may not be valid for this equation specification.                        |                                                      |        |                                                                                                    |            |                                      |                                                    |

Fig. 8.34 Correlogram of the Standardized residuals squared

We look at the Prob column in Fig. 8.34:

- 4. The p-values are bigger than 0.05
- 5. Because p-values are bigger than 0.05, we cannot reject the  $H_0$ ; we accept the  $H_{0}$ .
- 6. There is no problem of serial correlation.

## Check for Hetroskedasticity

From the ARCH output, go to View and then choose residual diagnostics. From the list, choose ARCH LM.

- 1.  $H_0$ : There is no problem of heteroscedasticity
- 2.  $H_1$ : There is problem of heteroscedasticity
- 3.  $\alpha = 5\%$  or 0.05

According to Fig. [8.35,](#page-187-0) Obs\*R-squared  $= 5.041692$ 

- 4. Prob. Chi-Square  $= 0.1688$
- 5. 0.1688 > 0.05 we cannot reject the  $H_0$
- 6. There is no problem of heteroscedasticity.

## Check for Normality

From the ARCH output, go to View and then choose residual diagnostics. From the list, choose Residual Normality.

- 1.  $H_0$ : Residuals are normally distributed
- 2.  $H_1$ : Residuals are not normally distributed
- 3.  $\alpha = 5\%$  or 0.05

<span id="page-187-0"></span>

| El Equation: UNTITLED Workfile: 1000-ARCH-GARCH::Untitled\                                                                                                    |                                                                                     |                                                                                                    |                                                 | $\Box$ x                                                             |
|----------------------------------------------------------------------------------------------------|-------------------------------------------------------------------------------------|----------------------------------------------------------------------------------------------------|-------------------------------------------------|----------------------------------------------------------------------|
| <b>View Proc Object</b>                                                                                                    | <b>Print   Name   Freeze</b>                                                        |                                                                                                    | Estimate Forecast Stats Resids                  |                                                                      |
| <b>Heteroskedasticity Test: ARCH</b>                                                                                                    |                                                                                     |                                                                                                    |                                                 |                                                                      |
| <b>F-statistic</b><br>Obs*R-squared                                                                                                    | 1.682332<br>5.041692                                                                | Prob. F(3,991)<br>Prob. Chi-Square(3)                                                                                                |                                                 | 0.1691<br>0.1688                                                     |
| <b>Test Equation:</b><br>Dependent Variable: WGT_RESID^2<br><b>Method: Least Squares</b><br>Date: 12/14/17 Time: 08:37<br>Sample (adjusted): 3/26/2008 3/05/2012<br>Included observations: 995 after adjustments |                                                                                     |                                                                                                    |                                                 |                                                                      |
| Variable                                                                                                    | Coefficient                                                                         | Std. Error                                                                                                    | t-Statistic                                     | Prob.                                                                |
| с<br>WGT RESID <sup>4</sup> 2(-1)<br>WGT_RESID^2(-2)<br>WGT RESID^2(-3)                                                                                                    | 0.961465<br>0.003080<br>$-0.028815$<br>0.065127                                     | 0.112518<br>0.031698<br>0.031683<br>0.031696                                                                                         | 8.544969<br>0.097173<br>$-0.909477$<br>2.054726 | 0.0000<br>0.9226<br>0.3633<br>0.0402                                 |
| R-squared<br>Adjusted R-squared<br>S.E. of regression<br>Sum squared resid<br>Log likelihood<br><b>F-statistic</b><br>Prob(F-statistic)                                                                          | 0.005067<br>0.002055<br>3.087726<br>9448.247<br>$-2531.638$<br>1.682332<br>0.169127 | Mean dependent var<br>S.D. dependent var<br>Akaike info criterion<br>Schwarz criterion<br>Hannan-Quinn criter.<br>Durbin-Watson stat |                                                 | 1.000944<br>3.090904<br>5.096759<br>5.116469<br>5.104252<br>2.000391 |

Fig. 8.35 Heteroskedasticity Test: ARCH

According to Fig. [8.36,](#page-188-0) Jarque-Bera test statistic  $= 2362.519$ 

- 4. P-value  $= 0.0000$
- 5.  $0.0000 < 0.05$  we can reject the H<sub>0</sub>
- 6. The residuals are not normally distributed.

## 2. Using Student's t with Fixed df as Error Distribution (Fig. [8.37](#page-188-0))

Go to- Quick/Estimate Equation-write the name of variables of the main model only, as follows:

RRBS C RFTSE

Do not add the name of external factors for running this regression here. From the method box, choose ARCH and then click OK.

### How to deal with this Equation Estimation window?

Window of ARCH has two parts: specification and options. We deal with the Specification Part:

<span id="page-188-0"></span>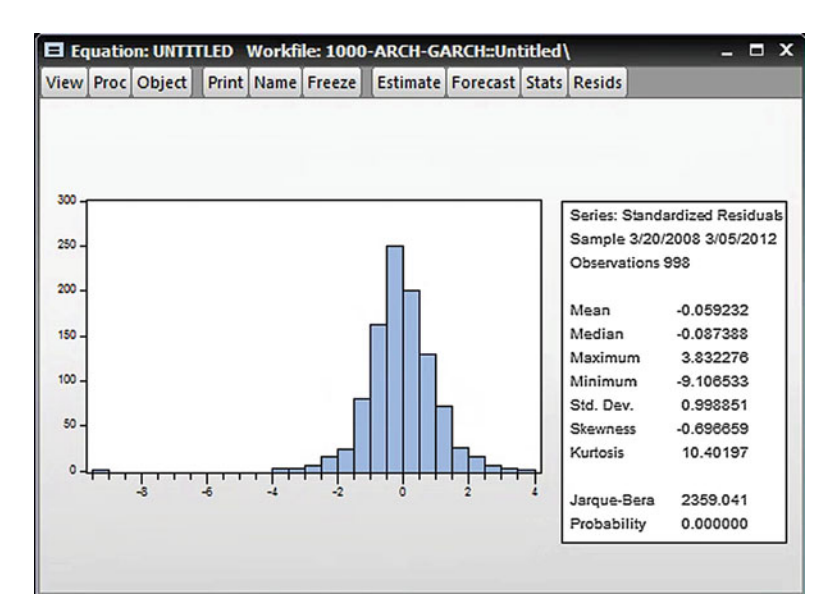

Fig. 8.36 Normality test: ARCH

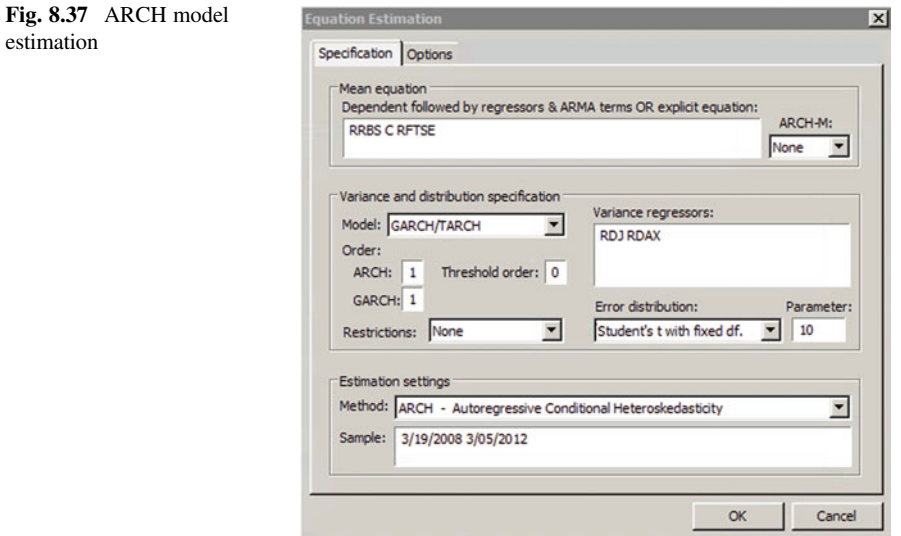

- 1. The Mean Equation: variables of the main equation, including the intercept, will automatically appear in this box. So, you do not need to make any changes here.
- 2. Leave the ARCH-M box as it is: None.
- 3. The variance and distribution specification:
- i. From the list of the model, choose GARCH/TARTCH
- ii. Choose 1 for ARCH and 1 for GARCH terms
- iii. Leave the Threshold order 0
- iv. For Restrictions, leave it as it is: None
- v. In the edit box labeled Variance regressors, write the name of external factors: RDJ and RDAX
- vi. From the Error Distribution box, choose Student's with fixed df.
- 4. Leave Estimation Settings as it is.
- 5. Then click OK.

Figure 8.38 shows the ARCH and GARCH output: the distribution for this approach is Student's t distribution.

Under View, choose Representation to generate the output below.

| El Equation: UNTITLED Workfile: 1000-ARCH-GARCH::Untitled\                                                                                                    |                                                                          |  |                                                                            |                                                                                                    |                                       |                                                             |                                                                      | $\Box$ x |
|----------------------------------------------------------------------------------------------------|--------------------------------------------------------------------------|--|----------------------------------------------------------------------------|----------------------------------------------------------------------------------------------------|---------------------------------------|-------------------------------------------------------------|----------------------------------------------------------------------|----------|
| View Proc Object                                                                                                    |                                                                          |  | Print Name Freeze                                                          |                                                                                                    | <b>Estimate Forecast Stats Resids</b> |                                                             |                                                                      |          |
| Dependent Variable: RRBS<br>Date: 12/14/17 Time: 08:30<br>Sample (adjusted): 3/20/2008 3/05/2012<br>Included observations: 998 after adjustments<br>Convergence achieved after 49 iterations<br>Presample variance: backcast (parameter = 0.7)<br>*RDAX |                                                                          |  |                                                                            | Method: ML ARCH - Student's t distribution (BFGS / Marquardt steps)<br>Coefficient covariance computed using outer product of gradients<br>t-distribution degree of freedom parameter fixed at 10<br>GARCH = C(3) + C(4)*RESID(-1)^2 + C(5)*GARCH(-1) + C(6)*RDJ + C(7) |                                       |                                                             |                                                                      |          |
|                                                                                                    | Variable                                                                 |  | Coefficient                                                                | Std. Error                                                                                                    |                                       | z-Statistic                                                 | Prob.                                                                |          |
|                                                                                                    | с<br><b>RFTSE</b>                                                        |  | $-0.000673$<br>$-0.103024$                                                 | 0.001028<br>0.069976                                                                                                    |                                       | $-0.655188$<br>$-1.472274$                                  | 0.5123<br>0.1409                                                     |          |
|                                                                                                    |                                                                          |  |                                                                            | <b>Variance Equation</b>                                                                                                    |                                       |                                                             |                                                                      |          |
|                                                                                                    | c<br><b>RESID(-1)^2</b><br><b>GARCH(-1)</b><br><b>RDJ</b><br><b>RDAX</b> |  | 2.93E-05<br>0.095238<br>0.885587<br>0.002827<br>$-0.002585$                | 8.63E-06<br>0.015638<br>0.015928<br>0.001431<br>0.002031                                                                                                    |                                       | 3.391854<br>6.090116<br>55.59894<br>1.975575<br>$-1.272750$ | 0.0007<br>0.0000<br>0.0000<br>0.0482<br>0.2031                       |          |
| R-squared<br>Adjusted R-squared<br>S.E. of regression<br>Sum squared resid<br>Log likelihood<br>Durbin-Watson stat                                                                                                    |                                                                          |  | $-0.002633$<br>$-0.003640$<br>0.061224<br>3.733336<br>1799.885<br>1.715428 | Mean dependent var<br>S.D. dependent var<br>Akaike info criterion<br>Schwarz criterion<br>Hannan-Quinn criter.                                                                                                    |                                       |                                                             | $-0.003042$<br>0.061112<br>$-3.592955$<br>$-3.558546$<br>$-3.579876$ |          |

Fig. 8.38 ARCH and GARCH output

#### Estimation Equation:

⇒≈≈≈≈≈≈≈≈≈≈≈≈

 $RRBS = C(1) + C(2)*RFTSE$ GARCH = C(3) + C(4)\*RESID(-1)<sup>2</sup> + C(5)\*GARCH(-1) + C(6)\*RDJ + C(7)\*RDAX

Substituted Coefficients:

===========

 $RRBS = -0.000672926747248 - 0.103030746203*RFTSE$ GARCH =  $2.92664285293e-05 + 0.0952620258503*RESID(-1)^2$ + 0.885561667313\*GARCH(-1) + 0.00282713540958\*RDJ - 0.0025837 \$32#9938799\*RDAX

# Analysing the Result from the ARCH/GARCH output using Student's t distribution

## The main equation

The coefficient of the RFTSE, which is C (2), has a p-value of 0.1409. This p-value is not smaller than 0.05. This coefficient is not statistically significant. This proves that this variable has no effect on the share price of RBS.

## The variance equation GARCH

The variance of the residuals (GARCH) is a function of two internal as well as two external factors. The two internal or own family factors are:  $\text{Resid}(-1)$  squared, representing ARCH, past shocks or news, as well as GARCH  $(-1)$ , the residuals variance one time lag, or hetroskedasticity. The two external or exogenous factors are RDJ and RDAX.

- 1. The coefficient of the  $\text{Resid}(-1)$  squared,  $C(4)$  has a p-value of 0.0000, which is smaller than 0.05. Because of this, we can reject the  $H_0$  that this coefficient is zero. We can conclude that the ARCH, past shock or news has affected the variance of the residual, GARCH.
- 2. The coefficient of the GARCH  $(-1)$ , C (5) has a p-value of 0.0000, which is smaller than 0.05. Because of this, we can reject the  $H_0$  that this coefficient is zero. The coefficient of the lagged variance,  $GARCH$  (-1), is statistically significant. We conclude that the heroskedasticity is present.
- 3. Both the lagged squared error term and the lagged conditional variance term are individually significant. As lagged conditional variance affects current conditional variance, there is clear evidence that there is a pronounced ARCH effect.
- 4. The second proof for this is that the sum of the coefficients of these two items is very close to 1,  $0.095262 + 0.885562 = 0.980824$
- 5. The coefficient of the RDJ, C (6) has a p-value of 0.0482, which is smaller than 0.05. Because of this, we can reject the  $H_0$  that this coefficient is zero. We can conclude that this external factor, the Dow Jones Industrial Average, has affected the variance of the residual (GARCH) and the volatility can partially be explained by this factor.

| <b>Correlogram of Standardized Residuals Squared</b> |         |       | View Proc Object Print Name Freeze Estimate Forecast Stats Resids |                                                                                                    |
|------------------------------------------------------|---------|-------|-------------------------------------------------------------------|----------------------------------------------------------------------------------------------------|
|                                                      |         |       |                                                                   |                                                                                                    |
|                                                      |         |       |                                                                   |                                                                                                    |
|                                                      |         |       |                                                                   |                                                                                                    |
| AC                                                   |         |       |                                                                   | Prob*                                                                                                    |
|                                                      |         |       |                                                                   | 0.638                                                                                                    |
|                                                      |         |       |                                                                   | 0.864                                                                                                    |
|                                                      |         |       |                                                                   | 0.330                                                                                                    |
|                                                      |         |       |                                                                   | 0.484                                                                                                    |
|                                                      |         |       |                                                                   | 0.617                                                                                                    |
|                                                      |         |       |                                                                   | 0.727                                                                                                    |
|                                                      |         |       |                                                                   | 0.813                                                                                                    |
|                                                      |         |       |                                                                   | 0.874                                                                                                    |
|                                                      |         |       |                                                                   | 0.918                                                                                                    |
|                                                      |         |       |                                                                   | 0.938                                                                                                    |
|                                                      | 3.<br>4 | 0.015 | 0.015<br>$2 - 0.008 - 0.009$                                      | PAC Q-Stat<br>0.2210<br>0.2916<br>0.056 0.056 3.4331<br>0.005 0.003 3.4589<br>5 -0.009 -0.008 3.5419<br>6 -0.009 -0.012 3.6268<br>7 -0.009 -0.009 3.7025<br>8 -0.010 -0.009 3.8129<br>9 -0.009 -0.008 3.9015<br>10 -0.017 -0.016 4.1926 |

Fig. 8.39 Correlogram of Standardized residuals sqaured

6. The coefficient of the RDAX, C (7) has a p-value of 0.2034, which is not smaller than 0.05. Because of this, we cannot reject the  $H_0$  that this coefficient is zero. We can conclude that this external factor, the Frankfurt Stock Exchange price Index has no effect on the variance of the residuals (GARCH) and the volatility cannot partially be explained by this factor.

## Residual Analysis of this Model Check for Serial Correlation

From the ARCH output, go to View and then choose residual diagnostics. From the list, choose correlogram residuals squared (Fig. 8.39).

- 1.  $H_0$ : No serial correlation
- 2.  $H_1$ : There is serial correlation
- 3.  $\alpha = 5\%$  or 0.05

We look at the Prob column in Fig. [8.40](#page-192-0)

- 4. The p-values are bigger than 0.05
- 5. Because p-values are bigger than  $0.05$  therefore we reject the  $H_0$
- 6. There is no problem of serial correlation.

## Check for Hetroskedasticity

From the ARCH output, go to View and then choose residual diagnostics. From the list, choose ARCH LM.

- 1.  $H_0$ : There is no problem of heteroscedasticity
- 2.  $H_1$ : There is problem of heteroscedasticity
- 3.  $\alpha = 5\%$  or 0.05

According to Fig.  $8.40$ , Obs\*R-squared = 3.442766

<span id="page-192-0"></span>

|                                                                                                    |                      |                       | E Equation: UNTITLED Workfile: 1000-ARCH-GARCH::Untitled\ | п<br>$\mathbf{x}$ |  |  |
|----------------------------------------------------------------------------------------------------|----------------------|-----------------------|-----------------------------------------------------------|-------------------|--|--|
| <b>View Proc Object</b>                                                                                                    | Print Name Freeze    |                       | <b>Estimate Forecast Stats Resids</b>                     |                   |  |  |
| <b>Heteroskedasticity Test: ARCH</b>                                                                                                    |                      |                       |                                                           |                   |  |  |
| <b>F-statistic</b>                                                                                                    | 1.146671             | Prob. F(3,991)        |                                                           | 0.3292            |  |  |
| Obs*R-squared                                                                                                    | 3.441950             | Prob. Chi-Square(3)   |                                                           | 0.3284            |  |  |
| <b>Test Equation:</b><br>Dependent Variable: WGT_RESID^2<br><b>Method: Least Squares</b><br>Date: 12/14/17 Time: 08:35<br>Sample (adjusted): 3/26/2008 3/05/2012<br>Included observations: 995 after adjustments |                      |                       |                                                           |                   |  |  |
| Variable                                                                                                    | Coefficient          | Std. Error            | t-Statistic                                               | Prob.             |  |  |
|                                                                                                    |                      |                       |                                                           |                   |  |  |
| с                                                                                                    | 1.125360             | 0.191137              | 5.887718                                                  | 0.0000            |  |  |
| WGT RESID^2(-1)                                                                                                    | 0.015522             | 0.031716              | 0.489408                                                  | 0.6247            |  |  |
| WGT RESID^2(-2)                                                                                                    | $-0.009498$          | 0.031718              | $-0.299438$                                               | 0.7647            |  |  |
| WGT_RESID^2(-3)                                                                                                    | 0.056241             | 0.031716              | 1.773281                                                  | 0.0765            |  |  |
|                                                                                                    | 0.003459             | Mean dependent var    |                                                           | 1.200140          |  |  |
|                                                                                                    | 0.000442             | S.D. dependent var    |                                                           | 5.665329          |  |  |
|                                                                                                    | 5.664075             | Akaike info criterion |                                                           | 6.310176          |  |  |
|                                                                                                    | 31793.01             | Schwarz criterion     |                                                           | 6.329886          |  |  |
| R-squared<br>Adjusted R-squared<br>S.E. of regression<br>Sum squared resid<br>Log likelihood                                                                                                    | $-3135.313$          | Hannan-Quinn criter.  |                                                           | 6.317669          |  |  |
| <b>F-statistic</b><br>Prob(F-statistic)                                                                                                    | 1.146671<br>0.329186 | Durbin-Watson stat    |                                                           | 2.000385          |  |  |

Fig. 8.40 Heteroscedasticity Test: ARCH

- 4. Prob. Chi-Square  $= 0.3283$
- 5. Prob =  $0.3283 > 0.05$  therefore we reject the H<sub>0</sub>
- 6. There is no problem of heteroscedasticity

## Check for Normality

From the ARCH output, go to View and then choose residual diagnostics. From the list, choose Residual Normality.

- 1. Residuals are normally distributed
- 2. Residuals are not normally distributed
- 3.  $\alpha = 5\%$  or 0.05

According to Fig. [8.41,](#page-193-0) Jarque-Bera test statistic  $= 17221.68$ 

- 4. P-value  $= 0.0000$
- 5.  $0.0000 < 0.05$ ; we can reject the H<sub>0</sub>
- 6. The residuals is not distributed normally.
- 3. Using Generalised Error (GED) as Error Distribution

<span id="page-193-0"></span>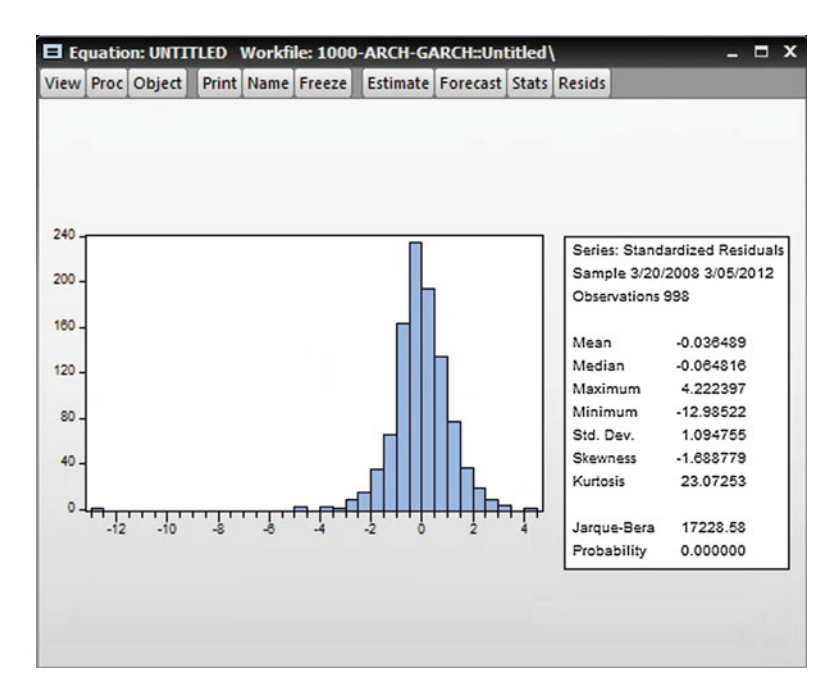

Fig. 8.41 Jarque-Bera test statistic

Go to- Quick/Estimate Equation-write the name of variables of the main model only, as follows: RRBS C RFTSE Do not add the name of external factors for running this regression here. From the method box, choose ARCH and then click OK as shown in Fig. [8.42](#page-194-0).

#### How to deal with this Equation Estimation window?

Window of ARCH has two parts: specification and options. We deal with the Specification Part:

- 1. The Mean Equation: variables of the main equation, including the intercept, will automatically appear in this box. So, you do not need to make any changes here.
- 2. Leave the ARCH-M box as it is: None.
- 3. The variance and distribution specification:
	- i. From the list of the model, choose GARCH/TARCH
	- ii. Choose 1 for ARCH and 1 for GARCH terms
	- iii. Leave the Threshold order 0
	- iv. For Restrictions, leave it as it is: None

<span id="page-194-0"></span>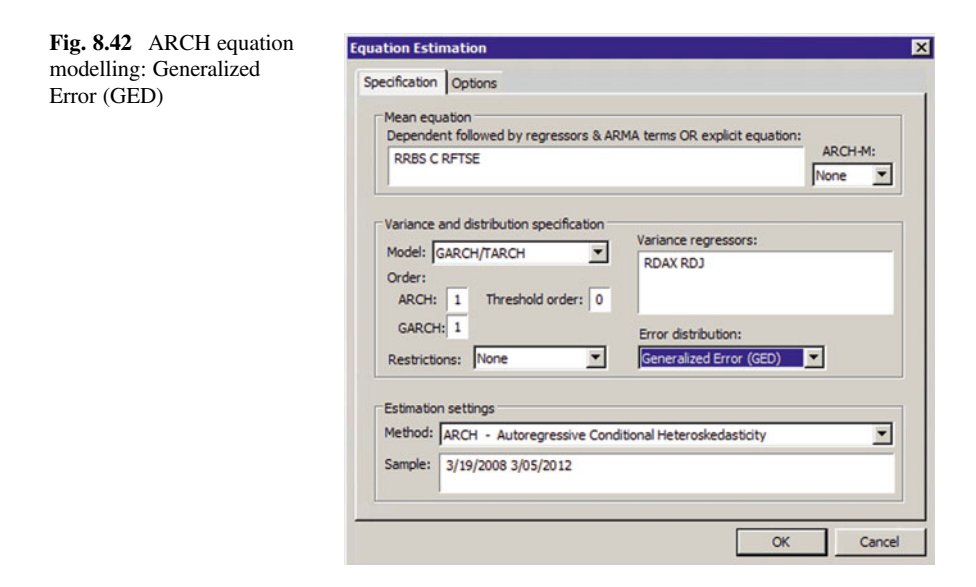

- v. In the edit box labeled Variance regressors, write the name of external factors: RDJ and RDAX
- vi. From the Error Distribution box, choose Generalize Error (GED).
- 4. Leave Estimation Settings as it is.
- 5. Then click OK.

This is the ARCH and GARCH output: the distribution for this approach is Generalise Error (GED) (Fig. [8.43](#page-195-0)).

From The View, choose Representation; you will get this:

## Estimation Equation:

¼¼¼¼¼¼¼¼¼¼¼¼¼¼¼¼¼¼¼¼¼¼¼¼¼  $RRBS = C(1) + C(2)*RFTSE$ GARCH =  $C(3) + C(4)^*$ RESID(-1)<sup>2</sup> + C(5)\*GARCH(-1) + C(6)\*RDJ + C  $(7)$ \*RDAX Substituted Coefficients: <u>≈≈≈≈≈≈≈≈≈≈≈≈≈≈≈≈≈≈≈≈≈≈≈</u>  $RRBS = -0.00180553895589 - 0.071258180958*RFTSE$ 

GARCH =  $3.93856073084e^{-0.05}$  + 0.160036844195\*RESID(-1)<sup>2</sup> + 0.840161327051\*GARCH(-1) + 0.00336141819334\*RDJ - 0.00197366 \$32#147581\*RDAX

Analysing the Result from the ARCH/GARCH output using Generalise Error (GED)

<span id="page-195-0"></span>

|                             |                                                                                                    |  |                                                                            | El Equation: UNTITLED Workfile: 1000-ARCH-GARCH::Untitled\                                                                                                    |                                       |                                                             | Е                                                                    | $\boldsymbol{\mathsf{x}}$ |
|-----------------------------|----------------------------------------------------------------------------------------------------|--|----------------------------------------------------------------------------|----------------------------------------------------------------------------------------------------|---------------------------------------|-------------------------------------------------------------|----------------------------------------------------------------------|---------------------------|
|                             | View Proc Object                                                                                                    |  | Print Name Freeze                                                          |                                                                                                    | <b>Estimate Forecast Stats Resids</b> |                                                             |                                                                      |                           |
| steps)<br>*RDJ              | Dependent Variable: RRBS<br>Date: 12/14/17 Time: 08:45<br>Sample (adjusted): 3/20/2008 3/05/2012<br>Included observations: 998 after adjustments<br>Convergence achieved after 47 iterations<br>Presample variance: backcast (parameter = 0.7) |  |                                                                            | Method: ML ARCH - Generalized error distribution (GED) (BFGS / Marquardt<br>Coefficient covariance computed using outer product of gradients<br>GARCH = C(3) + C(4)*RESID(-1)^2 + C(5)*GARCH(-1) + C(6)*RDAX + C(7) |                                       |                                                             |                                                                      |                           |
|                             | Variable                                                                                                    |  | Coefficient                                                                | Std. Error                                                                                                    |                                       | z-Statistic                                                 | Prob.                                                                |                           |
|                             | с<br><b>RFTSE</b>                                                                                                    |  | $-0.001806$<br>$-0.071216$                                                 | 0.000924<br>0.062811                                                                                                    |                                       | $-1.954190$<br>$-1.133814$                                  | 0.0507<br>0.2569                                                     |                           |
|                             |                                                                                                    |  |                                                                            | Variance Equation                                                                                                    |                                       |                                                             |                                                                      |                           |
|                             | c<br><b>RESID(-1)^2</b><br><b>GARCH(-1)</b><br><b>RDAX</b><br><b>RDJ</b>                                                                                                    |  | 3.94E-05<br>0.160037<br>0.840161<br>$-0.001974$<br>0.003361                | 1.57E-05<br>0.028660<br>0.026190<br>0.003035<br>0.002220                                                                                                    |                                       | 2.509403<br>5.584074<br>32.07891<br>$-0.650267$<br>1.514223 | 0.0121<br>0.0000<br>0.0000<br>0.5155<br>0.1300                       |                           |
|                             | <b>GED PARAMETER</b>                                                                                                    |  | 1.198182                                                                   | 0.051335                                                                                                    |                                       | 23.34050                                                    | 0.0000                                                               |                           |
| R-squared<br>Log likelihood | Adjusted R-squared<br>S.E. of regression<br>Sum squared resid<br>Durbin-Watson stat                                                                                                    |  | $-0.001036$<br>$-0.002041$<br>0.061175<br>3.727388<br>1793.374<br>1.716105 | Mean dependent var<br>S.D. dependent var<br>Akaike info criterion<br><b>Schwarz criterion</b><br>Hannan-Quinn criter.                                                                                               |                                       |                                                             | $-0.003042$<br>0.061112<br>$-3.577904$<br>$-3.538579$<br>$-3.562956$ |                           |

Fig. 8.43 ARCH and GARCH output

#### The mean equation

The coefficient of the RFTSE, which is  $C(2)$ , has a p-value of 0.2566. This p-value is not smaller than 0.05. This coefficient is not statistically significant. This proves that this variable has no effect on the share price of RBS.

#### The variance equation GARCH

The variance of the residuals (GARCH) is a function of two internal as well as two external factors. The two internal or own family factors are:  $\text{Resid}(-1)$  squared, representing ARCH, past shocks or news, as well as  $GARCH$   $(-1)$ , the residual variance one time lag, or hetroskedasticity. The two external or exogenous factors are RDJ and RDAX.

1. The coefficient of the  $\text{Resid}(-1)$  squared,  $C(4)$  has a p-value of 0.0000, which is smaller than 0.05. Because of this, we can reject the  $H_0$  that this coefficient is zero. We can conclude that the ARCH or past shock or news has affected the variance of the residual, GARCH.

- 2. The coefficient of the GARCH  $(-1)$ , C (5) has a p-value of 0.0000, which is smaller than 0.05. Because of this, we can reject the  $H_0$  that this coefficient is zero. The coefficient of the lagged variance,  $GARCH$  (-1), is statistically significant. We conclude that the heroskedasticity is present.
- 3. Both the lagged squared error term and the lagged conditional variance term are individually significant. As lagged conditional variance affects current conditional variance, there is clear evidence that there is a pronounced ARCH effect.
- 4. The second proof for this is that the sum of the coefficients of these two items is bigger than 1,  $0.159862 + 0.840300 = 1.000162$ .
- 5. The coefficient of the RDJ, C (6) has a p-value of 0.1299, which is bigger than 0.05. Because of this, we cannot reject the  $H_0$  that this coefficient is zero. We can conclude that this external factor, the Dow Jones Industrial Average, has not affected the variance of the residual (GARCH) and the volatility cannot be explained by this factor.
- 6. The coefficient of the RDAX, C (7) has a p-value of 0.5140, which is not smaller than 0.05. Because of this, we cannot reject the  $H_0$  that this coefficient is zero. We can conclude that this external factor, the Frankfurt Stock Exchange price Index, has no effect on the variance of the residual (GARCH) and the volatility cannot partially be explained by this factor.

# Residual Analysis of this Model Check for Serial Correlation

From the ARCH output, go to View and then choose residual diagnostics. From the list, choose correlogram residuals squared.

- 1.  $H_0$ : No serial correlation
- 2.  $H_1$ : There is serial correlation
- 3.  $\alpha = 5\%$  or 0.05

We look at the Prob column in Fig. [8.44](#page-197-0)

- 4. The p-values are bigger than 0.05
- 5. Because p-values are bigger than 0.05, we cannot reject the  $H_0$ ; we accept the  $H_{0}$ .
- 6. There is no problem of serial correlation.

## Check for Hetroskedasticity

From the ARCH output, go to View and then choose residual diagnostics. From the list, choose ARCH LM.

- 1.  $H_0$ : There is no problem of heteroscedasticity
- 2.  $H_1$ : There is problem of heteroscedasticity
- 3.  $\alpha = 5\%$  or 0.05

According to Fig. [8.45,](#page-197-0) Obs\*R-squared  $= 4.460577$ 

- 4. Prob. Chi-Square  $= 0.2158$
- 5. Prob  $= 0.2161 > 0.05$  therefore we cannot reject the H<sub>0</sub>
- 6. There is no problem of heteroscedasticity.

<span id="page-197-0"></span>

| El Equation: UNTITLED Workfile: 1000-ARCH-GARCH::Untitled\                              |                                                      |   |                            |            |       |                        | $\blacksquare$ $\times$ |
|-----------------------------------------------------------------------------------------|------------------------------------------------------|---|----------------------------|------------|-------|------------------------|-------------------------|
| View Proc Object                                                                        | Print Name Freeze Estimate Forecast Stats Resids     |   |                            |            |       |                        |                         |
|                                                                                         | <b>Correlogram of Standardized Residuals Squared</b> |   |                            |            |       |                        |                         |
| Date: 12/14/17 Time: 08:52<br>Sample: 3/19/2008 3/05/2012<br>Included observations: 998 |                                                      |   |                            |            |       |                        |                         |
| Autocorrelation                                                                         | <b>Partial Correlation</b>                           |   | <b>AC</b>                  | <b>PAC</b> |       | Q-Stat                 | Prob*                   |
|                                                                                         |                                                      |   | 0.011                      | 0.011      |       | 0.1256                 | 0.723                   |
|                                                                                         |                                                      |   | 2 -0.014 -0.014            |            |       | 0.3283                 | 0.849                   |
|                                                                                         |                                                      | 3 | 0.064                      |            | 0.064 | 4.4448                 | 0.217                   |
|                                                                                         |                                                      | 4 |                            |            |       | $0.003$ $0.002$ 4.4566 | 0.348                   |
|                                                                                         |                                                      |   | 5 -0.012 -0.010 4.5999     |            |       |                        | 0.467                   |
|                                                                                         |                                                      |   | $6 - 0.013 - 0.017$        |            |       | 4.7617                 | 0.575                   |
|                                                                                         |                                                      |   | 7 -0.013 -0.013 4.9306     |            |       |                        | 0.668                   |
|                                                                                         |                                                      |   | 8 -0.012 -0.010 5.0689     |            |       |                        | 0.750                   |
|                                                                                         |                                                      |   | $9 - 0.012 - 0.010$ 5.2206 |            |       |                        | 0.815                   |
|                                                                                         |                                                      |   | 10 -0.022 -0.020 5.7092    |            |       |                        | 0.839                   |
| *Probabilities may not be valid for this equation specification.                        |                                                      |   |                            |            |       |                        |                         |

Fig. 8.44 Correlogram of Standardized residuals

| <b>El Equation: UNTITLED</b>                                                                                                    | Workfile: 1000-ARCH-GARCH::Untitled\ |                                       |             | $- x$    |
|----------------------------------------------------------------------------------------------------|--------------------------------------|---------------------------------------|-------------|----------|
| View Proc Object                                                                                                    | <b>Print Name Freeze</b>             | <b>Estimate Forecast Stats Resids</b> |             |          |
| <b>Heteroskedasticity Test: ARCH</b>                                                                                                    |                                      |                                       |             |          |
| <b>F-statistic</b>                                                                                                    | 1.487550                             | Prob. F(3,991)                        |             | 0.2164   |
| Obs*R-squared                                                                                                    | 4.460577                             | Prob. Chi-Square(3)                   |             | 0.2158   |
| <b>Test Equation:</b><br>Dependent Variable: WGT_RESID^2<br><b>Method: Least Squares</b><br>Date: 12/14/17 Time: 09:18<br>Sample (adjusted): 3/26/2008 3/05/2012<br>Included observations: 995 after adjustments |                                      |                                       |             |          |
| Variable                                                                                                    | Coefficient                          | Std. Error                            | t-Statistic | Prob.    |
| с                                                                                                    | 0.990384                             | 0.146157                              | 6.776165    | 0.0000   |
| WGT RESID^2(-1)                                                                                                    | 0.012377                             | 0.031700                              | 0.390440    | 0.6963   |
| WGT_RESID^2(-2)                                                                                                    | $-0.015131$                          | 0.031698                              | $-0.477352$ | 0.6332   |
| WGT_RESID^2(-3)                                                                                                    | 0.064416                             | 0.031699                              | 2.032072    | 0.0424   |
| R-squared                                                                                                    | 0.004483                             | Mean dependent var                    |             | 1.055529 |
| <b>Adjusted R-squared</b>                                                                                                    | 0.001469                             | S.D. dependent var                    |             | 4.237121 |
| S.E. of regression                                                                                                    | 4.234007                             | Akaike info criterion                 |             | 5.728187 |
| Sum squared resid                                                                                                    | 17765.47                             | Schwarz criterion                     |             | 5.747896 |
| Log likelihood                                                                                                    | $-2845.773$                          | Hannan-Quinn criter.                  |             | 5.735680 |
|                                                                                                    | 1.487550                             |                                       |             |          |
| <b>F-statistic</b><br>Prob(F-statistic)                                                                                                    | 0.216351                             | Durbin-Watson stat                    |             | 2.000244 |

Fig. 8.45 Heteroscedasticity Test: ARCH

## Check for Normality

From the ARCH output, go to View and then choose residual diagnostics. From the list, choose Residual Normality.

- 1. Residuals are normally distributed
- 2. Residuals are not normally distributed
- 3.  $\alpha = 5\%$  or 0.05

According to Fig. 8.46, Jarque-Bera test statistic  $= 8500.638$ 

- 4. P-value  $= 0.0000$
- 5.  $0.0000 < 0.05$ ; we can reject the H<sub>0</sub>
- 6. The residuals are not normally distributed.

## The Leverage Effects

Suggested by Nelson (1991). The variance equation is given by:

$$
\log(\sigma_{t}^{2}) = \omega + \beta \log(\sigma_{t-1}^{2}) + \gamma \sqrt{\frac{u_{t-1}}{\sqrt{\sigma_{t-1}}}} + \alpha \left[\frac{|u_{t-1}|}{\sqrt{\sigma_{t-1}}^{2}} - \sqrt{\frac{2}{\pi}}\right]
$$

Advantages of the model:

Since we model the log  $(\sigma_t^2)$ , even if the parameters are negative,  $\sigma_t^2$  will be positive.

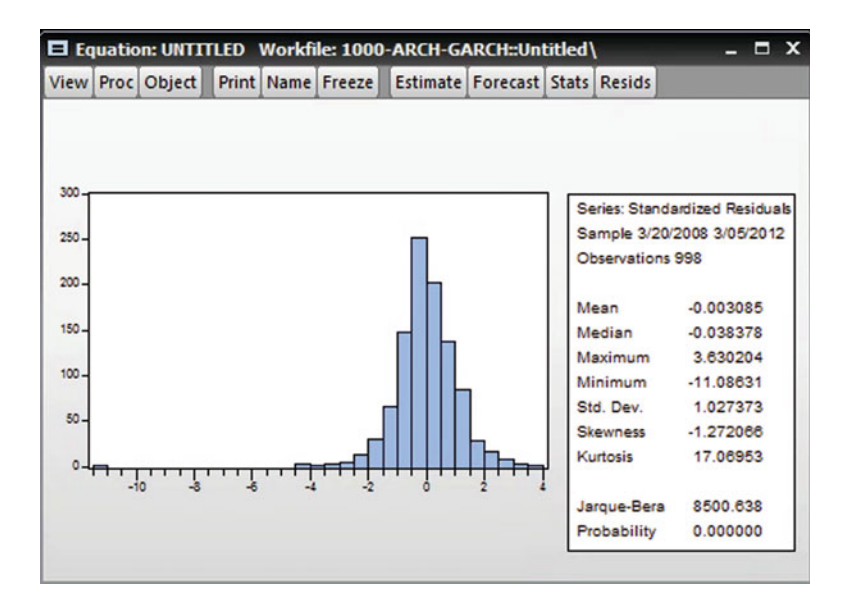

Fig. 8.46 Jarque-Bera test statistic

We can account for the leverage effect: if the relationship between volatility and returns is negative,  $\gamma$ , will be negative.

#### Using EViews

Go to- Quick/Estimate Equation-write the name of variables of the main model only, as follows:

RRBS C RFTSE

Do not add the name of external factors for running this regression here. From the method box, choose ARCH and then OK as shown in Fig. 8.47

#### How to deal with this Equation Estimation window?

Window of ARCH has two parts: specification and options. We deal with the **Specification Part:** 

- 1. The Mean Equation: variables of the main equation, including the intercept, will automatically appear in this box. So, you do not need to make any changes here.
- 2. Leave the ARCH-M box as it is: None.
- 3. The variance and distribution specification:

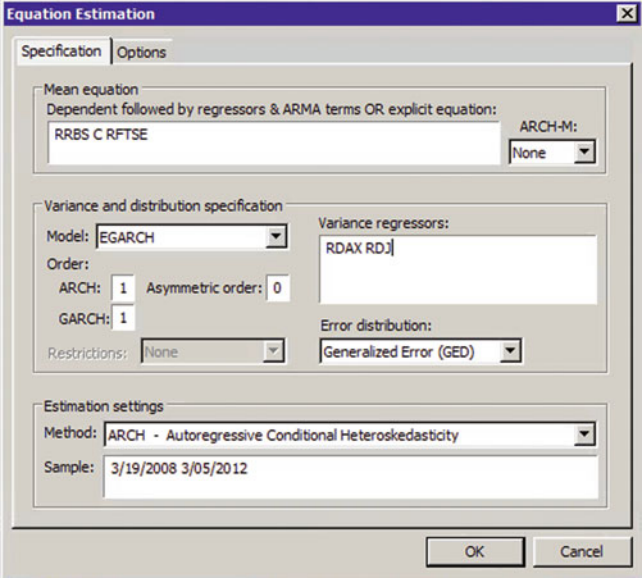

Fig. 8.47 EGARCH equation modelling

| <b>El Equation: UNTITLED</b>                                                                                                    | Workfile: 1000-ARCH-GARCH::Untitled\                                       |                                                                                                    |                                                                        | $\blacksquare$                                                       | $\mathbf{x}$ |
|----------------------------------------------------------------------------------------------------|----------------------------------------------------------------------------|----------------------------------------------------------------------------------------------------|------------------------------------------------------------------------|----------------------------------------------------------------------|--------------|
| View Proc Object                                                                                                    | <b>Print Name Freeze</b>                                                   |                                                                                                    | <b>Estimate Forecast Stats Resids</b>                                  |                                                                      |              |
| Dependent Variable: RRBS<br>Method: ML ARCH - Generalized error distribution (GED) (BFGS / Marquardt<br>steps)<br>Date: 03/11/18 Time: 11:55<br>Sample (adjusted): 3/20/2008 3/05/2012<br>Included observations: 998 after adjustments<br>Failure to improve likelihood (non-zero gradients) after 84 iterations<br>Coefficient covariance computed using outer product of gradients<br>Presample variance: backcast (parameter = 0.7)<br>LOG(GARCH) = C(3) + C(4)*ABS(RESID(-1)/@SQRT(GARCH(-1))) + C(5)<br>*LOG(GARCH(-1)) + C(6)*RDAX + C(7)*RDJ |                                                                            |                                                                                                    |                                                                        |                                                                      |              |
| Variable                                                                                                    | Coefficient                                                                | Std. Error                                                                                                    | z-Statistic                                                            | Prob.                                                                |              |
| с<br><b>RFTSE</b>                                                                                                    | $-0.002177$<br>$-0.078620$                                                 | 0.000942<br>0.073720                                                                                                  | $-2.310268$<br>$-1.066469$                                             | 0.0209<br>0.2862                                                     |              |
|                                                                                                    | <b>Variance Equation</b>                                                   |                                                                                                    |                                                                        |                                                                      |              |
| C(3)<br>C(4)<br>C(5)<br>C(6)<br>C(7)                                                                                                    | $-0.012350$<br>$-0.019110$<br>0.995959<br>$-5.271494$<br>$-1.260094$       | 0.007440<br>0.009996<br>1.7E-104<br>0.696198<br>0.652933                                                              | $-1.659941$<br>$-1.911821$<br>$5.7E+103$<br>$-7.571828$<br>$-1.929898$ | 0.0969<br>0.0559<br>0.0000<br>0.0000<br>0.0536                       |              |
| <b>GED PARAMETER</b>                                                                                                    | 1.267589                                                                   | 0.059360                                                                                                    | 21.35410                                                               | 0.0000                                                               |              |
| R-squared<br>Adjusted R-squared<br>S.E. of regression<br>Sum squared resid<br>Log likelihood<br>Durbin-Watson stat                                                                                                    | $-0.000933$<br>$-0.001938$<br>0.061172<br>3.727004<br>1806.082<br>1.716736 | Mean dependent var<br>S.D. dependent var<br>Akaike info criterion<br><b>Schwarz criterion</b><br>Hannan-Quinn criter. |                                                                        | $-0.003042$<br>0.061112<br>$-3.603371$<br>$-3.564046$<br>$-3.588423$ |              |

Fig. 8.48 EGARCH equation output

- i. From the list of the model, choose EGARCH
- ii. Choose 1 for ARCH and 1 for GARCH terms
- iii. Leave the Threshold order 0
- iv. For Restrictions, leave it as it is: None
- v. In the edit box labeled Variance regressors, write the name of external factors: RDJ and RDAX
- vi. From the Error Distribution box, choose Generalize Error (GED).
- 4. Leave Estimation Settings as it is.
- 5. Then click OK (Fig. 8.48).

Under View, choose Representation to get the output below:

#### Estimation Equation:

≥=======================  $RRBS = C(1) + C(2)*RFTSE$  $LOG(GARCH) = C(3) + C(4)*ABS(RESID(-1)/@SQRT(GARCH))$ (-1))) + C(5)\*RESID(-1)/@SQRT(GARCH(-1)) + C(6)\*LOG(GARCH  $(-1)$  + C(7)\*RDJ Substituted Coefficients: <u>≈≈≈≈≈≈≈≈≈≈≈≈≈≈≈≈≈≈≈≈≈≈≈</u>  $RRBS = -0.002177 - 0.07862*RFTSE$  $LOG(GARCH) = -0.01235 - 0.019110*ABS(RESID(-1)/@SQRT)$  $(GARCH(-1))$  – - 0.99595\*RESID(-1)/@SQRT(GARCH(-1))  $-5.271494*LOG(GARCH(-1)) - 1.260094*RDJ$ 

The main focus is on the coefficient of <u>RESID (-1)/@SQRT (GARCH (-1))</u>, which is  $C(5)$ .

This coefficient is positive and it is equal 0.995959. It is statistically significant, because the p-value of this coefficient is 0.0000 and it is smaller than 0.05. We can conclude that the leverage effect has been presented.

## Residual Analysis of this Model

## Check for Serial Correlation

From the ARCH output, go to View and then choose residual diagnostics. From the list, choose correlogram residuals squared.

- 1.  $H_0$ : No serial correlation
- 2.  $H_1$ : There is serial correlation
- 3.  $\alpha = 5\%$  or 0.05

We look at the Prob column in Fig. [8.49](#page-202-0)

- 4. The p-values are bigger than 0.05
- 5. Because p-values are bigger than 0.05, we cannot reject the  $H_0$ ; we accept the  $H_0$ .
- 6. There is no problem of serial correlation.

## Check for Hetroskedasticity

From the ARCH output, go to View and then choose residual diagnostics. From the list, choose ARCH LM.

- 1.  $H_0$ : There is no problem of heteroscedasticity
- 2.  $H_1$ : There is problem of heteroscedasticity
- 3.  $\alpha = 5\%$  or 0.05

According to Fig. [8.50,](#page-202-0) Obs\*R-squared  $= 1.811635$ 

- 4. Prob. Chi-Square  $= 0.6124$
- 5. Prob =  $0.6124 > 0.05$ ; we cannot reject the H<sub>0</sub>
- 6. There is no problem of heteroscedasticity.

<span id="page-202-0"></span>

|  | El Equation: UNTITLED Workfile: 1000-ARCH-GARCH::Untitled\                              |  |                                                      |   |                         |            |                         | $\blacksquare$ $\times$ |
|--|-----------------------------------------------------------------------------------------|--|------------------------------------------------------|---|-------------------------|------------|-------------------------|-------------------------|
|  | View Proc Object                                                                        |  | Print Name Freeze Estimate Forecast Stats Resids     |   |                         |            |                         |                         |
|  |                                                                                         |  | <b>Correlogram of Standardized Residuals Squared</b> |   |                         |            |                         |                         |
|  | Date: 03/11/18 Time: 11:52<br>Sample: 3/19/2008 3/05/2012<br>Included observations: 998 |  |                                                      |   |                         |            |                         |                         |
|  | Autocorrelation                                                                         |  | <b>Partial Correlation</b>                           |   | <b>AC</b>               | <b>PAC</b> | Q-Stat                  | Prob*                   |
|  |                                                                                         |  |                                                      |   | 0.036                   | 0.036      | 1.3110                  | 0.252                   |
|  |                                                                                         |  |                                                      | 2 | 0.026                   | 0.024      | 1.9767                  | 0.372                   |
|  |                                                                                         |  |                                                      | 3 | 0.021 0.020             |            | 2.4386                  | 0.486                   |
|  |                                                                                         |  |                                                      | 4 | 0.004 0.001             |            | 2.4510                  | 0.653                   |
|  |                                                                                         |  |                                                      | 5 | $0.013$ 0.011           |            | 2.6089                  | 0.760                   |
|  |                                                                                         |  |                                                      | 6 | $-0.011 - 0.012$        |            | 2.7216                  | 0.843                   |
|  |                                                                                         |  |                                                      | 7 | 0.062 0.063             |            | 6.6539                  | 0.466                   |
|  |                                                                                         |  |                                                      |   |                         |            |                         |                         |
|  |                                                                                         |  |                                                      | 8 | $-0.026 - 0.031$ 7.3481 |            |                         | 0.500                   |
|  |                                                                                         |  |                                                      | g |                         |            | $-0.017 - 0.017$ 7.6320 | 0.572                   |

Fig. 8.49 Correlogram of standardized residuals

| E Equation: UNTITLED Workfile: 1000-ARCH-GARCH::Untitled\                                                                                                    |                                                                                        |                                                                                                    |                                                                      | $\mathbf{x}$<br>Ы                    |  |  |  |  |  |  |  |
|----------------------------------------------------------------------------------------------------|----------------------------------------------------------------------------------------|----------------------------------------------------------------------------------------------------|----------------------------------------------------------------------|--------------------------------------|--|--|--|--|--|--|--|
| View Proc Object                                                                                                    | <b>Print Name Freeze</b>                                                               | <b>Estimate Forecast Stats Resids</b>                                                                                                    |                                                                      |                                      |  |  |  |  |  |  |  |
| <b>Heteroskedasticity Test: ARCH</b>                                                                                                    |                                                                                        |                                                                                                    |                                                                      |                                      |  |  |  |  |  |  |  |
| <b>F-statistic</b><br>Obs*R-squared                                                                                                    | 0.761671<br>2.288958                                                                   | Prob. F(3,991)<br>Prob. Chi-Square(3)                                                                                                    |                                                                      |                                      |  |  |  |  |  |  |  |
| <b>Test Equation:</b><br>Dependent Variable: WGT_RESID^2<br><b>Method: Least Squares</b><br>Date: 03/11/18 Time: 11:53<br>Sample (adjusted): 3/26/2008 3/05/2012<br>Included observations: 995 after adjustments |                                                                                        |                                                                                                    |                                                                      |                                      |  |  |  |  |  |  |  |
| Variable                                                                                                    | Coefficient                                                                            | Std. Error                                                                                                    | t-Statistic                                                          | Prob.                                |  |  |  |  |  |  |  |
| с<br>WGT RESID <sup>4</sup> 2(-1)<br>WGT RESID <sup>42</sup> (-2)<br>WGT_RESID^2(-3)                                                                                                    | 0.948845<br>0.034938<br>0.023709<br>0.019711                                           | 0.108178<br>0.031759<br>0.031770<br>0.031759                                                                                                | 8.771145<br>1.100104<br>0.746284<br>0.620638                         | 0.0000<br>0.2716<br>0.4557<br>0.5350 |  |  |  |  |  |  |  |
| R-squared<br>Adjusted R-squared<br>S.E. of regression<br>Sum squared resid<br>Log likelihood<br><b>F-statistic</b><br>Prob(F-statistic)                                                                          | 0.002300<br>$-0.000720$<br>2.941146<br>8572.484<br>$-2483.245$<br>0.761671<br>0.515683 | Mean dependent var<br>S.D. dependent var<br>Akaike info criterion<br><b>Schwarz criterion</b><br>Hannan-Quinn criter.<br>Durbin-Watson stat | 1.029557<br>2.940088<br>4.999487<br>5.019197<br>5.006980<br>2.000101 |                                      |  |  |  |  |  |  |  |

Fig. 8.50 Heteroscedasticity Test: ARCH

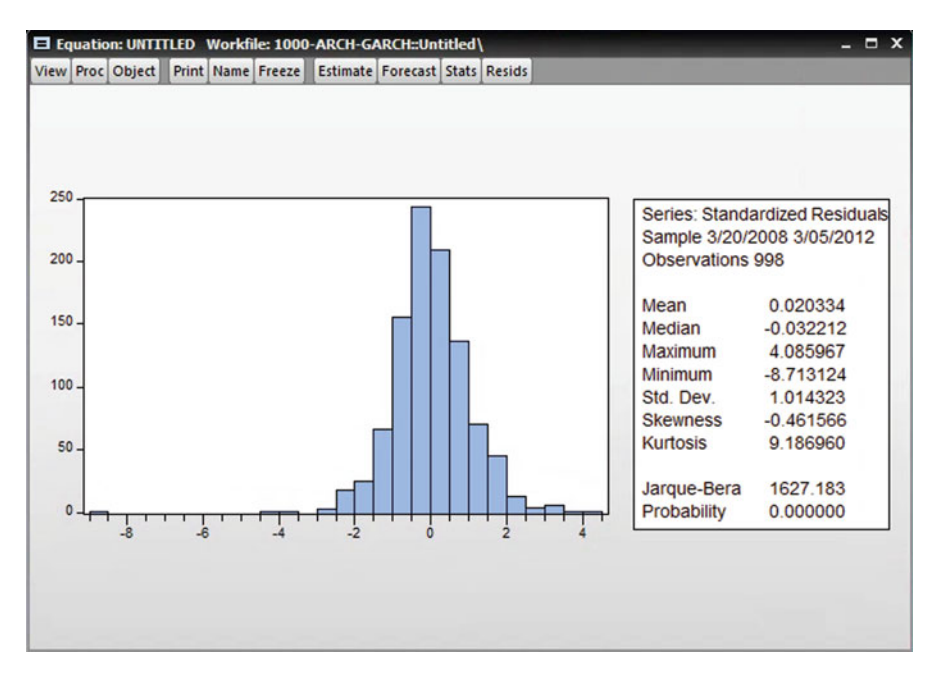

Fig. 8.51 Jarque-Bera test statistic

#### Check for Normality

From the ARCH output, go to View and then choose residual diagnostics. From the list, choose Residual Normality.

- 1. The residual is distributed normally
- 2. The residual is not distributed normally
- 3.  $\alpha = 5\%$  or 0.05

According to Fig. 8.51, Jarque-Bera test statistic  $= 1627.183$ 

- 4. P-value  $= 0.0000$
- 5. Prob =  $0.0000 < 0.05$ ; we can reject the H<sub>0</sub>
- 6. Residuals are not normally distributed

# 8.7 Concluding Remarks

There have been recent developments in ARCH and GARCH modelling. One drawback with the models presented here is that they are symmetric models. In symmetric models, only the size of a shock is considered, not its sign. That is to say a big negative shock has the same impact on future volatility as does a big positive shock of the same magnitude. An interesting development on modelling volatility in financial time series permits "good news" and "bad news" to have different impacts

on future volatility. Models have been developed that allow for the possibility that an unexpected drop in price of a share, for example, ("bad news") has a larger impact on future volatility than an unexpected increase in price ("good news"). Such developments have taken place in the last 15 years and their analysis is possible in EViews.

The use of the ARCH and generalised ARCH (GARCH) to describe the time varying properties of univariate economic and financial time series was extended to multivariate scenarios by Bollerslev et al. (1988) in their study of returns on US Treasury Bills, gilts and stocks. The authors established a framework for the multivariate generalised autoregressive conditional heteroscedastic (MGARCH) class of models, which extended the concepts about the measurement of timevarying univariate conditional volatility (or conditional variance) into multivariate settings. The underlying reasoning for the development of MGARCH models was that if volatility changed in one market following a shock in another, then a univariate approach to analysis would be mis-specified. In essence, MGARCH models were designed to assist market participants in understanding volatility transmission (or spillover effects) over time and across various sectors of activity (Ewing 2002; Righia and Cerella 2012).

There have been numerous applications of MGARCH models to financial data. Several of the earlier applied studies involved analysis of dynamic hedging strategies (see for example, Baillie and Myers (1991); Kroner and Claessens (1991); Lien and Luo (1994)). More recently, Brooks et al. (2002) compared the effectiveness of hedging based on hedge ratios derived from different types of MGARCH models. The authors concluded that the latter models produced superior performances by way of lower portfolio volatilities than did competing methods such as rolling ordinary least squares hedges. Besides hedging, more recent applications of MGARCH models have involved asset pricing models, portfolio selection, value at risk estimates and volatility spillovers amongst a variety of different assets classes and markets. Reviews of such applications may be found in Bauwens et al. (2006) and Silvennoinen and Teräsvirta (2009). Software for the application of MGARCH models is available in Microfit 5.0 (Pesaran and Pesaran 2009). The authors illustrate the method via a study of returns on six daily currency futures. Application of the MGARCH method showed that the conditional variances of the futures returns moved closely together over time and was consequently evidence of close financial integration, especially in respect of those countries in the Euro area.

Several different formulations have been proposed over time for MGARCH models and a review of them may be found in Chang et al. (2012). Generally speaking, multivariate approaches to volatility analysis extend their univariate equivalents by means of a focus on *conditional (or time-varying) correlation* and the conditional covariance (in addition to the conditional variance of the univariate models). Indeed, conditional correlations are critical inputs for many of the common tasks of financial management, such as risk assessment, asset pricing models, hedging and portfolio selection (Ledoit et al. 2003).

Recall the formula for the unconditional (i.e. non-time varying) Pearsonian correlation coefficient, r, between two time series  $x_1$  and  $x_2$ :

$$
r = \frac{n \sum x_1 x_2 - \sum x_1 \sum x_2}{\sqrt{\left[n \sum x_1^2 - (\sum x_1)^2\right]} \cdot \sqrt{\left[n \sum x_2^2 - (\sum x_2)^2\right]}}
$$
(8.6)

The unconditional correlation is simply the correlation between the two series, using data from the first available reading to the last. Multiply the numerator and denominator of (6) each by  $1/n^2$  and using the expectation operator, E, the unconditional correlation between the two series becomes:

 $\equiv$ 

 $\equiv$ 

$$
r = \frac{E(x_1, x_2) - E(x_1)E(x_2)}{(SD of x_1).(SD of x_2)},
$$
\n(8.7)

where  $E(x_1, x_2) =$  $\frac{x_1x_2}{n}$ ,  $E(x_1) =$  $\frac{x_1}{n}$  and SD represents the unconditional standard deviation. The numerator of  $(8.7)$  is referred to as the *unconditional covariance* and can be written as  $cov(x_1, x_2) = E(x_1, x_2) - E(x_1)E(x_2)$ . When the unconditional covariance is zero, the unconditional correlation too is zero. The difference between the unconditional correlation/covariance/variance and the conditional correlation/covariance/variance is that the latter are estimated from information known up to the previous time period  $(t - 1)$  and so are time dependent and time varying. The relevance of the time factor in conditional MGARCH models necessitates the use of a time (t) subscript. Therefore, the notation  $r_t | \Omega_{t-1}$  can be used to represent an estimate of the conditional correlation between two data sets at time t and  $\Omega_{t-1}$  represents the information set available up to time (t – 1). Similarly, the notation  $cov(x_{1t}, x_{2t}) | \Omega_{t-1}$  can represent the covariance between the two data sets at time t, conditional on the information set available up to  $(t - 1)$ .

Many methods have been suggested for estimating conditional correlations. Many procedures estimate the conditional covariances between each pair of time series as well as estimating the individual series' conditional variances and then apply equation (8.7) to derive estimates of the conditional correlations. Over the course of time, a popular approach to this estimation problem involved VECH model derived by Bollerslev et al. (1988). (VECH stands for the "vector half operator" in the language of matrix algebra). However, a problem with VECH models is the large number of parameters to be estimated (De Goeij and Marquering 2004). For example, given just three time series, 78 parameters have to be estimated for the conditional covariance and variance equations (Brooks et al. 2003) and this figure increases dramatically with the number of series and can become infeasible. Estimation of the VECH model is a "formidable task" even in the case of two time series (Brooks 2004: 508). Bollerslev et al. (1988) were able to reduce the number of parameters to be estimated via what they called the diagonal VECH model. This reduces the number of parameters in the above trivariate case to 18. There are two potential statistical problems associated with VECH models. Firstly, the matrix of covariances and variances is required to be what is referred to in matrix algebra as positive definite. If this condition is not met, then negative values for

variances can result. Secondly, in the absence of this condition, the required equality  $cov(x_{1t}, x_{2t}) = cov(x_{2t}, x_{1t})$  can break down.

The BEKK model was proposed by Engle and Kroner (1995) and ensures that the variance-covariance matrix is always positive definite. (BEKK models take their name from an earlier paper by Baba et al. (1989)). BEKK along with the DCC-GARCH (Multivariate GARCH Dynamic Conditional Correlation) model of Engle (2002)—which also has a positive definite variance-covariance matrix—are the two most widely applied models of conditional covariances and correlations (Caporin and McAleer 2012). The DCC-GARCH model has computational advantages over BEKK in that the number of parameters to be estimated is independent of the number of time series to be correlated and it is consequently applied to the CEE stock price data in this thesis. Furthermore, Engle (2002) claims (in the two time series scenario at least) that DCC-GARCH models are frequently more accurate than competing estimation methods and he concludes that empirical applications of them involving typical financial applications are "quite encouraging" in terms of their ability to reveal important time-varying features inherent in the data set.

# Chapter 9 Limited Dependent Variable Models

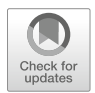

The standard regression model assumes that the dependent variable, Y, is measured quantitatively. The independent (or regressor) variables,  $X_i$ , may be measured quantitatively or qualitatively. A dummy regressor is a variable that is measured qualitatively. Logit models apply to situations where the dependent variable is dichotomous in nature, taking a 0 or 1 value. For example, the dependent variable, Y, could be whether or not a person is unemployed ("employed"  $= 1$ , "unemployed"  $= 0$ ). The regressors could include  $X_1$  the average national wage rate,  $X_2$  the individual's education,  $X_3$  the national unemployment rate,  $X_4$  family income etc. The question arises as to how we handle models involving dichotomous dependent variables.

The main question of this topic is: how we can model non numeric dependent variables? This chapter enables us to answer questions such as:

- Why firms choose to list their shares on the NASDAQ rather than the NYSE?
- Why some stocks pay dividends while others do not?
- What factors affect whether countries default on their sovereign debt?
- Why some firms choose to issue new stock to finance an expansion while others issue bonds?
- Why some firms choose to engage in stock splits while others do not?

In all these cases the correct form for the dependent variable would be a 0–1 dummy variable as far as there are only two possible outcomes. There are, of course, also situations where it would be more useful to allow the dependent variable to take on other values. When a variable takes only two values we can also call this variable a binary variable.

# 9.1 The Linear Probability Model

A simple and obvious method for dealing with binary dependent variables, is known as the *linear probability model*. This model is based on an assumption that the probability of an event occurring,  $P_i$ , is linearly related to a set of explanatory variables.

It is clear that the actual probabilities cannot be observed. As a result of this we would estimate a model where the outcomes,  $y_i$  (the series of zeros and ones), would be the dependent variable. This is a linear regression model and would be estimated by OLS. The set of explanatory (dependent) variables could include either quantitative variables or dummies or both. The fitted values from this regression are the estimated probabilities for  $y_i = 1$  for each observation *i*.

The slope estimates for the linear probability model can be interpreted as the change in the probability that the dependent variable will equal 1 for a one-unit change in a given explanatory variable, holding the effect of all other explanatory variables fixed.

To fix ideas, consider the following simple model:

$$
\widehat{Y} = \beta_1 + \beta_2 X
$$

where X is family income (£ 000's) and Y is dichotomous, such that  $Y = 1$  if the family owns a house and  $Y = 0$  if the family does not own a house. Models such as the above which express the dichotomous Y as a linear function of the regressor variable(s)  $X$  are called *linear probability models*. However, there are problems with the assumptions that underpin regression when applying ordinary least squares to linear probability models.

(A) The residuals are not normally distributed. To see this:

Residual =  $Y - Y = Y - \beta_1 - \beta_2 X$ When  $Y = 1$ , Residual =  $1 - \beta_1 - \beta_2 X$ When  $Y = 0$ , Residual  $= -\beta_1 - \beta_2 X$ .

Consequently, the residuals cannot follow the normal distribution. (In fact, they are binomially distributed).

- (B) It can no longer be maintained that the residuals are homoscedastic. It can be shown that the variance of the residuals depends on the value taken by  $X$  and is thus not homoscedastic.
- (C) Consider the data in Fig. [9.1.](#page-209-0) The variable Y is defined as above. If regression is applied to the linear probability model, we would obtain the result that:

 $Y = -0.9457 + 0.1021$ (*INCOME*).

If a family had an income of £8000 (i.e.  $X = 8$ ), then there would be a negative probability of home ownership. Indeed, it is possible to have an income that coincides with a probability of home ownership in excess of Consequently,

<span id="page-209-0"></span>

|                 |                  |   |               |   |             | View Proc Object Print Name Freeze Default |               |  | Sort Edit+/- Smpl+/- Compare+/- |  |
|-----------------|------------------|---|---------------|---|-------------|--------------------------------------------|---------------|--|---------------------------------|--|
|                 |                  |   | <b>FAMILY</b> |   | Ÿ           |                                            | <b>INCOME</b> |  |                                 |  |
| 1               |                  | 1 |               | 0 |             | 8                                          |               |  |                                 |  |
| 2               |                  | 2 |               | 1 |             |                                            | 16            |  |                                 |  |
| 3               |                  |   | 3             |   | 1           |                                            | 18            |  |                                 |  |
| 4               |                  |   | 4             |   | $\mathbf 0$ |                                            | 11            |  |                                 |  |
| 5               |                  |   | 5             |   | 0           |                                            | 12            |  |                                 |  |
| $6\overline{6}$ |                  |   | 6             |   | 1           |                                            | 19            |  |                                 |  |
| 7               |                  |   | 7             |   | 1           |                                            | 20            |  |                                 |  |
| 8               |                  |   | 8             |   | 0           |                                            | 13            |  |                                 |  |
| 9               |                  |   | 9             |   | 0           |                                            | 9             |  |                                 |  |
| 10              |                  |   | 10            |   | 0           |                                            | 10            |  |                                 |  |
| 11              |                  |   | 11            |   | 1           |                                            | 17            |  |                                 |  |
| 12              |                  |   | 12            |   | 1           |                                            | 18            |  |                                 |  |
| 13              |                  |   | 13            |   | 0           |                                            | 14            |  |                                 |  |
| 14              |                  |   | 14            |   | 1           |                                            | 20            |  |                                 |  |
| 15              |                  |   | 15            |   | 0           |                                            | 6             |  |                                 |  |
| 16              |                  |   | 16            |   | 1           |                                            | 19            |  |                                 |  |
| 17              |                  |   | 17            |   | 1           |                                            | 16            |  |                                 |  |
| 18              |                  |   | 18            |   | 0           |                                            | 10            |  |                                 |  |
| 19              |                  |   | 19            |   | 0           |                                            | 8             |  |                                 |  |
| 20              |                  |   | 20            |   | 1           |                                            | 18            |  |                                 |  |
| 21              |                  |   | 21            |   | 1           |                                            | 22            |  |                                 |  |
| 22              |                  |   | 22            |   | 1           |                                            | 16            |  |                                 |  |
|                 | $\left  \right $ |   |               |   |             |                                            |               |  |                                 |  |

Fig. 9.1 Home ownership and income (£000's)

the linear probability model is not recommended when the dependent variable is dichotomous.

(D) The value of the coefficient of determination as a measure of goodness of fit becomes questionable. Corresponding to a given value of X, Y is either 0 or 1. Therefore, all values of Y will either lie along the X-axis or along the line corresponding to  $Y = 1$  (see Fig. [9.2](#page-210-0)). Consequently, no linear probability model is expected to fit such a scatter well. The coefficient of determination is likely to be much lower than 100% for such models (even if the model is constrained to lie between  $Y = 0$  and  $Y = 1$ ).

There are ways to overcome some of the problems associated with the linear probability model. However, there remains a fundamental problem that is not very attractive because the model assumes that Y (or probability) increases linearly with X. This implies that the impact of X remains constant throughout. Thus, in the home ownership example, we find that as X increases by a unit  $(£1000)$ , the probability of home ownership increases by 0.1021. This is the case whether income is £8000, £10,000 or £80000. This seems patently unrealistic. At a very low income, a family will not own a house. At a sufficiently high income say  $X^*$ , people will be most likely to own a house. Beyond  $X^*$ , income will have little effect on the probability of owning a home. Thus at both ends of the income distribution, the probability of owning a home will be virtually unaffected by a small increase in X. The probability of owning a home is nonlinearly related to income.

<span id="page-210-0"></span>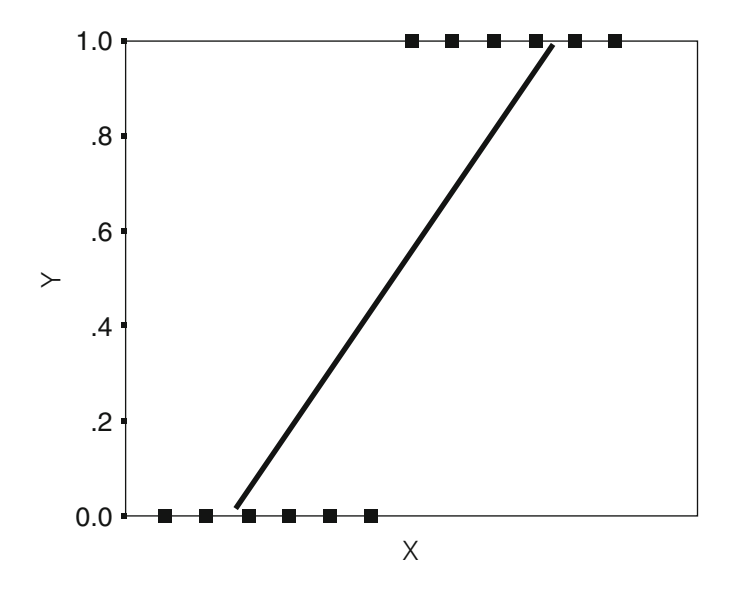

Fig. 9.2 Regression line when Y is dichotomous

#### Disadvantages of the Linear Probability Model

The linear probability model is simple to estimate and it is simple to interpret. The process will result in too many observations for which the estimated probabilities are exactly zero or one. More importantly, it is simply not plausible to suggest that the worker's probability of being a member of the union is either exactly zero or exactly one. Are we really certain that a worker will definitely never be a member of the union or he or she is a member of the union always? Probably it is not true.

Another reason is that the dependent variable only takes one or two values, for given (fixed in repeated samples) values of the explanatory variables, the disturbance term will also only take on one of two values. As a result of this the error term cannot credibly be assumed to be normally distributed. Moreover, the disturbance term changes systematically with the explanatory variables. This leads the disturbance to be heteroscedastic. It is therefore essential that heteroscedasticityrobust standard errors are always used in the context of limited dependent variable models.

So a different kind of model is usually used for binary dependent variables either a logit or a probit specification.

<span id="page-211-0"></span>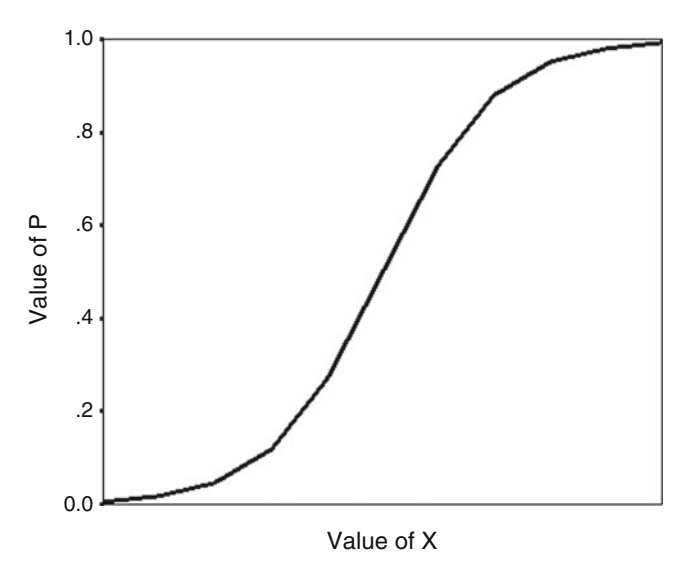

Fig. 9.3 A plot of the logistic distribution function

# 9.2 The Logit Model

The logit and probit model approaches can overcome the limitation of the LPM that it can produce estimated probabilities that are negative or greater than one. These two model approaches use a function that effectively transforms the regression model so that the fitted values are bounded within the  $(0,1)$  interval. The fitted regression model will appear as an S-shape rather than a straight line, as was the case for the LPM.

Now consider the following representation for home ownership, in which P represents the probability that a family owns a home i.e.  $P(Y = 1)$ :

$$
P = \frac{1}{1 + \exp(-(\beta_1 + \beta_2 X)}\tag{9.1}
$$

in which  $exp(X) = e^X$ . Equation (9.1) is called the logistic distribution function. As shown in Fig. 9.3, equation (9.1) permits P to range only between 0 and 1, thus solving one of the problems associated with the linear probability model. If P is the probability of owning a home, then  $(1 - P)$  is the probability of not owning a home and:

<span id="page-212-0"></span>
$$
1 - P = 1 - \frac{1}{1 + \exp(-(\beta_1 + \beta_2 X))} = \frac{1 + \exp(-(\beta_1 + \beta_2 X)) - 1}{1 + \exp(-(\beta_1 + \beta_2 X))}
$$
  
= 
$$
\frac{\exp(-(\beta_1 + \beta_2 X))}{1 + \exp(-(\beta_1 + \beta_2 X))} = \frac{\frac{1}{\exp(-\beta_1 + \beta_2 X)}}{1 + \frac{1}{\exp(-\beta_1 + \beta_2 X)}} = \frac{\frac{1}{\exp(-\beta_1 + \beta_2 X)}}{\exp(\beta_1 + \beta_2 X) + \frac{1}{\exp(-\beta_1 + \beta_2 X)}}
$$
  
= 
$$
\frac{1}{1 + \exp(\beta_1 + \beta_2 X)}.
$$
(9.2)

Therefore, using equations  $(9.1)$  and  $(9.2)$  $(9.2)$  $(9.2)$ , we can write:

$$
\frac{P}{1-P} = \frac{1}{1 + \exp(-(\beta_1 + \beta_2 X))} \cdot [1 + \exp(\beta_1 + \beta_2 X)]
$$
  

$$
\frac{P}{1-P} = \frac{1}{\exp(\beta_1 + \beta_2 X) + 1/\mathcal{L}\exp(\beta_1 + \beta_2 X)} \cdot [1 + \exp(\beta_1 + \beta_2 X)]
$$
  

$$
\frac{P}{1-P} = \exp(\beta_1 + \beta_2 X)
$$

and taking natural logarithms (i.e. base e):

$$
\ln\left(\frac{P}{1-P}\right) = \ln\left[\exp(\beta_1 + \beta_2 X)\right]
$$

$$
\ln\left(\frac{P}{1-p}\right) = \beta_1 + \beta_2 X,
$$
\n(9.3)

because  $ln(e^X) = Xln e = X$ .

The left hand side of equation  $(9.3)$  is called the *logit* and the whole equation is called the logit model. The left hand side is the logarithm of the probability that a family owns a home against the probability that it does not. This is called the logarithm of the odds ratio. Naturally the logit model of equation (9.3) may be extended to the multivariate case:

$$
\ln\left(\frac{P}{1-p}\right) = \beta_0 + \beta_1 X_1 + \beta_2 X_2 + \beta_3 X_3 + \dots
$$

# 9.3 Applying the Logit Model

The logit model of equation  $(9.3)$ , where X is income  $(\text{\pounds}000\text{'s})$ , was applied to the data in Fig. [9.1.](#page-209-0) (Computer packages use a method called "maximum likelihood" to generate the logit coefficients). The resultant model was:

$$
\ln\left(\frac{\hat{P}}{1-\hat{P}}\right) = -1.6587 + 0.0792(\text{INCOME})\tag{9.4}
$$

The first family in Fig. [9.1](#page-209-0) had an income of £8000 ( $X = 8$ ). Inserting this value of X into equation  $(9.4)$ :

$$
\ln\left(\frac{\hat{P}}{1-\hat{P}}\right) = -1.0251, \text{ whereby } \frac{\hat{P}}{1-\hat{P}} = e^{-1.0251} = 0.3588.
$$

Hence,  $P = 0.3588 - 0.3588P$  $1.3588\hat{P} = 0.3588$  $\hat{P} = 0.2641$ 

The logit model estimates that there is a probability of 0.2641 that this family owns its home.

It is possible to compute the **change in probability** of owning a home associated with a one unit (£1000) increase in income for this family who currently earn £8000. The change in probability is given by:

$$
\widehat{\beta}_2 \cdot \widehat{P}(1 - \widehat{P}) = (0.0792)(0.2641)(0.7359) = 0.0139.
$$

If this family's income increases by £1000, there is an extra 1.39% chance that they will become a house owner. This extra probability is not constant, but varies with income level. The former was a disadvantage of the linear probability model.

## 9.4 The Logit Model in EViews

An early, classic application of the logit model was in examining the choice of fertiliser use by Philippine farmers. The dependent variable to be explained is FERUSE—a binary variable equal to one if fertiliser is ued and equal to zero otherwise. The explanatory variables are:

- **CREDIT**—the amount of credit (per hectare) held by the farmer,
- **DMARKET**—the distance of the farm to the nearest market,
- HOURMEET—no. of hours the farmer spent with an agricultural expert,
- **IRSTAT**—a dummy variable  $= 1$  if irrigation is used,  $= 0$  otherwise and
- OWNER—a dummy variable  $= 1$  if the farmer owns the land,  $= 0$  otherwise.

491 farms using the data file titled LOGIT FERTILISER. (There is an extra variable in this file called QFER, which records the amount of fertiliser used if the farmer indeed uses it). The data are imported into EViews via:

|                |                | View Proc Object |        | <b>Print Name Freeze</b> | Default        | $\overline{\phantom{a}}$ | Sort Edit+/-  |               |              |             | Smpl+/- Compare+/- Transpose+/- Title Sample |  |
|----------------|----------------|------------------|--------|--------------------------|----------------|--------------------------|---------------|---------------|--------------|-------------|----------------------------------------------|--|
|                |                |                  | QFER   | <b>HOURMEET</b>          | <b>DMARKET</b> |                          | <b>IRSTAT</b> | <b>CREDIT</b> | <b>OWNER</b> |             | <b>FERUSE</b>                                |  |
| 1              |                |                  | 0.00   | 0.0                      |                | 0.50                     | 0             | 0.0000        |              | 0           | 0                                            |  |
| $\overline{2}$ |                |                  | 0.00   | 0.0                      |                | 1.50                     | 0             | 0.0000        |              | 0           | 0                                            |  |
| 3              |                |                  | 166.67 | 472.0                    |                | 1.67                     | 0             | 460.3000      |              | 1           | 1                                            |  |
| 4              |                |                  | 0.00   | 40.0                     |                | 6.00                     | 1             | 0.0000        |              | 1           | 0                                            |  |
| 5              |                |                  | 0.00   | 7.0                      |                | 7.50                     | 1             | 0.0000        |              | 0           | 0                                            |  |
| 6              |                |                  | 0.00   | 3.0                      |                | 7.38                     | 0             | 166,6700      |              | 0           | 0                                            |  |
| 7              |                |                  | 0.00   | 0.0                      |                | 47.00                    | 0             | 55,0000       |              | $\mathbf 0$ | 0                                            |  |
| 8              |                |                  | 500.00 | 0.0                      |                | 1.35                     | 1             | 0.0000        |              | 0           | 1                                            |  |
| 9              |                |                  | 0.00   | 0.0                      |                | 10.50                    | 0             | 0.0000        |              | 0           | $\overline{0}$                               |  |
| 10             |                |                  | 0.00   | 32.0                     |                | 3.52                     | 0             | 0.0000        |              | 1           | 0                                            |  |
| 11             |                |                  | 0.00   | 0.0                      |                | 1.13                     | $\bf{0}$      | 0.0000        |              | 0           | 0                                            |  |
| 12             |                |                  | 0.00   | 0.0                      |                | 2.20                     | 1             | 0.0000        |              | 1           | Ō                                            |  |
| 13             |                |                  | 200.00 | 8.0                      |                | 3.25                     | 1             | 0.0000        |              | 1           | 1                                            |  |
| 14             |                |                  | 0.00   | 0.0                      |                | 1.15                     | 0             | 0.0000        |              | 0           | 0                                            |  |
| 15             |                |                  | 450.00 | 0.0                      |                | 2.01                     | 1             | 0.0000        |              | 1           | 1                                            |  |
| 16             |                |                  | 100.00 | 2.0                      |                | 2.55                     | 1             | 0.0000        |              | 1           | 1                                            |  |
| 17             |                |                  | 0.00   | 0.0                      |                | 2.01                     | 1             | 214.2900      |              | 1           | 0                                            |  |
| 18             |                |                  | 0.00   | 0.0                      |                | 6.00                     | 0             | 0.0000        |              | 1           | 0                                            |  |
| 19             |                |                  | 50.00  | 0.0                      |                | 0.40                     | 1             | 0.0000        |              | 1           | 1                                            |  |
| 20             |                |                  | 92.00  | 0.5                      |                | 2.63                     | $\mathbf{0}$  | 0.0000        |              | 1           | 1                                            |  |
| 21             |                |                  | 0.00   | 0.0                      |                | 1.80                     | 1             | 0.0000        |              | 1           | Ō                                            |  |
| 22             |                |                  | 0.00   | 0.0                      |                | 11.00                    | 1             | 0.0000        |              | 1           | 0                                            |  |
| 23             |                |                  | 100.00 | 0.0                      |                | 5.75                     | 1             | 0.0000        |              | 0           | 1                                            |  |
| 24             |                |                  | 300.00 | 21.0                     |                | 7.26                     | 1             | 500.0000      |              | 1           | 1                                            |  |
| 25             |                |                  | 171.43 | 0.0                      |                | 2.00                     | 0             | 400,0000      |              | 1           | 1                                            |  |
| 26             |                |                  | 0.00   | 2.0                      |                | 14.00                    | 1             | 2760.0000     |              | 0           | $\overline{0}$                               |  |
| 27             |                |                  | 55.56  | 0.2                      |                | 2.00                     | 0             | 808.0800      |              | 1           | 1                                            |  |
| 28             | $\blacksquare$ |                  |        |                          |                |                          |               |               |              |             |                                              |  |

Fig. 9.4 The raw data file in EViews

File...

Open...

Foreign Data as Workfile

to generate Fig. 9.4. To run the logit model involving the five independent variables on the previous page, click:

**Ouick** 

Estimate Equation

which produces the Equation Estimation dialogue box of Fig. [9.5.](#page-215-0)

Note in Fig. [9.5](#page-215-0) that in the Method box, the option BINARY—Binary choice (logit, probit, extreme value) has been chosen and that the readings from the first to the 491st will be used in the analysis. It is now necessary to enter the names of the study variables, starting with the dependent variable FERUSE. As shown in Fig. [9.6](#page-215-0), we have also included a possible intercept term which is always denoted in EViews by the variable name C.

Make sure in Fig. [9.6](#page-215-0) that the logit process is selected under the heading 'Binary estimation method', since a process called the probit method is the EViews default. Clicking the OK button generates the results shown in Fig. [9.7](#page-216-0).

Adopting a one-tailed test (i.e. a significance level of 5% or 0.05) all five of the independent variables and the intercept term are statistically significant from zero

<span id="page-215-0"></span>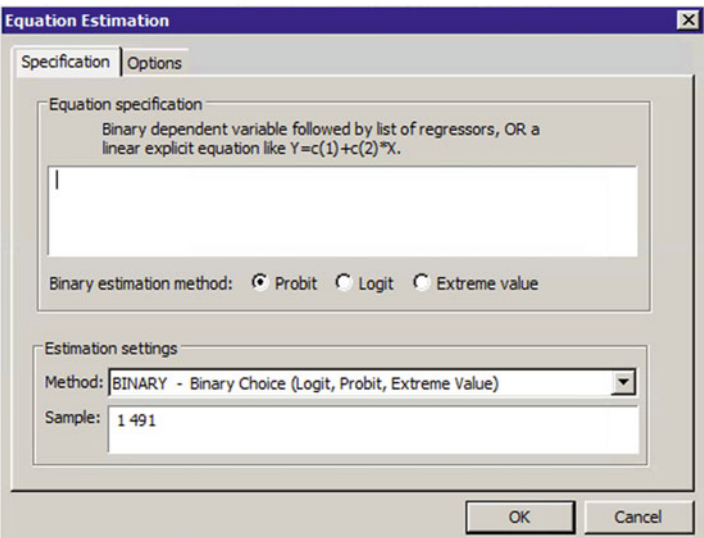

Fig. 9.5 The Equation Estimation dialogue box in EViews

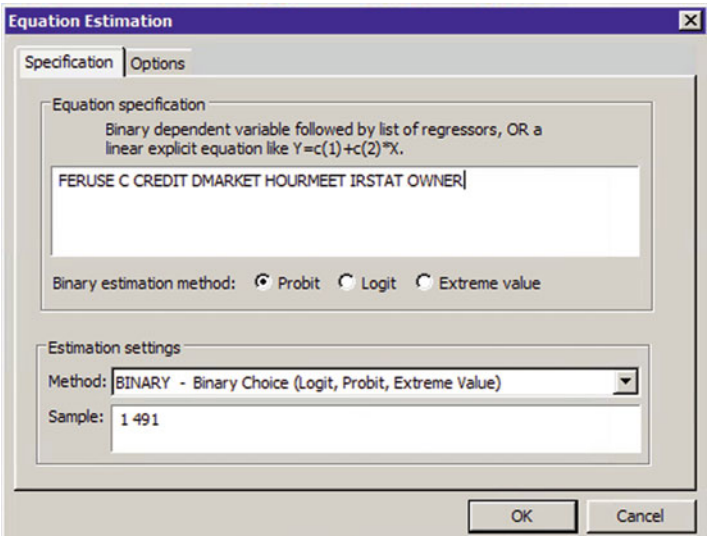

Fig. 9.6 The completed Equation Estimation dialogue box

(i.e. we reject  $H_0$ : a particular gradient is zero). The distance to the nearest market (DMARKET) has a negative impact on the likelihood that fertiliser is used as we would expect, since increased distances to the market create increased transport costs to the farmer which acts as a deterrent. The gradient of IRSTAT is positive. Farmers already using modern methods like irrigation are more likely to use fertiliser.
<span id="page-216-0"></span>

| E Equation: UNTITLED Workfile: FERTILISER::Fertiliser\                                   |                                                                                                    |                                                                      |                                                                | $\blacksquare$<br>$\mathbf x$                            |  |  |  |  |  |  |  |
|------------------------------------------------------------------------------------------|----------------------------------------------------------------------------------------------------|----------------------------------------------------------------------|----------------------------------------------------------------|----------------------------------------------------------|--|--|--|--|--|--|--|
| View Proc Object                                                                         | Print Name Freeze                                                                                                    | <b>Estimate Forecast Stats Resids</b>                                |                                                                |                                                          |  |  |  |  |  |  |  |
| Sample: 1 491                                                                            | Dependent Variable: FERUSE<br>Method: ML - Binary Probit (Newton-Raphson / Marquardt steps)<br>Date: 03/11/18 Time: 20:36<br>Included observations: 491<br>Convergence achieved after 4 iterations<br>Coefficient covariance computed using observed Hessian<br>Variable<br>Coefficient<br>Std. Error<br>z-Statistic<br>Prob.                                                                                                    |                                                                      |                                                                |                                                          |  |  |  |  |  |  |  |
|                                                                                          |                                                                                                    |                                                                      |                                                                |                                                          |  |  |  |  |  |  |  |
| с<br><b>CREDIT</b><br><b>DMARKET</b><br><b>HOURMEET</b><br><b>IRSTAT</b><br><b>OWNER</b> | $-0.708130$<br>0.000190<br>$-0.026717$<br>0.016196<br>0.909921<br>0.333171                                                                                                    | 0.120114<br>6.80E-05<br>0.012134<br>0.006744<br>0.123017<br>0.125732 | $-5.895473$<br>2.797810<br>$-2.201891$<br>2.401687<br>7.396687 | 0.0000<br>0.0051<br>0.0277<br>0.0163<br>0.0000<br>0.0081 |  |  |  |  |  |  |  |
| Schwarz criterion<br>Restr. deviance<br><b>LR</b> statistic<br>Prob(LR statistic)        | 2.649855<br>Mean dependent var<br>McFadden R-squared<br>0.152332<br>0.458248<br>S.D. dependent var<br>0.498762<br>S.E. of regression<br>0.448540<br>Akaike info criterion<br>1.193639<br>Sum squared resid<br>97.57636<br>1.244920<br>Log likelihood<br>$-287.0385$<br>Hannan-Quinn criter.<br>1.213777<br>Deviance<br>574.0770<br>677.2429<br>$-338.6215$<br>Restr. log likelihood<br>103.1660<br>Avg. log likelihood<br>$-0.584600$<br>0.000000 |                                                                      |                                                                |                                                          |  |  |  |  |  |  |  |
| Obs with Dep=0<br>Obs with Dep=1                                                         | 266<br>225                                                                                                    | <b>Total obs</b>                                                     |                                                                | 491                                                      |  |  |  |  |  |  |  |

Fig. 9.7 Fitting the logit model in EViews

Underneath the gradients in Fig. 9.7, the LR (likelihood ratio) statistic is reported. This tests the null hypothesis that all the gradients are zero. Naturally, we wish to reject this null as indeed we do here.  $LR = 103.16$ , with  $p = 0.000$  which is very highly significant. McFadden's pseudo  $r^2$  does lie between 0 and 1, but is not comparable with the coefficient of determination in multivariate regression. (It is in fact used to see how the percentage explanation increases if another variable(s) is entered into the logit model).

From Fig. 9.7, the equation of the logit model is:

$$
\ln\left(\frac{P}{1-p}\right) = -0.708130 + 0.000190(\text{CREDIT}) - 0.026717(\text{DMARKET}) + ... + 0.333171(\text{OWNER})
$$

For example, if for one particular farmer, HOURMEET = 30, DMARKET =  $6$ , CREDIT = 200, IRSTAT = 1 and OWNER = 1, then from the above equation:

<span id="page-217-0"></span>

| E Equation: UNTITLED Workfile: FERTILISER::Fertiliser\                                                                                                    |                                                                        |                                                                         |                                                                         |                                                        |                                                        | $\mathbf{x}$<br>Ξ                                      |
|----------------------------------------------------------------------------------------------------|------------------------------------------------------------------------|-------------------------------------------------------------------------|-------------------------------------------------------------------------|--------------------------------------------------------|--------------------------------------------------------|--------------------------------------------------------|
| View Proc Object                                                                                                    |                                                                        | Print Name Freeze                                                       |                                                                         | Estimate   Forecast   Stats                            | <b>Resids</b>                                          |                                                        |
| <b>Expectation-Prediction Evaluation for Binary Specification</b><br><b>Equation: UNTITLED</b><br>Date: 03/11/18 Time: 21:09<br>Success cutoff: $C = 0.5$ |                                                                        |                                                                         |                                                                         |                                                        |                                                        |                                                        |
|                                                                                                    |                                                                        | <b>Estimated Equation</b>                                               |                                                                         |                                                        | <b>Constant Probability</b>                            |                                                        |
|                                                                                                    | $Dep=0$                                                                | $Dep=1$                                                                 | <b>Total</b>                                                            | $Dep=0$                                                | $Dep=1$                                                | Total                                                  |
| $P(Dep=1) \le C$<br>$P(Dep=1) > C$                                                                                                    | 181<br>85                                                              | 65<br>160                                                               | 246<br>245                                                              | 266<br>0                                               | 225<br>0                                               | 491<br>0                                               |
| Total<br>Correct<br>% Correct                                                                                                    | 266<br>181<br>68.05                                                    | 225<br>160<br>71.11                                                     | 491<br>341<br>69.45                                                     | 266<br>266<br>100.00                                   | 225<br>$\Omega$<br>0.00                                | 491<br>266<br>54.18                                    |
| % Incorrect<br>Total Gain*<br>Percent Gain**                                                                                                    | 31.95<br>$-31.95$<br><b>NA</b>                                         | 28.89<br>71.11<br>71.11                                                 | 30.55<br>15.27<br>33.33                                                 | 0.00                                                   | 100.00                                                 | 45.82                                                  |
|                                                                                                    |                                                                        |                                                                         |                                                                         |                                                        | <b>Constant Probability</b>                            |                                                        |
|                                                                                                    | $Dep=0$                                                                | <b>Estimated Equation</b><br>$Dep=1$                                    | Total                                                                   | $Dep=0$                                                | $Dep=1$                                                | Total                                                  |
| $E$ (# of Dep=0)<br>$E$ (# of Dep=1)<br><b>Total</b><br>Correct<br>% Correct<br>% Incorrect<br>Total Gain*<br>Percent Gain**                              | 168.04<br>97.96<br>266.00<br>168.04<br>63.17<br>36.83<br>9.00<br>19.63 | 98.15<br>126.85<br>225.00<br>126.85<br>56.38<br>43.62<br>10.55<br>19.48 | 266.19<br>224.81<br>491.00<br>294.89<br>60.06<br>39.94<br>9.71<br>19.56 | 144.11<br>121.89<br>266.00<br>144.11<br>54.18<br>45.82 | 121.89<br>103.11<br>225.00<br>103.11<br>45.82<br>54.18 | 266.00<br>225.00<br>491.00<br>247.21<br>50.35<br>49.65 |
| *Change in "% Correct" from default (constant probability) specification<br>**Percent of incorrect (default) prediction corrected by equation             |                                                                        |                                                                         |                                                                         |                                                        |                                                        |                                                        |

Fig. 9.8 The Expectation-Prediction Table

$$
\ln\left(\frac{P}{1-p}\right) = 0.89854,
$$
  

$$
\frac{P}{1-P} = e^{0.89854} = 2.456
$$
  
P = 2.456 - 2.456P  
3.456P = 2.456

### Whereby  $P = 0.71$

There is an over 71% chance that this particular farmer is a fertiliser user. Further assessment may be made of the logit model's adequacy. In Fig. [9.7,](#page-216-0) click:

View...

Expectation-Prediction Evaluation

which produces the results in Fig. [9.8.](#page-217-0) EViews will ask you to specify a prediction cut-off value lying between 0 and 1. We shall select a probability of 0.5 for this cut-off value. Each observation will be classified as having a predicted probability that lies above or below this cut-off i.e. if the probability  $>0.5$ , we will assume that it is more likely that a farmer is in the FERUSE  $=$  1 group. In Fig. [9.8,](#page-217-0) attention should be paid to the top left-hand corner table under the heading 'Estimated Equation'. Two hundred and sixty-six farmers are in the dependent variable  $= 0$  category i.e. the FERUSE  $= 0$  group—they do not use fertiliser. One hundred and eightythree of these farmers were predicted by the logit model to have a probability of fertiliser use below the cut-off probability of 0.5. Hence, 181 (68.05%) of the farmers in the FERUSE  $= 0$  group were predicted correctly. Therefore, as also shown in Fig. [9.8](#page-217-0), 31.95% of the FERUSE  $= 0$  group were incorrectly classified by the logit model. Similarly, there were 225 farmers observed to be in the dependent variable  $= 1$  category i.e. FERUSE  $= 1.160$  (71.11%) farmers had probabilities above the cut-off point of 0.5 and were consequently correctly classified. Overall, 341 farmers (181 + 160) have been correctly classified into their FERUSE  $= 0$  or  $FERUSE = 1$  groups. This is an overall success rate of 342 out of 491 farmers or 69.45%.

You can also obtain information as to whether each individual farmer was correctly grouped or not. Click:

View...

Actual, Fitted, Residual... Actual, Fitted, Residual, Table

to produce Fig. [9.9.](#page-219-0) Farmer 1 is in the FERUSE  $= 0$  group. The probability of his using fertiliser is forecasted by the logit model to be 0.22717, which is lower than the cut-off of 0.5, so this farmer is correctly classified. However, farmer 4 is also in the  $FERUSE = 0$  group, but the logit model estimates that the probability of his using fertiliser is 0.84673, so the model predicts that this individual should be in the  $FERUSE = 1$  group—an incorrect forecasted classification.

As a final assessment of the adequacy of the logit model, there is the Hosmer-Lemeshow (HL) goodness of fit test, which is accessed via:

View...

Goodness-of-Fit Test (Hosmer-Lemeshow)...

To cut a very long story short, the HL test has as its null  $H_0$ : the model adequately predicts group membership and the null is rejected if the associated level of significance is less than 5% or 0.05. In the above example, it would be found that  $HL = 8.3028$  with significance 0.4045 (See Fig. [9.10\)](#page-220-0), so the null would not be rejected and the logit model deemed an adequate representation for the data.

<span id="page-219-0"></span>

|                | E Equation: UNTITLED Workfile: FERTILISER::Fertiliser\ |         |                          |      |                                |                      | Ξ | $\mathbf{x}$ |
|----------------|--------------------------------------------------------|---------|--------------------------|------|--------------------------------|----------------------|---|--------------|
|                | View Proc Object                                       |         | <b>Print Name Freeze</b> |      | Estimate Forecast Stats Resids |                      |   |              |
| obs            | Actual                                                 | Fitted  | Residual                 |      |                                | <b>Residual Plot</b> |   |              |
| $\overline{2}$ | 0.00000                                                | 0.22717 | $-0.22717$               |      |                                |                      |   |              |
| $\overline{3}$ | 1,00000                                                | 1.00000 | $1.3E-13$                |      |                                |                      |   |              |
| 4              | 0.00000                                                | 0.84673 | $-0.84673$               |      |                                |                      |   |              |
| 5              | 0.00000                                                | 0.54569 | $-0.54569$               |      |                                |                      |   |              |
| 6              | 0.00000                                                | 0.20468 | $-0.20468$               |      |                                |                      |   |              |
| 7              | 0.00000                                                | 0.02539 | $-0.02539$               |      |                                |                      |   |              |
| 8              | 1.00000                                                | 0.56581 | 0.43419                  |      |                                |                      |   |              |
| 9              | 0.00000                                                | 0.16141 | $-0.16141$               |      |                                |                      |   |              |
| 10             | 0.00000                                                | 0.51965 | $-0.51965$               |      |                                |                      |   |              |
| 11             | 0.00000                                                | 0.23016 | $-0.23016$               |      |                                |                      |   |              |
| 12             | 0.00000                                                | 0.68303 | $-0.68303$               |      |                                |                      |   |              |
| 13             | 1.00000                                                | 0.71827 | 0.28173                  |      |                                |                      |   |              |
| 14             | 0.00000                                                | 0.23000 | $-0.23000$               |      |                                |                      |   |              |
| 15             | 1.00000                                                | 0.68483 | 0.31517                  |      |                                |                      |   |              |
| 16             | 1,00000                                                | 0.69119 | 0.30881                  |      |                                |                      |   |              |
| 17             | 0.00000                                                | 0.69917 | $-0.69917$               |      |                                |                      |   |              |
| 18             | 0.00000                                                | 0.29623 | $-0.29623$               |      |                                |                      |   |              |
| 19             | 1,00000                                                | 0.69996 | 0.30004                  |      |                                |                      |   |              |
| 20             | 1.00000                                                | 0.33101 | 0.66899                  |      |                                |                      |   |              |
| 21             | 0.00000                                                | 0.68682 | $-0.68682$               |      |                                |                      |   |              |
| 22             | 0.00000                                                | 0.59525 | $-0.59525$               |      |                                |                      |   |              |
| 23             | 1.00000                                                | 0.51921 | 0.48079                  |      |                                |                      |   |              |
| 24             | 1.00000                                                | 0.78120 | 0.21880                  |      |                                |                      |   |              |
| 25             | 1.00000                                                | 0.36231 | 0.63769                  |      |                                |                      |   |              |
| 26             | 0.00000                                                | 0.64996 | $-0.64996$               |      |                                |                      |   |              |
| 27             | 1.00000                                                | 0.39303 | 0.60697                  |      |                                |                      |   |              |
| 28             | 0.00000                                                | 0.34004 | $-0.34004$               |      |                                |                      |   |              |
| 29             | 0.00000                                                | 0.23065 | $-0.23065$               |      |                                |                      |   |              |
| 30             | 1.00000                                                | 0.72296 | 0.27704                  |      |                                |                      |   |              |
| 31             | 1.00000                                                | 0.52847 | 0.47153                  | noco |                                |                      |   |              |
| 32<br>22       |                                                        |         |                          |      |                                |                      |   |              |

Fig. 9.9 Forecasted group membership for each farmer

<span id="page-220-0"></span>

|    | E Equation: UNTITLED Workfile: FERTILISER::Fertiliser\                                                                                                    |              |                       |               |                                      |         |               |                  | $\mathbf x$<br>$\blacksquare$ |
|----|----------------------------------------------------------------------------------------------------|--------------|-----------------------|---------------|--------------------------------------|---------|---------------|------------------|-------------------------------|
|    | View Proc Object                                                                                                    |              | Print   Name   Freeze |               | Estimate   Forecast   Stats   Resids |         |               |                  |                               |
|    | Goodness-of-Fit Evaluation for Binary Specification<br>Andrews and Hosmer-Lemeshow Tests<br><b>Equation: UNTITLED</b><br>Date: 03/11/18 Time: 21:18<br>Grouping based upon predicted risk (randomize ties) |              |                       |               |                                      |         |               |                  |                               |
|    | <b>Quantile of Risk</b>                                                                                                    |              |                       | $Dep=0$       |                                      | $Dep=1$ |               | <b>Total</b>     | $H-L$                         |
|    | Low                                                                                                    | High         | Actual                | <b>Expect</b> | Actual                               |         | <b>Expect</b> | Obs              | Value                         |
| 1  | 0.0147                                                                                                    | 0.2000       | 39                    | 41.1392       | 10                                   |         | 7,86080       | 49               | 0.69339                       |
| 2  | 0.2033                                                                                                    | 0.2288       | 42                    | 38.3664       | 7                                    |         | 10.6336       | 49               | 1.58579                       |
| 3  | 0.2292                                                                                                    | 0.2693       | 35                    | 37.1751       | 14                                   |         | 11.8249       | 49               | 0.52734                       |
| 4  | 0.2710                                                                                                    | 0.3348       | 36                    | 34.0718       | 13                                   |         | 14.9282       | 49               | 0.35816                       |
| 5  | 0.3358                                                                                                    | 0.4956       | 28                    | 30.3880       | 21                                   |         | 18.6120       | 49               | 0.49406                       |
| 6  | 0.4980                                                                                                    | 0.5605       | 25                    | 22.6367       | 24                                   |         | 26.3633       | 49               | 0.45860                       |
| 7  | 0.5608                                                                                                    | 0.6064       | 25                    | 20.5790       | 24                                   |         | 28.4210       | 49               | 1.63745                       |
| 8  | 0.6069                                                                                                    | 0.6765       | 17                    | 17.1387       | 32                                   |         | 31.8613       | 49               | 0.00173                       |
| 9  | 0.6779                                                                                                    | 0.7062       | 10                    | 15.1153       | 39                                   |         | 33.8847       | 49               | 2.50336                       |
| 10 | 0.7069                                                                                                    | 1.0000       | 9                     | 9.57636       | 41                                   |         | 40.4236       | 50               | 0.04291                       |
|    |                                                                                                    | <b>Total</b> | 266                   | 266.187       | 225                                  |         | 224.813       | 491              | 8.30280                       |
|    | <b>H-L Statistic</b><br><b>Andrews Statistic</b>                                                                                                    |              | 8.3028<br>13.6664     |               | Prob. Chi-Sq(8)<br>Prob. Chi-Sq(10)  |         |               | 0.4045<br>0.1888 |                               |

Fig. 9.10 Goodness-of-Fit Test (Hosmer-Lemeshow test)

# Chapter 10 Vector Autoregression (VAR) Model

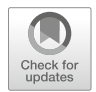

In the regression analysis endogenous and exogenous variables are used alongside each other. An endogenous variable is a variable (generated by a statistical model), which is explained by the relationships between functions within the model. For example, the equilibrium price of a good in a supply and demand model is endogenous because it is set by a producer in response to consumer demand. If the general movement of one variable can be expected to produce a particular result in the other, though not necessarily in the same direction, as long as the change is correlating, it will be considered endogenous. In contrast to endogenous variables, exogenous variables are considered independent. This means one variable within the formula does not directly correlate, to a change in the other, such as personal income and colour preference, or rainfall and gas prices.

Causal modelling is used by economists to explain outcomes or dependent variables and find out to which extent a result can be attributed to an endogenous or exogenous cause. This is important for econometrics and economic modelling since it can show a variable causes a particular effect. Classical simultaneous equation models comprised of  $m$  endogenous (i.e. dependent) variables end up with  $m$  equations, one for each endogenous variable. Each equation may have one or more endogenous variables and some exogenous variables.

The problem of identification needs to be dealt with before estimating these types of equations. In achieving this, often arbitrary restrictions are imposed by excluding some variables from an equation, which may be present in the other equations in the system. Sims (1980) criticized severely this approach. He argued that if there are  $m$  endogenous variables, they should all be treated on an equal basis. Particularly, there should not be any distinction between endogenous and exogenous variables. So each equation should have the same number of regressors.

It is for this reason that Sims (1980) developed the VAR model.

© Springer International Publishing AG, part of Springer Nature 2018 A. Aljandali, M. Tatahi, Economic and Financial Modelling with EViews, Statistics and Econometrics for Finance, https://doi.org/10.1007/978-3-319-92985-9\_10

### 10.1 The VAR Methodology

Let us consider a system of two in which there is an assumption of an existing relation between three and six-months T-bills illustrated using the following equations:

$$
TB3_t = A_1 + \sum_{j=1}^{j=p} B_j T B3_{t-j} + \sum_{j=1}^{j=p} C_j T B6_{t-j} + u_{1t}
$$

$$
TB6_t = A_2 + \sum_{j=1}^{j=p} D_j T B3_{t-j} + \sum_{j=1}^{j=p} E_j T B6_{t-j} + u_{2t}
$$

TB3 and TB6 are 3 and 6-months T-bill rates.

The  $U_{1t}$  and  $U_{2t}$  are white noise error terms. We call them **impulses (urges)** or innovations or shocks in the language of VAR.

The bivariate VAR given above illustrates several features:

- 1. The above system shows a simultaneous type equation system. Each equation contains only its own lagged values and the lagged values of the other variables in the system. The current values of the two variables are included on the right-hand side of these equations.
- 2. We use the same number of lagged terms in each equation.
- 3. The bivariate VAR system given above is known as a VAR  $(p)$  model. It has p lagged values of each variable on the right-hand side. When we have only one lagged value of each variable on the right-hand side, it would be a VAR (1) model; if two-lagged terms, it would be a VAR (2) model; and so on.
- 4. The VAR system can be extended to several variables. Each equation in the system then will contain  $p$  lagged values of each variable on the right-hand side of each equation.
- 5. In the two-variable system there can be at most one cointegrating, or equilibrium, relationship between them. If we have a three-variable VAR system, there can be at most two cointegrating relationships between the three variables. In general, an *n*-variable VAR system can have at most  $(n - 1)$  cointegrating relationships. Johansen's methodology, a utility available in EViews and other computer packages, can help to find out how many cointegrating relationships exist among  $n$  variables.
- 6. If after running the Johansen cointegration test we find out that the variables are not cointegrated, we can develop and unrestricted VAR model or other models such as those in time series data analysis. If the variables are cointegrated, we can develop an ECM model which we can then call a restricted VAR model or a VECM model.

Note: The number of lagged terms can be found by using the Akaike or Schwarz information criteria.

#### There are three possibilities:

- 1. Both TB3 and TB6 time series are individually I(0), or stationary. In that case we can estimate each equation by OLS.
- 2. Both TB3 and TB6 are I(1) then we can take the first differences of the two variables, which, as we know, are stationary. Here again we can use OLS to estimate each equation individually.
- 3. If the two series are  $I(1)$ , but are **cointegrated, then we have to use the error** correction mechanism (ECM). The ECM combines the long-run equilibrium with short-run dynamics to reach that equilibrium. Since we are dealing with more than one variable in a VAR system, the multivariate counterpart of ECM is known as the vector error correction model (VECM).

A critical requirement of VAR is that he time series under consideration must be stationary.

# 10.2 The Estimation Process

### Step One: Check the stationarity of the time series: Time Series One: TB3 3-months T-bill rates (Informal methods)

(a) Plot the series:

Go to *Quick > Graph* and write TB3 and Choose *Line Graph—OK*.

According to Fig. [10.1,](#page-224-0) the TB3 series appears to be a random walk with drift: it has moved up and down for some time, and it trended downward latter. It seems to be a non-stationary process.

#### (b) The Correlogram Test for the TB3 Series:

Double click the TB3 from the Workfile to get the data of the series TB3.

Go to View > Correlogram—Select a correlogram of the Level and then click OK.

#### The Correlogram Test:

- (a)  $H_0$ : TB3 has no unit root
- (b)  $H_1$ : TB3 has a unit root
- (c)  $\alpha = 5\%$  or 0.05

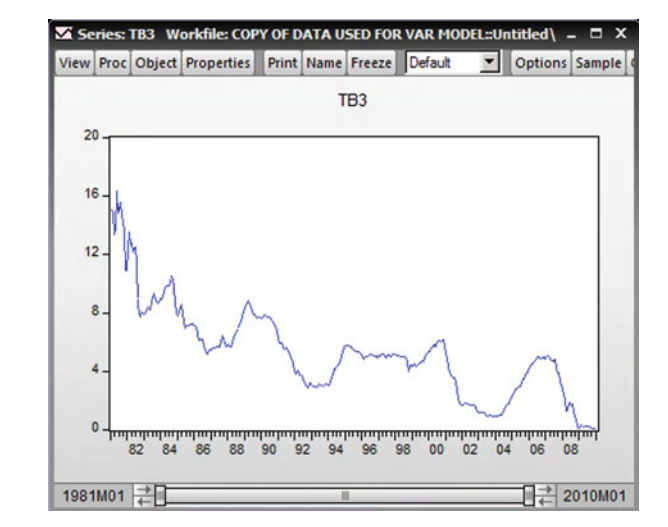

<span id="page-224-0"></span>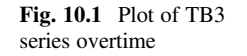

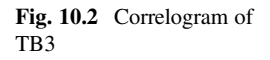

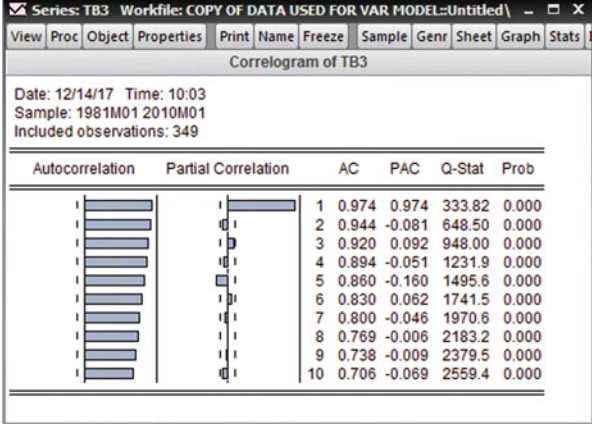

There are no test statistics to be calculated. We look at the Prob column in Fig. 10.2.

- (d) The p-values are  $= 0.000$ .
- (e) Prob =  $0.000 < 0.05$  therefore reject the H<sub>0</sub>
- (f) We conclude that TB3 is not stationary

### Formal method:

### Augmented Dickey-Fuller (ADF) Test for TB3:

Before running the test in EViews, we need to decide whether to include a trend or not.

If the plot of the series is trended, include a trend with the intercept.

|  |                              | View Proc Object Properties Print Name Freeze Sample Genr Sheet Graph Stats |          |  |             |  |        |  |
|--|------------------------------|-----------------------------------------------------------------------------|----------|--|-------------|--|--------|--|
|  |                              | <b>Augmented Dickey-Fuller Unit Root Test on TB3</b>                        |          |  |             |  |        |  |
|  |                              | Null Hypothesis: TB3 has a unit root                                        |          |  |             |  |        |  |
|  |                              | <b>Exogenous: Constant, Linear Trend</b>                                    |          |  |             |  |        |  |
|  |                              |                                                                             |          |  |             |  |        |  |
|  |                              | Lag Length: 9 (Automatic - based on SIC, maxlag=16)                         |          |  |             |  |        |  |
|  |                              |                                                                             |          |  | t-Statistic |  | Prob.* |  |
|  |                              | Augmented Dickey-Fuller test statistic                                      |          |  | $-4.134755$ |  | 0.0062 |  |
|  | <b>Test critical values:</b> |                                                                             | 1% level |  | $-3.985361$ |  |        |  |
|  |                              |                                                                             | 5% level |  | $-3.423136$ |  |        |  |

Fig. 10.3 TB3 unit root test

## If the plot of the series is not trended, do not include a trend. Include only the intercept.

Follow these steps in EViews: Double click the variable, TB3, from the Workfile. From the Window containing the data of TB3, choose View-Unit Root test. From Test type, choose Augmented Dickey-Fuller. From Test for unit root in, choose level. From Include in test equation, choose Trend and Intercept if the plot of the series indicates it is trended. Otherwise choose only the Intercept. And then click OK.

- 1.  $H_0$ : TB3 has a unit root and is not stationary
- 2.  $H_1$ : TB3 has no unit root and is stationary.
- 3.  $\alpha = 5\%$  or 0.05

According to Fig.  $10.3$ , ADF test statistic is  $-4.134755$ .

- 4. The p-values  $= 0.0062$ .
- 5. Prob =  $0.0062 < 0.05$  therefore we reject the H<sub>0</sub>
- 6. TB3 does not have a unit root and is stationary.

### Time Series Two: TB6 6-month T-bill rates Informal methods:

(a) Plot the series:

Go to Quick > Graph-write, TB6-Choose Line Graph-OK.

According to Fig. [10.4,](#page-226-0) TB6 appears to be trended down and non-stationary.

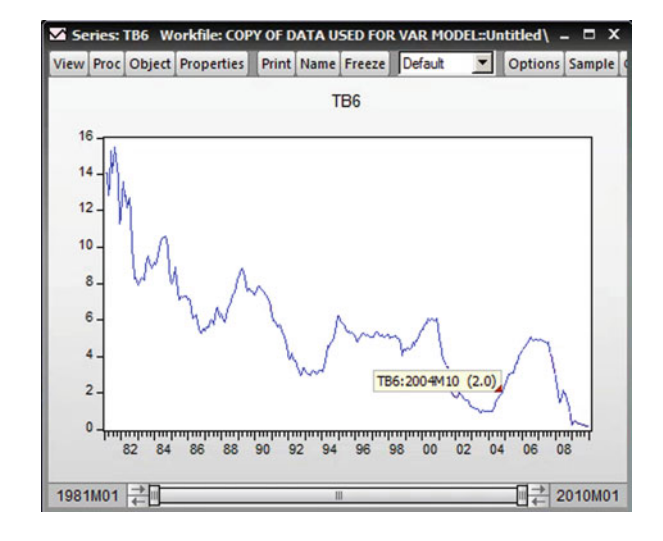

#### <span id="page-226-0"></span>Fig. 10.4 Plot of TB6

### (b) The Correlogram Test for TB6 Series:

Double click on TB6 form the Workfile

Go to View > Correlogram—Select a correlogram of the Level and then press OK.

### The Correlogram Test: Note:

The null hypothesis and the alternative hypothesis for the correlogram and for the formal test of the Augmented Dickey-Fuller test are completely opposite.

(a)  $H_0$ : TB6 has no unit root (b)  $H_1$ : TB6 has a unit root (c)  $\alpha = 5\%$  or 0.05

There are no test statistics to calculate. We look at the Prob column in Fig. [10.5.](#page-227-0)

- (d) The p-values  $= 0.000$ .
- (e) Prob =  $0.000 < 0.05$  therefore we reject the H<sub>0</sub>.
- (f) TB6 is not stationary

Formal method: ADF Test for TB6: <span id="page-227-0"></span>Fig. 10.5 Correlogram of TB6

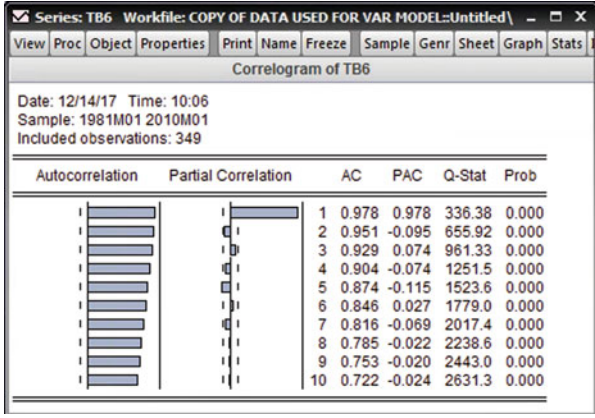

#### Fig. 10.6 TB6 unit root test

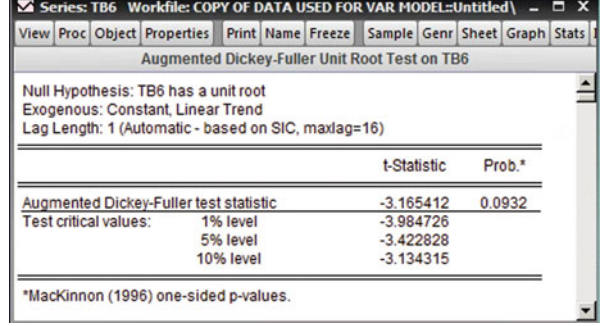

Follow these steps in EViews: Double click the variable, TB6, from the Workfile. From the Window containing the data of TB6, choose View-Unit Root test. From Test type, choose Augmented Dickey-Fuller. From Test for unit root in, choose level. From Include in test equation, choose Trend and Intercept if the plot of the series indicates it is trended. Otherwise choose only the Intercept. And then click OK.

- 1.  $H_0$ : TB6 has a unit root and is not stationary
- 2.  $H_1$ : TB6 has no unit root and is stationary.
- 3.  $\alpha = 5\%$  or 0.05

According to Fig.  $10.6$ , ADF test statistic is  $-3.165412$ .

- 4. The p-values  $= 0.0932$ .
- 5. Prob  $= 0.0932 > 0.05$  therefore we reject the H<sub>0</sub>.
- 6. TB6 has a unit root and is not stationary.

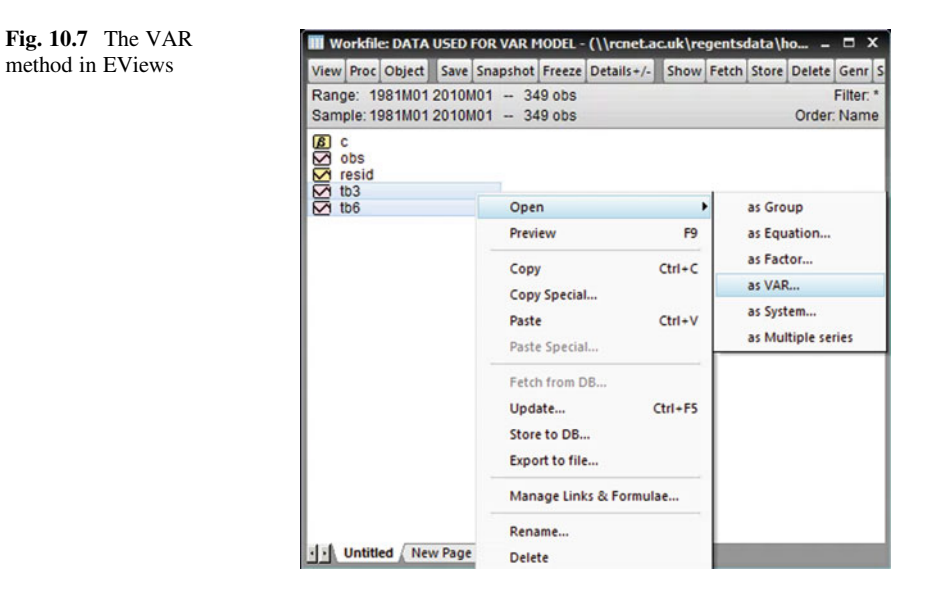

What is found above indicates that TB3, is stationary but TB6, is not.

Now we have to run the cointegration test for the VAR model known as Johansen Cointegration Test. We are presented with two options:

- 1. If the series are conitegrated then we can proceed and use the VECM model in other term a Restricted VAR Model.
- 2. If the series are not cointegrated (meaning there is no long-run relationship between them) we should follow a model which is known as: Unrestricted VAR Model.

#### Step Two: The Lag Length:

Follow this approach step by step in order to find how many lags should be included in this VAR model processes.

Highlight both variables. Right click the highlight > open > as VAR as shown in Fig. 10.7.

You will get the window shown in Fig. [10.8:](#page-229-0)

Go to View > Lag Structure > Lag Length Criteria as shown in Fig. [10.9](#page-230-0)

Choose lag 8 and click OK to get the output of Fig. [10.10](#page-231-0)

<span id="page-229-0"></span>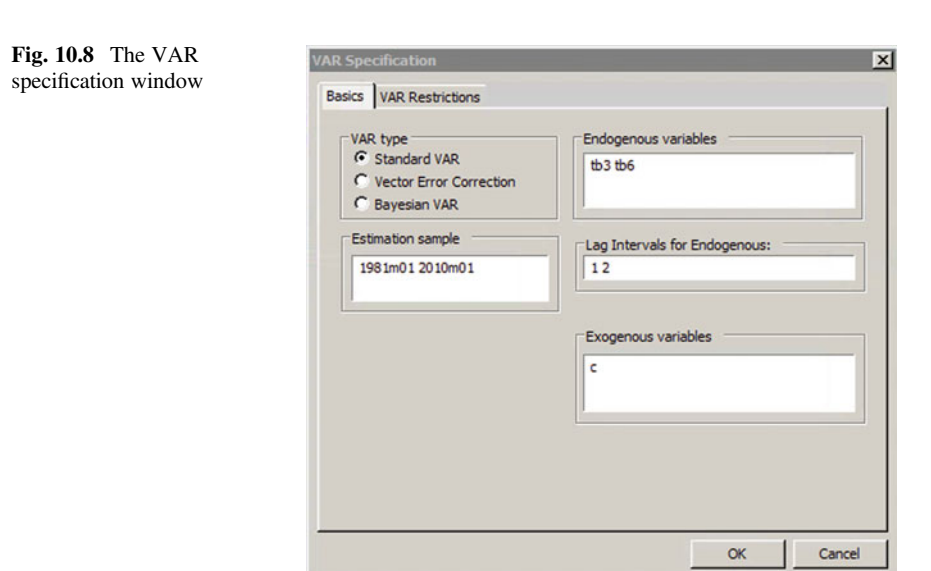

The stars of columns 3–7 indicate the number of length suggested by each criterion: LR, FPE, and AIC suggest eight lags and SC and HQ suggest three lags. We follow the one suggested by SC (Schwarz information criterion) and we choose three lags (studies show this criterion is used widely).

#### Step Three: Johansen Cointegration Test

Go to Quick > Group Statistics > Johansen Cointegration Test as shown in Fig. [10.11.](#page-231-0)

You will then be prompted to write the name of the variables of your model as shown in Fig. [10.12](#page-232-0). It should be noted that the order is not important here. Enter the name of your variables and click OK.

In Fig. [10.13](#page-232-0), we are prompted to specify the characteristics of the Johansen cointegration Test—whether the result should include a trend as well as an intercept or not. We decide based on our judgement regarding the graph of the series. The graphs of the series above show they don't have deterministic trends. So, we choose option 3 as indicated above. If we want to add extra exogenous variables we should write the name of them in the dialog box: Exog Variables. For the Lag Intervals part we choose an interval equal to the lag length we found above, three lags. So, we choose an interval of 1 and 2, which means  $1 + 2 = 3$ . Click OK to get output of Fig. [10.14](#page-233-0)

#### The Cointegration Test:

- 1.  $H_0$ : The series are not cointegrated,
- 2.  $H_1$ : The series are cointegrated,
- 3.  $\alpha = 5\%$  or 0.05,

<span id="page-230-0"></span>

|                        |                                                              |                          |              |                                 |                       |                            | EViews - [Var: UNTITLED Workfile: DATA USED FOR VAR MODEL::Untitled\] |  |
|------------------------|--------------------------------------------------------------|--------------------------|--------------|---------------------------------|-----------------------|----------------------------|-----------------------------------------------------------------------|--|
|                        | File Edit Object View Proc Quick Options Add-ins Window Help |                          |              |                                 |                       |                            |                                                                       |  |
| Command                |                                                              |                          |              |                                 |                       |                            |                                                                       |  |
|                        |                                                              |                          |              |                                 |                       |                            |                                                                       |  |
|                        |                                                              |                          |              |                                 |                       |                            |                                                                       |  |
|                        |                                                              |                          |              |                                 |                       |                            |                                                                       |  |
|                        |                                                              |                          |              |                                 |                       |                            |                                                                       |  |
|                        |                                                              |                          |              |                                 |                       |                            |                                                                       |  |
|                        |                                                              |                          |              |                                 |                       |                            |                                                                       |  |
|                        |                                                              |                          |              |                                 |                       |                            |                                                                       |  |
|                        | Command <b>Capture</b>                                       |                          |              |                                 |                       |                            |                                                                       |  |
| View Proc Object       |                                                              | <b>Print Name Freeze</b> |              |                                 |                       |                            | Estimate   Forecast   Stats   Impulse   Resids                        |  |
| <b>Representations</b> |                                                              |                          |              |                                 |                       |                            |                                                                       |  |
|                        | <b>Estimation Output</b>                                     |                          |              |                                 |                       |                            |                                                                       |  |
| <b>Residuals</b>       |                                                              |                          | ▶            |                                 |                       |                            |                                                                       |  |
|                        | <b>Structural Residuals</b>                                  |                          |              | <b>MO1</b><br><b>ijustments</b> |                       |                            |                                                                       |  |
|                        |                                                              |                          |              | n [ ]                           |                       |                            |                                                                       |  |
|                        | <b>Endogenous Table</b>                                      |                          |              |                                 |                       | TB <sub>6</sub>            |                                                                       |  |
|                        | <b>Endogenous Graph</b>                                      |                          |              |                                 |                       |                            |                                                                       |  |
| Lag Structure          |                                                              |                          | ٠            |                                 | <b>AR Roots Table</b> |                            |                                                                       |  |
| <b>Residual Tests</b>  |                                                              |                          |              |                                 |                       | <b>AR Roots Graph</b>      |                                                                       |  |
|                        | <b>Cointegration Test</b>                                    |                          |              |                                 |                       |                            | <b>Granger Causality/Block Exogeneity Tests</b>                       |  |
|                        | Impulse Response                                             |                          |              |                                 |                       | <b>Lag Exclusion Tests</b> |                                                                       |  |
|                        | Variance Decomposition                                       |                          |              |                                 |                       | Lag Length Criteria        |                                                                       |  |
|                        | <b>Historical Decomposition</b>                              |                          |              | 9998                            |                       | 1.488911                   |                                                                       |  |
|                        |                                                              |                          |              | 664)                            |                       | (0.17273)                  |                                                                       |  |
| Label                  |                                                              |                          |              | 110]                            |                       | [8.61987]                  |                                                                       |  |
|                        | $TB6(-2)$                                                    |                          | $-0.375257$  |                                 |                       | $-0.517734$                |                                                                       |  |
|                        |                                                              |                          | (0.17986)    |                                 |                       | (0.16645)                  |                                                                       |  |
|                        |                                                              |                          |              |                                 |                       |                            |                                                                       |  |
|                        |                                                              |                          | $[-2.08635]$ |                                 |                       | $[-3.11036]$               |                                                                       |  |
|                        | с                                                            |                          | 0.029921     |                                 |                       | 0.053130                   |                                                                       |  |

Fig. 10.9 Lag structure

Two Unrestricted Cointegration Rank Tests: Trace and Maximum Eigenvalue tests are reported in this output.

We pay attention to two statements in this output:

- 1. Trace test indicates 1 cointegrating eqn(s) at the 0.05 level.
- 2. Max-eigenvalue test indicates 1 cointegrating equ(s) at the 0.05 level.

These two statements help to reject the  $H_0$  and conclude that the series are cointegrated.

<span id="page-231-0"></span>Fig. 10.10 VAR Model output

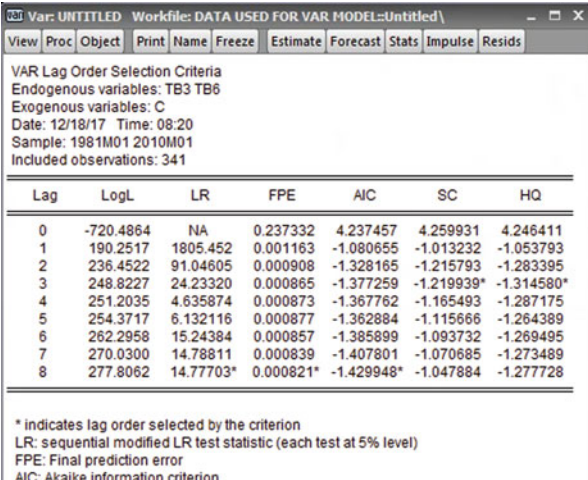

SC: Schwarz information criterion

HQ: Hannan-Quinn information criterion

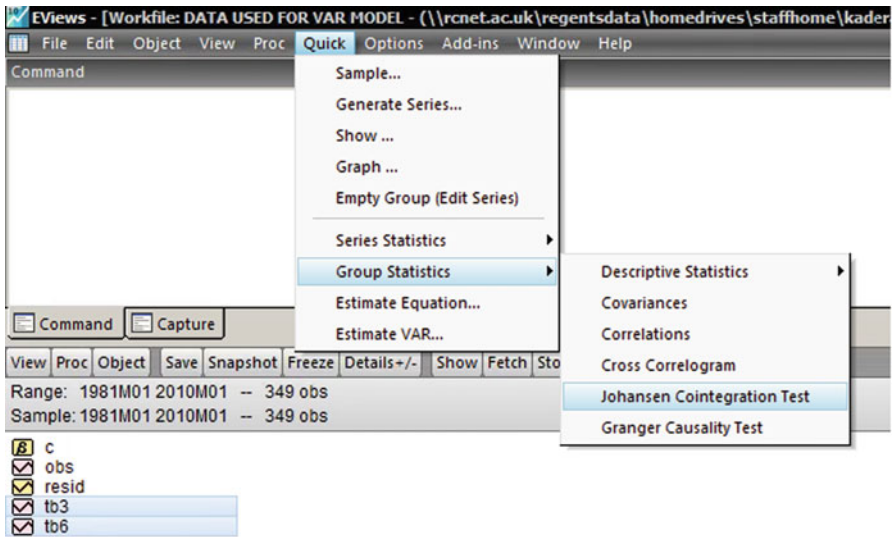

Fig. 10.11 Johansen Cointegration test in EViews

## Since the series are cointegrated we can now run a VECM model. Step Four: The VECM Model

Since the variables are cointegrated we will be estimating a restricted VAR model as mentioned earlier.

<span id="page-232-0"></span>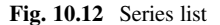

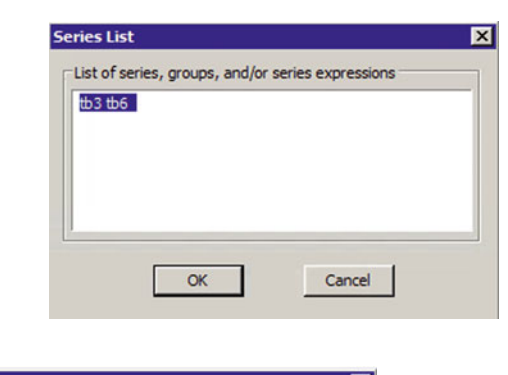

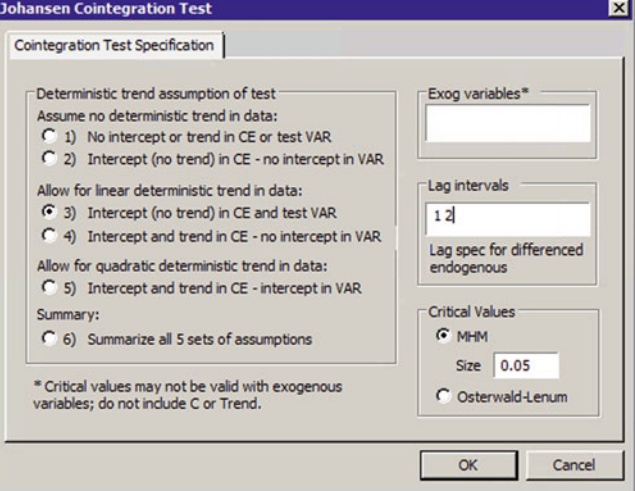

Fig. 10.13 Cointegration test specification

Go to Quick > Estimate VAR as shown in Fig. [10.15.](#page-233-0)

From the VAR type list in Fig. [10.16](#page-234-0) choose Vector Error Correction because series were cointegrated. In the Endogenous Variables part write the name of the variables of the model, in this case: TB3 and TB6 (Do not use the first differences of the variables because the first differences of the variables will be used by the EViews automatically). You can change the number of lags from the Lag Intervals. Then click OK which generates output of Fig. [10.17.](#page-235-0)

The output in Fig. [10.17](#page-235-0) has put the dependent variables on a row and independent variables on a column. Each independent variable has got three numbers. The first number is the coefficient of the independent variable. The second number, inside the smaller bracket, is the standard error of the coefficient. The third number, inside the bigger bracket, is the t-statistics.

<span id="page-233-0"></span>

|                                | G Group: UNTITLED Workfile: DATA USED FOR VAR MODEL::Untitled\                                                                                                    |                                    |                               |                  |  | $\Box$ $\mathbf{x}$ |
|--------------------------------|----------------------------------------------------------------------------------------------------|------------------------------------|-------------------------------|------------------|--|---------------------|
| View Proc Object               | Print Name Freeze                                                                                                    | Sample Sheet Stats Spec            |                               |                  |  |                     |
|                                |                                                                                                    | <b>Johansen Cointegration Test</b> |                               |                  |  |                     |
| Series: TB3 TB6                | Date: 12/18/17 Time: 08:41<br>Sample (adjusted): 1981M04 2010M01<br>Included observations: 346 after adjustments<br>Trend assumption: Linear deterministic trend<br>Lags interval (in first differences): 1 to 2<br>Unrestricted Cointegration Rank Test (Trace) |                                    |                               |                  |  |                     |
| Hypothesized<br>No. of CE(s)   | Eigenvalue                                                                                                    | Trace<br><b>Statistic</b>          | 0.05<br><b>Critical Value</b> | Prob.**          |  |                     |
| None *<br>At most 1            | 0.119672<br>0.009860                                                                                                    | 47.52992<br>3.428621               | 15.49471<br>3.841466          | 0.0000<br>0.0641 |  |                     |
|                                | Trace test indicates 1 cointegrating egn(s) at the 0.05 level<br>* denotes rejection of the hypothesis at the 0.05 level<br>**MacKinnon-Haug-Michelis (1999) p-values<br>Unrestricted Cointegration Rank Test (Maximum Eigenvalue)                               |                                    |                               |                  |  |                     |
| Hypothesized<br>No. of CE(s)   | Eigenvalue                                                                                                    | Max-Eigen<br><b>Statistic</b>      | 0.05<br><b>Critical Value</b> | Prob.**          |  |                     |
| None <sup>*</sup><br>At most 1 | 0.119672<br>0.009860                                                                                                    | 44.10130<br>3.428621               | 14.26460<br>3.841466          | 0.0000<br>0.0641 |  |                     |
|                                |                                                                                                    |                                    |                               |                  |  |                     |

Fig. 10.14 Johansen cointegration output

### Fig. 10.15 VAR estimation

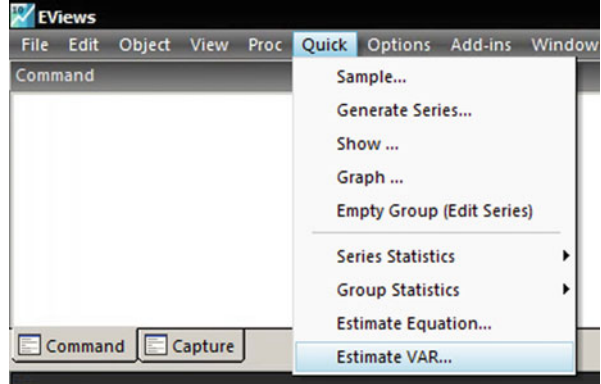

To get the p-value for each coefficient do as follows:

Go to the Proc > Make System > Order by Variables as shown in Fig. [10.18](#page-235-0)

<span id="page-234-0"></span>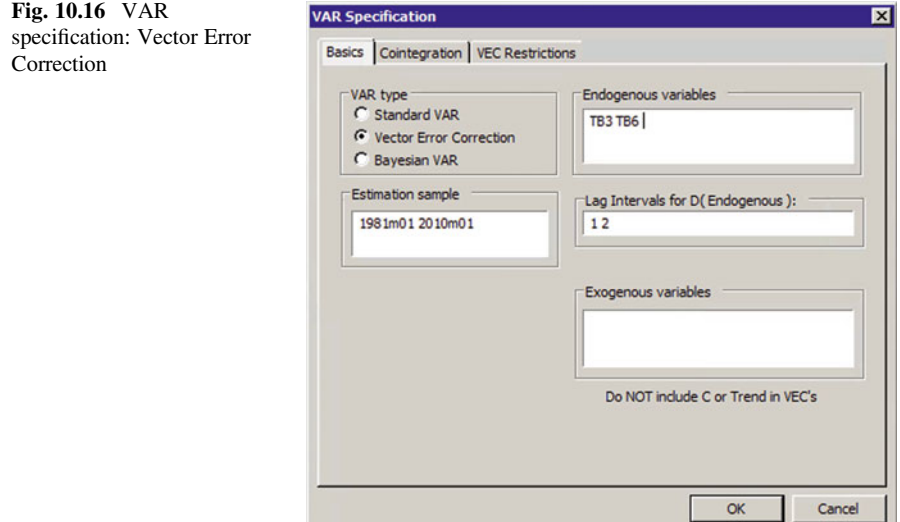

You will get the output of Fig. [10.19:](#page-236-0)

This output, which is known as a **system equation**, gives 12 system coefficients, 6 coefficients for each equation (the intercepts are included). The names:  $C(1)$ ,  $C(2)$ , C(3) and so on are used for the coefficients.

In order to find the p-values for all coefficients do as follows:

Go to Estimate and from the list of the Estimation Methods choose Ordinary Least Squares as shown in Fig. [10.20](#page-236-0). Click OK

You will get output of Fig. [10.21](#page-237-0) which gives you the p-values for all coefficients. From two provided equations in the second half of this output it can be identified that which coefficient belongs to which variable.

Start reading these two equations from the end and move to the beginning. Coefficients  $C(6)$  and  $C(12)$  are the intercepts of these two equations, respectively.

#### Step Five: The Coefficient Test

We need to run a hypothesis testing for each coefficient. This will give us the idea which variable has effected the dependent variable of each model and which one has not.

To make sure there is a long-run relationship between TB3 and TB6 in model one and a similar relationship between TB6 and TB3 in the model two we run two hypothesises testing for the coefficients  $C(1)$  and  $C(7)$ . These two coefficients are the  $ECM_{t-1}$  coefficient in model one and two, respectively.

<span id="page-235-0"></span>Fig. 10.17 Vector Error Correction Estimates

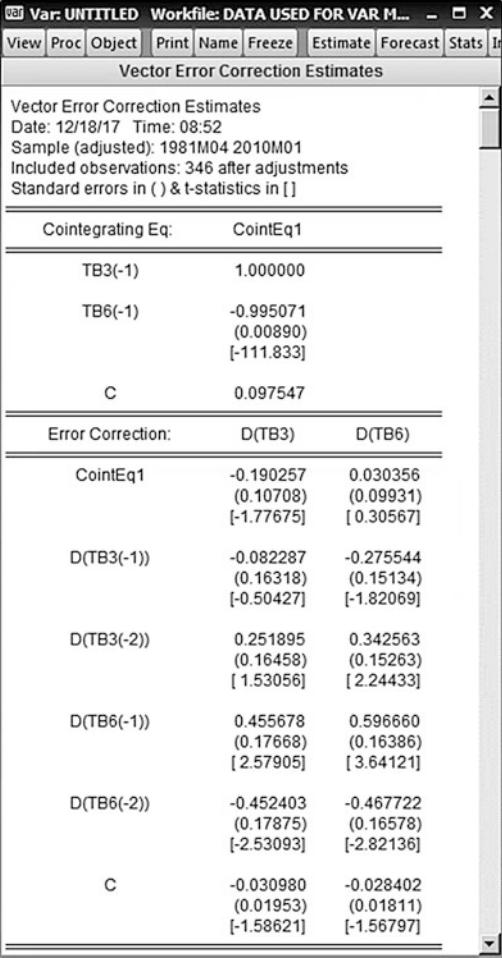

|                                  | View Proc Object Print Name Freeze                              |  |   | Estimate   Forecast   Stats   Impulse   Resids |              |                          |  |
|----------------------------------|-----------------------------------------------------------------|--|---|------------------------------------------------|--------------|--------------------------|--|
|                                  | Specify/Estimate                                                |  |   |                                                |              |                          |  |
| Vect <sub>i</sub><br>Date<br>Sam | <b>Make Residuals</b><br>Make Structural Residuals              |  |   |                                                |              |                          |  |
| Inclu<br><b>Stan</b>             | <b>Make Model</b>                                               |  |   |                                                |              |                          |  |
| _                                | <b>Make Endogenous Group</b><br><b>Make Cointegration Group</b> |  |   |                                                |              |                          |  |
|                                  | <b>Make System</b>                                              |  | ٠ |                                                |              | <b>Order by Variable</b> |  |
|                                  | <b>Estimate Structural Factorization</b>                        |  |   |                                                | Order by Lag |                          |  |
|                                  | Add-ins                                                         |  |   |                                                |              |                          |  |

Fig. 10.18 Order by variable option

<span id="page-236-0"></span>El System: UNTITLED Workfile: DATA USED FOR VAR MODEL::Untitled\ = □ X View Proc Object Print Name Freeze InsertTxt Estimate Spec Stats Resids  $DTB3$  = C(1)\*(TB3(-1) - 0.995070905569\*TB6(-1) + 0.0975474234967) + C(2)\*D  $(TB3(-1)) + C(3)^*D(TB3(-2)) + C(4)^*D(TB6(-1)) + C(5)^*D(TB6(-2)) + C(6)$ D(TB6) = C(7)\*(TB3(-1) - 0.995070905569\*TB6(-1) + 0.0975474234967) + C(8)\*D (TB3(-1)) + C(9)\*D(TB3(-2)) + C(10)\*D(TB6(-1)) + C(11)\*D(TB6(-2)) + C(12)

Fig. 10.19 Order by variable output

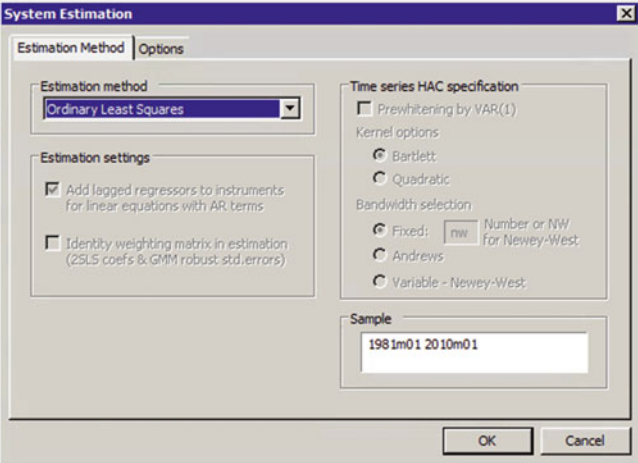

Fig. 10.20 System estimation

### Teat for  $C(1)$  the coefficient of  $ECM_{t-1}$  of Model One:

- 1.  $H_0$ :  $C(1) = 0$ 2.  $H_1$ :  $C(1) \neq 0$ 3.  $\alpha = 5\%$  or 0.05 4.  $t_{\beta_2} = \frac{CoefficientC(1) - C(1)i nTHEH_0}{S.E.C(1)} = \frac{-190257 - 0}{0.107082}$  $\frac{0.107082}{0.107082} = -1.776747$ 5.  $p - value = 0.0761$ 6. p-value of  $0.0761 > 0.05$ . We cannot reject the H<sub>0</sub>. The test is not significant.
- 7. This coefficient is not statistically significant. It means that there is no longterm relationship between the TB3 and TB6.

### Teat for  $C(7)$  the coefficient of  $ECM_{t-1}$  of Model Two:

1. 
$$
H_0: C(7) = 0
$$
  
\n2.  $H_1: C(7) \neq 0$   
\n3.  $\alpha = 5\% \text{ or } 0.05$   
\n4.  $t_{\beta_2} = \frac{\text{Coefficient}(7) - C(7)\text{in} \text{THEH}_0}{S.E.C(7)} = \frac{0.030356 - 0}{0.099311} = 0.305669$ 

<span id="page-237-0"></span>Fig. 10.21 Least squares output

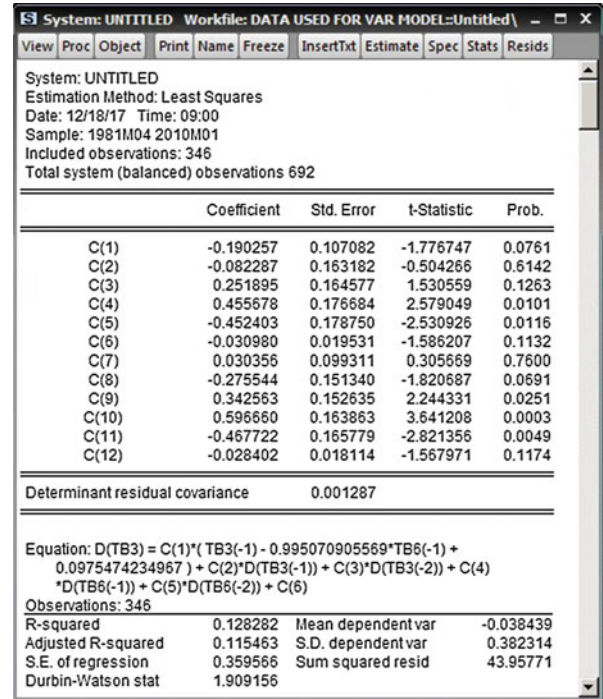

- 5.  $p value = 0.7600$
- 6. p-value of  $0.7600 > 0.05$ . We cannot reject the H<sub>0</sub>. The test is not significant.
- 7. This coefficient is not statistically significant. It means that there is no longterm relationship between the TB6 and TB3.

Coefficients C(1) and C(7) are the error correction mechanism (ECM<sub>t-1</sub>) of equation one and two, respectively. These two coefficients are not statistically significant; since their p-values (0.0761 and 0.7600) both are bigger than 0.05. This result indicates that a long-run relationship does not exist in the relation between TB3 and TB6.

If we run a hypothesis testing for the other coefficients one by one similar to the two hypothesises testing above it can be confirmed that  $c(4)$ ,  $c(5)$ ,  $c(9)$ ,  $c(10)$  and c (11) are statistically significant since there p-values: 0.0101, 0.0116, 0.0251, 0.0003, and 0.0049, respectively are smaller than 0.05.

For Model One Since:

- 1. C(4) is statistically significant: DTB6(-1) effects DTB3.
- 2.  $C(5)$  is statistically significant: DTB6( $-2$ ) effects DTB3.

For Model Two Since:

- 1. C(9) is statistically significant: DTB3(-2) effects DTB6.
- 2. C(10) is statistically significant: DTB6(-1) effects DTB6.
- 3. C(11) is statistically significant: DTB6(-2) effects DTB6.

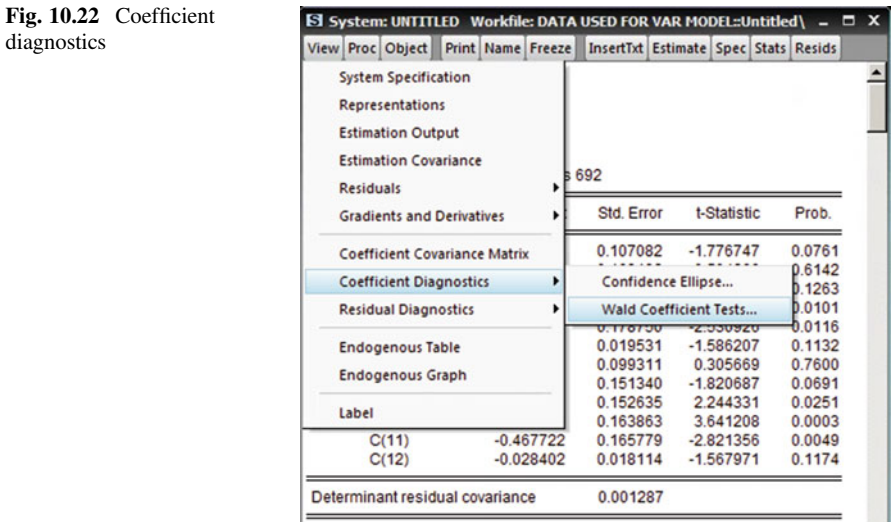

Fig. 10.23 Wald test

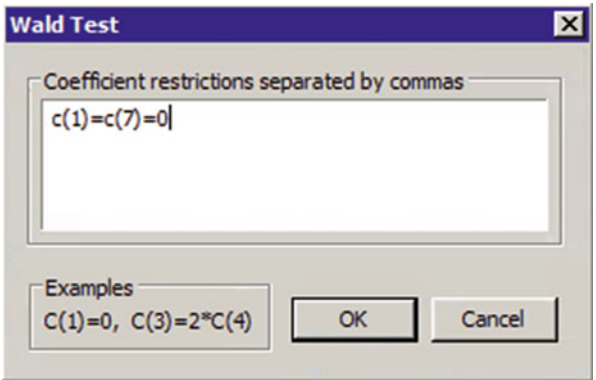

# Step Six: The Wald Test

Assume we run a joint significant test for  $C(1)$  and  $C(7)$ . We follow the steps below:

From the above output in EViews go to the View > Coefficient Diagnostics > Wald Coefficient Tests as shown in Fig. 10.22. Write the statement of the  $H_0$  below. Click OK to generate output of Fig. 10.23.

diagnostics

| SI System: UNTITLED Workfile: DATA USED FOR VAR MODEL::Unti = □ X |                                                                      |                         |                      |  |  |
|-------------------------------------------------------------------|----------------------------------------------------------------------|-------------------------|----------------------|--|--|
| View Proc Object                                                  | Print   Name   Freeze   InsertTxt   Estimate   Spec   Stats   Resids |                         |                      |  |  |
| Wald Test:<br>System: {%system}                                   |                                                                      |                         |                      |  |  |
| <b>Test Statistic</b>                                             | Value                                                                | df                      | Probability          |  |  |
| Chi-square                                                        | 3.250265                                                             | $\overline{2}$          | 0.1969               |  |  |
| Null Hypothesis: C(1)=C(7)=0<br>Null Hypothesis Summary:          |                                                                      |                         |                      |  |  |
| Normalized Restriction (= 0)                                      |                                                                      | Value                   | Std. Err.            |  |  |
| C(1)<br>C(7)                                                      |                                                                      | $-0.190257$<br>0.030356 | 0.107082<br>0.099311 |  |  |
| Restrictions are linear in coefficients.                          |                                                                      |                         |                      |  |  |

Fig. 10.24 Wald test output

- 1. H<sub>0</sub>:  $C(1) = C(7) = 0$ ,
- 2.  $H_1$ : C(1) and C(7) are not zero,
- 3.  $\alpha = 5\%$  or 0.05,

According to Fig. 10.24, the Chi-square test statistic is: 3.250265.

- 4. The p-value is: 0.1969,
- 5. 0.1969 > 0.05. We cannot reject the  $H_0$ . The test is not significant.
- 6. The join coefficient test is not statistically significant.

### Step Seven: Residuals Tests - The Portmanteau Autocorrelation Test

Go to the View of the VECM output of the EViews > Residual Diagnostics > Portmanteau Autocorrelation Test as shown in Fig. [10.25](#page-240-0). For the number of lags you can choose 3. Then click OK to generate output of Fig. [10.26.](#page-240-0)

- 1.  $H_0$ : There is no problem of serial correlation
- 2.  $H_1$ : There is a problem of serial correlation
- 3.  $\alpha = 5\%$  or 0.05
- 4. According to Fig. [10.27](#page-240-0), for one lag the p-value is: 0.9746, for two legs the p-value is: 09514 and for three lags the p-value is: 0.9821.

<span id="page-240-0"></span>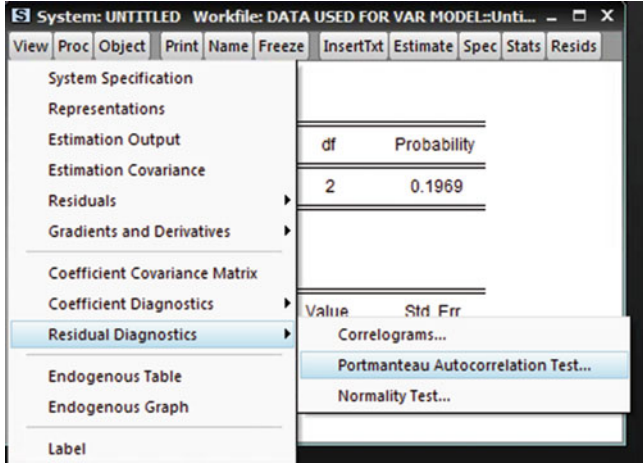

Fig. 10.25 Residual diagnostics

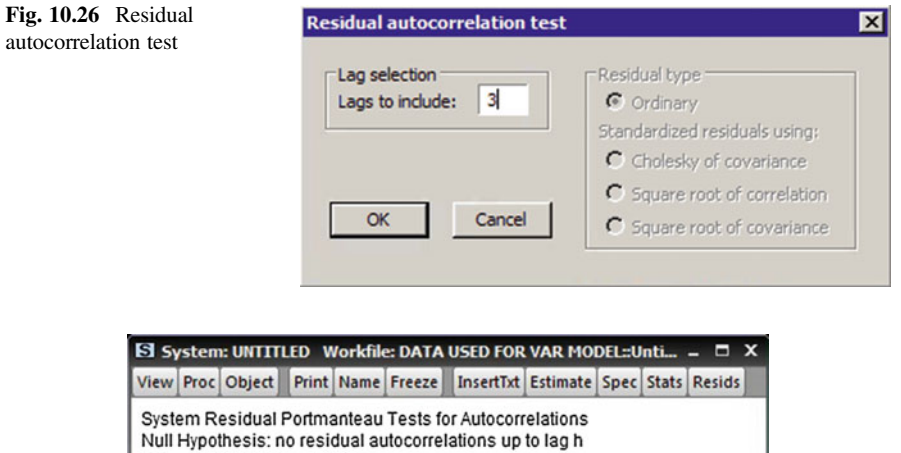

| Lags | Q-Stat   | Prob.  | Adi Q-Stat | Prob.  | df |
|------|----------|--------|------------|--------|----|
|      | 0.487412 | 0.9747 | 0.488825   | 0.9746 | 4  |
| 2    | 2.693084 | 0.9521 | 2.707321   | 0.9514 | 8  |
| 3    | 4.047854 | 0.9826 | 4.073940   | 0.9821 | 12 |

Fig. 10.27 Residual Portmanteau Tests for Autocorrelations

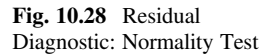

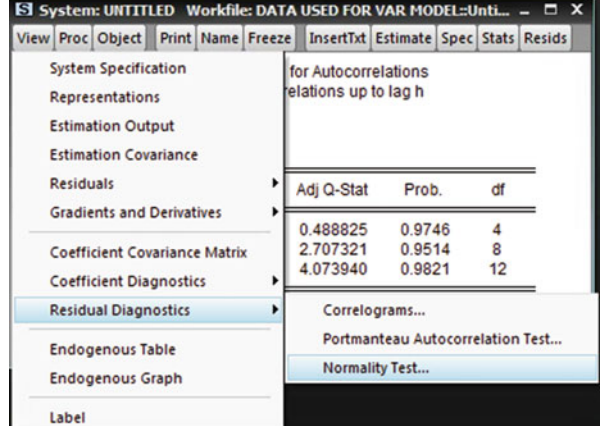

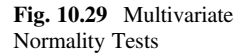

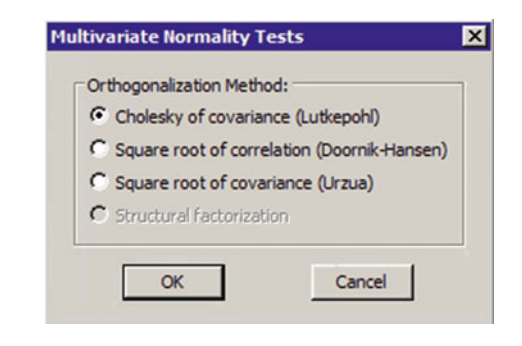

- 5. ALL p-values are bigger than 0.05. We cannot reject the  $H_0$ . The test is not significant.
- 6. These results show that there is no residual autocorrelations.

### The Normality Test:

Go to the View of the VECM output of the EViews > Residual Diagnostics > Normality Test as shown in Fig. 10.28

Then choose Cholesky of Covariance (lutkepohl) as shown in Fig. 10.29. Then click OK which generates output in Fig. [10.30](#page-242-0).

- 1. H<sub>0</sub>: Residuals are multivariate normal,
- 2. HA: Residuals are not multivariate normal.
- 3.  $\alpha = 5\%$  or 0.05
- 4. The p-values for both components and for the joint of Jarque-Bera Test are 0.0000.

<span id="page-242-0"></span>

|                            | SI System: UNTITLED Workfile: DATA USED FOR VAR MODEL::Unti -                                                                                                    |                      |                  | $\blacksquare$                              | $\mathbf{x}$ |
|----------------------------|----------------------------------------------------------------------------------------------------|----------------------|------------------|---------------------------------------------|--------------|
| View Proc Object           | Print Name Freeze                                                                                                    |                      |                  | <b>InsertTxt Estimate Spec Stats Resids</b> |              |
| Included observations: 346 | System Residual Normality Tests<br>Orthogonalization: Cholesky (Lutkepohl)<br>Null Hypothesis: residuals are multivariate normal<br>Date: 12/18/17 Time: 09:24<br>Sample: 1981M04 2010M01 |                      |                  |                                             |              |
| Component                  | <b>Skewness</b>                                                                                                    | Chi-sq               | df               | Prob.                                       |              |
| 1<br>$\overline{2}$        | $-1.360991$<br>$-0.087683$                                                                                                    | 106.8158<br>0.443360 | 1<br>1           | 0.0000<br>0.5055                            |              |
| Joint                      |                                                                                                    | 107.2592             | $\overline{2}$   | 0.0000                                      |              |
| Component                  | Kurtosis                                                                                                    | Chi-sg               | df               | Prob.                                       |              |
| 1<br>$\overline{c}$        | 18.67092<br>7.453558                                                                                                    | 3540.412<br>285.9427 | 1<br>1           | 0.0000<br>0.0000                            |              |
| Joint                      |                                                                                                    | 3826.355             | $\overline{c}$   | 0.0000                                      |              |
| Component                  | Jarque-Bera                                                                                                    | df                   | Prob.            |                                             |              |
| 1<br>$\overline{2}$        | 3647.228<br>286.3861                                                                                                    | 2<br>$\overline{c}$  | 0.0000<br>0.0000 |                                             |              |
| Joint                      | 3933.614                                                                                                    | 4                    | 0.0000           |                                             |              |
|                            |                                                                                                    |                      |                  |                                             |              |

Fig. 10.30 System residuals Normality tests

- 5. Since p-values are smaller than 0.05, we reject the  $H_0$ . The test is significant.
- 6. These results show that residuals are not multivariate normal.

# Step Eight: The Granger Causality Test

Go to the View from the first VECM output (The one is shown below) > Lag Structure > Granger Causality/Block Erogeneity Tests as shown in Fig. [10.31](#page-243-0).

Which generates the output in Fig. [10.32](#page-243-0) Two tables, one for each model, are given.

### <span id="page-243-0"></span>Fig. 10.31 Granger

Causality/Block Exogeneity Tests

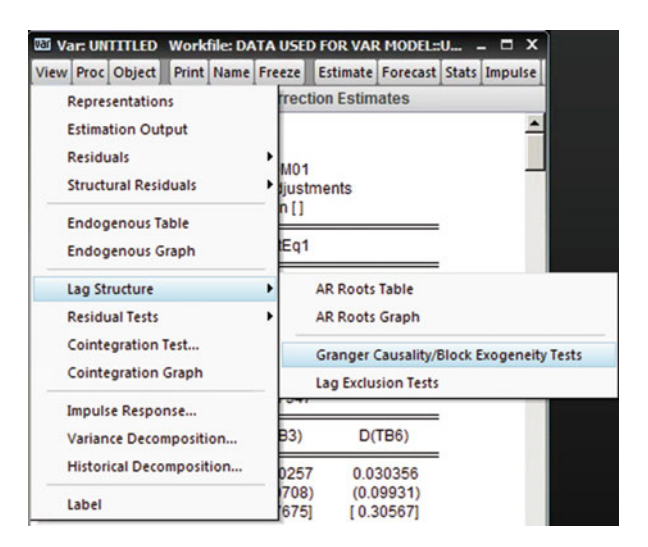

Fig. 10.32 VEC Granger Causality/Block Exogeneity Wald Tests

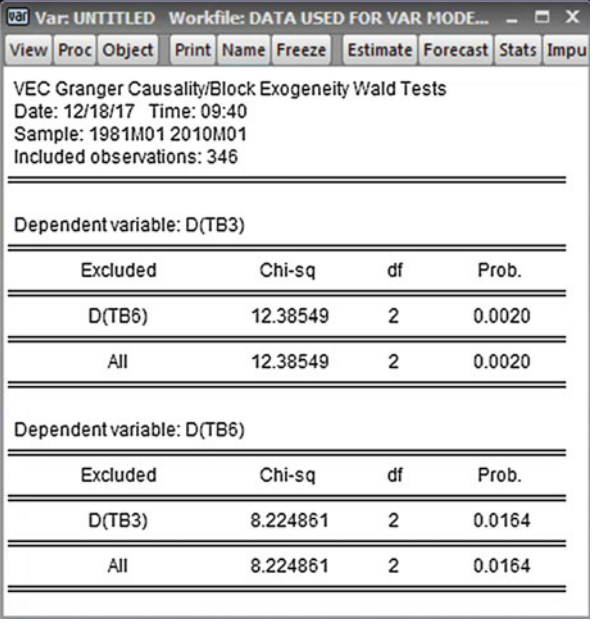

### Results from Table One:

Probabilities of DTB6 and ALL are smaller than 0.05. We can claim that DTB6 and all other variables of the Model One granger cause the DTB3, the dependent variable.

#### Results from Table Two:

Probabilities of DTB3 and ALL are smaller than 0.05. We can claim that DTB3 and all other variables of the Model Two granger cause the DTB6, the dependent variable.

#### Appendix 10.1: The Wald Test

This test is available in EViews and is used for testing restrictions on parameters, especially those derived from regression models. For example, suppose you are conducting a regression analysis where the dependent variable is the price of tea. Further, suppose you believe that the price of tea at time t depends on the prices of coffee at times  $t - 1$  and  $t - 2$ , then the model to be examined would be:

TEA PRICE<sub>t</sub> = 
$$
\alpha + \beta_1
$$
COFFEE PRICE<sub>t-1</sub> +  $\beta_2$ COFFEE PRICE<sub>t-2</sub>.

If you believe that the coffee prices at times  $t - 1$  and  $t - 2$  had an equal impact on the price of tea at time t, then you would want to test the parameter restriction  $H_0: \beta_1 = \beta_2$  or equivalently that  $H_0: \beta_1 - \beta_2 = 0$ . Parameter restrictions can take a variety of forms and there may be more than one of them. For example you could test the restrictions that  $\alpha = 0$  and that  $\beta_1 - \beta_2 = 0$  in the above regression. This would be your null hypothesis. In this case, it is called a composite hypothesis, since it consists of more than one part. Testing the above is performed via the Wald test and its associated F statistic.

I mention this test because it has an application that might be of interest to you in the combination forecasting part of your thesis. Of course, most authors use some measure(s) of forecasting adequacy when using regression, ARIMA etc.—measures such as MAPE and RMSE. However, not so many authors test their forecasts for unbiassedness which is a property that in my view is just as important as a low MAPE.

If a statistic is biased then it is not estimating a population parameter efficiently. There will be consistent error involved in the estimation process. It may be shown that the sample mean is an unbiased estimator of the population mean; the sample regression gradient is an unbiased estimator of the population regression gradient. However, such "logical" rules do not always apply. For example, the sample variance s<sup>2</sup> is a biased estimator of the population variance  $\sigma^2$  because it consistently underestimates the latter's value. In fact an unbiased estimator of the population variance is  $\hat{\sigma}^2 = \frac{ns^2}{n-1}$ .

Now consider your forecasts  $\hat{Y}_t$  and your observed values Y<sub>t</sub> recorded over the hold back period. Suppose you regress  $Y_t$  against  $\hat{Y}_t$ :

$$
Y_t = \alpha + \beta \widehat{Y}_t.
$$

The composite hypothesis H<sub>0</sub>:  $\alpha = 0$  and  $\beta = 1$  is a sufficient for  $\hat{Y}_t$  to be an unbiased estimator of  $Y_t$ . You perform this regression in EViews via:

**Ouick** 

Estimate Equation

and the form of the regression would be Y C YHAT. Having run this, EViews will refer to the coefficient α as C(1) and β as C(2). Once the regression results have been generated, click the 'View' button, then:

Coefficient tests

Wald - Coefficient Restrictions

and type in  $C(1) = 0$ ,  $C(2) = 1$  in the box provided. (Note: a comma must separate each restriction). You will be given the value of the F statistic associated with the Wald test and its significance level. You reject  $H_0$  if the significance is less than 0.05, since this is a one tailed test. Acceptance of the null indicates that the forecasts in question are unbiased estimators of  $Y_t$ . (Note: EViews also generates a chi-square statistic associated with the Wald test. Should this latter statistic contradict the F statistic, the user **must** opt for F since it is more sensitive to the sample size in that one of its two degrees of freedom depends on the size of the sample).

Of course, one could apply the Wald test to the forecasts derived from the individual models and/or the combined models (average method and variancecovariance method).

# Chapter 11 Panel Data Analysis

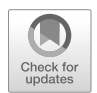

The regression models discussed so far primarily used either cross-sectional or time series data. Each of these types of data has its exclusive features. This chapter discusses panel data regression models using the same group of entities like individuals, firms, states, countries, **over time**. Panel data has many advantages over pure cross-sectional data or pure time series data. The advantages are as follows:

- 1. Since panel data deals with individuals, firms, states, countries and so on over time, there is bound to be *heterogeneity* in these units, which may be often unobservable. The panel data estimation techniques can take such heterogeneity into account by allowing for *subject-specific variables*. The term *subject* includes micro units such individuals, firms or states.
- 2. By combining time series of cross-sectional observations, panel data gives "more informative data, more variability, less collinearity among variables, more degrees of freedom and more efficiency".
- 3. By studying the repeated cross-sections of observations, panel data are better suited to study *the dynamics of change*. For example, unemployment, job turnover, duration of unemployment, and labor mobility are better studied with panel data.
- 4. Panel data can better *detect and measure effects that cannot be observed in* pure cross-sectional or time series data. For example, the effects of minimum wage laws on employment and earnings can be better studied if we follow successive waves of increases in federal and/or state minimum wages.
- 5. Phenomena such as *economies of scale and technological change* can be better studied by panel data than by pure cross-sectional or pure time series data.

We call a panel data  $\boldsymbol{a}$  balanced panel if the number of time observations is the same for each individual. If that was not the case we call it *an unbalanced panel*.

# We call a panel data a short panel when the number of cross-sectional or individual units  $N$  is greater than the number of time periods,  $T$ .

A. Aljandali, M. Tatahi, Economic and Financial Modelling with EViews, Statistics and Econometrics for Finance, https://doi.org/10.1007/978-3-319-92985-9\_11

### In a long panel, on the other hand,  $T$  is greater than  $N$ . To estimate a model with panel data there are five options:

- 1. Individual time series functions can be used to estimate models by OLS.
- 2. Cross-sectional functions one for each year can be used to estimate models by OLS.
- 3. **Pooled OLS function**: We can pool all observations, time series and crosssectional, and estimate a "grand" function, neglecting the dual nature of time series and cross-sectional data. But, such a pooling assumes that the coefficients of the function remain constant across time and cross-section. The pooled OLS estimation is also known as the constant coefficient model, for we are assuming that coefficients across time and cross-section remain the same.
- 4. Fixed effects least-squares dummy variable (LSDV) model: As in option 3, we pool all observations, but allow each individual to have his or her individual intercept dummy. A variant of this is the within estimator, which we will explain shortly.
- 5. The random effects model: Instead of allowing each individual to have their own (fixed) intercept value as in LSDV, we assume that the intercept values of all individuals are random drawings from a much larger population of individuals.

We will discuss options 3, 4 and 5 sequentially. Before we run these three options we need to examine two points:

- 1. Are panel data variables stationary?
- 2. Are they cointegrated?

# 11.1 Panel Stationary Approach

We have two panel data in this example. We convert them to the log or ln (natural log) through the use of one of the approaches below:

Note: We treat the log or ln data of the panel data as our original data.

```
Go to Quick-Generate Series and write LGDP = Log(GDP). Click OK.
Go to Quick-Generate Series and write LGEX = Log(GEX). Click OK.
```
If you want to have natural logs of the data do as follows:

Go to Quick-Generate Series and write  $LGDP = @Log(GDP)$ . Click OK. Go to Quick-Generate Series and write  $LGEX = @Log(GEX)$ . Click OK.

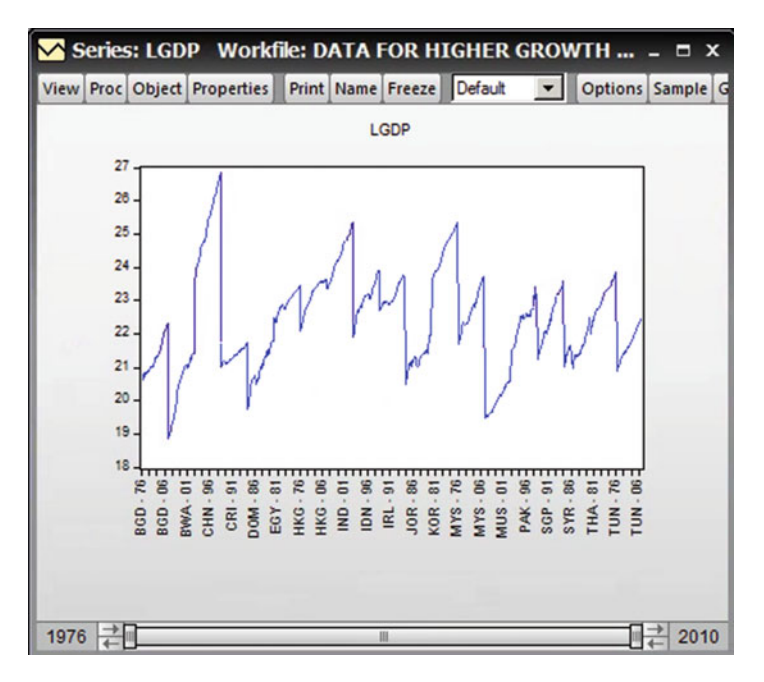

Fig. 11.1 Plot of LGDP series

# 11.1.1 The LGDP Panel Data

Figure 11.1 presents the graph of the series. In order to make sure the LGDP panel data is stationary we need to run a unit root test as follow:

Open the LGDP data. From the View choose: Unit Root Test and then click OK.

#### The Test:

- 1.  $H_0$ : The panel data of LGDP has a unit root,
- 2.  $H_1$ : The panel data LGDP is stationary,
- 3.  $\alpha = 5\%$  or 0.05,

According to Fig. [11.2,](#page-249-0) the four test statistics are equivalent to  $-1.67631$ , 3.64252, 24.5320 and 35.8464.

- 4. The p-values of these test statistics are 0.0468, 0.9999, 0.9553 and 0.5694.
- 5. The first p-value is smaller than 0.05 but the rest are bigger. As the majority is bigger than  $0.05$  cannot reject the  $H_0$ . The test is not significant.
- 6. The LGDP Panel data is not stationary.

<span id="page-249-0"></span>Fig. 11.2 Panel unit root test on LGDP

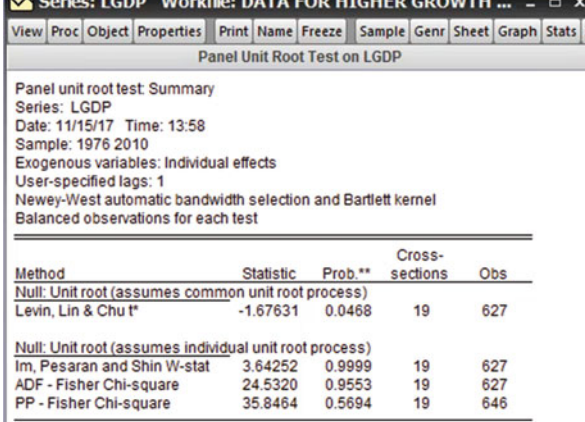

\*\* Probabilities for Fisher tests are computed using an asymptotic Chi

-square distribution. All other tests assume asymptotic normality.

Fig. 11.3 Plot of LGEX

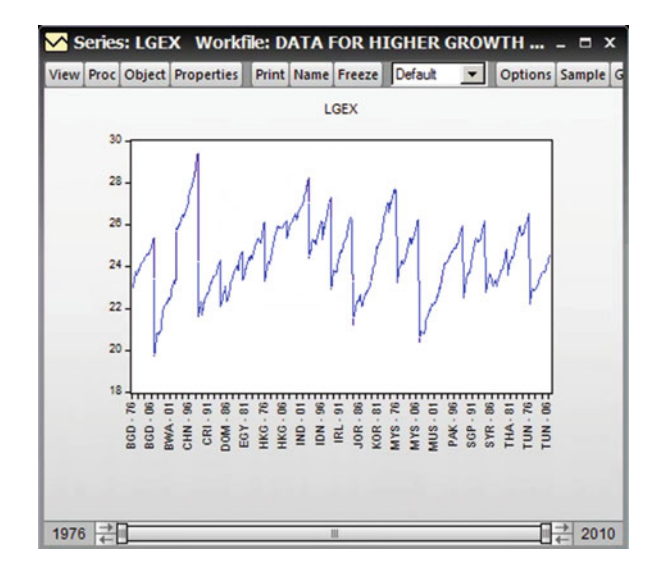

# 11.1.2 The LGEX Panel Data

Figure 11.3 shows the graph of the LGEX:

The data seems to be stationary as the line of the series has crossed the zero line many times.

However, in order to make sure the LGEX panel data is stationary or not we need to run a unit root test as follows:

Fig. 11.4 Panel unit root test on LGEX

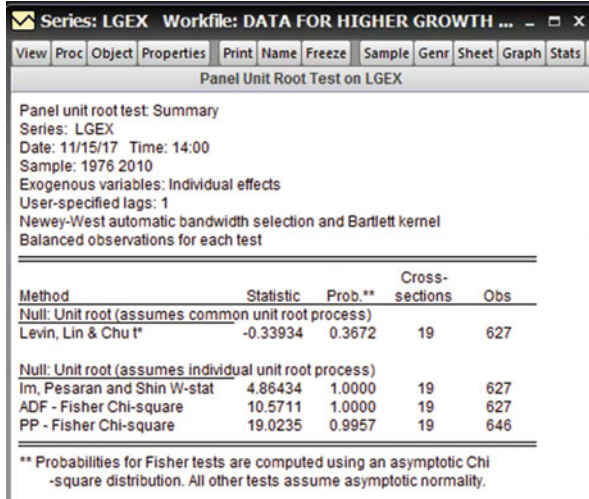

Open the LGEX data. From the View choose: Unit Root Test and then click OK which generates output of Fig. 11.4.

#### The Test:

- 1.  $H_0$ : The panel data of LGEX has a unit root,
- 2.  $H_1$ : The panel data of LGEX is stationary.
- 3.  $\alpha = 5\%$  or 0.05

According to Fig. 11.4, the four test statistics are equivalent to:  $-0.33934$ , 4.86434, 10.5711 and 19.235.

- 4. The p-values of these test statistics are 0.3672, 1.0000, 1.0000 and 0.9957.
- 5. All p-values are bigger than 0.05. We cannot reject the  $H_0$ . The test is not significant.
- 6. The LGEX Panel data is not stationary.

# 11.1.3 The First Difference of the Data

In order to find the first differences of the two panel data we follow these steps:

- Go to Quick-Generate Series-write  $DLGDP = LGDP LGDP(-1)$  and then OK.
- Go to Quick-Generate Series-write  $DLGEX = LGEX LGEX(-1)$  and the OK.

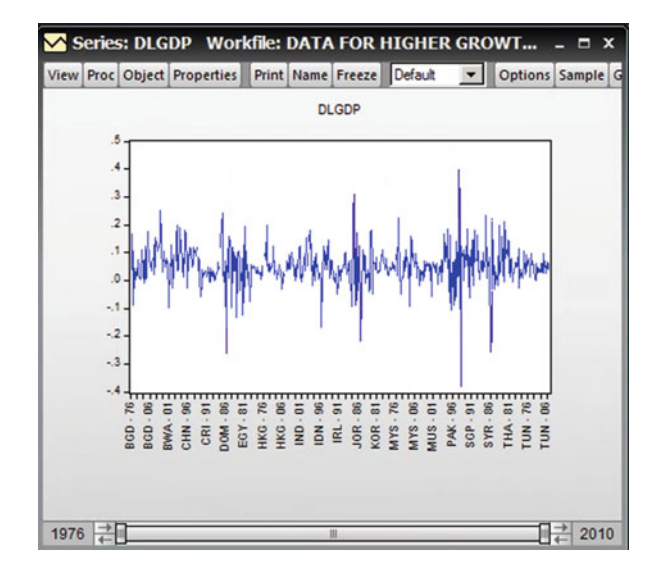

#### Fig. 11.5 Plot of DGDP

# 11.1.4 The DLGDP Panel Data

Figure 11.5, presents the graph of the DGDP:

The data seems to be stationary as the line of the series has crossed the zero line many times.

However, in order to make sure the DLGDP panel data is stationary or not we need to run a unit root test as follow:

Open the DLGDP data. From the View choose: Unit Root Test and then click OK which generates Fig. [11.6.](#page-252-0)

### The Test:

- 1.  $H_0$ : The panel data of DLGDP has a unit root.
- 2.  $H_1$ : The panel data of DLGDP is stationary.
- 3.  $\alpha = 5\%$  or 0.05.

The output shows four test statistics:  $-6.61669, -8.00521, 136.808$  and 293.287.

- 4. The p-values of these test statistics are all 0.0000.
- 5. Prob =  $0.0000 < 0.05$  therefore we reject the H<sub>0</sub>
- 6. The DLGDP Panel data is stationary.
Fig. 11.6 Panel unit Root Test on DGDP

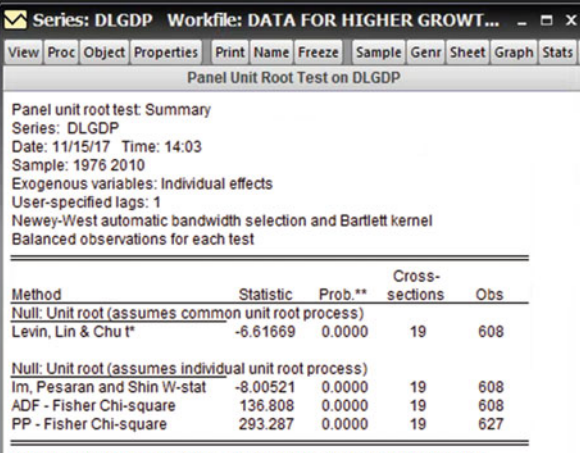

\*\* Probabilities for Fisher tests are computed using an asymptotic Chi -square distribution. All other tests assume asymptotic normality.

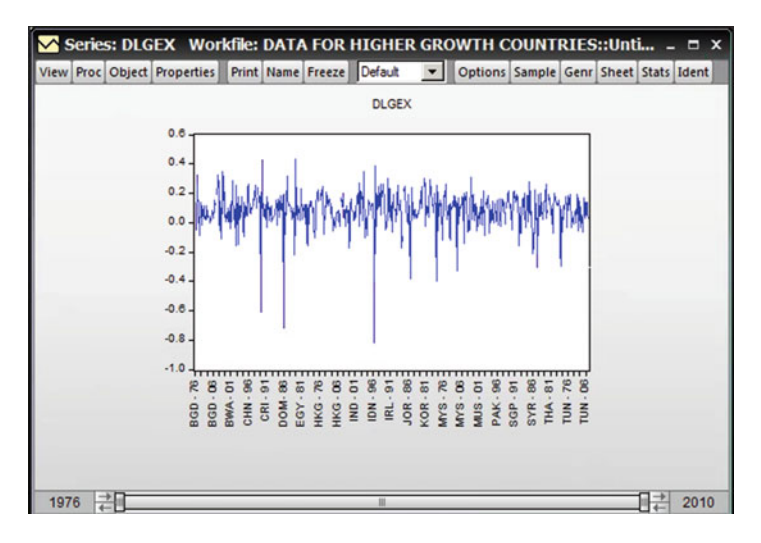

Fig. 11.7 Plot of DLGEX series

## 11.1.5 The DLGEX Panel Data

Figure 11.7 presents the DLGEX

The data seems to be stationary as the line of the series has crossed the zero line many times. However, in order to make sure the DLGEX panel data is stationary or not we need to run a unit root test as follow:

Open the DLGEX data. From the View choose: Unit Root Test and then click OK which generates output of Fig. [11.8](#page-253-0)

<span id="page-253-0"></span>Fig. 11.8 Panel Unit Root Test on DLGEX

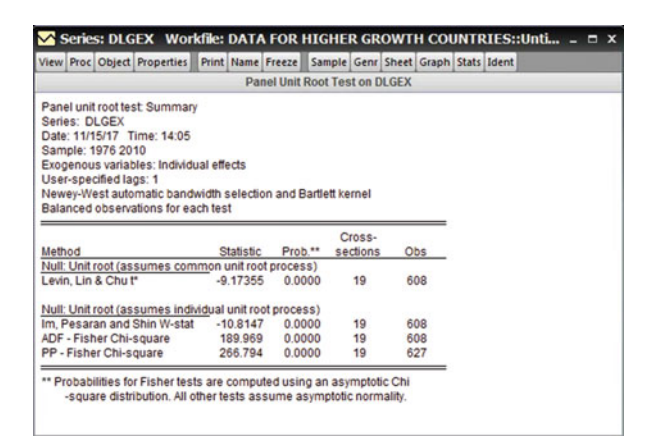

#### The Test:

- 1.  $H_0$ : The panel data of DLGEX has a unit root.
- 2.  $H_1$ : The panel data of DLGEX is stationary.
- 3.  $\alpha = 5\%$  or 0.05.

The output shows four test statistics:  $-9.17355, -108147, 189.969$  and 266.794.

- 4. The p-values of these test statistics are all 0.0000.
- 5. Prob  $= 0.0000 < 0.05$  therefore we reject the H<sub>0</sub>
- 6. The DLGEX Panel data is stationary.

We run a regression by using the original panel data of this model (Fig. [11.9](#page-254-0)):  $lGDP_{it} = \alpha_i + \beta_i lGEX_{it} + \varepsilon_{it}$ 

After running this model by using the OLS method save the residual by generating a variable call it, ECM. Do as follows:

After having the regression output: Go to Quick-Generate Series-write  $ECM = RESID$  and then click OK.

Which generates the graph of the Residual-ECM in Fig. [11.10:](#page-254-0)

The data seems to be stationary as the line of the series has crossed the zero line many times.

However, in order to make sure the ECM is stationary, we need to run a unit root test as follows:

Open the ECM data. From the View choose: Unit Root Test and then click OK which generates output in Fig. [11.11](#page-255-0)

<span id="page-254-0"></span>Fig. 11.9 Cointegration test

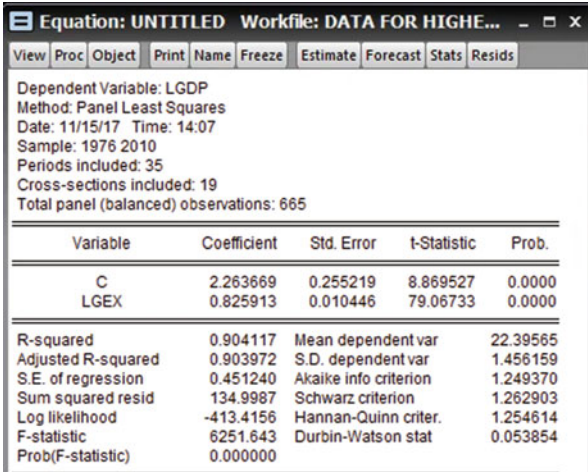

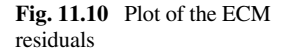

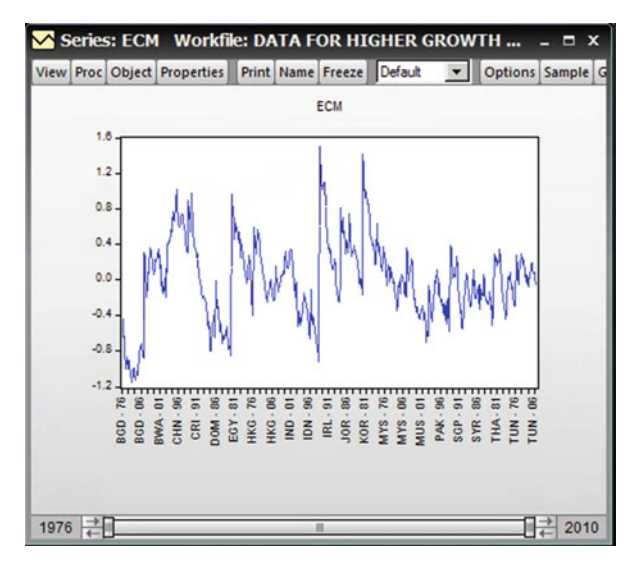

#### The Test:

- 1.  $H_0$ : The residuals are not stationary
- 2.  $H_1$ : The residuals are stationary.
- 3.  $\alpha = 5\%$  or 0.05.
- 4. Four out of six probabilities of these six tests are smaller than 0.05.
- 5. As most of the p-values are smaller than 0.05, we reject the  $H_0$
- 6. The ECM data is stationary (Figs. [11.12,](#page-255-0) [11.13](#page-255-0), [11.14](#page-256-0), [11.15](#page-256-0) and [11.16](#page-256-0)).

**Contract** 

<span id="page-255-0"></span>Fig. 11.11 The Levin, Lin & Chu Unit Root Test on **ECM** 

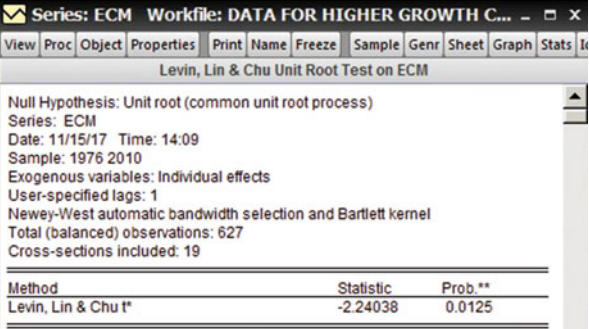

\*\* Probabilities are computed assuming asympotic normality

#### Fig. 11.12 The Breitung Unit Root Test on ECM

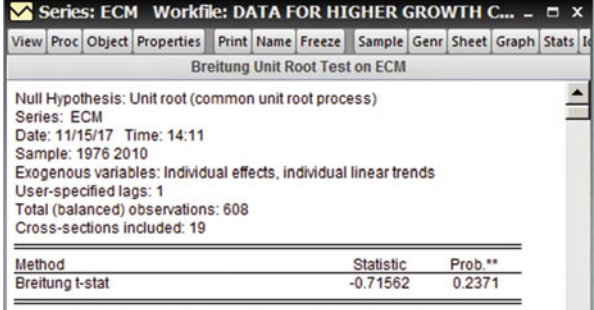

\*\* Probabilities are computed assuming asympotic normality

Fig. 11.13 The IM, Pesaran and Shin Unit Root Test on ECM

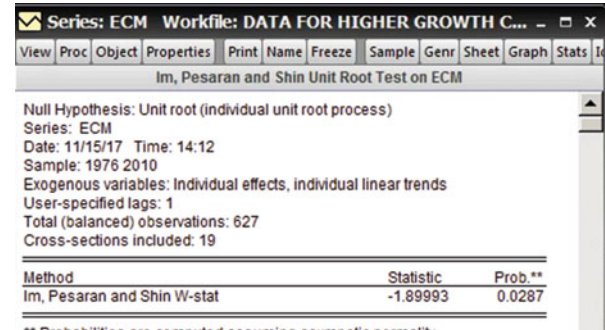

\*\* Probabilities are computed assuming asympotic normality

## 11.2 The Panel ECM Model

The cointegration test showed the residual is stationary. This indicates that there is a long-run relationship between the variables of this model. This result allows us to run a panel ECM model.

For this ECM model we can now run three panel data regression models as discussed above: model 3, 4 and 5.

<span id="page-256-0"></span>Fig. 11.14 The ADF Fisher Unit Root Test on ECM

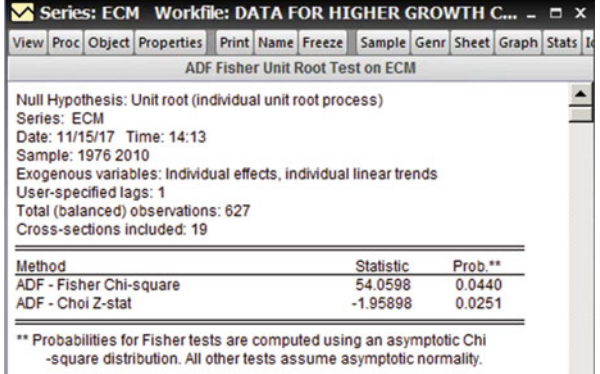

-square distribution. All other tests assume asymptotic normality.

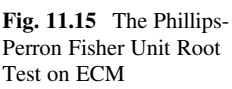

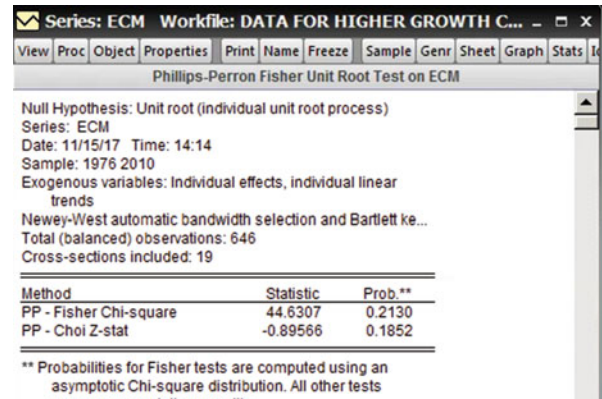

assume asymptotic normality.

Fig. 11.16 The Hadri Unit Root Test on ECM

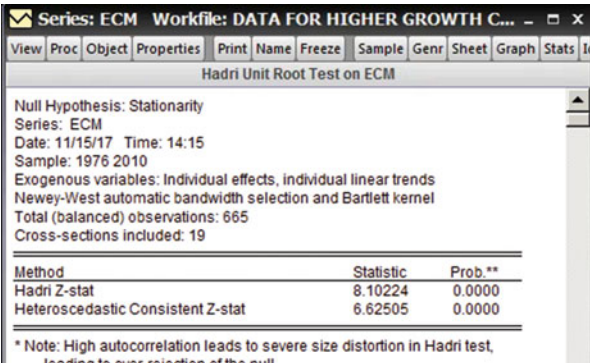

leading to over-rejection of the null.<br>\*\* Probabilities are computed assuming asympotic normality

### 11.2.1 Pooled OLS regression

Consider the following relationship.

$$
LGDP_{it} = \beta_1 + \beta_2 LGEX_{it} + \varepsilon_{it}
$$

It is assumed the government expenditure is main drive of economic growth. Other variables are assumed to be less important. We have put two subscripts on the variables:  $i$ , representing the cross-section unit, and  $t$ , the time.

It is also assumed that the error term satisfies the usual classical assumptions. The ECM Model we will estimate is:

$$
DLGDP_{it} = \beta_1 + \beta_2 DGP_{it-1} + \beta_3 DGEX_{it} + \beta_4 DGEX_{it-1} + \beta_5 ECM_{it-1} + \epsilon_{it}
$$

We assume the pooling of the data is valid.

Using EViews, we obtained the results of the below output:

Go to Quick and choose Estimate Equation. DLGDP C DLGDP(-1) DLGEX  $DLGEX(-1)$   $ECM(-1)$ . Then click, OK which generates output of Fig. 11.17.

#### The Result:

1. If we run hypothesis testings, one by one, for the coefficients of variables:  $DLGDP(-1)$ ,  $DLGEX$ ,  $DLGEX(-1)$  and  $ECM(-1)$  it can be seen that all the coefficients, including the intercept, except for  $DLGDP(-1)$ , are statistically significant since their probabilities are smaller than 0.05.

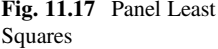

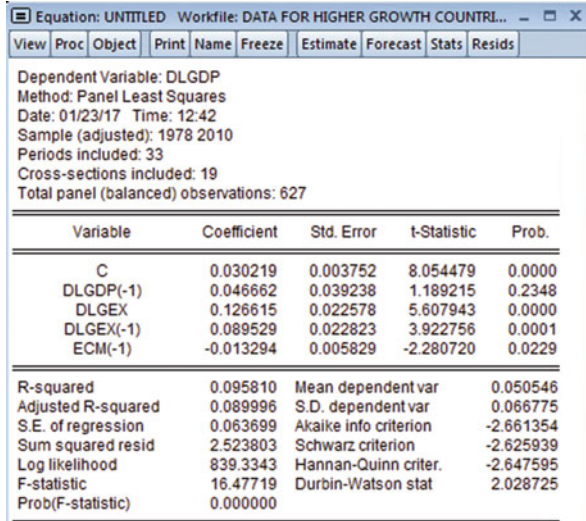

- 2. Since the coefficient of the  $ECM(-1)$  is negative  $(-0.013294)$  and it is statistically significant it can be concluded that there is a long run relationship between these variables.
- 3. The  $R^2$  of the model is very low (only 0.095810). The F statistic's probability shows the joint coefficient of the model is statistically significant.
- 4. The Durbin-Watson Stat shows the model does not have serial correlation problem (2.028725).

# 11.2.2 The Fixed Effects Least Squares Dummy Variable (LSDV) Model

The data we use looks like this screen shot:

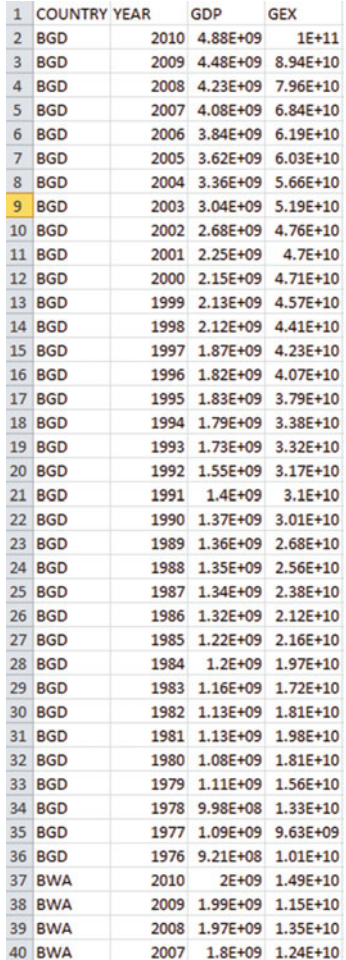

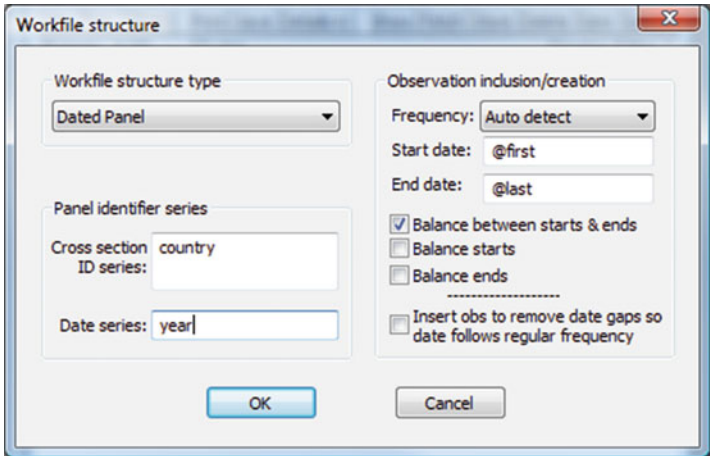

Fig. 11.18 Dated Panel

The name of countries, the years from 1976 to 2010 and the data of GDP and GEX are given in column 1–4, respectively.

Go to Proc > Structure/Resize Current Page. Change the Workfile structure to "Dated Panel". Enter Country as Cross section ID. Enter Year as Date series as shown in Fig. 11.18.

After doing this the workfile headline changes to this:

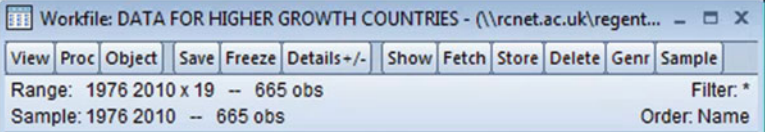

In order to take into consideration the heterogeneity that may exist among all countries we allow each country to have its own intercept, as in the following equation.

$$
DLGDP_{it} = \beta_{1i} + \beta_2 DGP_{it-1} + \beta_3 DGEX_{it} + \beta_4 DGEX_{it-1} + \beta_5 ECM_{it} + \epsilon_{it}
$$

This equation is called the fixed effects regression model (FEM).

The added subscript  $i$  to the intercept indicates that the intercept of the all countries can be different. The difference may be due special features of each country, such as economic endowments or other economic features.

The term "fixed effects" implies that each individual intercept, although different from the intercepts of the others, does not vary over time and it is time-invariant.

If the expression of the intercept included t and it was written as,  $\beta 1_{it}$  in the above model, the intercept of each individual would be time-variant. But note that in the above model we assumed that the slope coefficients are time-invariant.

We follow this approach by introducing differential intercept dummies. We modify the above equation as follows:

$$
DLGDP_{it} = \beta_1 + \beta_2 D_{2i} + \beta_3 D_{3i} + \dots + \beta_{18} D_{18i} + \beta_{19} DGP_{it-1} + \beta_{20} DGEX_{it} + \beta_{21} DGEX_{it-1} + \beta_{22} ECM_{it} + \epsilon_{it}
$$

where  $D_{2i} = 1$  for country 2, 0 otherwise;  $D_{3i} = 1$  for country 3, 0 otherwise; and so on.

It is important to note that we have used only 18 dummies to represent 19 countries to avoid the dummy variable trap (perfect collinearity). In this case the 18 dummies will represent the differential intercept dummy coefficients—that is, they will show by how much the intercept coefficient of the country that is assigned a dummy variable will differ from the benchmark category. We are treating the first country as the benchmark or reference category, although any country can be chosen for that purpose.

Go to Quick choose Estimate Equation. Now you must have the Panel Data option on the top of the estimation window. Write the model equation in the window box. Choose Panel Options from the screen in Fig. 11.19. Click panel data and chose "Fixed" as shown in Fig [11.20](#page-261-0) then hit OK to generate output of Fig [11.21](#page-262-0)

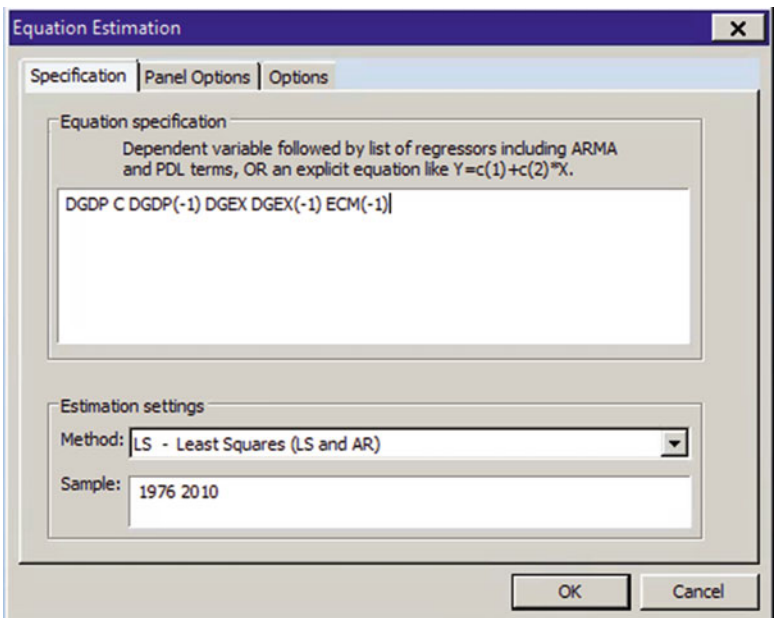

Fig. 11.19 Least Squares

<span id="page-261-0"></span>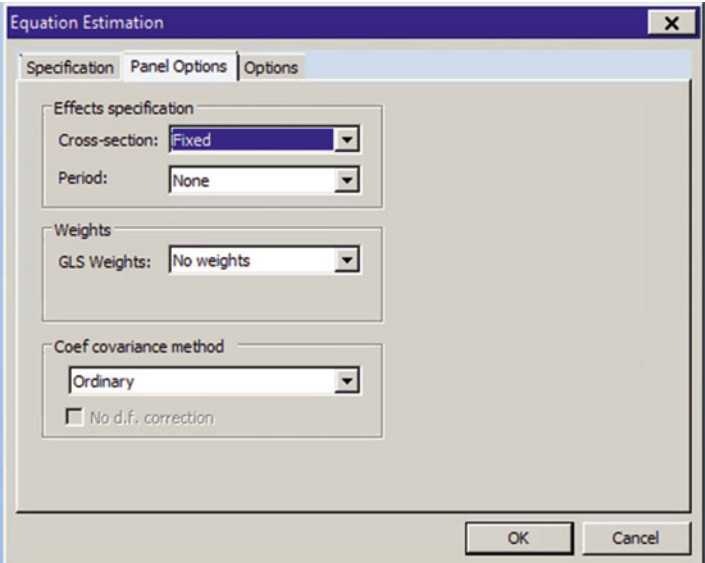

Fig. 11.20 Panel Options

#### Notes:

The first thing to notice about the results in the above output is that the output does not produce the values of the country differential intercept coefficients, although they are taken into account in the estimation processes. However, the differential intercept coefficients can be easily obtained if we want to do it manually. Secondly, if you compare the OLS pooled regression results with the FEM results, you will see substantial differences between the two, not only in the values of the coefficients, but also in their signs.

These results, therefore, cast doubt on the pooled OLS estimates. If you examine the country differential intercept dummies, you will find that several of them are statistically highly significant, suggesting that the pooled estimates hide the heterogeneity among the 19 countries.

#### The Result:

1. If we run hypothesis tastings, one by one, for the coefficients of variables:  $DLGDP(-1)$ ,  $DLGEX$ ,  $DLGEX(-1)$  and  $ECM(-1)$  it can be seen that all the

<span id="page-262-0"></span>

| <b>Print Name Freeze</b><br><b>Estimate   Forecast   Stats   Resids</b><br>View Proc Object<br>Dependent Variable: DLGDP<br>Method: Panel Least Squares<br>Date: 11/15/17 Time: 14:25<br>Sample (adjusted): 1978 2010<br>Periods included: 33<br>Cross-sections included: 19<br>Total panel (balanced) observations: 627<br>Variable<br>Coefficient<br>Std. Error<br>t-Statistic<br>Prob.<br>с<br>0.033046<br>0.003711<br>8.904219<br>0.0000<br>DLGDP(-1)<br>$-0.003634$<br>0.039588<br>$-0.091799$<br>0.9269<br><b>DLGEX</b><br>0.133556<br>0.022340<br>5.978476<br>0.0000<br>DLGEX(-1)<br>0.079359<br>0.022660<br>3.502208<br>0.0005<br><b>ECM(-1)</b><br>$-0.043340$<br>0.010571<br>$-4.099899$<br>0.0000<br><b>Effects Specification</b><br>Cross-section fixed (dummy variables)<br>Mean dependent var<br>0.050546<br>R-squared<br>0.161122<br>Adjusted R-squared<br>S.D. dependent var<br>0.130567<br>0.066775<br>S.E. of regression<br>Akaike info criterion<br>0.062263<br>$-2.678912$<br>2.341502<br>Sum squared resid<br>Schwarz criterion<br>$-2.516006$<br>Log likelihood<br>862.8388<br>Hannan-Quinn criter.<br>$-2.615621$<br>F-statistic<br>5.273172<br>Durbin-Watson stat<br>2.001710<br>0.000000<br>Prob(F-statistic) | E Equation: UNTITLED Workfile: DATA FOR HIGHER - |  |  |  | $\Box$ x |
|----------------------------------------------------------------------------------------------------|--------------------------------------------------|--|--|--|----------|
|                                                                                                    |                                                  |  |  |  |          |
|                                                                                                    |                                                  |  |  |  |          |
|                                                                                                    |                                                  |  |  |  |          |
|                                                                                                    |                                                  |  |  |  |          |
|                                                                                                    |                                                  |  |  |  |          |
|                                                                                                    |                                                  |  |  |  |          |
|                                                                                                    |                                                  |  |  |  |          |

Fig. 11.21 Panel Least Squares

coefficients, including the intercept, except for  $DLGDP(-1)$ , are statistically significant since their probabilities are smaller than 0.05.

- 2. Since the coefficient of the  $ECM(-1)$  is negative  $(-0.095049)$  and it is statistically significant it can be concluded that there is a long run relationship between these variables.
- 3. The  $R^2$  of this model is still low (0.197174). The F statistic's probability shows the joint coefficient of the model is statistically significant.
- 4. The Durbin-Watson Stat shows the model does not have serial correlation problem (1.989628).

# 11.2.3 Model Testing

We can provide a test to find out if the fixed effects model is better than the OLS pooled model. Since the pooled model neglects the heterogeneity effects that are explicitly taken into account in the fixed effects model, the pooled model is a restricted version of the fixed effects model.

As a result of this we call the pooled model a restricted model and the fixed effects model an unrestricted model.

Which one passes the below test should be used.

The test statistics used for the comparison between these two models is based on the below  $F$  test:

$$
F = \frac{(R_{ur}^2 - R_r^2)/m}{(1 - R_{ur}^2)/(n - k)}
$$

where  $R_{ur}^2$  and  $R_r^2$  are unrestricted and restricted coefficients of determination, m is the number of parameters omitted from the restricted model (18 here),  $n$  is the number of observations in the sample, and  $k$  is the number of parameters estimated in the unrestricted regression (here a total of 22). The restricted and unrestricted  $R^2$  values are obtained from above EViews outputs, respectively.

#### The Test:

- 1.  $H_0$ : The restricted model-the pooled model is a better model,
- 2. Ha: The unrestricted model-the fixed effects model is a better model

3. 
$$
\alpha = 5\%
$$
 or 0.05.

4. 
$$
F = \frac{(R_{ur}^2 - R_r^2)/m}{(1 - R_{ur}^2)/(n - k)}
$$
  
\n
$$
F = \frac{(0.197174 - 0.095810)/18}{(1 - 0.197174)/(627 - 22)} = \frac{0.005631}{0.001326} = 4.2466
$$

- 5.  $V_1 = K 1 = 22 1 = 21$  and  $V_2 = n k = 627 22 = 605$ . The Critical **F-Value** for  $V_1 = 21$  and  $V_2 = 605$  is: 1.59
- 6. Decision:  $4.2466 > 1.59$  therefore reject the H<sub>0</sub> in favour of the alternative.
- 7. The fixed effects model is a better model.

#### 11.2.4 Limitations of the Fixed Effects LSDV Model

Although easy to implement, the LSDV model has the following limitations:

- 1. Every additional dummy variable will cost an additional degree of freedom. Therefore, if the sample is not very large, introducing too many dummies will leave few observations to do meaningful statistical analysis.
- 2. Too many additive and multiplicative dummies may lead to the possibility of multicollinearity, which make precise estimation of one or more parameters difficult.
- 3. To obtain estimates with desirable statistical properties, we need to pay careful attention to the error term of the model. The statistical results presented above are based on the assumption that the error term follows the classical assumptions,

namely  $u_{it} \sim N(0, \sigma^2)$ . Since the index *i* refers to cross-sectional observation and t to time series observations, the classical assumption regarding  $U_{it}$  may have to be modified. There are several possibilities:

- (a) We can assume that the error variance is the same for all cross-sectional units or we can assume that the error variance is heteroscedastic.
- (b) For each subject, we can assume that there is no autocorrelation over time or we can assume autocorrelation of the AR (1) type.
- (c) At any given time, we can allow the error term of individual #1 to be non-correlated with the error term for say, country #2, or we can assume that there is such correlation.

### 11.3 The Random Effects Model (REM) or Error Components Model (ECM)

In the fixed effects model it is assumed that the county specific coefficient  $\beta_{1i}$  is fixed for each subject and it is time-invariant. In the random effects model it is assumed that  $\beta_{1i}$  is a random variable with a mean value of  $\beta_1$  (no *i* subscript here) and the intercept of any cross-section unit is expressed as:

$$
\beta_{1i}=\beta_1+\varepsilon_i
$$

where  $\varepsilon_i$  is a random error term with mean 0 and variance  $\sigma^2$ .

In terms of our model, this means that the 19 counties included in our sample and they have a common mean value for the intercept  $(=\beta<sub>1</sub>)$ . Differences in the country values of the intercept for each country are reflected in the error term  $\varepsilon_i$ 

Therefore, we can write the above model as:

$$
DLGDP_{it} = \beta_1 + \beta_2 DGP_{it-1} + \beta_3 DGEX_{it} + \beta_4 DGEX_{it-1} + \beta_5 ECM_{it-1} + w_{it}
$$
  

$$
w_{it} = \varepsilon_i + u_{it}
$$

The composite error term  $w_{it}$  has two components:  $\varepsilon_i$ , which is the cross-section or country-specific error component and  $u_{it}$ , which is the combined time series and cross-section error component.

Now you can see why the REM model is also called an error components model (ECM): the composite error term consists of two (or more) error components. The usual assumptions of ECM are that:

$$
\varepsilon_i \sim N(0, \sigma_{\varepsilon}^2)
$$
  
\n
$$
u_{it} \sim N(0, \sigma_{u}^2)
$$
  
\n
$$
E(\varepsilon_i u_{it}) = 0; \ E(\varepsilon_i \varepsilon_j) = 0 \ (i \neq j)
$$
  
\n
$$
E(u_{it} u_{is}) = E(u_{it} u_{ij}) = E(u_{it} u_{js}) = 0 \ (i \neq j; t \neq s)
$$

That is, country error components are not correlated with each other and are not autocorrelated across both cross-section and time series units.

It is also critical to note that  $w_{it}$  is not correlated with any of the explanatory variables included in the model.

Since  $\varepsilon_i$  is a part of w<sub>it</sub>, it is possible that the latter is correlated with one or more regressors. If that turns out to be the case, the REM will result in inconsistent estimation of the regression coefficients.

The Hausman test, which will be explained shortly, will show in a given application if  $w_{it}$  is correlated with the regressors—that is, whether REM is the appropriate model.

Go to Quick choose Estimate Equation. Now you must have the Panel Data option on the top of the estimation window. Write the model equation in the window box. Choose Panel Options from screen in Fig. 11.22

Click panel data and chose Fixed effect from Effects Specification as shown in Fig. [11.23.](#page-266-0) Then hit OK in Fig. [11.23](#page-266-0) and to generate ouput of Fig. [11.24.](#page-267-0)

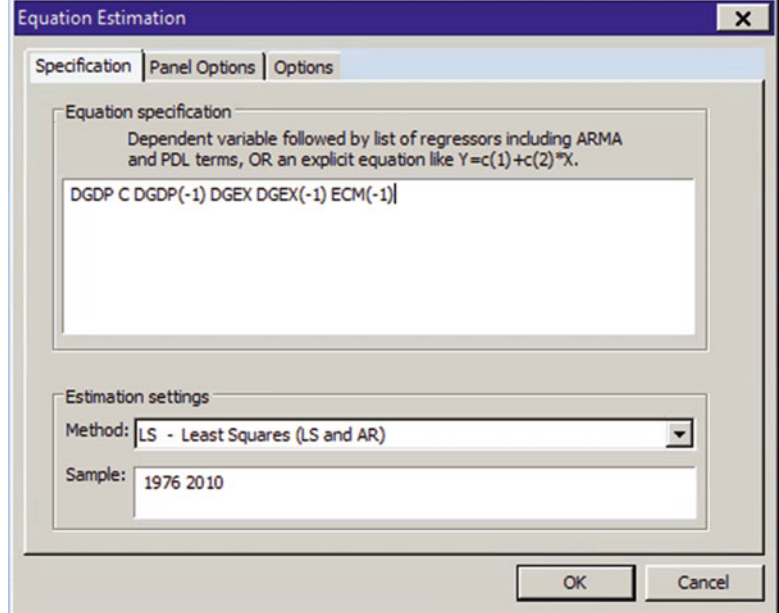

Fig. 11.22 Estimate equation ECM model

<span id="page-266-0"></span>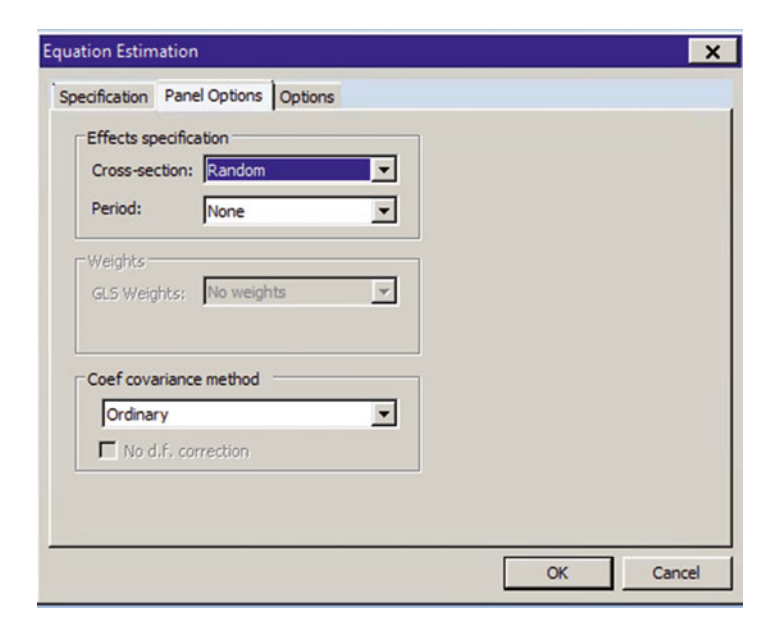

Fig. 11.23 Panel Options

### 11.4 Fixed Effects Model vs. Random Effects Model

Comparing the fixed effect estimators and the random effects estimators given above, you will see substantial differences between the two. So which model is better in the present example: fixed effects or random effects?

The answer to this question depends on the assumption we make about the likely correlation between the cross-section specific error component  $\varepsilon_i$  and the X regressors.

If it assumed that  $\varepsilon$ <sub>i</sub>and the regressors are uncorrelated, REM may be appropriate, but if they are correlated, FEM may be appropriate.

#### Which Model Is an Appropriate Model?

We use the **Hausman Test** to answer this question.

Go to View > Fixed/Random Effects Testing > Correlated Random Effects-Hausman Test as shown in Fig. [11.25](#page-268-0)

<span id="page-267-0"></span>

| Equation: UNTITLED Workfile: DATA FOR HIGHER $=$ $\Box$ x                                                                                                    |                          |                                                          |                                                                                     |                                       |                                                             |                                                |  |
|----------------------------------------------------------------------------------------------------|--------------------------|----------------------------------------------------------|-------------------------------------------------------------------------------------|---------------------------------------|-------------------------------------------------------------|------------------------------------------------|--|
| View Proc Object                                                                                                    | <b>Print Name Freeze</b> |                                                          |                                                                                     | <b>Estimate Forecast Stats Resids</b> |                                                             |                                                |  |
| Dependent Variable: DLGDP<br>Method: Panel EGLS (Cross-section random effects)<br>Date: 11/15/17 Time: 14:51<br>Sample (adjusted): 1978 2010<br>Periods included: 33<br>Cross-sections included: 19<br>Total panel (balanced) observations: 627<br>Swamy and Arora estimator of component variances |                          |                                                          |                                                                                     |                                       |                                                             |                                                |  |
| Variable                                                                                                    | Coefficient              |                                                          | Std. Error                                                                          |                                       | t-Statistic                                                 | Prob.                                          |  |
| C<br>DLGDP(-1)<br><b>DLGEX</b><br>DLGEX(-1)<br>$ECM(-1)$                                                                                                    | $-0.013294$              | 0.030219<br>0.046662<br>0.126615<br>0.089529             | 0.003667<br>0.038353<br>0.022069<br>0.022308<br>0.005697                            |                                       | 8.240265<br>1.216646<br>5.737297<br>4.013239<br>$-2.333328$ | 0.0000<br>0.2242<br>0.0000<br>0.0001<br>0.0199 |  |
|                                                                                                    |                          |                                                          | <b>Effects Specification</b>                                                        |                                       | S.D.                                                        | Rho                                            |  |
| Cross-section random<br>Idiosyncratic random                                                                                                    |                          |                                                          |                                                                                     |                                       | 0.000000<br>0.062263                                        | 0.0000<br>1.0000                               |  |
|                                                                                                    |                          |                                                          | <b>Weighted Statistics</b>                                                          |                                       |                                                             |                                                |  |
| R-squared<br>Adjusted R-squared<br>S.E. of regression<br>F-statistic<br>Prob(F-statistic)                                                                                                    |                          | 0.095810<br>0.089996<br>0.063699<br>16,47719<br>0.000000 | Mean dependent var<br>S.D. dependent var<br>Sum squared resid<br>Durbin-Watson stat |                                       |                                                             | 0.050546<br>0.066775<br>2.523803<br>2.028725   |  |
|                                                                                                    |                          |                                                          | <b>Unweighted Statistics</b>                                                        |                                       |                                                             |                                                |  |
| R-squared<br>Sum squared resid                                                                                                    |                          | 0.095810<br>2.523803                                     | Mean dependent var<br>Durbin-Watson stat                                            |                                       |                                                             | 0.050546<br>2.028725                           |  |
|                                                                                                    |                          |                                                          |                                                                                     |                                       |                                                             |                                                |  |

Fig. 11.24 Panel EGLS output

#### The Test:

- 1. H<sub>0</sub>: Random-effects model is appropriate
- 2. H<sub>1</sub>: Fixed-effects model is appropriate
- 3.  $\alpha = 5\%$  or 0.05,

According to Fig. [11.26,](#page-269-0) the Chi-sq Statistic  $= 80.555399$ .

- 4. p-value  $= 0.0000$ .
- 5. Prob =  $0.0000 < 0.05$ . We reject the H<sub>0</sub>. The test is significant.
- 6. Fixed-effects model is appropriate.

<span id="page-268-0"></span>

| <b>Equation: UNTITLED</b>                    |                              |                                         |                                | Workfile: DATA FOR HIGHER $ \Box$ X |                                              |
|----------------------------------------------|------------------------------|-----------------------------------------|--------------------------------|-------------------------------------|----------------------------------------------|
| Proc Object Print Name Freeze<br><b>View</b> |                              |                                         | Estimate Forecast Stats Resids |                                     |                                              |
| Representations                              |                              |                                         |                                |                                     |                                              |
| <b>Estimation Output</b>                     |                              | effects)                                |                                |                                     |                                              |
| <b>Fixed/Random Effects</b>                  |                              |                                         |                                |                                     |                                              |
| Actual Fitted Residual                       |                              |                                         |                                |                                     |                                              |
| <b>Gradients and Derivatives</b>             |                              |                                         |                                |                                     |                                              |
| <b>ARMA Structure</b>                        |                              | riances                                 |                                |                                     |                                              |
| <b>Covariance Matrix</b>                     |                              | Error                                   | t-Statistic                    | Prob.                               |                                              |
| <b>Coefficient Diagnostics</b>               |                              | 03667                                   | 8.240265                       | 0.0000                              |                                              |
| <b>Fixed/Random Effects Testing</b>          |                              |                                         |                                |                                     | Redundant Fixed Effects - Likelihood Ratio   |
| <b>Residual Diagnostics</b>                  |                              |                                         |                                |                                     | Omitted Random Effects - Lagrange Multiplier |
| Label                                        |                              |                                         |                                |                                     | Correlated Random Effects - Hausman Test     |
|                                              | <b>Effects Specification</b> |                                         |                                |                                     |                                              |
|                                              |                              |                                         | S.D.                           | Rho                                 |                                              |
| Cross-section random                         |                              |                                         | 0.000000                       | 0.0000                              |                                              |
| Idiosyncratic random                         |                              |                                         | 0.062263                       | 1.0000                              |                                              |
|                                              | <b>Weighted Statistics</b>   |                                         |                                |                                     |                                              |
| R-squared                                    | 0.095810                     | Mean dependent var                      |                                | 0.050546                            |                                              |
| <b>Adjusted R-squared</b>                    | 0.089996                     | S.D. dependent var                      |                                | 0.066775                            |                                              |
| S.E. of regression<br><b>F-statistic</b>     | 0.063699<br>16.47719         | Sum squared resid<br>Durbin-Watson stat |                                | 2.523803                            |                                              |
| Prob(F-statistic)                            | 0.000000                     |                                         |                                | 2.028725                            |                                              |
|                                              |                              |                                         |                                |                                     |                                              |
|                                              | <b>Unweighted Statistics</b> |                                         |                                |                                     |                                              |
| R-squared                                    | 0.095810                     | Mean dependent var                      |                                | 0.050546                            |                                              |
| Sum squared resid                            | 2.523803                     | Durbin-Watson stat                      |                                | 2.028725                            |                                              |
|                                              |                              |                                         |                                |                                     |                                              |

Fig. 11.25 Correlated Random Effects—Hausman Test

# 11.5 The Final Result

Earlier we found that the fixed effects model was better than the pooled model (restricted model). This result was found through running a test. Now based one the last test (the Hausman Test) it became clear that the fixed effect model is a better model than the random effects model. So, it can be concluded that the fixed effects model is an appropriate model for the above relationship. We follow the result found for the fixed effects model.

<span id="page-269-0"></span>

| <b>E</b> Equation: UNTITLED Workfile: DATA FOR HIGHER  = □ ×                                                                                                    |                                                                |                                                          |                                                                |                                                |  |
|----------------------------------------------------------------------------------------------------|----------------------------------------------------------------|----------------------------------------------------------|----------------------------------------------------------------|------------------------------------------------|--|
| <b>View Proc Object</b>                                                                                                    | Print Name Freeze                                              |                                                          | Estimate Forecast Stats Resids                                 |                                                |  |
| Correlated Random Effects - Hausman Test<br><b>Equation: Untitled</b><br><b>Test cross-section random effects</b>                                                                                                    |                                                                |                                                          |                                                                |                                                |  |
| <b>Test Summary</b>                                                                                                    |                                                                | Chi-Sq. Statistic                                        | Chi-Sq. d.f.                                                   | Prob.                                          |  |
| Cross-section random                                                                                                    |                                                                | 46.472883                                                | 4                                                              | 0.0000                                         |  |
| ** WARNING: estimated cross-section random effects variance is zero.                                                                                                    |                                                                |                                                          |                                                                |                                                |  |
| Cross-section random effects test comparisons:                                                                                                    |                                                                |                                                          |                                                                |                                                |  |
| Variable                                                                                                    | Fixed                                                          | Random                                                   | Var(Diff.)                                                     | Prob.                                          |  |
| DLGDP(-1)<br><b>DLGEX</b><br>$DLGEX(-1)$<br>$ECM(-1)$                                                                                                    | $-0.003634$<br>0.133556<br>0.079359<br>$-0.043340$             | 0.046662<br>0.126615<br>0.089529<br>$-0.013294$          | 0.000096<br>0.000012<br>0.000016<br>0.000079                   | 0.0000<br>0.0453<br>0.0105<br>0.0007           |  |
| Cross-section random effects test equation:<br>Dependent Variable: DLGDP<br>Method: Panel Least Squares<br>Date: 11/15/17 Time: 14:53<br>Sample (adjusted): 1978 2010<br>Periods included: 33<br>Cross-sections included: 19<br>Total panel (balanced) observations: 627 |                                                                |                                                          |                                                                |                                                |  |
| Variable                                                                                                    | Coefficient                                                    | Std. Error                                               | t-Statistic                                                    | Prob.                                          |  |
| c<br>DLGDP(-1)<br><b>DLGEX</b><br>$DLGEX(-1)$<br>$ECM(-1)$                                                                                                    | 0.033046<br>$-0.003634$<br>0.133556<br>0.079359<br>$-0.043340$ | 0.003711<br>0.039588<br>0.022340<br>0.022660<br>0.010571 | 8.904219<br>$-0.091799$<br>5.978476<br>3.502208<br>$-4.099899$ | 0.0000<br>0.9269<br>0.0000<br>0.0005<br>0.0000 |  |
|                                                                                                    | <b>Effects Specification</b>                                   |                                                          |                                                                |                                                |  |
| Cross-section fixed (dummy variables)                                                                                                    |                                                                |                                                          |                                                                |                                                |  |
| <b>P</b> -enuarad                                                                                                    |                                                                | 0.161122 Mean denendent var                              |                                                                | 0.050546                                       |  |

Fig. 11.26 Correlated Random Effects—Hausman Test

# Chapter 12 Capital Asset Pricing Model (CAPM)

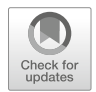

The capital asset pricing model (CAPM) is the basic theory that links risk and return for all assets—it quantifies the relationship between risk and return. The aim of running the CAPM model is to identify systematic risk. Capital asset pricing model (CAPM) is an attempt to explain and quantify the non-diversifiable type of risk. In other words, it measures how much additional return an investor should expect from taking a little extra risk. Investors demand a premium for bearing risk and therefore the higher the risk of the security, the higher the expected return to encourage investors to buy that security. As investors hold well-diversified portfolios, they are concerned with the non-diversifiable part of the risk of an individual stock. The relevant risk of an individual stock is its contribution to the risk of a welldiversified portfolio. **Nondiversifiable risk** is the relevant portion of an asset's risk attributable to market factors that affect all firms and which cannot be eliminated through diversification. Also called systematic risk. Because any investor can create a portfolio of assets that will eliminate virtually all diversifiable risk, the only relevant risk is the one that is non-diversifiable. The beta coefficient is used as measure to quantify the systematic risk.

The beta coefficient  $(\beta)$  is a relative measure of non-diversifiable risk. It is an index of the degree of movement of an asset's return in response to a change in the market return. Beta is the stock's relative volatility (how the price of a stock moves up or down in to market movements). An asset's historical returns are used to find the asset's beta coefficient given that the beta coefficient for the entire market equals 1.0. All other betas are viewed in relation to this value. The market return is the return on the market portfolio of all traded securities.

### 12.1 The CAPM Equation

Using the beta coefficient to measure non-diversifiable risk, the capital asset pricing model (CAPM) is given in the following equation:

<sup>©</sup> Springer International Publishing AG, part of Springer Nature 2018

A. Aljandali, M. Tatahi, Economic and Financial Modelling with EViews, Statistics and Econometrics for Finance, https://doi.org/10.1007/978-3-319-92985-9\_12

$$
E(r_i) = R_F + \beta_i [E(R_m) - R_F]
$$

where

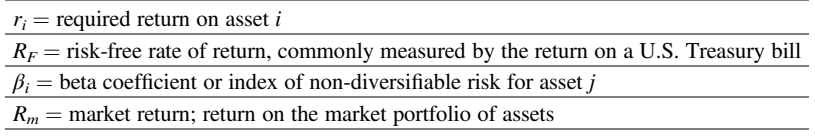

The CAPM can be divided into two parts:

- 1. The **risk-free rate of return,**  $(R_F)$  which is the required return on a risk-free asset, typically a 3-month U.S. Treasury bill.
- 2. The risk premium.

The  $(r_m - R_F)$  portion of the risk premium is called the *market risk premium*, because it represents the premium the investor must receive for taking the average amount of risk associated with holding the market portfolio of assets. The **security** market line (SML) is the depiction of the capital asset pricing model (CAPM) as a graph that reflects the required return in the marketplace for each level of nondiversifiable risk (beta). In a graph, risk as measured by beta,  $b$ , is plotted on the x axis, and required returns,  $r$ , are plotted on the y axis. In practice, we use linear regression to estimate the relation. The output is the best-fitting line that represents the historical relation between the stock and the market. The slope of this line is our estimate of beta and indicates how much the stock's excess return changed for a 1% change in the market's excess return.

For example, consider the daily returns of an individual security  $i$  which can be calculated as follows:

$$
R_{i,t} = \ln (P_{i,t+1}) - \ln (P_{i,t})
$$

where  $P_{it}$  represents the closing price for security i on day t. The same method is applied in computing the returns of market indices. We use the market model to find the returns for the security HOGANAS at time t:

$$
RHOGANAS_t = \beta_0 + \beta_1 ROMX_t + u_t
$$

where RHOGANAS and ROMX are returns on security HOGANAS and on the OMX market (Stockholm Market Index) at time t respectively. We run the above model to find the two parameters,  $\alpha$  and  $\beta$  by using OLS regression. The main aim is to find  $β$ , which indicates the systematic risk attached to the security, HOGANAS. Data values of both variables are uploaded to EViews and the returns are found by converting the data (prices) to natural logs as follows:

 $LHOGANAS = LOG(HOGANAS)$  $LOMX = LOG (OMX)$ 

The returns of the above variables are found as follows:

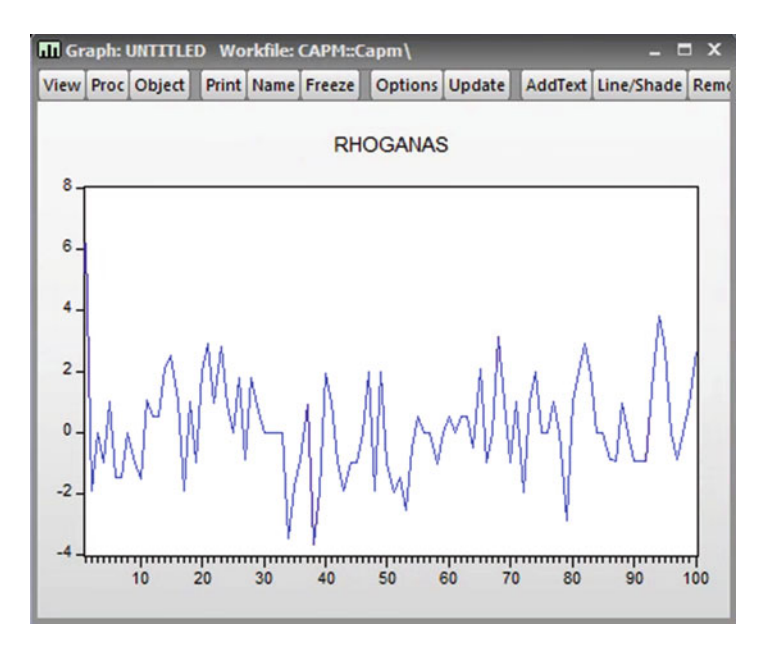

Fig. 12.1 Plot of RHOGANAS series

 $RHOGANAS = LHOGANAS - LHOGANAS (-1)$  $\text{ROMX} = \text{LOMX} - \text{LOMX} (-1)$ 

Figure 12.1 shows the series is stationary and I(0).

- (a)  $H_0$ : The series has no unit root
- (b)  $H_a$ : The series has a unit root
- (c)  $\alpha = 5\%$  or 0.05

There are no test statistics to calculate. We look at the Prob column.

- (d) The p-values are bigger than 0.05
- (e) As p-values are  $>0.05$ , we cannot reject the H<sub>0</sub>; we accept the H<sub>0</sub>.
- (f) The series is stationary.
- 1.  $H_0$ : series has a unit root and it is not stationary
- 2.  $H_1$ : series has no unit root and it is stationary.
- 3.  $\alpha = 5\%$  or 0.05 (Fig. [12.2\)](#page-273-0)

According to Fig.  $12.3$ , ADF test statistic is  $-9.010727$ 

- 1. The p-values  $= 0.0000$
- 2. Prob =  $0.0000 < 0.05$  therefore we reject the H<sub>0</sub>
- 3. RHOGANAS has no unit root and is stationary.

Figure [12.4](#page-275-0) shows that the ROMX series is stationary and I(0).

<span id="page-273-0"></span>

| Series: RHOGANAS Workfile: CAPM::Capm\                        |                                |                                                                   |                                                                                                    |                                                                                                    |        |                                                                                                    |                                                                                                    | $\blacksquare$ | $\mathbf{x}$ |
|---------------------------------------------------------------|--------------------------------|-------------------------------------------------------------------|----------------------------------------------------------------------------------------------------|----------------------------------------------------------------------------------------------------|--------|----------------------------------------------------------------------------------------------------|----------------------------------------------------------------------------------------------------|----------------|--------------|
| View Proc Object Properties                                   | <b>Print Name Freeze</b>       |                                                                   |                                                                                                    |                                                                                                    |        |                                                                                                    | Sample Genr Sheet Graph Stats 1                                                                                   |                |              |
|                                                               | <b>Correlogram of RHOGANAS</b> |                                                                   |                                                                                                    |                                                                                                    |        |                                                                                                    |                                                                                                    |                |              |
| Date: 12/12/17<br>Sample: 1 100<br>Included observations: 100 | Time: 12:25                    |                                                                   |                                                                                                    |                                                                                                    |        |                                                                                                    |                                                                                                    |                |              |
| Autocorrelation                                               | <b>Partial Correlation</b>     |                                                                   | AC                                                                                                    | <b>PAC</b>                                                                                                    | Q-Stat |                                                                                                    | Prob                                                                                                    |                |              |
| ٠                                                             |                                | 1<br>2<br>3<br>4<br>5<br>6<br>7<br>8<br>9<br>10<br>11<br>12<br>13 | 0.149<br>0.065<br>0.059<br>0.089<br>0.045<br>$-0.019 - 0.026$<br>$-0.007 -0.002$<br>$-0.068 - 0.070$<br>0.032<br>0.054 | 0.149<br>$0.016 - 0.006$<br>$-0.003 - 0.005$<br>$-0.029 - 0.028$<br>0.075<br>0.040<br>0.076<br>0.020<br>0.043<br>0.032 |        | 2.2839<br>2.3101<br>2.3112<br>2.3984<br>2.8459<br>3.2231<br>4.0959<br>4.3157<br>4.3581<br>4.3632<br>4.9002<br>5.0166<br>5.3549 | 0.131<br>0.315<br>0.510<br>0.663<br>0.724<br>0.780<br>0.769<br>0.828<br>0.886<br>0.929<br>0.936<br>0.957<br>0.967 |                |              |
|                                                               |                                | 14<br>15                                                          | 0.032<br>$-0.046 - 0.063$                                                                                              | 0.014                                                                                                    |        | 5.4777<br>5.7299                                                                                                    | 0.978<br>0.984                                                                                                    |                |              |

Fig. 12.2 Correlogram of RHOGANAS

#### Correlogram of ROMX (Fig. [12.5\)](#page-275-0)

- 1.  $H_0$ : ROMX has no unit root
- 2.  $H_1$ : ROMX has a unit root
- 3.  $\alpha = 5\%$  or 0.05

There are no test statistics to calculate. We look at the Prob column.

- 1. The p-values are bigger than 0.05
- 2. As p-values are  $>0.05$ , we cannot reject the H<sub>0</sub>
- 3. ROMX is stationary.

#### Formal Approach

- 1.  $H_0$ : ROMX has a unit root and is not stationary
- 2.  $H_1$ : ROMX has no unit root and is stationary.
- 3.  $\alpha = 5\%$  or 0.05

According to Fig. [12.6,](#page-276-0) ADF test statistic  $= -8.799709$ 

- 1. The p-values  $= 0.0000$
- 2. Prob =  $0.0000 < 0.05$  therefore reject the H<sub>0</sub>
- 3. ROMX has no unit root and is stationary

#### Correlogram of the residual (Fig. [12.8](#page-277-0))

- 1.  $H_0$ : The series has no unit root
- 2. Ha: The series has a unit root
- 3.  $\alpha = 5\%$  or 0.05

<span id="page-274-0"></span>

|                                                                                                    | Series: RHOGANAS Workfile: CAPM::Capm\                                                           |                          |                         | $\blacksquare$<br>$\mathbf x$ |  |  |  |  |  |  |  |
|----------------------------------------------------------------------------------------------------|--------------------------------------------------------------------------------------------------|--------------------------|-------------------------|-------------------------------|--|--|--|--|--|--|--|
| View Proc Object Properties                                                                                                    |                                                                                                  | <b>Print Name Freeze</b> | Sample Genr Sheet Graph |                               |  |  |  |  |  |  |  |
|                                                                                                    | <b>Augmented Dickey-Fuller Unit Root Test on RHOGANAS</b>                                        |                          |                         |                               |  |  |  |  |  |  |  |
| Exogenous: Constant                                                                                                    | Null Hypothesis: RHOGANAS has a unit root<br>Lag Length: 0 (Automatic - based on SIC, maxlag=12) |                          |                         |                               |  |  |  |  |  |  |  |
|                                                                                                    |                                                                                                  |                          | t-Statistic             | Prob.*                        |  |  |  |  |  |  |  |
| Augmented Dickey-Fuller test statistic                                                                                                    |                                                                                                  |                          | $-9.010727$             | 0.0000                        |  |  |  |  |  |  |  |
| Test critical values:                                                                                                    | 1% level                                                                                         |                          | $-3.497727$             |                               |  |  |  |  |  |  |  |
|                                                                                                    | 5% level                                                                                         |                          | $-2.890926$             |                               |  |  |  |  |  |  |  |
|                                                                                                    | 10% level                                                                                        |                          | $-2.582514$             |                               |  |  |  |  |  |  |  |
| *MacKinnon (1996) one-sided p-values.<br>Augmented Dickey-Fuller Test Equation<br>Dependent Variable: D(RHOGANAS)<br>Method: Least Squares<br>Date: 12/12/17 Time: 14:47<br>Sample (adjusted): 2 100<br>Included observations: 99 after adjustments<br>Variable | Coefficient                                                                                      | Std. Error               | t-Statistic             |                               |  |  |  |  |  |  |  |
|                                                                                                    |                                                                                                  |                          |                         |                               |  |  |  |  |  |  |  |
|                                                                                                    |                                                                                                  |                          |                         | Prob.                         |  |  |  |  |  |  |  |
| RHOGANAS(-1)                                                                                                    | $-0.848125$                                                                                      | 0.094124                 | $-9.010727$             | 0.0000                        |  |  |  |  |  |  |  |
| с                                                                                                    | 0.106146                                                                                         | 0.152371                 | 0.696631                | 0.4877                        |  |  |  |  |  |  |  |

Fig. 12.3 RHOGANAS unit root test

There are no test statistics to calculate. We look at the Prob column.

- 4. The p-values are bigger than 0.05
- 5. As p-values are  $>0.05$ , we cannot reject the H<sub>0</sub>; we accept the H<sub>0</sub>.
- 6. The series is stationary.

Figure [12.9](#page-278-0) shows the residuals are stationary.

#### The unit root test of the residual (Fig. [12.10\)](#page-278-0)

- 7.  $H_0$ : series has a unit root and it is not stationary
- 8.  $H_1$ : series has no unit root and it is stationary.
- 9.  $\alpha = 5\%$  or 0.05

ADF test statistic  $=$   $-9.653714$ 

- 1. The p-values  $= 0.0000$
- 2.  $0.0000 < 0.05$ . We reject the H<sub>0</sub>; we accept the H<sub>a</sub>. The series has no unit root and it is stationary.

<span id="page-275-0"></span>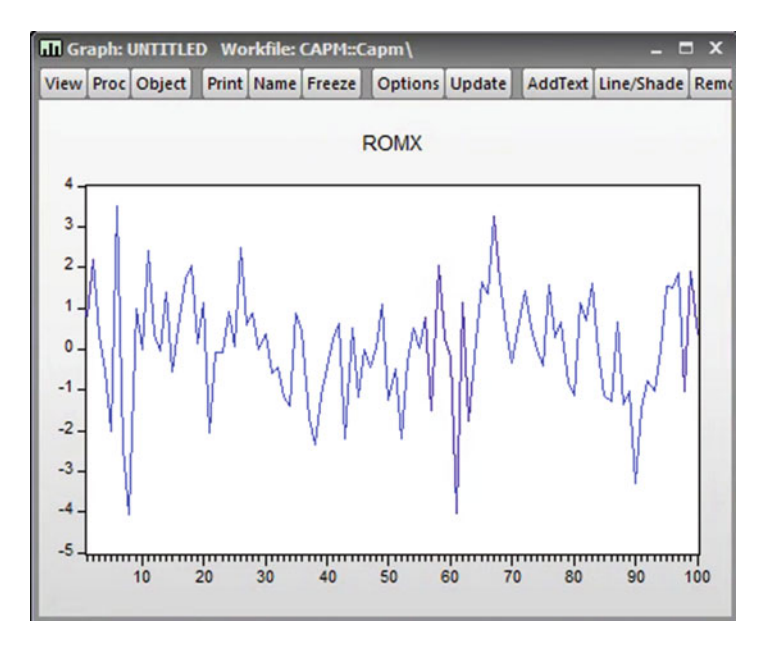

Fig. 12.4 Plot of ROMX series

|               |                 | <b>XX Series: ROMX Workfile: CAPM::Capm\</b>             |        |                          |                |                            |            |        |                                 | $\mathbf{x}$<br>$\blacksquare$ |
|---------------|-----------------|----------------------------------------------------------|--------|--------------------------|----------------|----------------------------|------------|--------|---------------------------------|--------------------------------|
|               |                 | <b>View Proc Object Properties</b>                       |        | <b>Print Name Freeze</b> |                |                            |            |        | Sample Genr Sheet Graph Stats I |                                |
|               |                 |                                                          |        |                          |                | <b>Correlogram of ROMX</b> |            |        |                                 |                                |
| Sample: 1 100 |                 | Date: 12/12/17 Time: 14:49<br>Included observations: 100 |        |                          |                |                            |            |        |                                 |                                |
|               | Autocorrelation | Partial Correlation                                      |        |                          |                | AC.                        | <b>PAC</b> | Q-Stat | Prob                            |                                |
| ٠             | P۱              |                                                          | P١     |                          | 1              | 0.113                      | 0.113      | 1.3254 | 0.250                           |                                |
|               | ы               |                                                          | $\Box$ |                          | $\overline{c}$ | 0.118                      | 0.107      | 2.7762 | 0.250                           |                                |
|               |                 |                                                          |        |                          | 3              | $-0.040 - 0.066$           |            | 2.9452 | 0.400                           |                                |
|               |                 |                                                          |        |                          | 4              | 0.025                      | 0.024      | 3.0128 | 0.556                           |                                |
|               |                 |                                                          |        |                          | 5              | 0.031                      | 0.039      | 3.1170 | 0.682                           |                                |
| ۱П            |                 |                                                          | 面      |                          | 6              | $-0.111 - 0.131$           |            | 4.4564 | 0.615                           |                                |
|               |                 |                                                          |        |                          |                | $-0.059 - 0.040$           |            | 4.8381 | 0.680                           |                                |
|               |                 |                                                          |        |                          | 8              | $-0.010$                   | 0.034      | 4.8501 | 0.773                           |                                |
|               | п               |                                                          |        |                          | 9              | 0.067                      | 0.063      | 5.3505 | 0.803                           |                                |
|               |                 |                                                          |        |                          | 10             | $-0.038 - 0.059$           |            | 5.5109 | 0.855                           |                                |
|               |                 |                                                          |        |                          | 11             | $-0.006$                   | 0.002      | 5.5150 | 0.904                           |                                |
|               |                 |                                                          |        |                          |                | 12 -0.022 -0.012           |            | 5.5719 | 0.936                           |                                |
|               |                 |                                                          |        |                          |                | $13 - 0.009$               | $-0.029$   | 5.5821 | 0.960                           |                                |
|               |                 |                                                          |        |                          | 14             | 0.085                      | 0.094      | 6.4488 | 0.954                           |                                |
| 一             |                 |                                                          | ים     |                          | 15             | $-0.118 - 0.122$           |            | 8.1318 | 0.918                           |                                |
|               |                 |                                                          |        |                          | 16             | 0.069                      | 0.075      | 8.7084 | 0.925                           |                                |

Fig. 12.5 Correlogram of ROMX

<span id="page-276-0"></span>

| Series: ROMX Workfile: CAPM::Capm\                                                                                                    |                                                                                     |                                                                                                    |                                                          | $\blacksquare$                                                          | x |
|----------------------------------------------------------------------------------------------------|-------------------------------------------------------------------------------------|----------------------------------------------------------------------------------------------------|----------------------------------------------------------|-------------------------------------------------------------------------|---|
| View Proc Object Properties                                                                                                    |                                                                                     | Print Name Freeze                                                                                                    | Sample Genr Sheet Graph                                  |                                                                         |   |
|                                                                                                    |                                                                                     |                                                                                                    | Augmented Dickey-Fuller Unit Root Test on ROMX           |                                                                         |   |
| Null Hypothesis: ROMX has a unit root<br>Exogenous: Constant<br>Lag Length: 0 (Automatic - based on SIC, maxlag=12)                                                                                                    |                                                                                     |                                                                                                    |                                                          |                                                                         |   |
|                                                                                                    |                                                                                     |                                                                                                    | t-Statistic                                              | Prob.*                                                                  |   |
| Augmented Dickey-Fuller test statistic<br>Test critical values:                                                                                                    | 1% level<br>5% level<br>10% level                                                   |                                                                                                    | $-8.799709$<br>$-3.497727$<br>$-2.890926$<br>$-2.582514$ | 0.0000                                                                  |   |
| *MacKinnon (1996) one-sided p-values.<br>Augmented Dickey-Fuller Test Equation<br>Dependent Variable: D(ROMX)<br>Method: Least Squares<br>Date: 12/12/17 Time: 14:51<br>Sample (adjusted): 2 100<br>Included observations: 99 after adjustments |                                                                                     |                                                                                                    |                                                          |                                                                         |   |
| Variable                                                                                                    | Coefficient                                                                         | Std. Error                                                                                                    | t-Statistic                                              | Prob.                                                                   |   |
| <b>ROMX(-1)</b><br>с                                                                                                    | $-0.886545$<br>0.029665                                                             | 0.100747<br>0.142159                                                                                                    | $-8.799709$<br>0.208673                                  | 0.0000<br>0.8351                                                        |   |
| R-squared<br>Adjusted R-squared<br>S.E. of regression<br>Sum squared resid<br>Log likelihood<br>F-statistic<br>Prob(F-statistic)                                                                                                    | 0.443919<br>0.438186<br>1.413925<br>193.9209<br>$-173.7553$<br>77.43488<br>0.000000 | Mean dependent var<br>S.D. dependent var<br>Akaike info criterion<br>Schwarz criterion<br>Hannan-Quinn criter.<br>Durbin-Watson stat |                                                          | $-0.004874$<br>1.886384<br>3.550612<br>3.603038<br>3.571824<br>2.018622 |   |

Fig. 12.6 ROMX unit root test

# 12.2 Residual Analysis

#### 1. Check for Serial Correlation

### Serial Correlation LM Test

In EViews after running the main regression choose view—Residual Diagnostics—Serial Correlation LM test. The output should look like this output the one reported in Fig. [12.11](#page-279-0)

<span id="page-277-0"></span>

| <b>El Equation: UNTITLED Workfile: CAPM::Capm\</b>                                                                                 |             |                       |                                      |             |          |  |
|----------------------------------------------------------------------------------------------------|-------------|-----------------------|--------------------------------------|-------------|----------|--|
| View Proc Object Print Name Freeze                                                                                                 |             |                       | Estimate   Forecast   Stats   Resids |             |          |  |
| Dependent Variable: RHOGANAS<br>Method: Least Squares<br>Date: 12/12/17 Time: 14:55<br>Sample: 1 100<br>Included observations: 100 |             |                       |                                      |             |          |  |
| Variable                                                                                                    | Coefficient | Std. Error            |                                      | t-Statistic | Prob.    |  |
| C                                                                                                    | 0.182633    | 0.160642              |                                      | 1.136895    | 0.2584   |  |
| <b>ROMX</b>                                                                                                    | 0.227079    | 0.114389              |                                      | 1.985148    | 0.0499   |  |
| R-squared                                                                                                    | 0.038658    | Mean dependent var    |                                      |             | 0.192122 |  |
| Adjusted R-squared                                                                                                    | 0.028848    | S.D. dependent var    |                                      |             | 1.629379 |  |
| S.E. of regression                                                                                                    | 1.605704    | Akaike info criterion |                                      |             | 3.804800 |  |
| Sum squared resid                                                                                                    | 252.6721    | Schwarz criterion     |                                      |             | 3.856903 |  |
| Log likelihood                                                                                                    | -188.2400   | Hannan-Quinn criter.  |                                      |             | 3.825887 |  |
| F-statistic                                                                                                    | 3.940813    | Durbin-Watson stat    |                                      |             | 1.682590 |  |
| Prob(F-statistic)                                                                                                    | 0.049923    |                       |                                      |             |          |  |

Fig. 12.7 RHOGANAS Regression output (constant not significant)

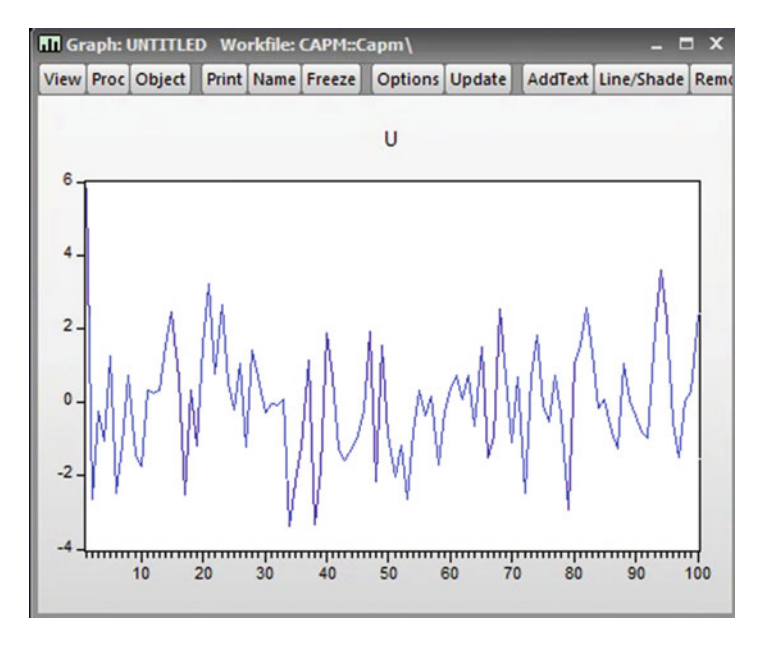

Fig. 12.8 Correlogram of U series

<span id="page-278-0"></span>

| Series: U Workfile: CAPM::Capm\                               |                            |                                            |                                                                   |                                                                                             |                                                                              | =                                                                    | $\Box$ x |
|---------------------------------------------------------------|----------------------------|--------------------------------------------|-------------------------------------------------------------------|---------------------------------------------------------------------------------------------|------------------------------------------------------------------------------|----------------------------------------------------------------------|----------|
| View Proc Object Properties                                   |                            | Print Name Freeze                          |                                                                   |                                                                                             | Sample Genr Sheet Graph Stats                                                |                                                                      |          |
|                                                               |                            | Correlogram of U                           |                                                                   |                                                                                             |                                                                              |                                                                      |          |
| Date: 12/12/17<br>Sample: 1 100<br>Included observations: 100 | Time: 14:59                |                                            |                                                                   |                                                                                             |                                                                              |                                                                      |          |
| Autocorrelation                                               | <b>Partial Correlation</b> |                                            | AC                                                                | <b>PAC</b>                                                                                  | Q-Stat                                                                       | Prob                                                                 |          |
| h<br>٠                                                        | b١<br>٠                    | 1<br>2<br>3<br>4<br>5<br>6<br>7            | 0.080<br>0.015<br>0.051<br>0.126                                  | 0.080<br>$-0.032 -0.039$<br>$-0.031 - 0.025$<br>$-0.032 - 0.029$<br>0.018<br>0.046<br>0.119 | 0.6613<br>0.7680<br>0.8670<br>0.9763<br>1.0012<br>1.2854<br>3.0332           | 0.416<br>0.681<br>0.833<br>0.913<br>0.962<br>0.972<br>0.882          |          |
|                                                               | 1 O<br>п                   | 8<br>9<br>10<br>11<br>12<br>13<br>14<br>15 | 0.080<br>0.001<br>$-0.080$<br>0.024<br>0.036<br>0.042<br>$-0.053$ | 0.066<br>$-0.035 - 0.035$<br>0.020<br>$-0.078$<br>0.033<br>0.012<br>0.019<br>$-0.075$       | 3.7492<br>3.8885<br>3.8886<br>4.6238<br>4.6881<br>4.8371<br>5.0448<br>5.3776 | 0.879<br>0.919<br>0.952<br>0.948<br>0.968<br>0.979<br>0.985<br>0.988 |          |

Fig. 12.9 Plot of U residuals

|                                                                   | Series: U Workfile: CAPM::Capm\             |                                          |                         |             | $\blacksquare$ |
|-------------------------------------------------------------------|---------------------------------------------|------------------------------------------|-------------------------|-------------|----------------|
| View Proc Object Properties                                       |                                             | Print Name Freeze                        | Sample Genr Sheet Graph |             | <b>Stats</b>   |
|                                                                   | Augmented Dickey-Fuller Unit Root Test on U |                                          |                         |             |                |
| Null Hypothesis: U has a unit root                                |                                             |                                          |                         |             |                |
| Exogenous: Constant                                               |                                             |                                          |                         |             |                |
| Lag Length: 0 (Automatic - based on SIC, maxlag=12)               |                                             |                                          |                         |             |                |
|                                                                   |                                             |                                          | t-Statistic             | Prob.*      |                |
| Augmented Dickey-Fuller test statistic                            |                                             |                                          | $-9.653714$             | 0.0000      |                |
| Test critical values:                                             | 1% level                                    |                                          | $-3.497727$             |             |                |
|                                                                   | 5% level                                    |                                          | $-2.890926$             |             |                |
|                                                                   | 10% level                                   |                                          | $-2.582514$             |             |                |
|                                                                   |                                             |                                          |                         |             |                |
| *MacKinnon (1996) one-sided p-values.                             |                                             |                                          |                         |             |                |
|                                                                   |                                             |                                          |                         |             |                |
|                                                                   |                                             |                                          |                         |             |                |
|                                                                   |                                             |                                          |                         |             |                |
| Augmented Dickey-Fuller Test Equation<br>Dependent Variable: D(U) |                                             |                                          |                         |             |                |
| Method: Least Squares                                             |                                             |                                          |                         |             |                |
| Date: 12/12/17 Time: 16:02                                        |                                             |                                          |                         |             |                |
| Sample (adjusted): 2 100                                          |                                             |                                          |                         |             |                |
| Included observations: 99 after adjustments                       |                                             |                                          |                         |             |                |
| Variable                                                          | Coefficient                                 | Std. Error                               | t-Statistic             | Prob.       |                |
| $U(-1)$                                                           | $-0.918558$                                 | 0.095151                                 | $-9.653714$             | 0.0000      |                |
| C                                                                 | $-0.056857$                                 | 0.150260                                 | $-0.378388$             | 0.7060      |                |
|                                                                   |                                             |                                          |                         | $-0.034538$ |                |
| R-squared<br>Adjusted R-squared                                   | 0.489995<br>0.484737                        | Mean dependent var<br>S.D. dependent var |                         | 2.082545    |                |
| S.E. of regression                                                | 1.494889                                    | Akaike info criterion                    |                         | 3.661976    |                |
| Sum squared resid                                                 | 216.7651                                    | Schwarz criterion                        |                         | 3.714402    |                |
| Log likelihood                                                    | $-179.2678$                                 | Hannan-Quinn criter.                     |                         | 3.683187    |                |
| F-statistic                                                       | 93.19419                                    | Durbin-Watson stat                       |                         | 1.756978    |                |

Fig. 12.10 U unit root test

<span id="page-279-0"></span>

| E Equation: UNTITLED Workfile: CAPM::Capm\                                                                                                    |                          |                                       |             | $\mathbf{x}$<br>$\blacksquare$ |  |  |  |  |  |
|----------------------------------------------------------------------------------------------------|--------------------------|---------------------------------------|-------------|--------------------------------|--|--|--|--|--|
| <b>View Proc Object</b>                                                                                                    | <b>Print Name Freeze</b> | <b>Estimate Forecast Stats Resids</b> |             |                                |  |  |  |  |  |
| <b>Breusch-Godfrey Serial Correlation LM Test:</b>                                                                                                    |                          |                                       |             |                                |  |  |  |  |  |
| <b>F-statistic</b>                                                                                                    | 0.395549                 | Prob. F(2.96)                         |             | 0.6744                         |  |  |  |  |  |
| Obs*R-squared                                                                                                    | 0.817325                 | Prob. Chi-Square(2)                   |             | 0.6645                         |  |  |  |  |  |
| <b>Test Equation:</b><br><b>Dependent Variable: RESID</b><br><b>Method: Least Squares</b><br>Date: 12/12/17 Time: 16:04<br>Sample: 1 100<br>Included observations: 100<br>Presample missing value lagged residuals set to zero. |                          |                                       |             |                                |  |  |  |  |  |
| Variable                                                                                                    | Coefficient              | Std. Error                            | t-Statistic | Prob.                          |  |  |  |  |  |
| с                                                                                                    | 0.001521                 | 0.161714                              | 0.009407    | 0.9925                         |  |  |  |  |  |
| <b>ROMX</b>                                                                                                    | $-0.010890$              | 0.118413                              | $-0.091968$ | 0.9269                         |  |  |  |  |  |
| RESID(-1)                                                                                                    | 0.086804                 | 0.104741                              | 0.828750    | 0.4093                         |  |  |  |  |  |
| RESID(-2)                                                                                                    | $-0.038072$              | 0.104362                              | $-0.364813$ | 0.7161                         |  |  |  |  |  |
| R-squared                                                                                                    | 0.008173                 | Mean dependent var                    |             | $-4.44E-17$                    |  |  |  |  |  |
| <b>Adjusted R-squared</b>                                                                                                    | $-0.022821$              | S.D. dependent var                    |             | 1.597574                       |  |  |  |  |  |
| S.E. of regression                                                                                                    | 1.615701                 | Akaike info criterion                 |             | 3.836593                       |  |  |  |  |  |
| Sum squared resid                                                                                                    | 250,6070                 | <b>Schwarz criterion</b>              |             | 3.940800                       |  |  |  |  |  |
| Log likelihood                                                                                                    | $-187.8296$              | Hannan-Quinn criter.                  |             | 3.878767                       |  |  |  |  |  |
| <b>F-statistic</b>                                                                                                    | 0.263699                 | Durbin-Watson stat                    |             | 1.839912                       |  |  |  |  |  |
| Prob(F-statistic)                                                                                                    | 0.851394                 |                                       |             |                                |  |  |  |  |  |

Fig. 12.11 Breusch-Godfrey Serial Correlation LM Test

- (a)  $H_0$ : No serial correlation
- (b)  $H_1$ : There is serial correlation
- (c)  $\alpha = 5\%$  or 0.05

 $Obs*R$ -square  $= 0.817325$ 

- (d) The p-value  $= 0.6645$
- (e) As  $0.6645 > 0.05$ , we cannot reject the H<sub>0</sub>; we accept the H<sub>0</sub>. There is no serial correlation
- 2. Check for Heteroscedasticity White's Test

White's Test in EViews

The EViews is doing this test directly. Go to the main regression output from EViews. Choose View—Residual Diagnostics—Heteroscedasticity Test choose White—click OK to generate Fig. [12.12](#page-280-0)

<span id="page-280-0"></span>

| El Equation: UNTITLED Workfile: CAPM::Capm\ |                   | Estimate Forecast Stats Resids |             |          |
|---------------------------------------------|-------------------|--------------------------------|-------------|----------|
| View Proc Object                            | Print Name Freeze |                                |             |          |
| Heteroskedasticity Test: White              |                   |                                |             |          |
| F-statistic                                 | 0.125030          | Prob. F(2,97)                  |             | 0.8826   |
| Obs*R-squared                               | 0.257131          | Prob. Chi-Square(2)            |             | 0.8794   |
| Scaled explained SS                         | 0.343009          | Prob. Chi-Square(2)            |             | 0.8424   |
| Test Equation:                              |                   |                                |             |          |
| Dependent Variable: RESID^2                 |                   |                                |             |          |
| Method: Least Squares                       |                   |                                |             |          |
| Date: 12/12/17 Time: 16:06                  |                   |                                |             |          |
| Sample: 1 100                               |                   |                                |             |          |
| Included observations: 100                  |                   |                                |             |          |
| Variable                                    | Coefficient       | Std. Error                     | t-Statistic | Prob.    |
| C                                           | 2.527571          | 0.510841                       | 4.947866    | 0.0000   |
| ROMX <sup>^2</sup>                          | $-0.003618$       | 0.140745                       | $-0.025704$ | 0.9795   |
| <b>ROMX</b>                                 | 0.150409          | 0.309926                       | 0.485306    | 0.6286   |
| R-squared                                   | 0.002571          | Mean dependent var             |             | 2.526721 |
| Adjusted R-squared                          | $-0.017994$       | S.D. dependent var             |             | 4.232567 |
| S.E. of regression                          | 4.270478          | Akaike info criterion          |             | 5.770870 |
| Sum squared resid                           | 1768.988          | Schwarz criterion              |             | 5.849025 |
| Log likelihood                              | $-285.5435$       | Hannan-Quinn criter.           |             | 5.802500 |
| F-statistic                                 | 0.125030          | Durbin-Watson stat             |             | 1.269230 |
| Prob(F-statistic)                           | 0.882612          |                                |             |          |

Fig. 12.12 The White test statistic in EViews

- (a)  $H_0$ : The residuals are Homoskedastic
- (b)  $H_1$ : The residuals are not Homoskedastic
- (c)  $\alpha = 5\%$  or 0.05

 $Obs*R-square = 0.257131$ 

- (d) The p-value  $= 0.8794$
- (e) As  $0.8794 > 0.05$ . We cannot reject the H<sub>0</sub>; we accept the H<sub>0</sub>.
- (f) There is no problem of Heteroscedasticity.

#### 3. Check for Normality

Go to View—Residual Diagnostics—Histogram Normality Test—click OK to generate Fig. [12.13](#page-281-0)

- (a)  $H_0$ : The residuals are Normally distributed
- (b)  $H_1$ : The residuals are not Normally distributed
- (c)  $\alpha = 5\%$  or 0.05

<span id="page-281-0"></span>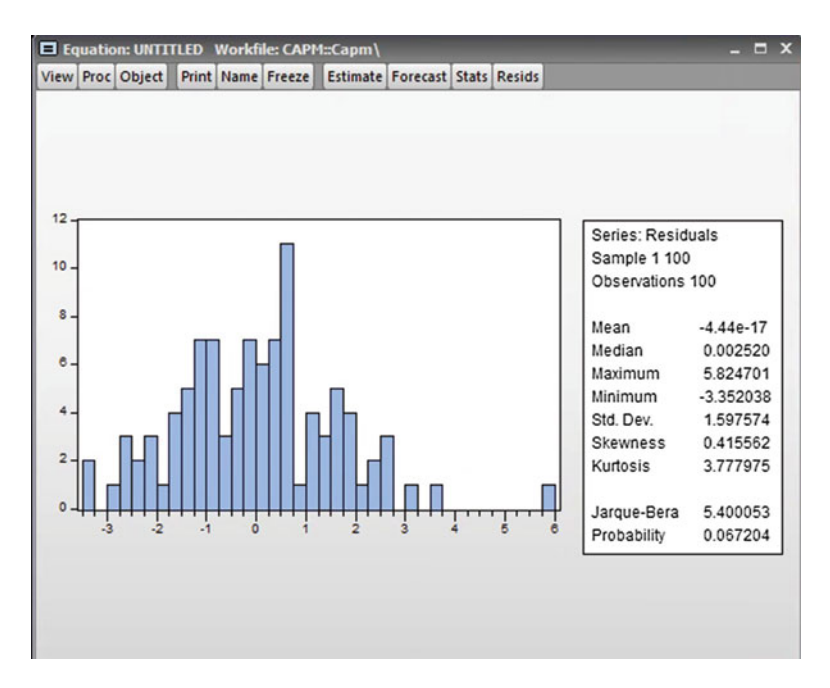

Fig. 12.13 Testing for Normality of the residuals

Jarque-Bera test statistic  $= 5.400053$ 

- (d) p-value  $= 0.067204$
- (e)  $0.067204 > 0.05$  we cannot reject the H<sub>0</sub>
- (f) The residual is distributed normally.

Our regression model can be written as follows:  $RHOGANAS = 0.182633 + 0.227079ROMX$ Test for β Coefficient

1. 
$$
H_0: \beta_1 = 0
$$
  
\n2.  $H_1: \beta_1 \neq 0$   
\n3.  $\alpha = 5\% \text{ or } 0.05$   
\n4.  $t_{\beta_1} = \frac{\text{Coefficient}\beta_1 - \beta_1(\beta_1 \text{ in } 1 \text{ H} \text{ E} H_0)}{S.E.(\beta_1)} = \frac{0.227079 - 0}{0114389} = 1.985145$   
\n5.  $p - value = 0.0499$   
\n6. We reject the H because 0.0490 < 0.05. The test is significant

- 6. We reject the  $H_0$  because 0.0499 < 0.05. The test is significant.
- 7. This parameter is statistically significant.

#### Decision Based on the CAPM Model

As  $\beta = 0.227079$  is smaller than one, we can conclude that this security has a systematic risk less than the market risk. The market risk is assumed to be equal to 1. As the market return goes up by 1% the expected return of the security, RHOGANAS, goes up by 0.227079%.

# References

- Aljandali, A. (2016). Quantitative Analysis & IBM SPSS Statistics: A Guide for Business & Finance Students. Switzerland: Springer, Cham.
- Aljandali, A. (2017). Multivariate Methods & Forecasting with IBM SPSS Statistics. Switzerland: Springer, Cham.
- Baba, Y., Engle, R. F., Kraft, D. F., & Kroner, K. F. (1989). Multivariate simultaneous generalised ARCH (Discussion Paper 89-57). San Diego: Department of Economics, University of California, San Diego.
- Baillie, R. T., & Myers, R. J. (1991). Bivariate GARCH estimation of the optimal commodity futures hedge. Journal of Applied Econometrics, 6, 109–124.
- Bauwens, L., Laurent, S., & Rombouts, J. V. K. (2006). Multivariate GARCH models: A survey. Journal of Applied Econometrics, 21(1), 79–109.
- Bollerslev, T. (1986). Generalised autoregressive conditional heteroskedasticity. Journal of Econometrics, 31, 307–327.
- Bollerslev, T., Engle, R. F., & Wooldridge, J. M. (1988). A capital asset pricing model with timevarying covariances. Journal of Political Economy, 96, 116–131.
- Box, G.E.P., & Pierce, D.A. (1970). Distribution of residual autocorrelations in autoregressiveintegrated moving average time series models. Journal of the American Statistical Association, 65, 1509–1526.
- Brailsford, T. J., & Faff, R. W. (1996). An evaluation of volatility forecasting. Journal of Banking and Finance, 20, 419–438.
- Brooks, C. (2004). Introductory econometrics for finance (Chap. 8). Cambridge, UK: Cambridge University Press.
- Brooks, C., Burke, S., & Persand, G. (2003). Multivariate GARCH models: Software choice and estimation issues. In ISMA Centre Discussion Papers in Finance, University of Reading, April 2003.
- Brooks, C., Henry, O. T., & Persand, G. (2002). Optimal hedging and the value of news. *Journal of* Business, 75(2), 333–352.
- Caporin, M., & McAleer, M. (2012). Do we really need both BEKK and DCC? A tale of two multivariate GARCH models. Journal of Economic Surveys, 26(4), 736–751.
- Chang, C. -L., González-Serrano, L., & Jimenez-Martin, J. -A. (2012). Currency hedging strategies using dynamic multivariate GARCH. Paper Presented to the International Conference on Risk Modelling and Management, Madrid, June 2011. Retrieved Oct 23, 2014, from [http://www.](http://www.ucm.es/data/cont/docs/518-2013-11-05-1207.pdf) [ucm.es/data/cont/docs/518-2013-11-05-1207.pdf](http://www.ucm.es/data/cont/docs/518-2013-11-05-1207.pdf).

A. Aljandali, M. Tatahi, Economic and Financial Modelling with EViews, Statistics and Econometrics for Finance, <https://doi.org/10.1007/978-3-319-92985-9>

- De Goeij, P., & Marquering, W. (2004). Modeling the conditional covariance between stock and bond returns: A multivariate GARCH approach. Journal of Financial Econometrics, 2(4), 531–564.
- Dickey, D., & Fuller, W. A. (1979). Distribution of the estimates for autoregressive time series with a unit root. Journal of the American Statistical Association, 74, 427–431.
- Engle, R. F. (1982). Autoregressive conditional heteroskedacticity with estimates of the variance of United Kingdom inflation. Econometrica, 55, 251–276.
- Engle, R. F. (1982). Autoregressive conditional heteroscedasticity with estimates of the variance of United Kingdom inflation. Econometrica, 50(4), 987–1007.
- Engle, R. (2002). Dynamic conditional correlation: A simple class of multivariate generalized autoregressive conditional heteroscedasticity models. Journal of Business and Economic Statistics, 20(3), 339–359.
- Engle, R., & Kroner, K. (1995). Multivariate simultaneous GARCH. Econometric Theory, 11, 122–150.
- Ewing, B. T. (2002). The transmission shocks among S and P 500 indexes. Applied Financial Economics, 12, 285–290.
- Gujarati, D. N., & Porter, D. C. (2009). Basic econometrics. New York: McGraw Hill.
- Kroner, K. F., & Claessens, S. (1991). Optimal dynamic hedging portfolios and the currency composition of external debt. Journal of International Money and Finance, 10, 131-148.
- Ledoit, O., Santa-Clara, P., & Wolf, M. (2003). Flexible multivariate GARCH modelling with an application to international stock markets. The Review of Economics and Statistics, 85(3), 735–747.
- Lien, D., & Luo, X. (1994). Multiperiod hedging in the presence of conditional heteroscedasticity. Journal of Futures Markets, 14, 927–955.
- Nelson, D. B. (1991). Conditional heteroskedasticity in asset returns: A new approach. Econometrica, 59, 347–370.
- Pesaran, M. H., & Pesaran, B. (1997). Working with Microfit 4.0: Interactive Econometric Analysis. Oxford University Press: Oxford.
- Pesaran, B., & Pesaran, M. H. (2009). Time Series Econometrics Using Microfit 5.0. Oxford, UK: Oxford University Press.
- Righia, M. B., & Cerella, P. S. (2012). Multivariate generalized autoregressive conditional heteroscedasticity (GARCH) modelling of sector volatility transmission: A dynamic conditional correlation (DCC) approach. African Journal of Business Management, 6(27), 8157–8162.
- Silvennoinen, A., & Teräsvirta, T. (2009). Modelling multivariate autoregressive conditional heteroscedasticity with the double smooth transition conditional correlation GARCH model. Journal of Financial Econometrics, 7(4), 373–411.
- Sims, C. A. (1980, January). Macroeconomics and reality. Econometrica, 48(1), 1–48.
- Thomas, R. L. (1997). Modern econometrics. Upper Saddle River: Prentice Hall.
- Verbeek, M. (2004) A Guide to Modern Econometrics. 2nd Edition, Erasmus University Rotterdam, John Wiley & Sons Ltd., Hoboken.

# **Index**

#### A

AR(1)-ARCH(1) model, 149–153 Augmented Dickey-Fuller (ADF) test, 161 RDJ, 164 RFTSE, 161 RGDP, 43, 44 RMD, 40, 41 RMD-DRMD, 49–50 RRBS, 160 for TB3 series, 214, 215 for TB6 series, 216, 217 unit root tests, 81 U residuals, 64, 65 Autocorrelation function (ACF) Bartlett's method, 115, 116 first and second order, 114, 115 invertible, 78 non-stationary, 115 patterns recognition, 118 Quenouille's variance, 116 Autocorrelations (AC) ACF, 114–116 PACF, 116 Autoregressive (AR), 112 ADL, 61 ARCH (see Autoregressive conditional heteroscedastic (ARCH)) ARIMA (see Autoregressive integrated moving average (ARIMA)) ARMA (see Autoregressive moving average (ARMA)) parameter, 113 Autoregressive conditional heteroscedastic (ARCH), 144–151, 174, 175, 177, 178, 182

AR(1)-ARCH(1) model, 149–151 conditional variance errors, previous time periods, 144 mean and variance equation, 144 squared errors, 145 US dollar/£ Sterling exchange, 145 forecasts, 152–154 GED (see Generalise error (GED), ARCH/ GARCH) MAPE, 153 practice issues, 154, 155 rates of change, 145–147 residual analysis check for serial correlation, 174 heteroskedasticity test, 175 normality test, 175, 177 RMSE and MAE, 153 specification part, 176 student's t distribution (see Student's t distribution, ARCH/GARCH) testing DLUSD, 146, 147, 149, 150 heteroskedasticity tests, 148, 149 lag of 1, 149 lag of 12, 148 normality, 151 null hypothesis, 148 Theil's Inequality Coefficient, 153 time series, 143 variance equation, 150 Autoregressive Distributed Lag (ADL), 61 Autoregressive integrated moving average (ARIMA) ACF, 118 AR(p), 113

© Springer International Publishing AG, part of Springer Nature 2018 A. Aljandali, M. Tatahi, Economic and Financial Modelling with EViews, Statistics and Econometrics for Finance, <https://doi.org/10.1007/978-3-319-92985-9>

Autoregressive integrated moving average (ARIMA) (cont.) MA(q), 113 mixed model, 113 PACF, 118 stationary data, 112 Autoregressive moving average (ARMA), 112, 119, 129, 133–136, 138 Akaike and Schwarz criteria, 127 CPIR, 126, 127 (see also Consumer price index rate (CPIR)) diagnostic checking, 128 forecasting, 131 dynamic, 133 (see also Dynamic forecast) vs. real, 138 static, 129, 134–136

#### B

Bartlett's method, 115 BEKK model, 195 Bias, 154, 234 Binomial Theorem, 75, 77, 78, 84, 85 Bivariate VAR system, 212 Box–Jenkins (B–J) approach AR, 112 ARIMA, 112 ARMA, 112 B–J models, 118 diagnostic checking, 119 estimation, 111, 119 forecasting, 111, 119 identification, 111, 119 MA, 112 verification, 111 Breusch-Godfrey serial correlation, 71 Breusch-Godfrey test, 14

#### $\overline{C}$

Capital asset pricing model (CAPM), 157 Breusch-Godfrey serial correlation LM test, 270 description, 261 market risk premium, 262 nondiversifiable risk, 261 RHOGANAS correlogram, 264 plot, RHOGANAS series, 263 regression output, 268 unit root test, 265 risk-free rate of return,  $(R_F)$ , 262

risk premium, 262 ROMX correlogram, 264, 266 plot, ROMX series, 266 unit root test, 267 test, for β coefficient, 272 U series correlogram, 268 plot, U residuals, 269 unit root test, 265, 269 White's test, 270, 271 Causal modelling, 211 Chi-square test statistic, 229, 235 Cobb–Douglas function output elasticity measures, 21 labor and capital data, 21, 22 scatter plot, 23 word document file, 21 production, 20 regression equation, 24 Coefficient of correlation, 115, 122 Coefficient of determination, 11, 25, 30, 199, 200, 206 Cointegration, 170, 171 DLGEX panel data, 244, 245 ECM, 213 forecasting, 99, 101 Johansen cointegrated test, 212, 218, 219, 221, 223 panel ECM model, 246 restricted VAR/VECM model, 212 RRBS regression, 169 test specification, 222 trace and maximum eigenvalue tests, 220 two-variable system, 212 U series ADF, 170 correlogram of, 170 unit root test, 171 Conditional variance, 144 errors, previous time periods, 144 mean and variance equation, 144 MGARCH method, 193 squared errors, 145 US dollar/£ Sterling exchange, 145 Confidence band, 104 Consumer price index rate (CPIR) AC, 122 ACF, 121 AR model, 123, 124 correlogram, 119, 121 MA model, 125, 126

PACF, 121, 122 plot, 114 unit root test, 120 Correlogram residual, 264 RHOGANAS, 264 ROMX, 264, 266 TB3 series, 213, 214 TB6 series, 216, 217 U series, 268

#### D

Dependent variable and dummy variable, 197 FERUSE, 203, 204 linear probability model, 198, 200 regression analysis, 234 Deterministic trend, 219 function of time, 74 and random walk with drift, 75 series not stationary, 92 stationary AR(1) component, 75, 81 time series, 74 TS, 74 Difference stationary process (DSP), 75 Distributed lag (DL), 61 Drift term, 75 Dummy regressor, 197 Dummy variables, 197, 203, 238, 249–254 Durbin-Watson (DW) test, 70 Dynamic forecast, 109 actual and forecast values, 132 CPIR, 142 CPIR C AR(2) MA(2), 130, 131 CPIRF, 132 Eviews, 131 graph option, 133 group option, 133 multiple charts, 133, 134 quality measures, 131 vs. whole sample period, 137, 138

#### E

Econometrics, 1, 211 Economic forecasting, 89 EGARCH equation modelling correlogram residuals squared, 190 heteroscedasticity test, 190, 191 Jarque-Bera test, 192 output, 189 residual normality, 192 specification, 188, 189

Endogenous variable, 211 Error correction mechanism (ECM) coefficients, 224, 226 cointegration, 213 panel data regression models, 246 panel ECM model, 246–255 and REM model, 255–256 residuals, 245 unit root test, 244, 246, 247 Error correction model (ECM), 61, 213, 218, 224, 225 DRMD, 68 effects types, 67 equation, 65 Eviews, 67 implementing steps, 64 independent variables, 66 INT, 62, 67, 68 RGDP, 62, 67, 68 RMD, 62, 66–68 time series data, 38 Error distribution, 170, 176 Errors, 77, 103, 213 ECM (see Error correction mechanism (ECM)) heteroscedasticity-robust standard, 200 impulses (urges)/innovation/shocks, 212 VECM (see Vector error correction model (VECM)) EViews, 3–8, 10 command window, 2 descriptive statistics, 10 dialogue boxes, 1 equation window, 3 importing data default variable, 4 Excel/IBM SPSS data file, 5–7 foreign file, 3 saving and opening, 7, 8, 10 select variables tab, 3 work area, 4 menus, 1 object concept, 2 output variables, 9 work area, 2 Exogenous variables, 211

#### F

First order autocorrelation coefficient, 114 Fixed effects regression model (FEM), 250 Forecast error, 103 Forecasting, 90–98, 106, 107, 139, 140, 142 adequacy, 234
Forecasting (*cont.*) autocorrelation, error, 108–110 characteristics, 105 cointegration test, 99, 101 conditional, 103 confidence intervals, 104 DLPCE correlogram, 94, 96, 98 plot, 96 unit root test, 97, 98 equation specification, 101, 102 ex post and ex ante, 102 group membership, farmer, 209 joint graph data sets, 106 multiple charts, 107 option, 104 point and interval, 102 vs. real data, 105 regression models ARIMA, 139 bivariate, 90 consumption function, 90 data, 140 equation estimation, 139 LPCE, 91–93, 95 Open as a Group, 140 PCE and PDI, 91 static and dynamic, 142 Foreign file, loading, 3

### G

Generalise error (GED), ARCH/GARCH, 185–187 check for normality, 187 check for serial correlation, 185 heteroscedasticity test, 186 Jarque-Bera test, 187 RDAX, 184, 185 RDJ, 184, 185 residual analysis check for normality, 187 check for serial correlation, 185 heteroscedasticity test, 186 Jarque-Bera test, 187 specification part, 182 Generalised ARCH process (GARCH), 157– 168, 178, 182 AR(1) model, 155–157 conditional variance, 155 forecasts, 158 GED (see Generalise error (GED), ARCH/ GARCH)

MAE, 156 normal distribution, 173, 174 RDAX correlogram, 166, 167 plot, 167 unit root test, 168 **RDI** ADF, 164 correlogram, 162, 165 plot, 165 unit root test, 166 residual analysis, 174 RFTSE ADF, 161 correlogram, 161, 163 plot, 163 unit root test, 164 RMSE, 156 RRBS ADF, 160, 161 correlogram, 159, 161 unit root test, 162 specification, 172 student's t distribution (see Student's t distribution, ARCH/GARCH) volatility data conversion, 159 RBS series, 160 variance equation, 157–159 Geometric series, 77

## H

Hausman test, 256, 257, 259, 260 Heteroscedasticity, 200, 270, 271 GLS, 32 regression equation, 33 White's test, 31 Histogram, 2, 12, 18, 271 Homoscedasticity, 60 Hypothesis tests, 3, 61, 224, 227

# I

Importing data default variable, 4 Excel/IBM SPSS data file, 5–7 foreign file, 3 saving and opening, 7, 8, 10 select variables tab, 3 work area, 4 Independent/regressor variables, 197, 204, 222 Interest rates (INT), 44–46 Invertible, 76, 78

### J

Jarque-Bera test, 13, 182 Johansen cointegration test, 219, 221–223

### $\mathbf{L}$

Lag operators, 76 Lagrange multiplier (LM) test, 33, 35 Least-squares dummy variable (LSDV) model, 238, 249–255 Leverage effects, 187 Limited dependent variable, 201 linear probability model, 198–200 logit model (see Logit model) Linear model, 89 Linear probability model coefficient of determination, 199, 200 description, 198 disadvantages, 200, 203 home ownership and income, 198, 199 logistic distribution function, 201 ordinary least squares, 198 slope estimates, 198 Linear regression, 198, 262 Liquidity preference theory, 37 Logarithm of the odds ratio, 202 Logit model approaches, 201 change in probability, 203 dependent variable, 197, 200 described, 202 in EViews binary estimation method, 204 equation estimation dialogue box, 204, 205 expectation-prediction evaluation, 207 explanatory variables, 203 FERUSE, 203 Goodness-of-Fit Test (Hosmer-Lemeshow), 208, 210 independent variables, 204 LR statistic, 206 raw data file, 204 logistic distribution function, 201 maximum likelihood, 202

#### M

MA parameter, 113 Marginal propensity to consume (MPC), 90 Market risk premium, 262 Mean absolute error (MAE), 152 Mean absolute percentage error (MAPE), 152 Mean equation, 144, 146, 147, 149, 150 Modelling causal, 211 time series data analysis, 212 volatility, 157–167 Moving average (MA), 112 Multicollinearity, 28, 30

#### N

Negative autocorrelation, 114 Nondiversifiable risk, 261 beta coefficient (β), 261 CAPM, 261 Normal distribution ARCH and GARCH, 173, 174 Normality Jarques-Bera test, 13 residual, 31

### P

Panel data analysis advantages, 237 balanced panel, 237 cointegration test, 244, 245 cross-sectional functions, 238 DLGDP panel unit root test, 243 plot, DGDP series, 242 DLGEX, 243–245 panel unit root test, 244 plot, DLGEX series, 243 ECM, 245 (see also Error correction mechanism (ECM)) EGLS output, 258 fixed effects LSDV model differential intercept dummies, 251 FEM, 250 least squares, 251, 253 limitations, 254–255 panel options, 252 Hausman test, 259, 260 heterogeneity, 237 individual time series functions, 238 LGDP panel unit root test, 240 plot, LGDP series, 239 LGEX panel unit root test, 241 plot, LGEX series, 240 LSDV model, 238 pooled OLS function, 238

Panel data analysis (cont.) pooled OLS regression, 248–249 random effects model, 238 REM/ECM, 255–256 Partial autocorrelation function (PACF) patterns recognition, 118 by Quenouille, 117 Positive definite, 194 Probability models, 10, 25, 57, 58, 198 linear (see Linear probability model)

## $\Omega$

Q-order moving average model (MA(q)), 113 Quadratic equation, 85, 87

### R

Random effects model (REM), 255–257 Random walk model with drift, 75 Random walk without drift, 75 Real GDP (RGDP) ADF test, 43 correlogram, 42, 43 plot, 42 unit root test, 44 Real money demand (RMD) ADF test, 40 correlogram, 38–40 unit root test, 41 Realizations, 57, 58 Regression analysis actual, fitted, residual graph, 14 forecasting, 137, 139–141 assumptions, 112 coefficient of determination, 11 coefficients testing, 24 estimate equation, 11, 12 homoscedasticity test, 13 interpretation, 24 Jarques-Bera test, normality, 13  $R^2$  value, 25 residual (see Residuals) saving equation, 15 graphics, 16–18, 20 Reparameterisation, 82, 83 Residual analysis actual and fitted data, 26, 28 ARCH check for serial correlation, 174 heteroskedasticity test, 175 normality test, 175, 177

autocorrelation, 33 behaviour, causes and remedies, 29 CAPM, 267–273 correlogram, 34 heteroscedasticity, 31–33 LM test, 34, 35 multicollinearity, 28, 30 normality, 31 plot, 26, 27 regression, 26 White test statistic, 32 Residuals, 198 correlogram, 100 determination of outliers, 18 homoscedasticity test, 13 Lagrange Multiplier, 13 null hypothesis, 12 observed and fitted values, 16 serial autocorrelation, 13, 14 sresid, 18, 20 testing, 70 for autocorrelations, 230 diagnostics, 230 multivariate normality tests, 231 normality test, 231 portmanteau autocorrelation test, 229 system residuals normality tests, 232 unit root test, 100, 101 Root mean square error (RMSE), 152

## S

Scatter plot diagram, 23 Seasonal differencing, 60 Second order autocorrelation coefficient, 115 Security market line (SML), 262 Standard deviation, 18, 194 Static forecast, 135, 152, 153, 156 current and lagged values, 129 data set, 135 Eviews, 134 line graph option, 136 plots & summary table, 135 Stationarity and characteristic equation, 78–80 homoscedasticity, 60 realization, 58 seasonal differencing, 60 trend differencing, 58, 59 Stochastic finance, 57, 73, 111 Stochastic trends, 75 Student's t distribution, ARCH/GARCH GED, 181 Jarque-Bera test, 182

residual analysis check for normality, 181 check for serial correlation, 180 heteroscedasticity test, 181 variance equation, 179, 180

### T

Test statistic, 69, 70, 81 ADF, 215, 217, 263, 264 chi-square, 229 DGDP panel data, 242 DLGEX panel data, 244 F test, 254 Jarque-Bera test statistic, 272 LGDP panel data, 239 LGEX panel data, 241 White test statistic, 271 Theil's Inequality Coefficient, 104, 152, 153 Three-variable VAR system, 212 Time series analysis, 41–43 identify non-stationary, 38 INT, 44–46 INT-DINT, 52–54 integrated, 57 and modelling phase, 37, 212, 213 random value, 57 RGDP (see Real GDP (RGDP)) RGDP-DRGDP, 50, 51 RMD (see Real money demand (RMD)) RMD-DRMD, 47–50 stationary, 57 TB3 three-month T-bill rates ADF test, formal method, 214, 215 plot, TB3 series, 214 TB6 six-month T-bill rates ADF test, formal methods, 216, 217 correlogram test, informal methods, 216, 217 plot the series, informal methods, 215, 216 Time series modelling ECM, 61 DRMD, 68 effects types, 67 equation, 65 Eviews, 67 implementing steps, 64 independent variables, 66 regression, 67, 68 RMD<sub>t</sub>, 66 not stationary, 61

regression RMD, RGDP and INT, 61 stationary, 61 (see also Stationarity) test statistic, 69, 70 U residuals ADF test, 64, 65 correlogram test, 62, 63 plot, 63 Trend differencing, 58, 59 Trend stationary process (TS), 74

#### $\mathbf{U}$

Unconditional covariance, 194 Unit root tests AR(1) process, 80 characteristic equation, 82 deterministic trend, 81 random walk with drift, 81 stationarity, 82

### V

Variance equation, 144, 150, 157, 159, 174, 179, 187 VECH models, 194 Vector autoregression (VAR) model, 213, 228, 230 bivariate, 212 coefficient test, 224, 226 in Eviews, 218 Granger Causality Test, 232, 233 Johansen cointegration test, 219, 221–223 lag structure, 218, 220 output, 221 possibilities, 213 residual test (see Residuals, testing) specification window, 219 three-variable VAR, 212 times series (see Time series analysis) variables, 212 Wald test (see Wald test) Vector error correction model (VECM) description, 213 estimates, 225 Granger Causality Test, 232 least squares output, 227 normality test, 231 portmanteau autocorrelation test, 229 as restricted VAR model, 212, 218 system equation, variable output, 224, 226 system estimation, 226

Vector error correction model (VECM) (cont.) VAR estimation, 223 specification, 224 variables, 221 Volatility, 143 ARCH (see Autoregressive conditional heteroscedastic (ARCH)) clustering, 143 low and high, 143

## W

Wald test CAPM, 270, 271 coefficient diagnostics, 228 coefficient restrictions, 235 composite hypothesis, 234 description, 228 output, 229 White noise error term, 111 White's heteroscedasticity test, 15